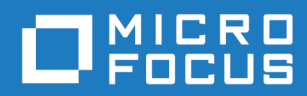

# Orbix Mainframe 6.3.1

Security Guide

Micro Focus The Lawn 22-30 Old Bath Road Newbury, Berkshire RG14 1QN UK <https://www.microfocus.com>

© Copyright 2021 Micro Focus or one of its affiliates.

MICRO FOCUS, the Micro Focus logo and Orbix are trademarks or registered trademarks of Micro Focus or one of its affiliates.

All other marks are the property of their respective owners.

2021-03-18

# **Contents**

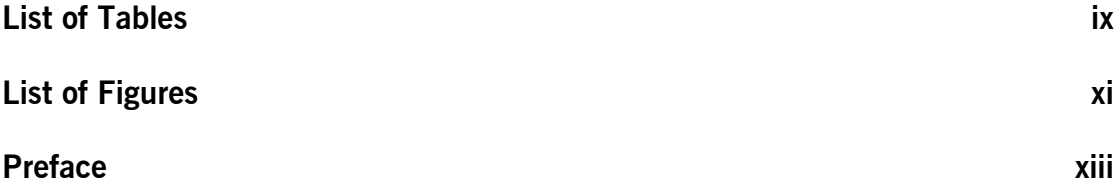

## [Part 1 Introducing Security](#page-16-0)

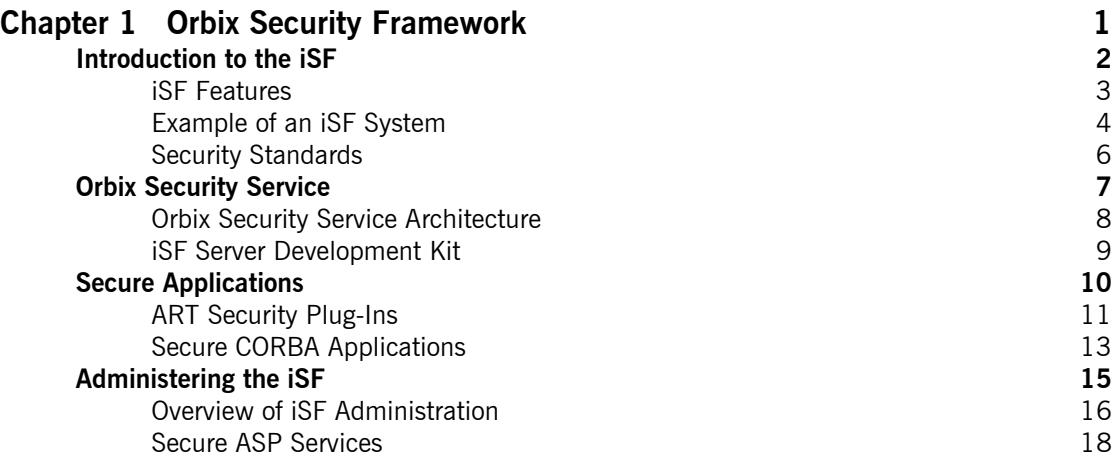

## [Part 2 Orbix Security Framework Administration](#page-36-0)

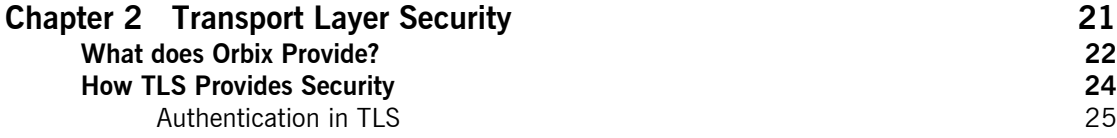

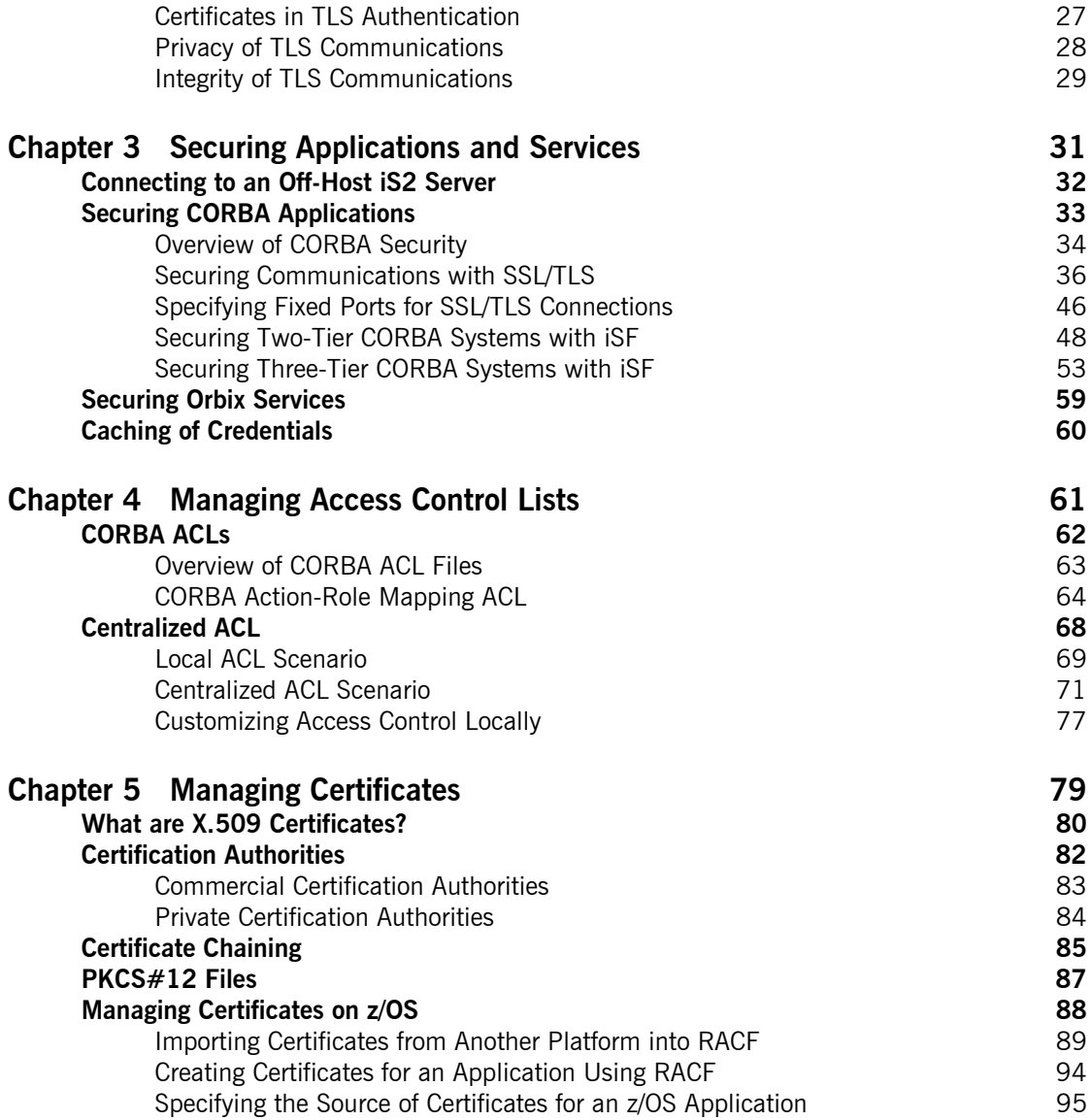

## [Part 3 SSL/TLS Administration](#page-114-0)

CSIv2 Identity Assertion Scenario

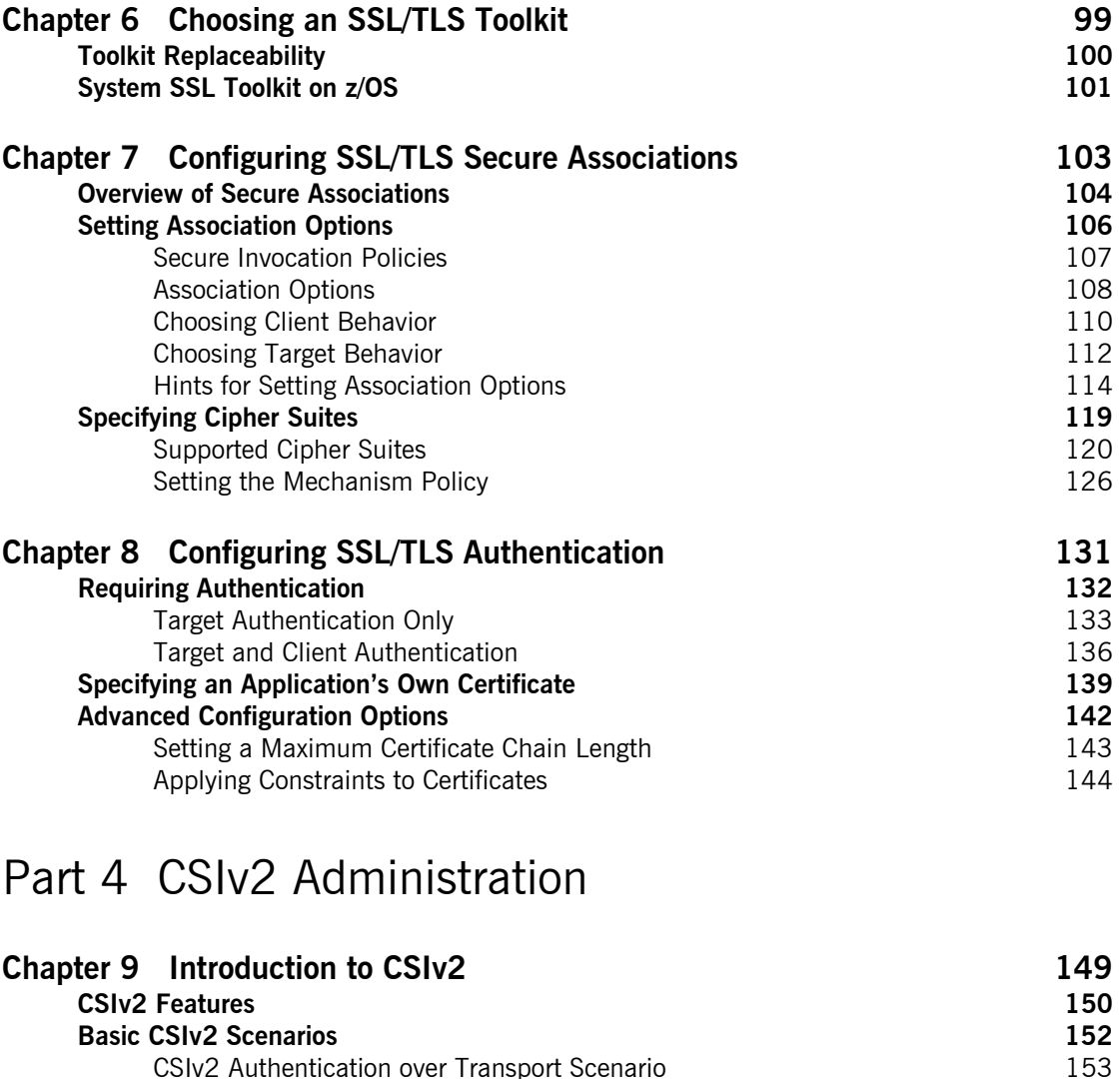

[CSIv2 Authentication over Transport Scenario 153](#page-170-0)<br>CSIv2 Identity Assertion Scenario 154

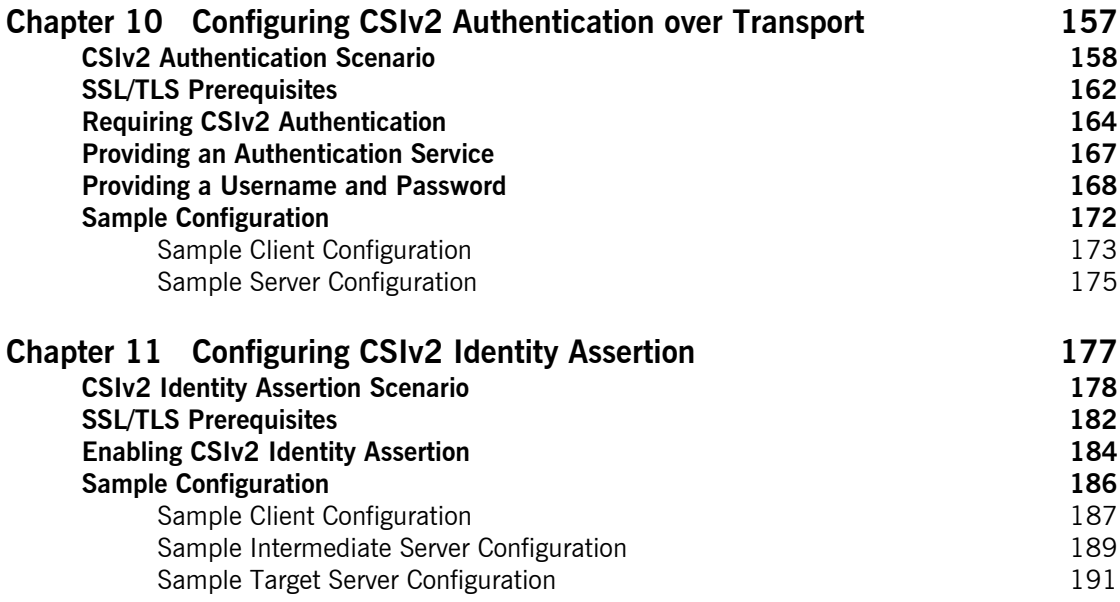

# [Part 5 CORBA Security Programming](#page-210-0)

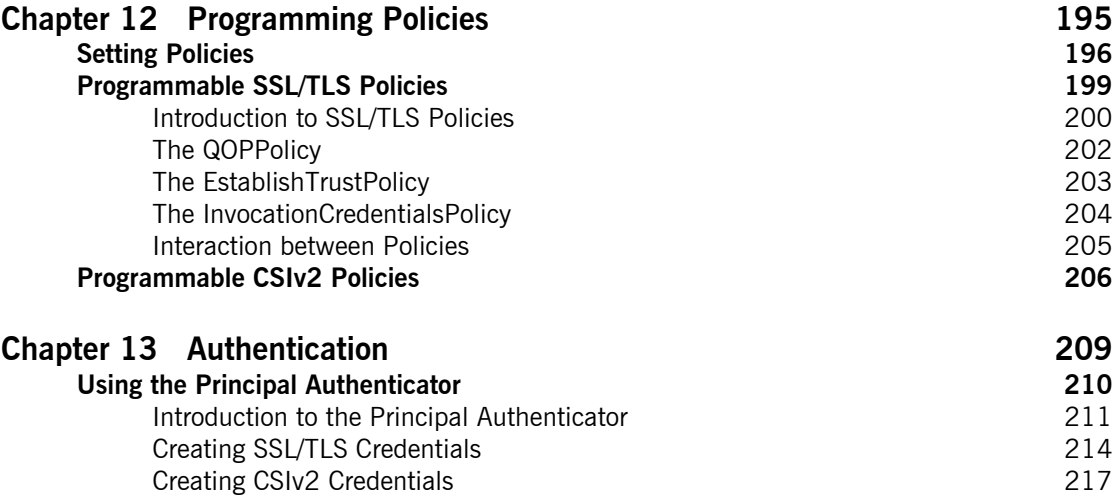

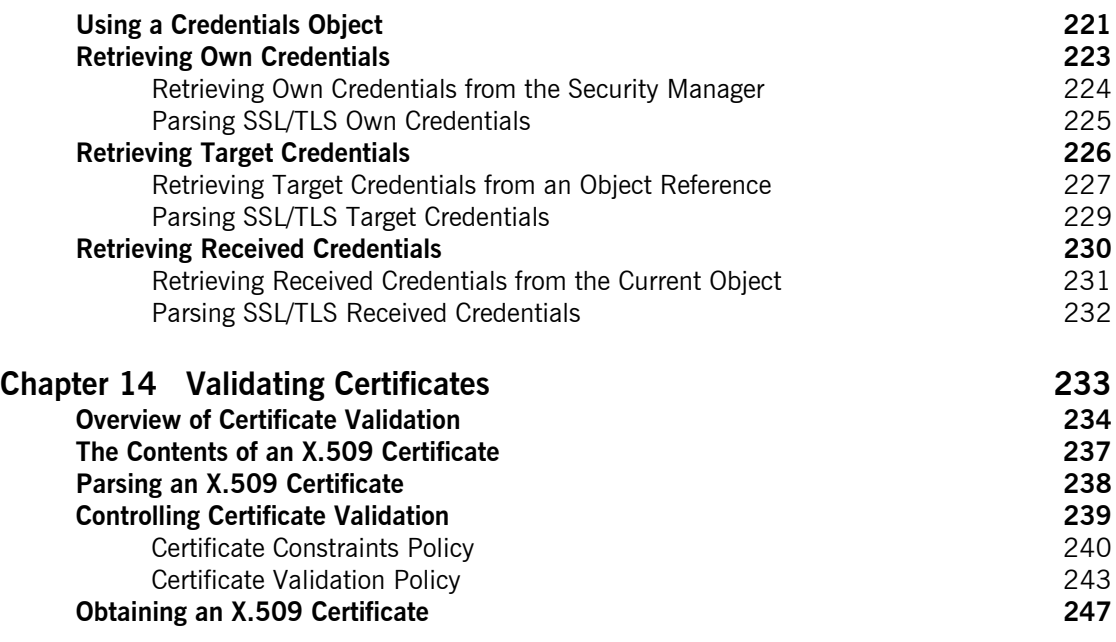

# [Part 6 Appendices](#page-266-0)

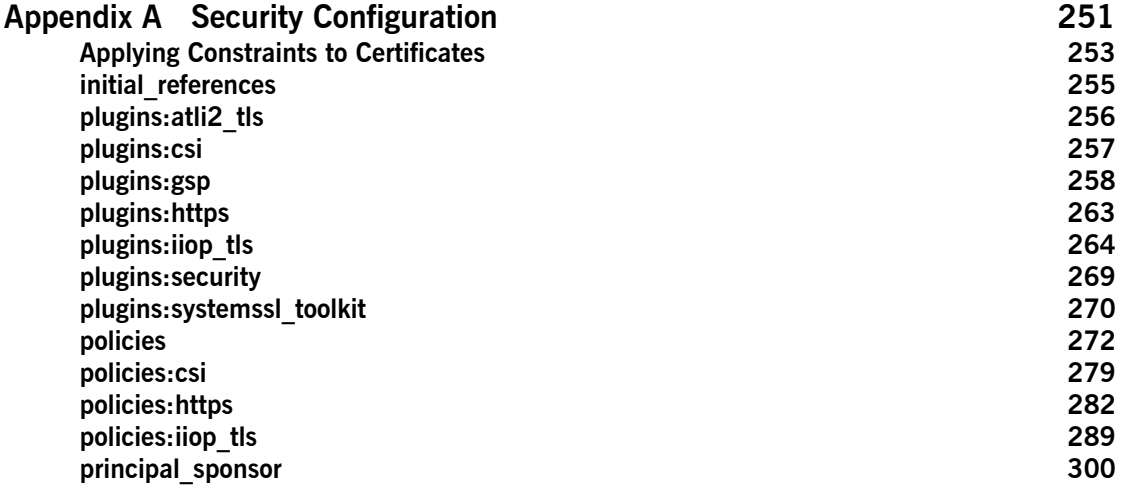

CONTENTS

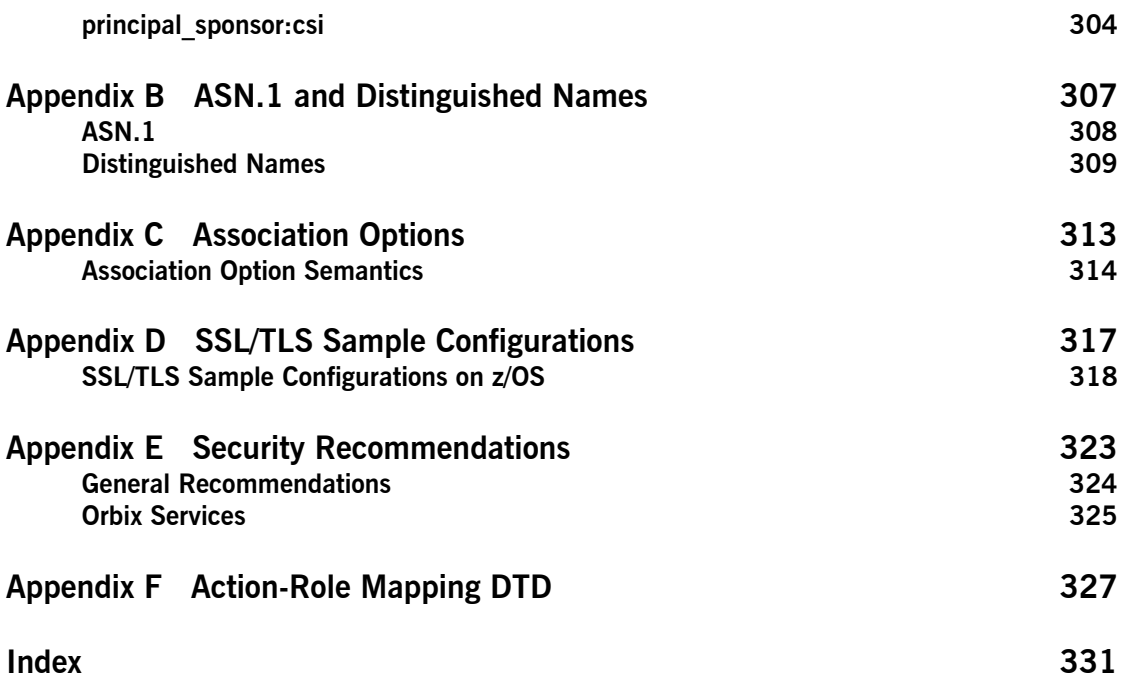

# <span id="page-8-0"></span>List of Tables

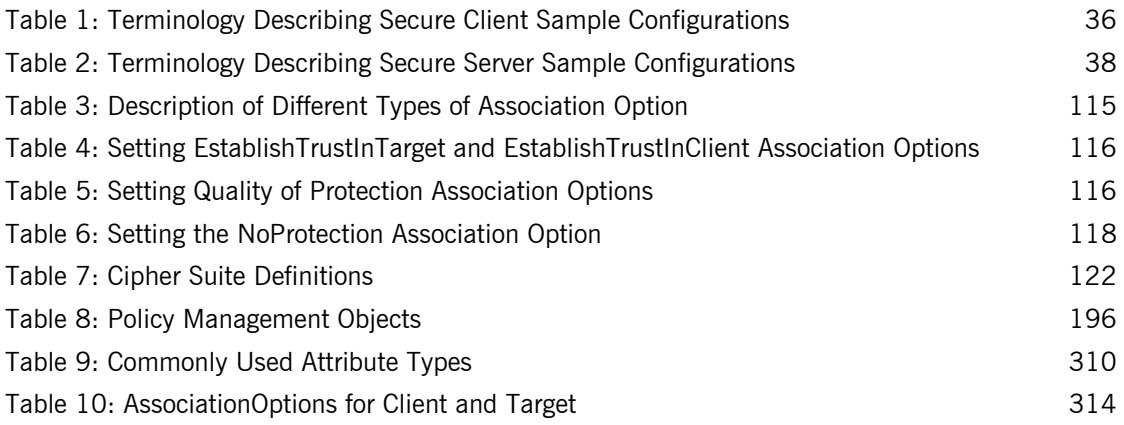

LIST OF TABLES

# <span id="page-10-0"></span>List of Figures

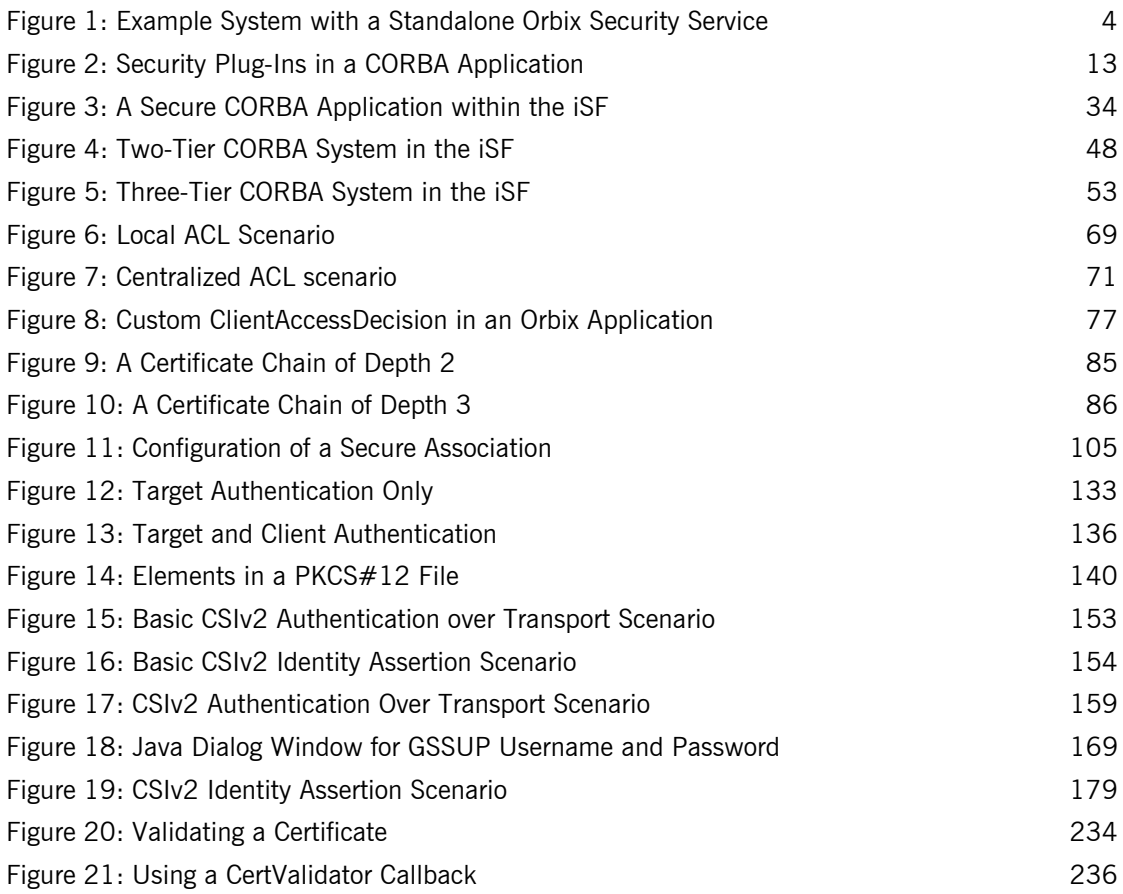

LIST OF FIGURES

# <span id="page-12-0"></span>Preface

#### **What is Covered in this Book**

This book is a guide to administering and programming secure CORBA applications with Orbix.

The Orbix security framework (iSF) provides the underlying security infrastructure for performing authentication and authorization.

#### **Who Should Read this Book**

This guide is intended for the following audience:

- **•** Security administrators.
- **•** CORBA C++ developers.
- **•** CORBA Java developers.

A prior knowledge of CORBA is assumed.

#### **Organization of this guide**

This guide is divided into the following parts:

#### **Part I ["Introducing Security"](#page-16-1)**

This part describes how TLS provides security, and how Orbix works.

#### **Part II ["Orbix Security Framework Administration"](#page-36-1)**

This part describes how to administer the Orbix Security Framework.

#### **Part III ["SSL/TLS Administration"](#page-114-1)**

This part explains how to configure and manage Orbix in detail.

#### **Part IV ["CSIv2 Administration"](#page-164-1)**

This part explains how to configure and manage CSIv2 in detail.

#### **Part V ["CORBA Security Programming"](#page-210-1)**

This part explains how to program the SSL/TLS and CSIv2 APIs in your security-aware CORBA applications.

#### **Appendices**

The appendices list further technical details.

#### **Related Documentation**

The *Orbix Programmer's Guide C++ Edition* and *Orbix Programmer's Reference C++ Edition* provide details about developing Orbix applications in  $C++$  in various environments, including  $z/OS$ .

The latest updates to the Orbix documentation can be found at:

<https://www.microfocus.com/documentation/orbix/>

#### **Additional Resources**

The Knowledge Base contains helpful articles, written by experts, about Orbix Mainframe, and other products:

<https://community.microfocus.com/t5/Orbix/ct-p/Orbix>

If you need help with Orbix Mainframe or any other products, contact technical support:

[https://www.microfocus.com/en-us/support/](https://www.microfocus.com/en-us/support/ )

#### **Typographical Conventions**

This book uses the following typographical conventions:

Constant width Constant width (courier font) in normal text represents portions of code and literal names of items such as classes, functions, variables, and data structures. For example, text might refer to the CORBA::Object class. Constant width paragraphs represent code examples or information a system displays on the screen. For example: #include <stdio.h> *Italic* Italic words in normal text represent *emphasis* and *new terms*. Italic words or characters in code and commands

represent variable values you must supply, such as arguments to commands or path names for your particular system. For example:

% cd /users/*your\_name*

**Note:** Some command examples may use angle brackets to represent variable values you must supply. This is an older convention that is replaced with *italic* words or characters.

#### **Keying Conventions**

This book uses the following keying conventions:

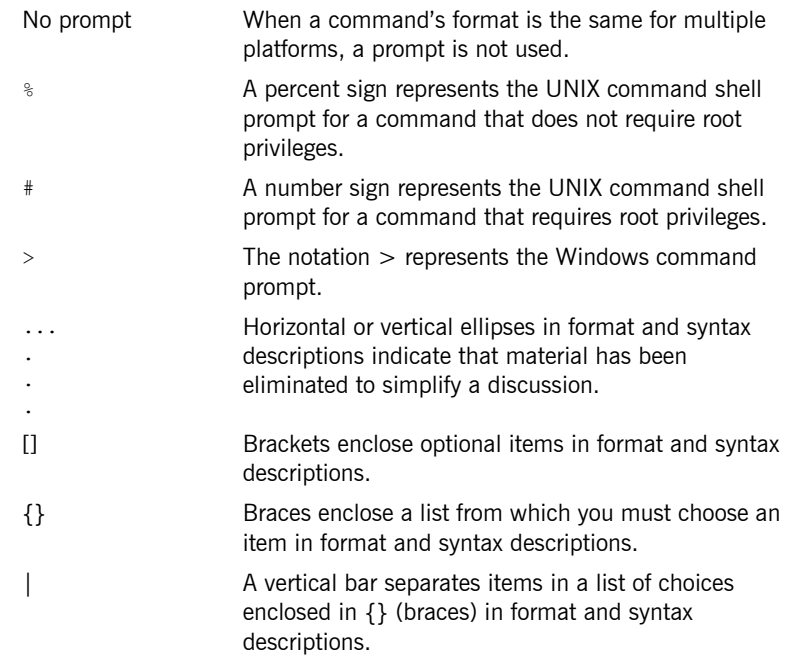

# **Part 1**

# <span id="page-16-1"></span>Introducing Security

**In this part In this part This part contains the following chapters:** 

<span id="page-16-0"></span>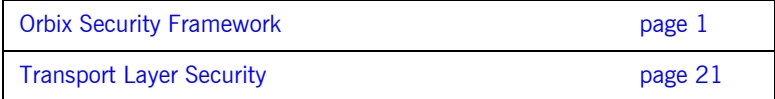

### CHAPTER 1

# <span id="page-18-1"></span><span id="page-18-0"></span>Orbix Security Framework

*The Orbix Security Framework provides the common underlying security framework for all types of applications in Orbix, including CORBA and Web services applications. This chapter provides an introduction to the main features of the iSF.* 

**In this chapter** This chapter discusses the following topics:

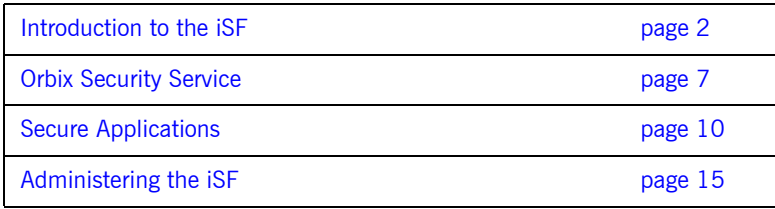

# <span id="page-19-0"></span>**Introduction to the iSF**

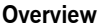

This section provides a brief overview of and introduction to the Orbix Security Framework, which provides a common security framework for all components of Orbix.

**In this section** This section contains the following subsections:

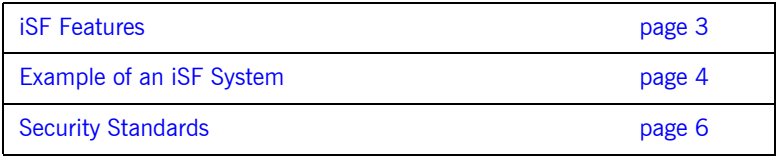

### <span id="page-20-0"></span>**iSF Features**

**Overview** The Orbix Security Framework is a scalable, standards-based security framework with the following features:

- **•** Pluggable integration with third-party enterprise security systems.
- **•** Out-of-the-box integration with flat file, or LDAP security systems.
- **•** Centralized management of user accounts.
- **•** Role-Based Access Control.
- **•** Role-to-permission mapping supported by access control lists.
- **•** Unified security platform works across CORBA and Web services.
- **•** Security platform is ART-based.
- **•** Logging.

### <span id="page-21-0"></span>**Example of an iSF System**

**Overview** [Figure 1](#page-21-1) shows an example of an iSF system that features a standalone Orbix security service (iS2 server), which can service remote requests for security-related functions.

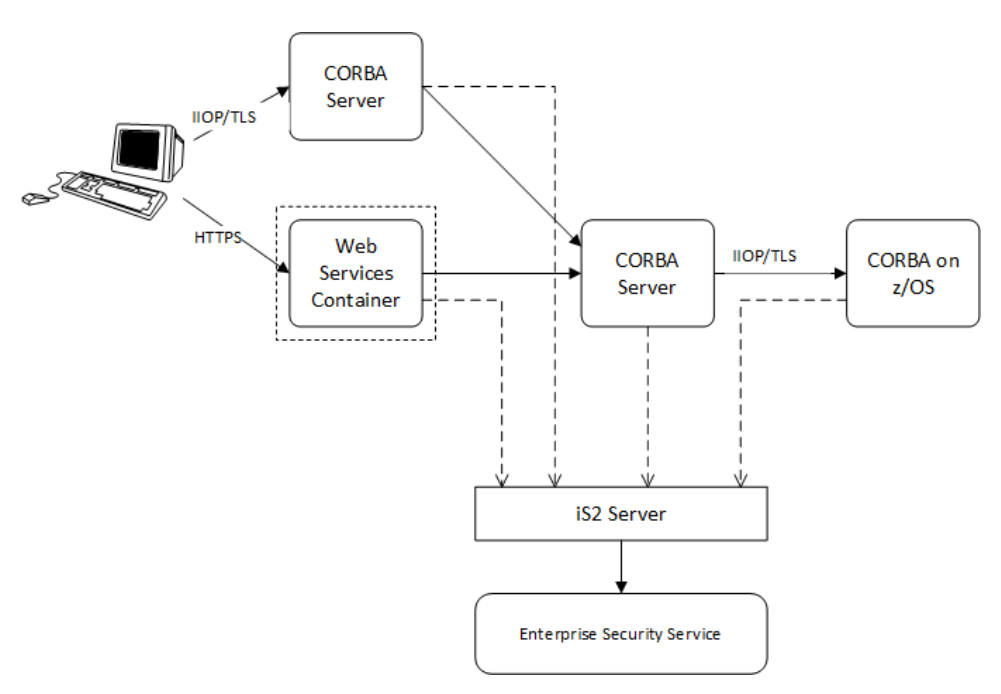

**Figure 1:** *Example System with a Standalone Orbix Security Service*

<span id="page-21-1"></span>**Orbix security service** The Orbix security service is the central component of the Orbix Security Framework, providing an authentication service, an authorization service and a repository of user information and credentials. When the Orbix security service is deployed in standalone mode, all kinds of applications, including CORBA applications and Web services, can call it remotely.

<span id="page-22-1"></span><span id="page-22-0"></span>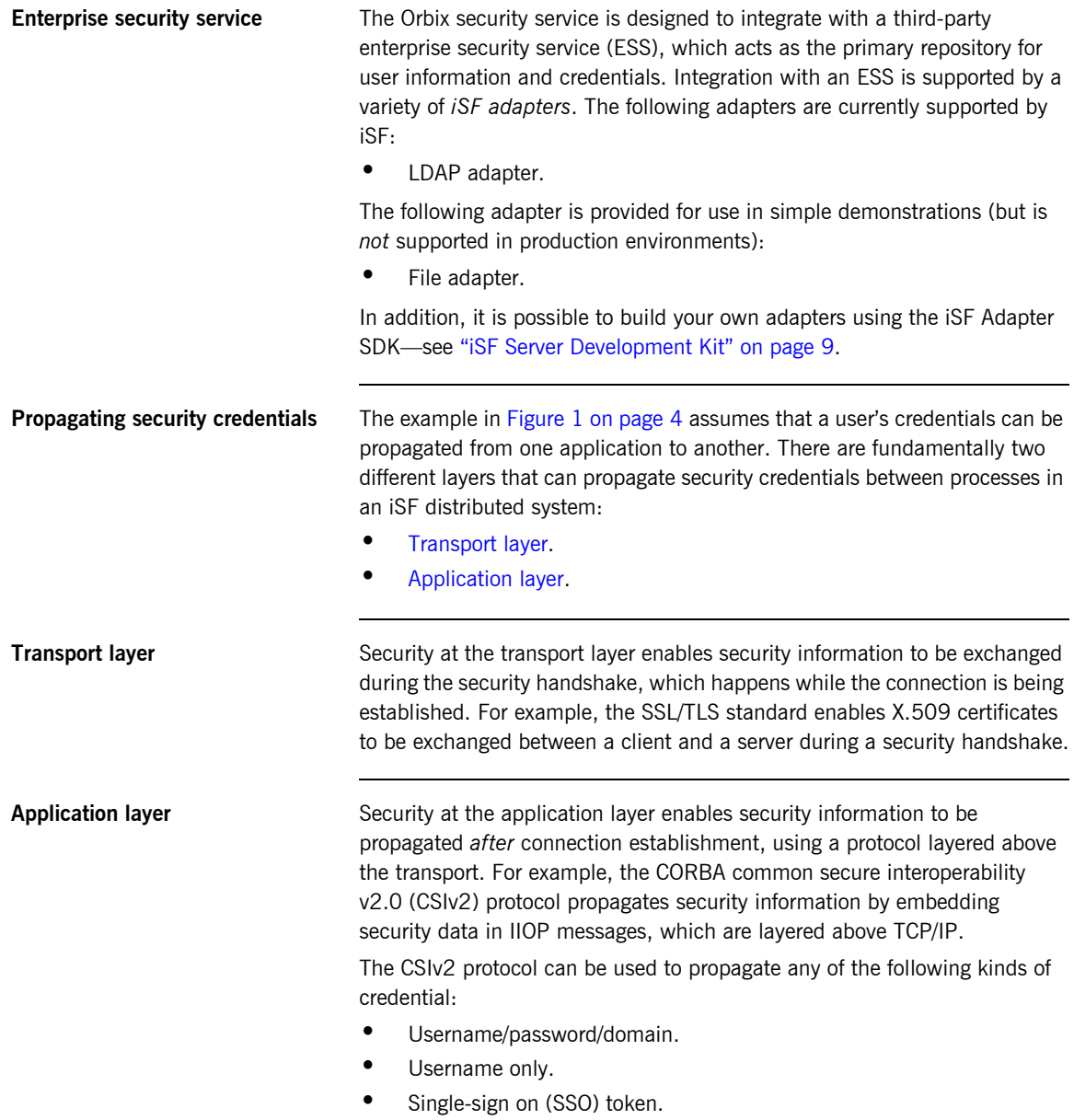

## <span id="page-23-0"></span>**Security Standards**

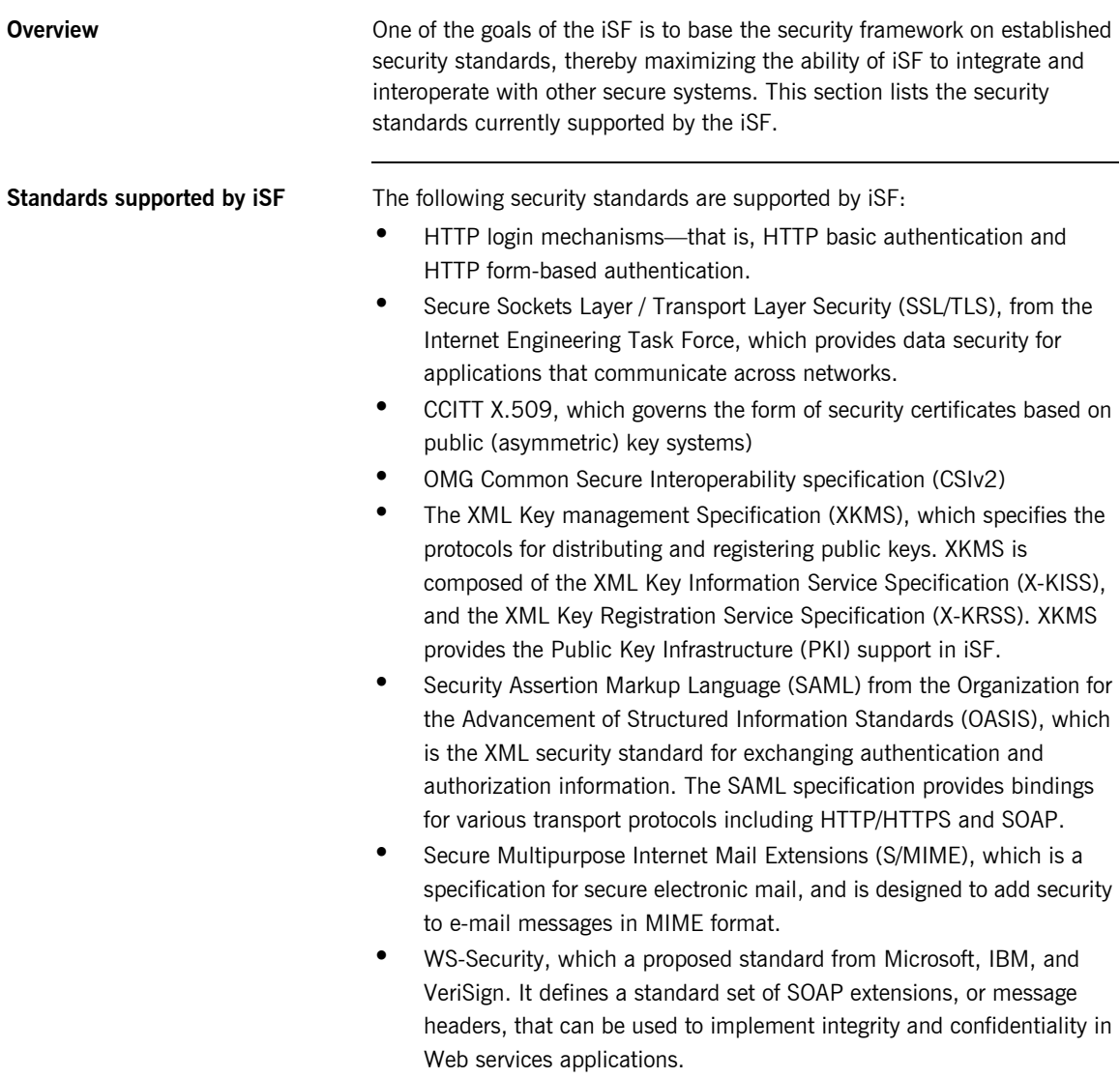

**•** Java Authentication and Authorization Service (JAAS)

# <span id="page-24-0"></span>**Orbix Security Service**

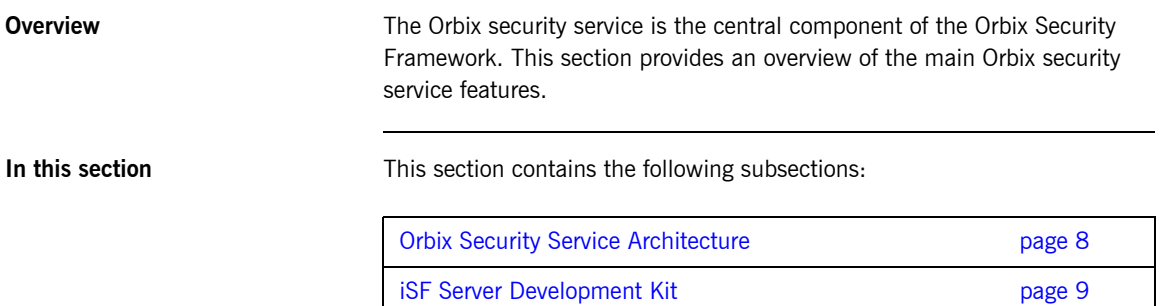

## <span id="page-25-0"></span>**Orbix Security Service Architecture**

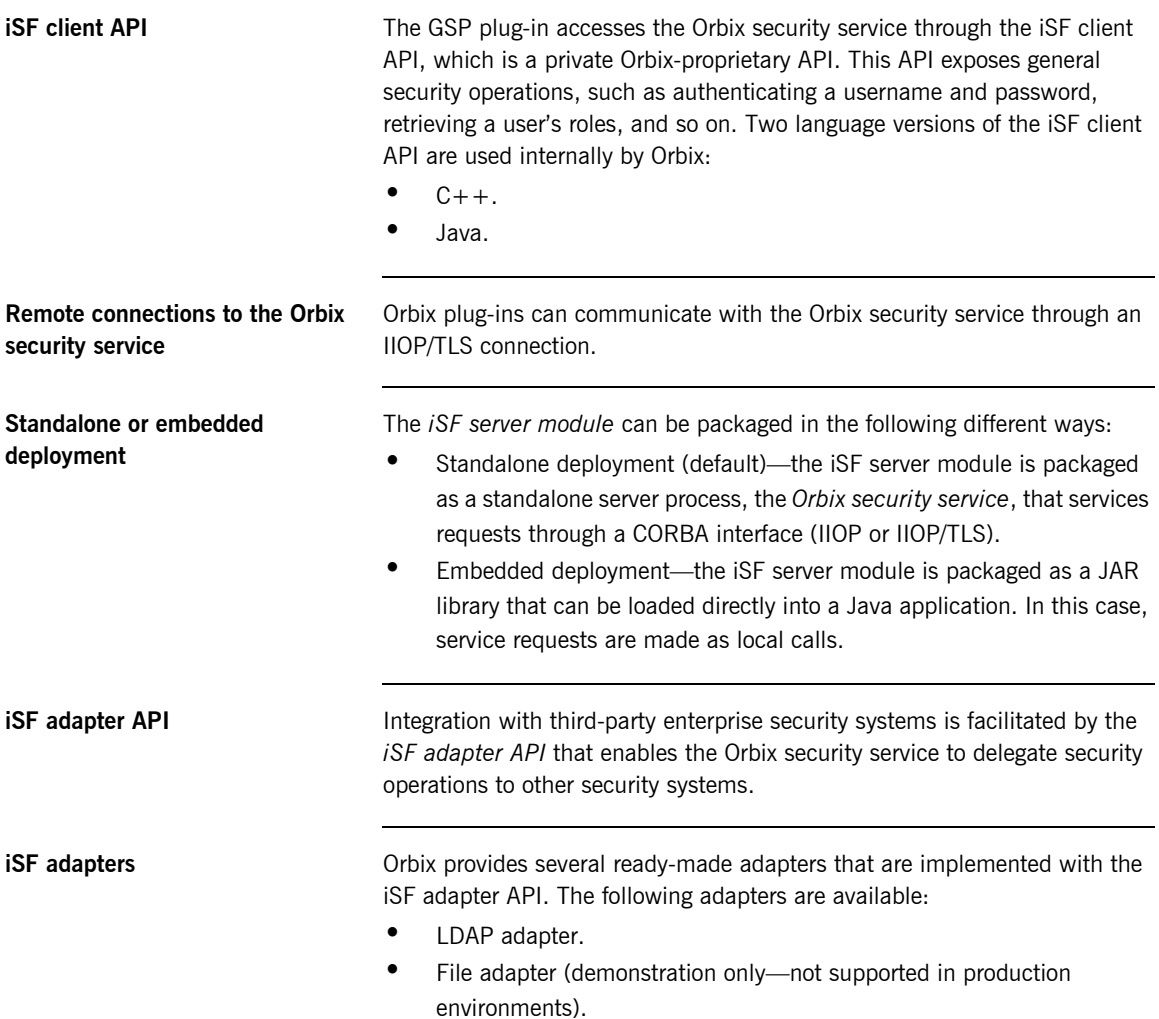

# <span id="page-26-0"></span>**iSF Server Development Kit**

<span id="page-26-2"></span><span id="page-26-1"></span>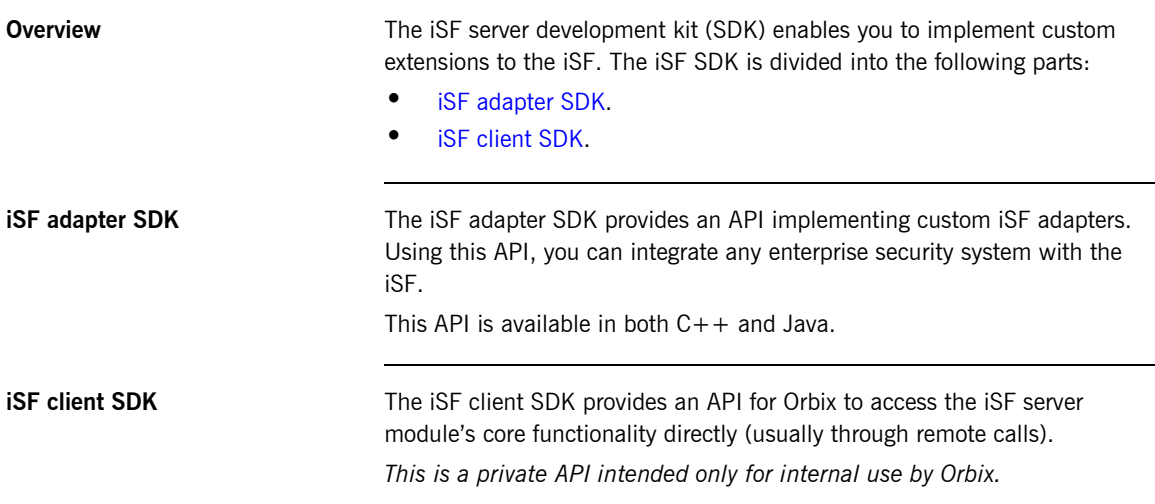

# <span id="page-27-0"></span>**Secure Applications**

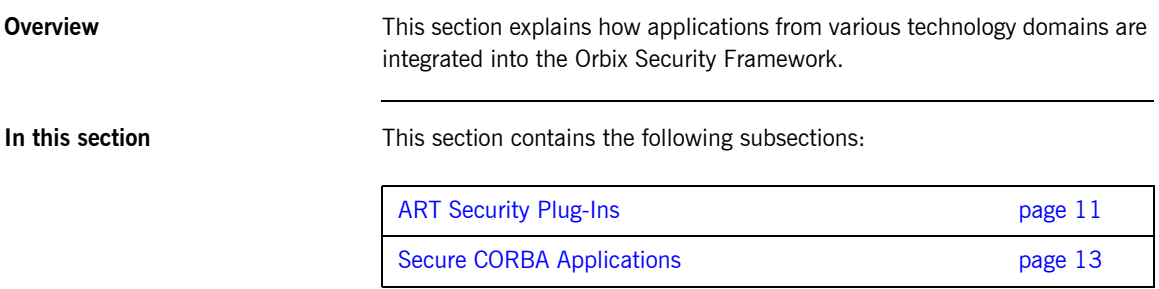

# <span id="page-28-0"></span>**ART Security Plug-Ins**

<span id="page-28-2"></span><span id="page-28-1"></span>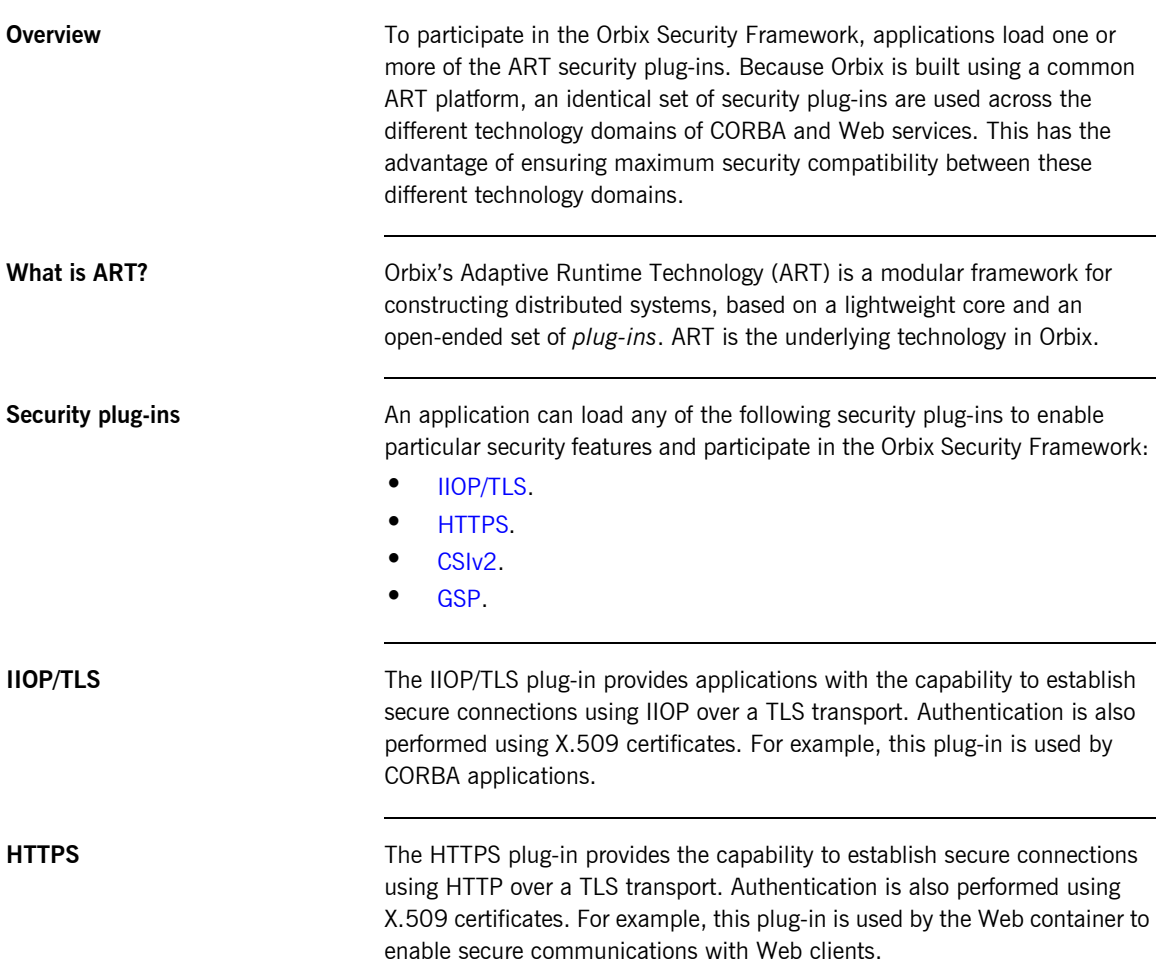

#### CHAPTER 1 | **Orbix Security Framework**

<span id="page-29-1"></span><span id="page-29-0"></span>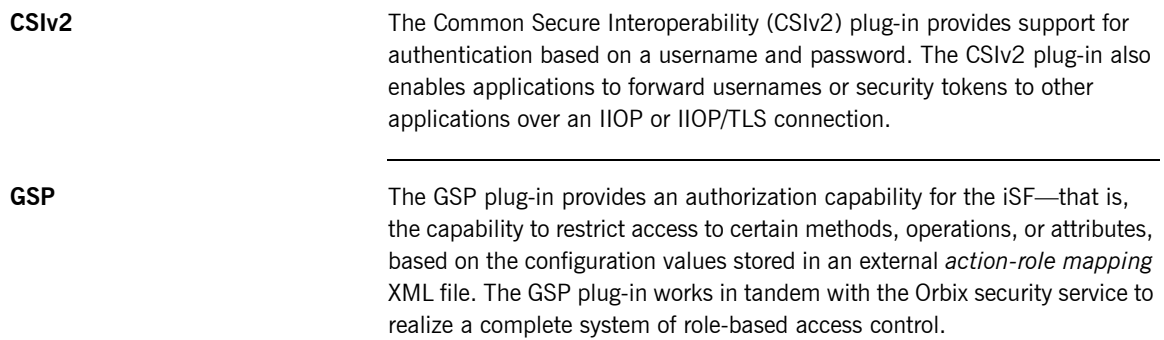

### <span id="page-30-0"></span>**Secure CORBA Applications**

**Overview** [Figure 2](#page-30-1) shows how the security plug-ins in a CORBA application cooperate to provide security for the application.

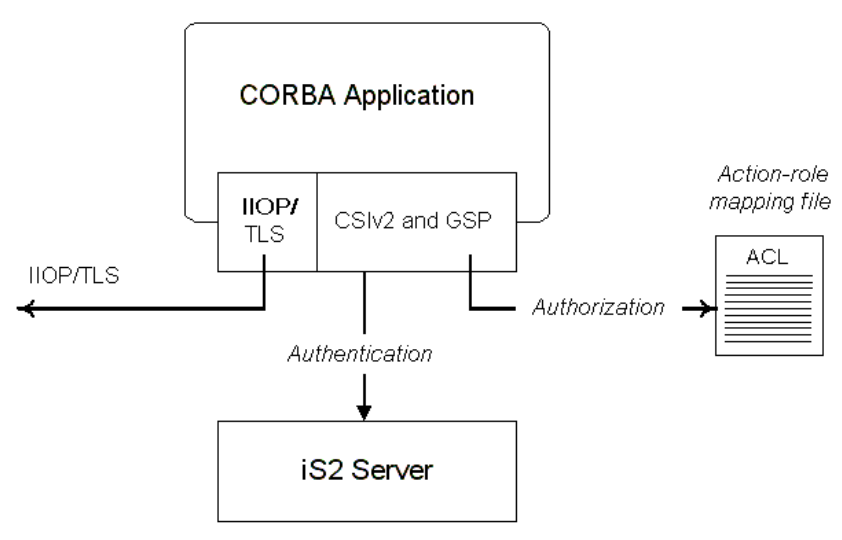

**Figure 2:** *Security Plug-Ins in a CORBA Application*

<span id="page-30-1"></span>**IIOP/TLS plug-in in CORBA a application**

The IIOP/TLS plug-in enables the CORBA application to establish connections secured by SSL/TLS. This layer of security is essential for providing data encryption.

#### **CSIv2 plug-in in a CORBA application** The CSIv2 plug-in provides CORBA applications with the following features: **•** The capability to log in with a username and password. **•** Screening incoming IIOP invocations by making sure that the username/password combination is correct. **•** Transmission of a username/password/domain combination to other applications. **•** Transmission of a username or security token to other applications.

**GSP plug-in in a CORBA application**

The GSP plug-in restricts access to a CORBA server's operations and attributes, only allowing user's with certain specified roles to proceed with an invocation.

# <span id="page-32-0"></span>**Administering the iSF**

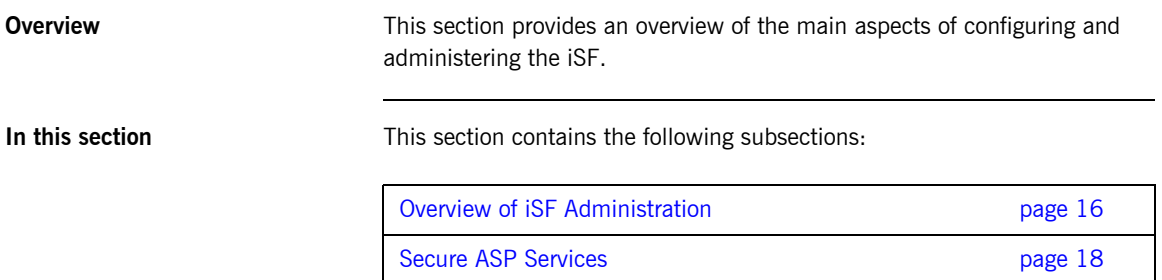

### <span id="page-33-0"></span>**Overview of iSF Administration**

<span id="page-33-3"></span><span id="page-33-2"></span><span id="page-33-1"></span>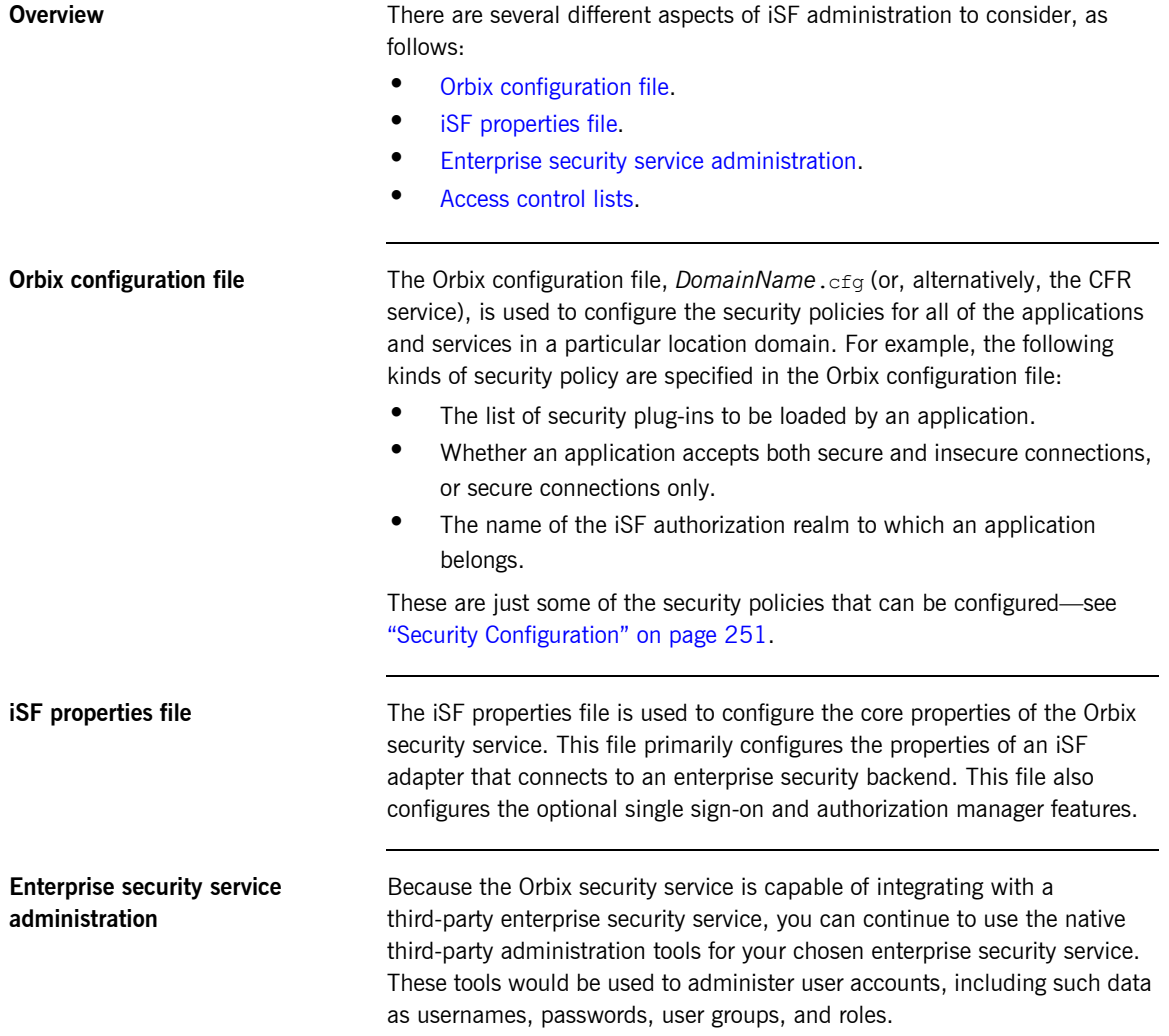

<span id="page-34-0"></span>**Access control lists** To complete a system of role-based access control, it is necessary to provide individual applications with an access control list (ACL) file that is responsible for mapping user roles to particular permissions.

> For example, the ACL associated with a CORBA server could specify that only a specified set of roles are allowed to invoke a particular IDL operation.

There is one type of ACL file used within the iSF, as follows:

**•** Action-role mapping (proprietary format).

### <span id="page-35-0"></span>**Secure ASP Services**

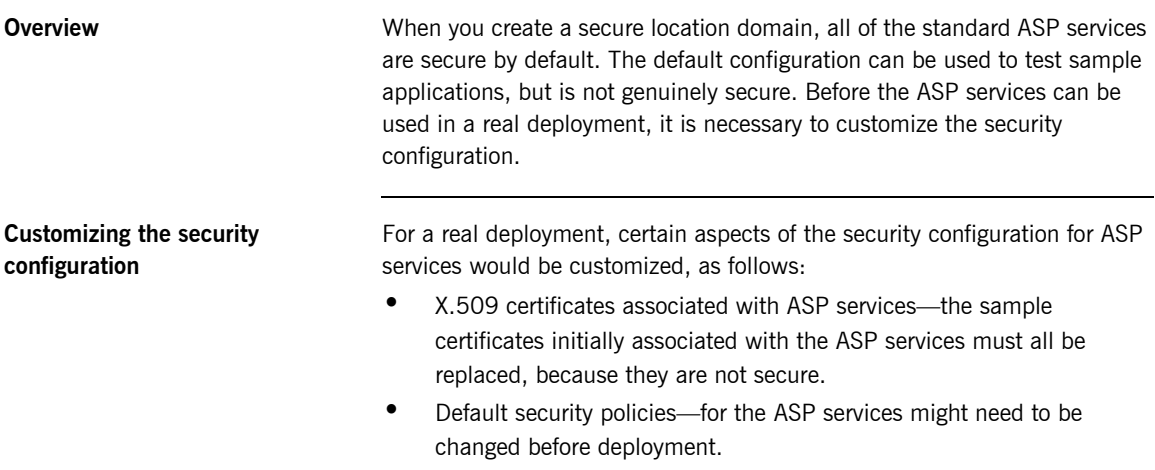
# **Part 2**

### Orbix Security Framework Administration

**In this part In this part This part contains the following chapters:** 

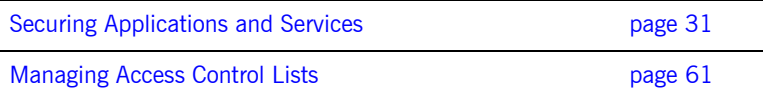

### CHAPTER 2

## Transport Layer **Security**

*Transport Layer Security provides encryption and authentication mechanisms for your Orbix system.*

**In this chapter** This chapter discusses the following topics:

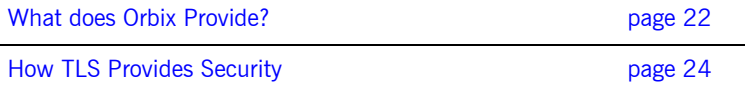

### <span id="page-39-0"></span>**What does Orbix Provide?**

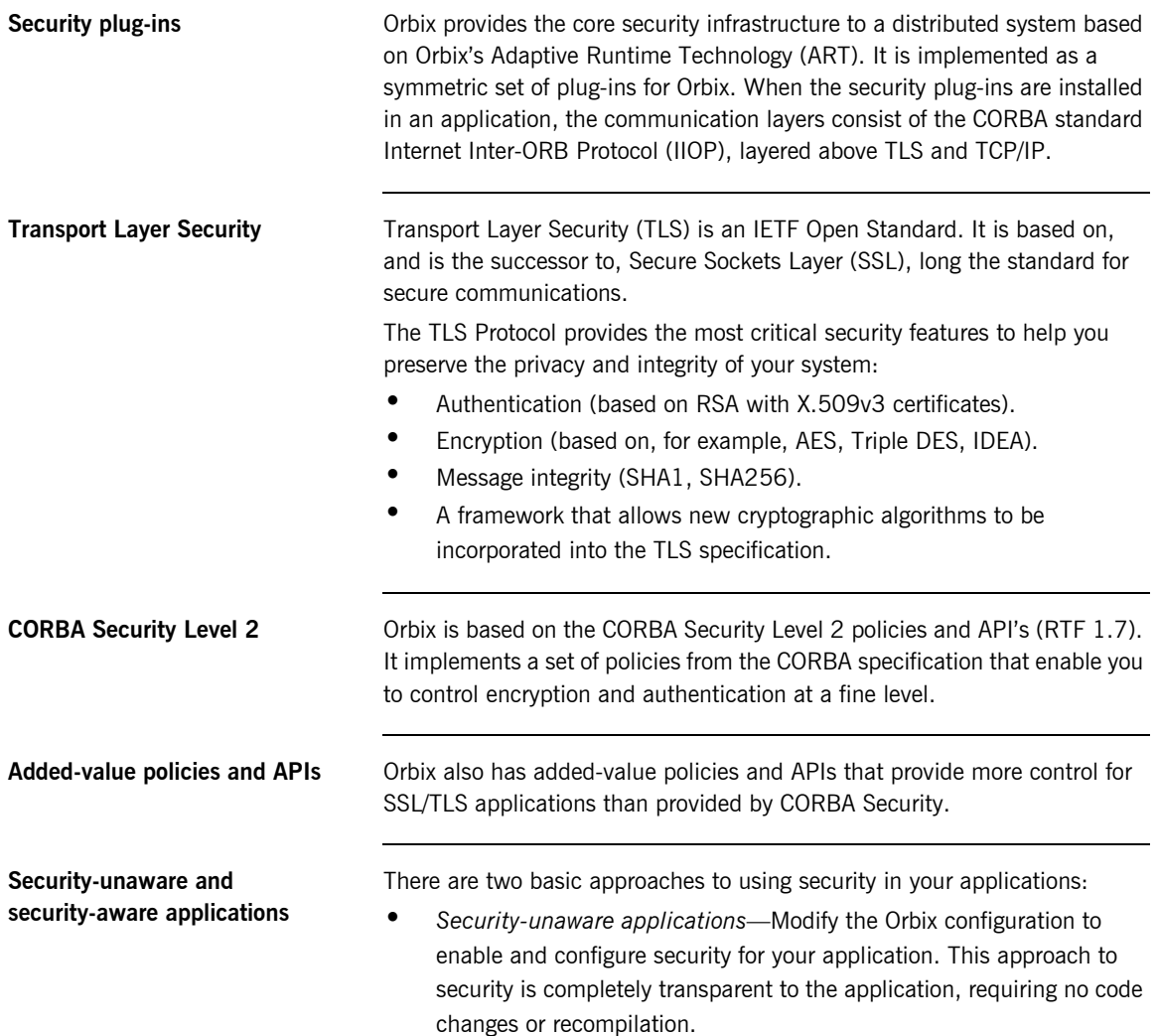

**•** *Security-aware applications*—In addition to modifying the Orbix configuration to enable security, you can customize application security using both the standard CORBA security API and the Orbix added-value APIs.

**Basic TLS security features** 

### <span id="page-41-0"></span>**How TLS Provides Security**

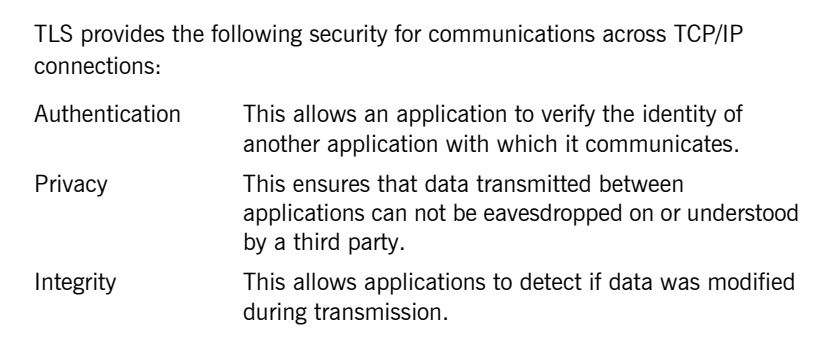

**In this section** This section contains the following subsections:

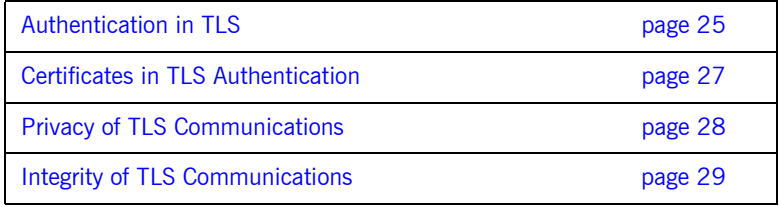

### <span id="page-42-0"></span>**Authentication in TLS**

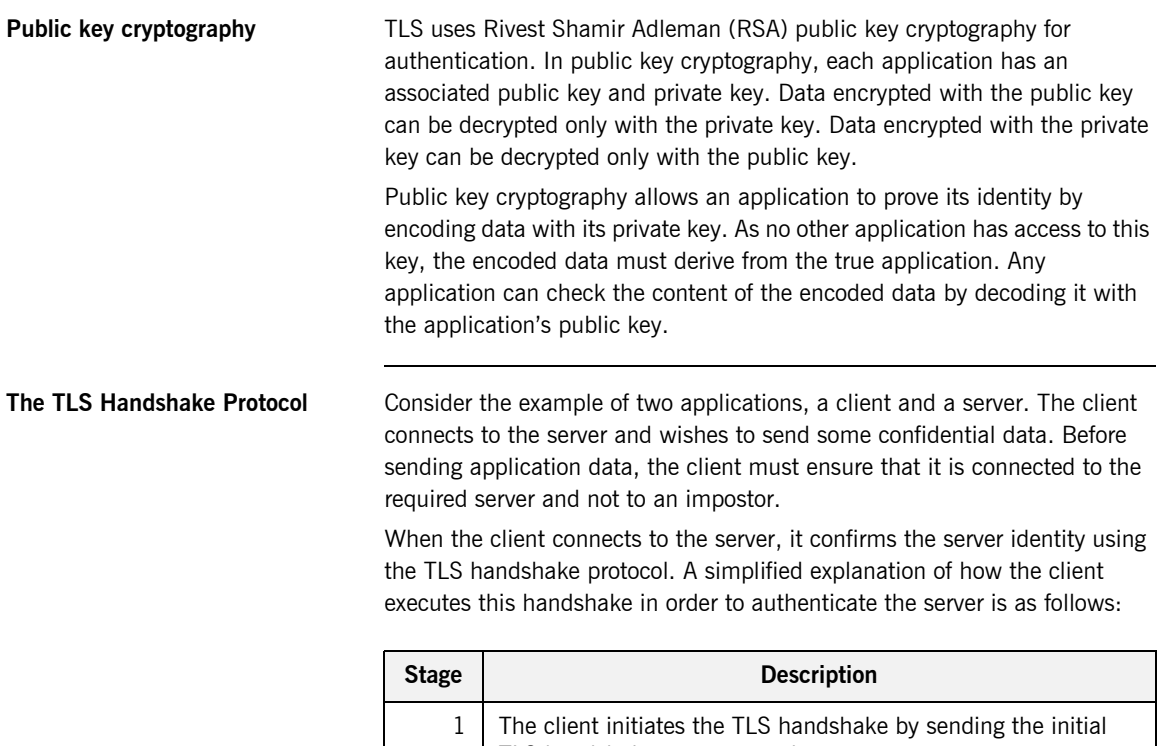

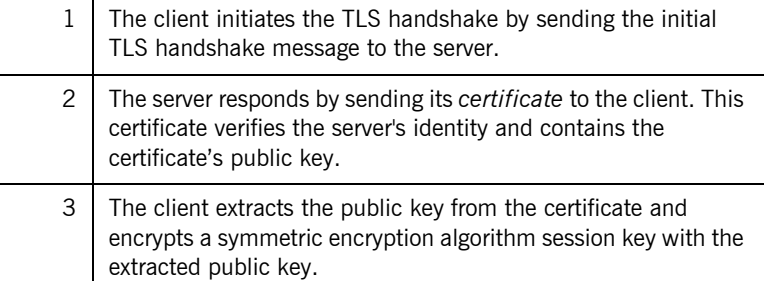

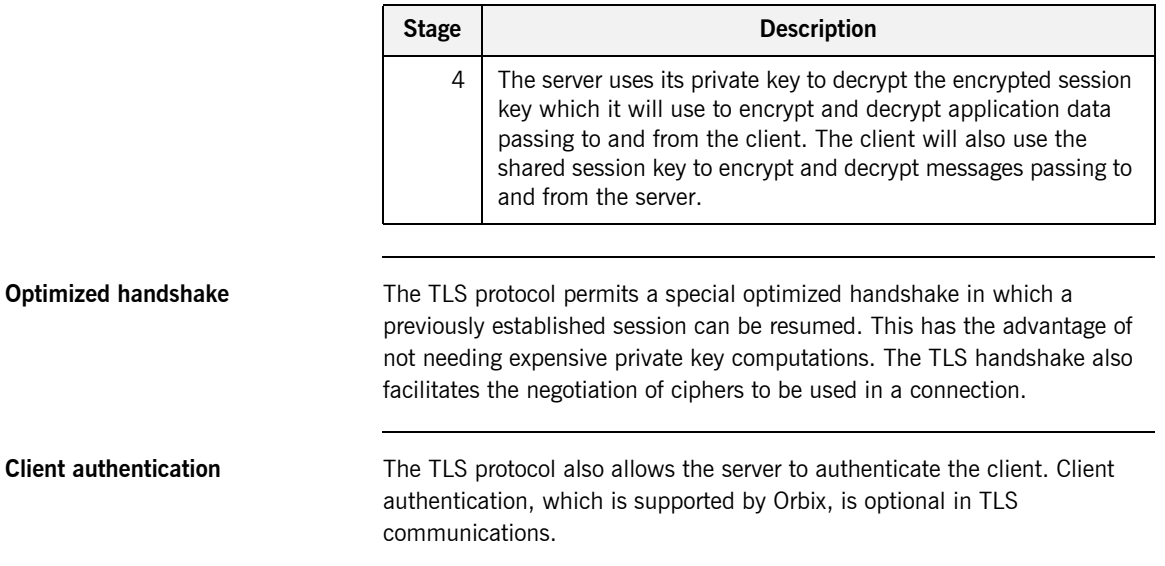

### <span id="page-44-0"></span>**Certificates in TLS Authentication**

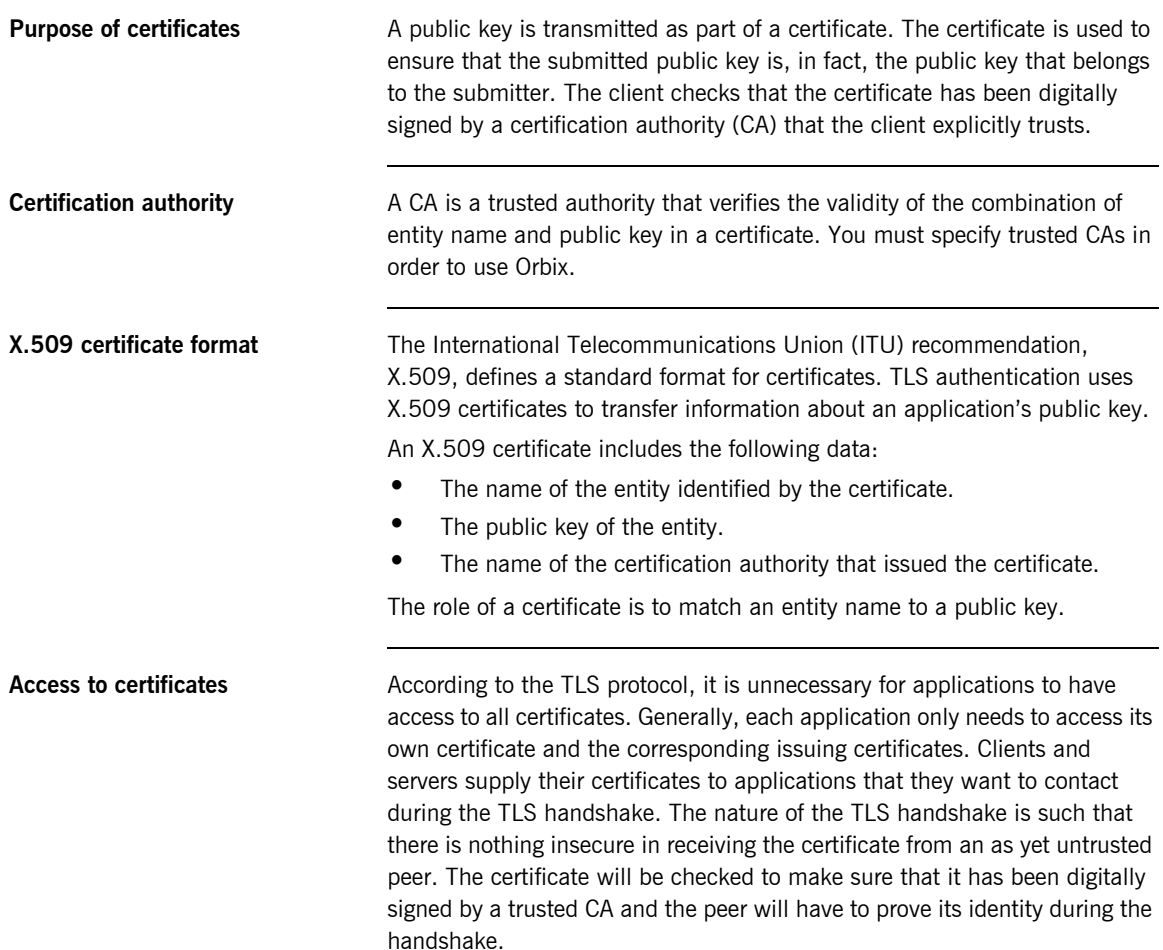

### <span id="page-45-0"></span>**Privacy of TLS Communications**

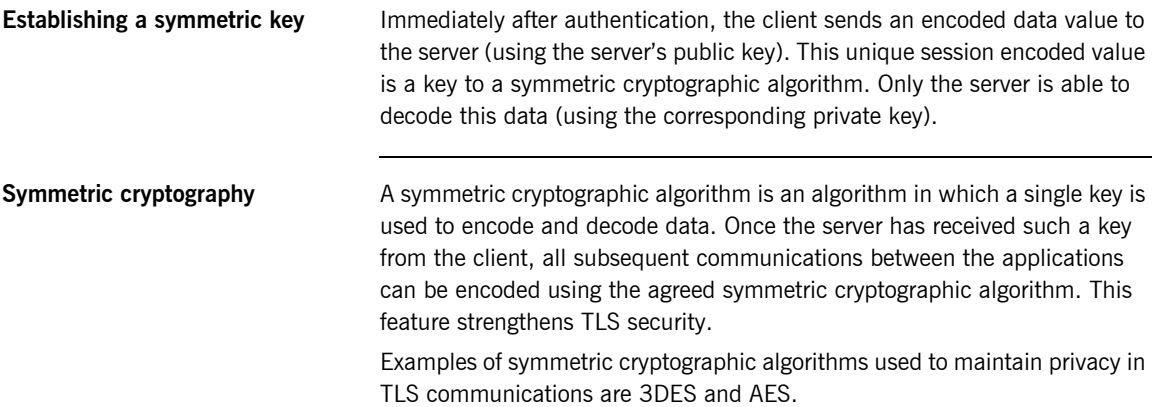

### <span id="page-46-0"></span>**Integrity of TLS Communications**

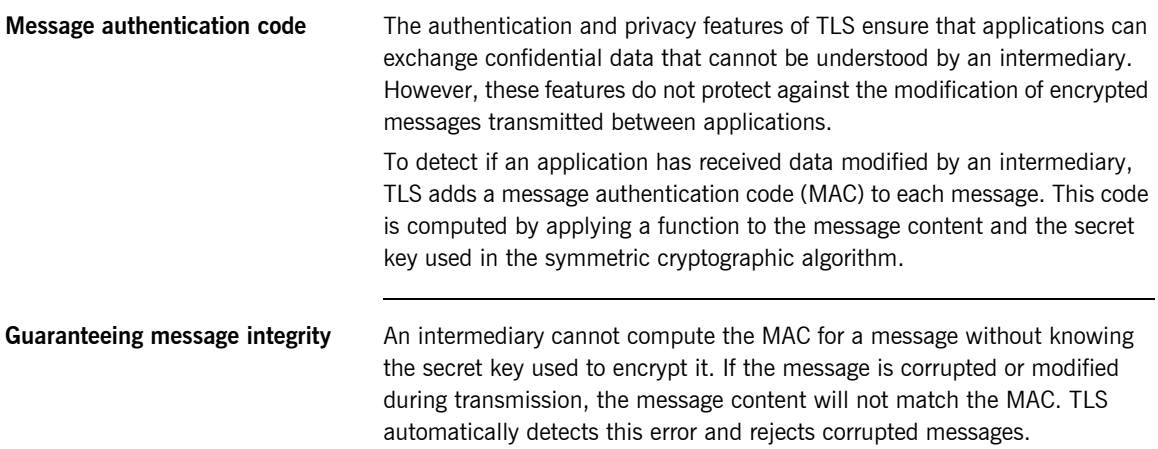

CHAPTER 2 | **Transport Layer Security**

### CHAPTER 3

## <span id="page-48-0"></span>**Securing** Applications and Services

*This chapter describes how to enable security in the context of the Orbix Security Framework for different types of applications and services.*

**In this chapter** This chapter discusses the following topics:

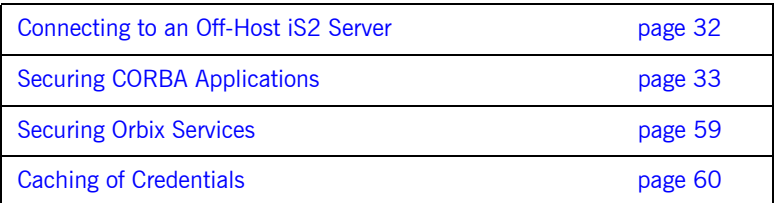

### <span id="page-49-0"></span>**Connecting to an Off-Host iS2 Server**

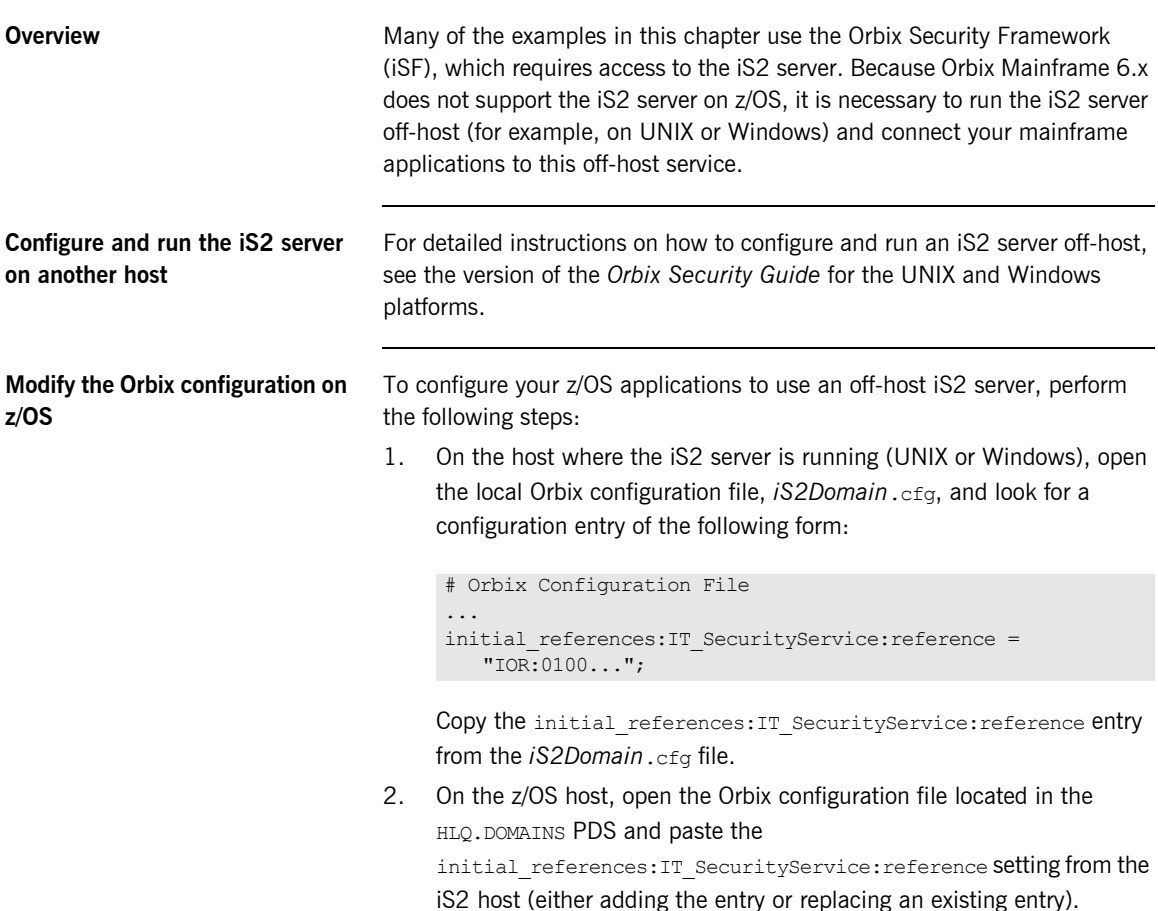

### <span id="page-50-0"></span>**Securing CORBA Applications**

**Overview Using Orbix's modular ART technology, you make a CORBA application** secure just by configuring it to load the relevant security plug-ins. This section describes how to load and configure security plug-ins to reach the appropriate level of security for your CORBA applications.

**In this section** This section contains the following subsections:

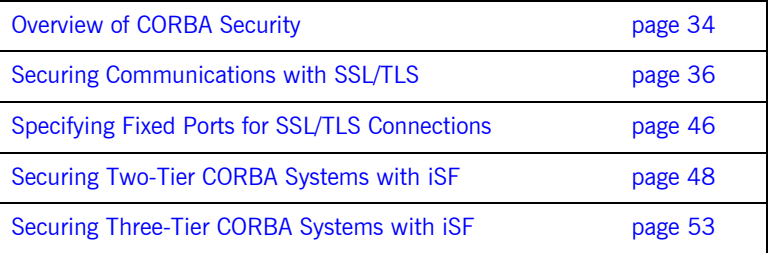

### <span id="page-51-0"></span>**Overview of CORBA Security**

**Overview** There are two main components of security for CORBA applications: IIOP over SSL/TLS (IIOP/TLS), which provides secure communication between client and server; and the iSF, which is concerned with higher-level security features such as authentication and authorization.

The following combinations are recommended:

- **•** IIOP/TLS only—for a pure SSL/TLS security solution.
- **•** IIOP/TLS and iSF—for a highly scalable security solution, based on username/password client authentication.

**CORBA applications and iSF** [Figure 3](#page-51-1) shows the main features of a secure CORBA application in the context of the iSF.

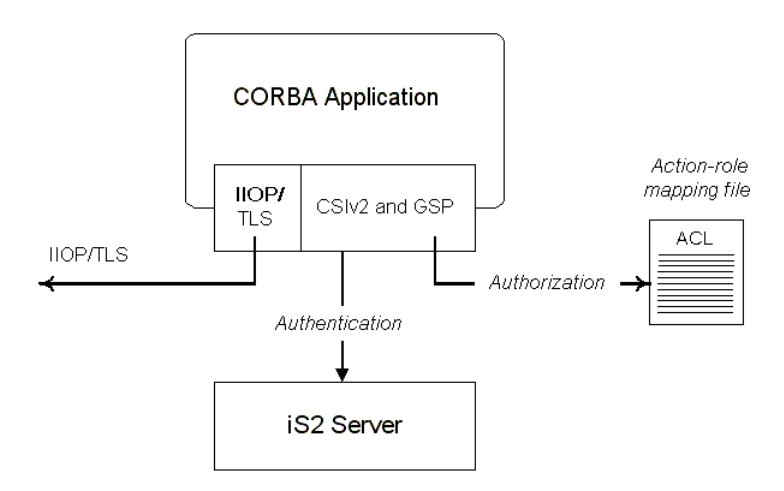

<span id="page-51-1"></span>**Figure 3:** *A Secure CORBA Application within the iSF*

<span id="page-52-2"></span><span id="page-52-1"></span><span id="page-52-0"></span>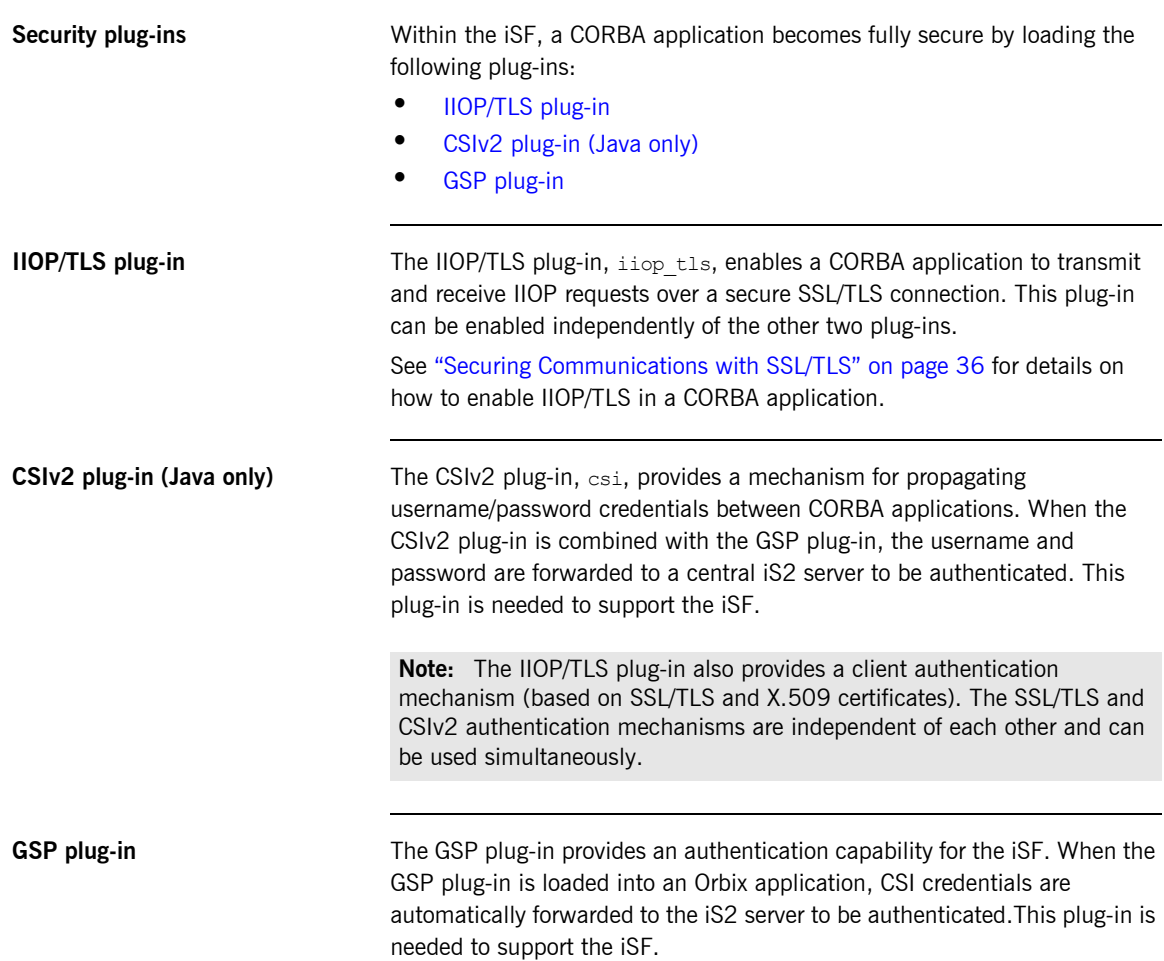

### <span id="page-53-0"></span>**Securing Communications with SSL/TLS**

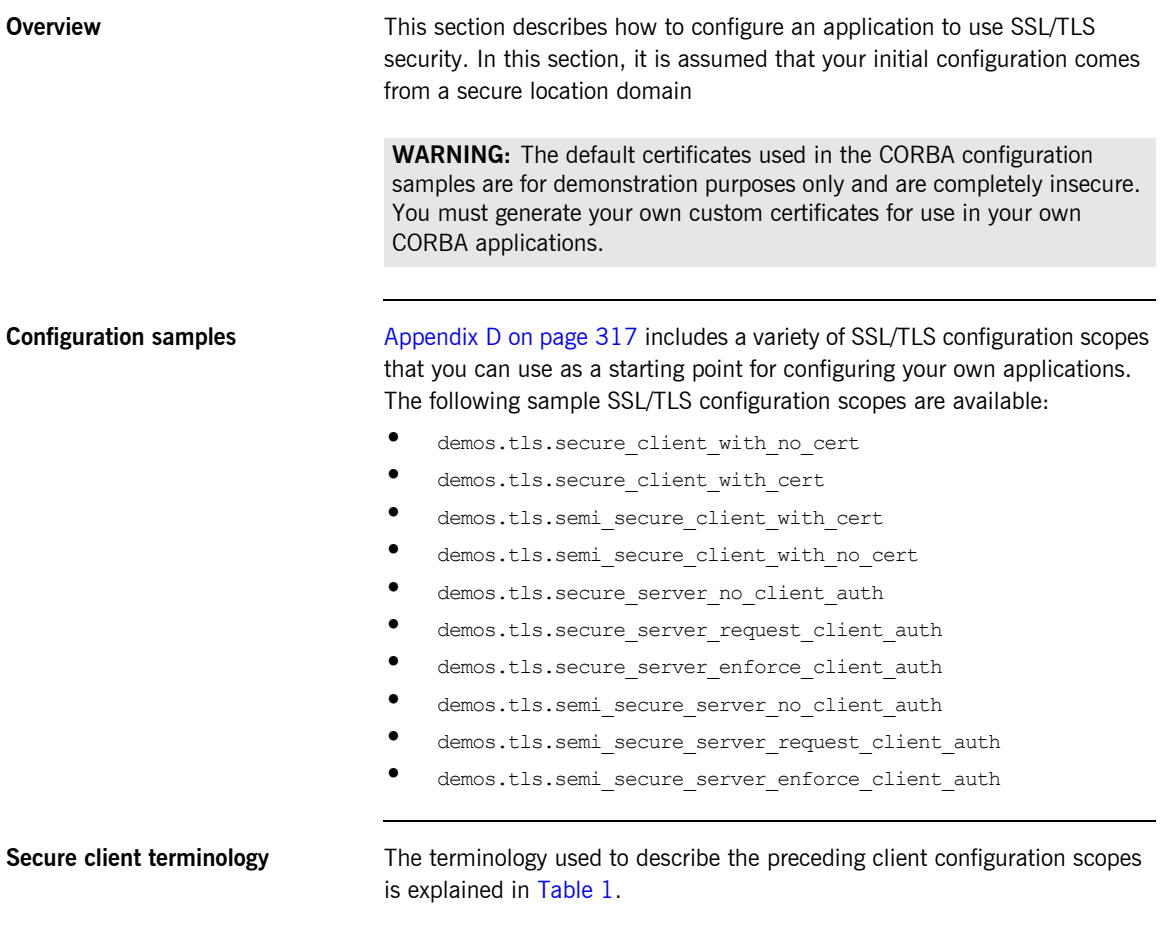

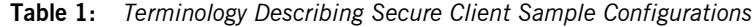

<span id="page-53-1"></span>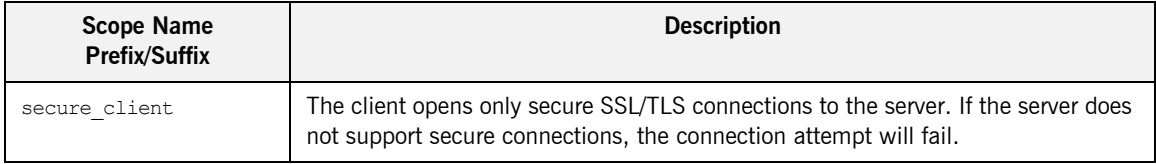

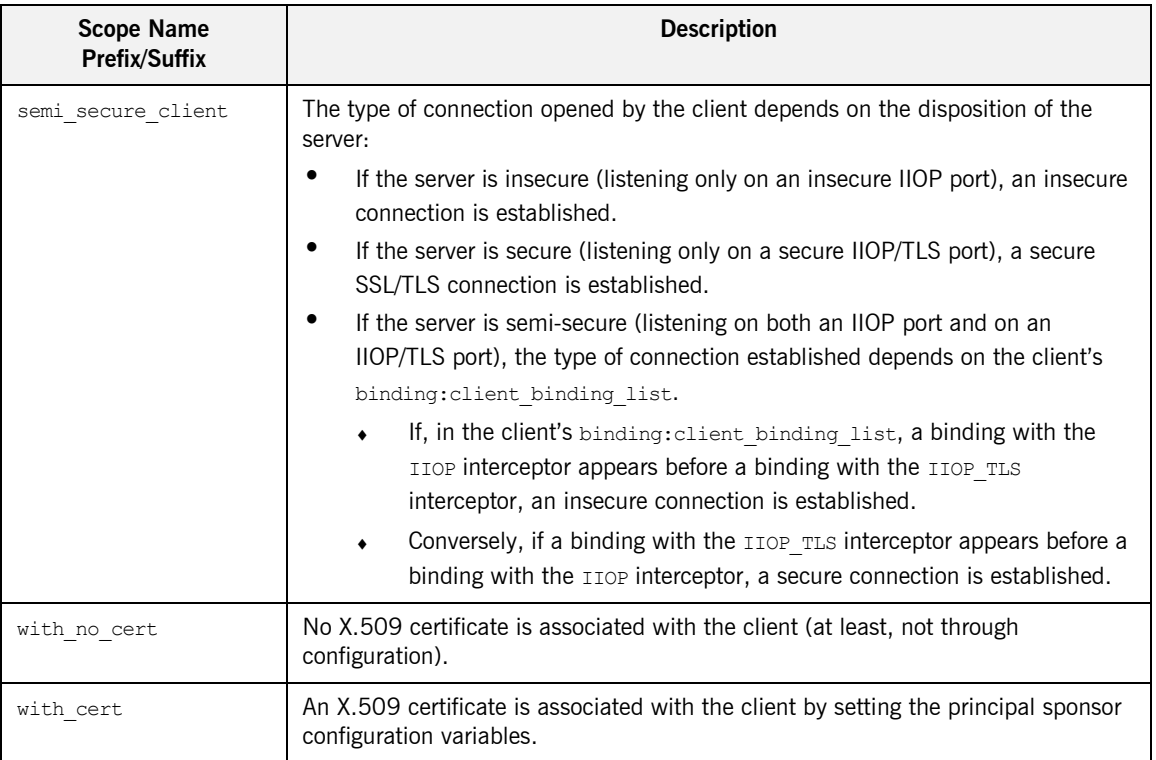

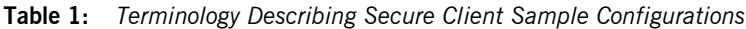

**Secure server terminology** The terminology used to describe the preceding server configuration scopes is explained in [Table 2](#page-55-0).

<span id="page-55-0"></span>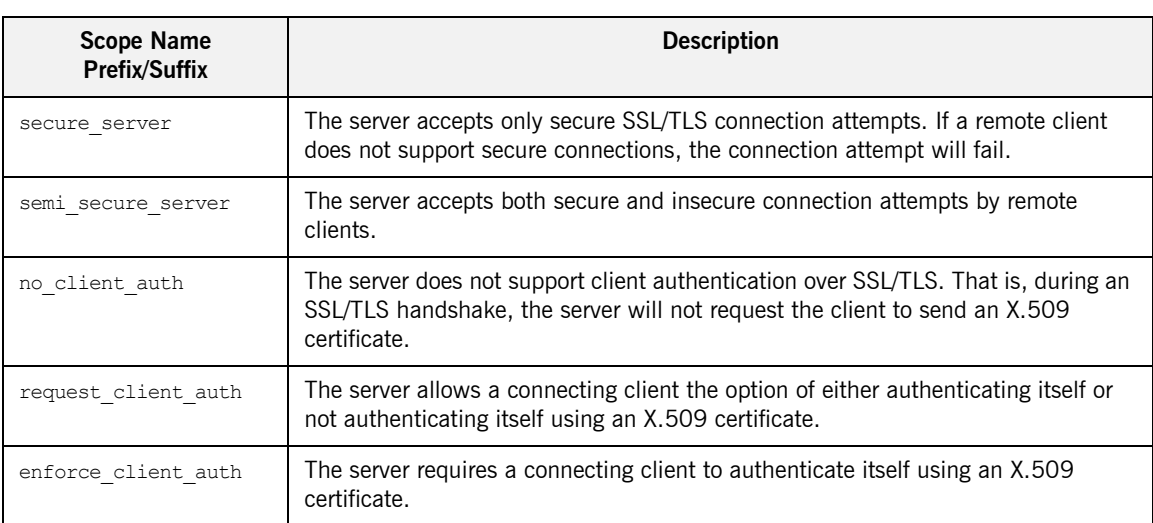

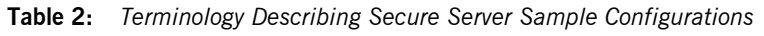

### **Outline of a sample configuration scope**

For example, the demos.tls.secure\_server\_no\_client\_auth configuration defines a server configuration that is secured by SSL/TLS but does not expect clients to authenticate themselves. This configuration has the following outline:

```
# Orbix Configuration File
...
# General configuration at root scope.
...
demos {
     ...
     tls {
         # Common SSL/TLS configuration settings.
          ...
        secure server no client auth {
              # Specific server configuration settings.
              ...
         };
     };
};
...
```
Three significant groups of configuration variables contribute to the secure server no client auth configuration, as follows:

- 1. *General configuration at root scope*—these configuration settings are common to *all* applications, whether secure or insecure.
- 2. *Common SSL/TLS configuration settings*—specify the basic settings for SSL/TLS security. In particular, the orb plugins list defined in this scope includes the iiop tls plug-in.
- 3. *Specific server configuration settings*—define the settings specific to the secure server no client auth configuration.

<span id="page-57-1"></span><span id="page-57-0"></span>**Sample client configuration** For example, consider a secure SSL/TLS client whose configuration is modelled on the demos.tls.secure\_client\_with\_no\_cert configuration. [Example 1](#page-57-0) shows how to configure such a sample client.

**Example 1:** *Sample SSL/TLS Client Configuration*

```
# Orbix Configuration File
   ...
   # General configuration at root scope.
   ...
   my_secure_apps {
       # Common SSL/TLS configuration settings.
        # (copied from 'demos.tls')
1 orb plugins = ["local log stream", "iiop profile", "giop",
      "iiop_tls"];
2 binding:client_binding_list = ["OTS+POA_Coloc", "POA_Coloc", 
      "OTS+TLS_Coloc+POA_Coloc", "TLS_Coloc+POA_Coloc", 
      "OTS+GIOP+IIOP", "GIOP+IIOP", "OTS+GIOP+IIOP_TLS", 
      "GIOP+IIOP_TLS"];
3 policies:mechanism_policy:protocol_version = "TLS_V1_2";
        policies:mechanism_policy:ciphersuites = 
       ["RSA_WITH_RC4_128_SHA",
        "RSA_WITH_AES_256_CBC_SHA256",
       "RSA_WITH_RC4_128_MD5",
         "RSA_WITH_AES_256_CBC_SHA",
        "RSA_WITH_DES_CBC_SHA",
         "RSA_WITH_3DES_EDE_CBC_SHA",
         "RSA_WITH_AES_128_CBC_SHA",
        "RSA_WITH_AES_128_CBC_SHA256"];
4 event log:filters = ["IT ATLI TLS=*", "IT IIOP=*",
      "IT_IIOP_TLS=*", "IT_TLS=*"];
        ...
        my_client {
            # Specific SSL/TLS client configuration settings
           # (copied from 'demos.tls.secure client with no cert')
5 principal sponsor:use principal sponsor = "false";
6 policies: client secure invocation policy: requires =
       ["Confidentiality", "EstablishTrustInTarget"];
            policies:client_secure_invocation_policy:supports = 
       ["Confidentiality", "Integrity", "DetectReplay", 
       "DetectMisordering", "EstablishTrustInTarget"];
```
**Example 1:** *Sample SSL/TLS Client Configuration*

 }; }; ...

The preceding client configuration can be described as follows:

<span id="page-58-0"></span>1. Make sure that the orb plugins variable in this configuration scope includes the iiop tls plug-in.

**Note:** For fully secure applications, you should *exclude* the iiop plug-in (insecure IIOP) from the ORB plug-ins list. This renders the application incapable of making insecure IIOP connections.

For semi-secure applications, however, you should *include* the iiop plug-in in the ORB plug-ins list.

If you plan to use the full Orbix Security Framework, you should include the gsp plug-in in the ORB plug-ins list as well—see ["Securing](#page-65-0)  [Two-Tier CORBA Systems with iSF" on page 48](#page-65-0).

<span id="page-58-1"></span>2. Make sure that the binding: client binding list variable includes bindings with the IIOP TLS interceptor. Your can use the value of the binding: client binding list shown here.

If you plan to use the full Orbix Security Framework, you should use the binding: client binding list as shown in "Client configuration" [on page 49](#page-66-0) instead.

- <span id="page-58-2"></span>3. The SSL/TLS mechanism policy specifies the default security protocol version and the available cipher suites—see ["Specifying Cipher Suites"](#page-136-0)  [on page 119.](#page-136-0)
- <span id="page-58-3"></span>4. This line enables console logging for security-related events, which is useful for debugging and testing. Because there is a performance penalty associated with this option, you might want to comment out or delete this line in a production system.
- <span id="page-58-4"></span>5. The SSL/TLS principal sponsor is a mechanism that can be used to specify an application's own X.509 certificate. Because this client configuration does not use a certificate, the principal sponsor is disabled by setting principal sponsor:use principal sponsor to false.

<span id="page-59-2"></span><span id="page-59-1"></span><span id="page-59-0"></span>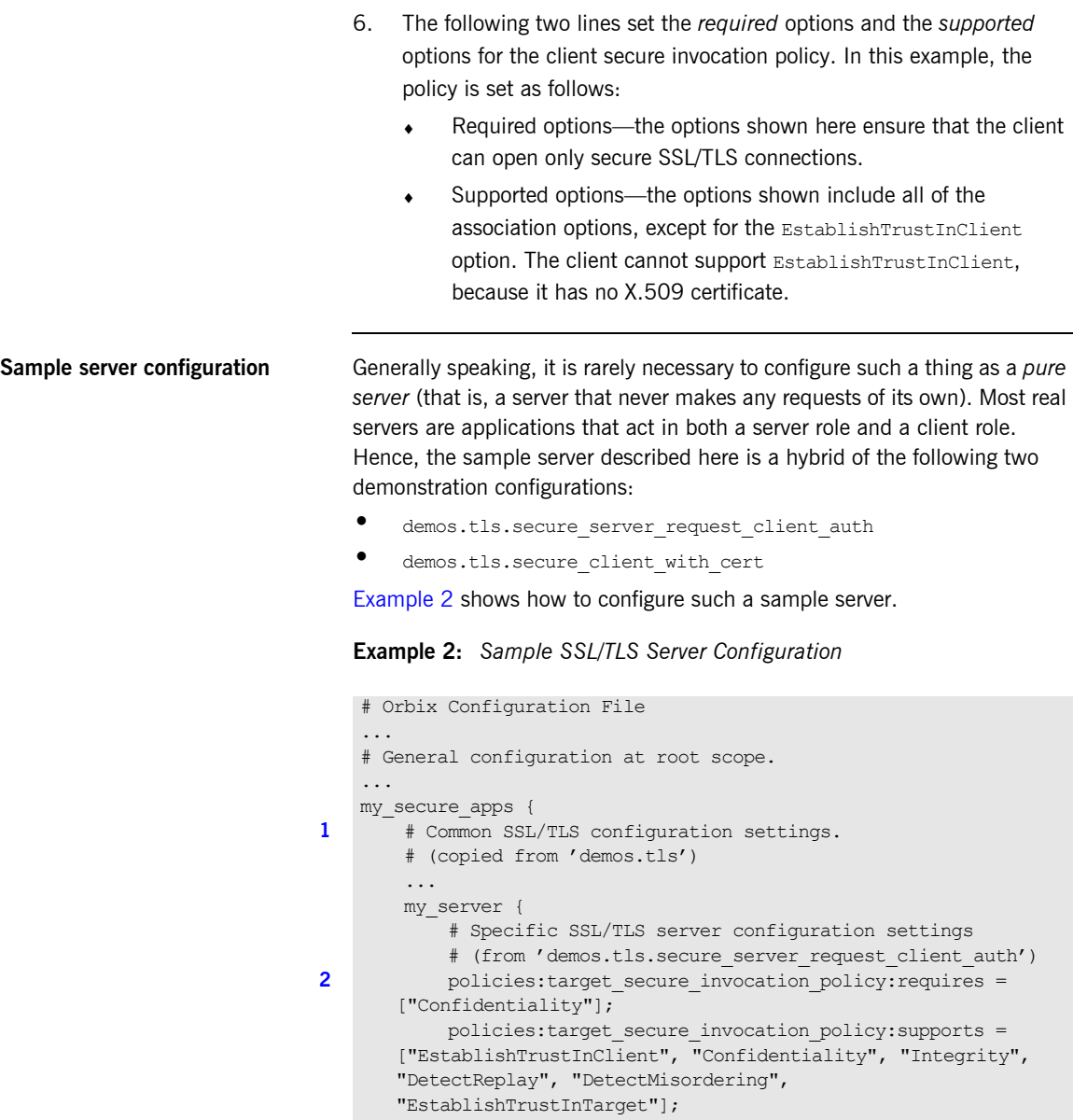

**Example 2:** *Sample SSL/TLS Server Configuration*

```
5 principal_sponsor:auth_method_data = ["label=RingLabel"];
6 # Choose an SAF key ring or an HFS key database:
            # plugins:systemssl_toolkit:saf_keyring = "SAFKeyRing";
           # plugins:systemssl_toolkit:hfs_keyring_filename =
       "HFSKeyRing";
            # Specific SSL/TLS client configuration settings
            # (copied from 'demos.tls.secure_client_with_cert')
7 policies: client secure invocation policy: requires =
       ["Confidentiality", "EstablishTrustInTarget"];
            policies:client_secure_invocation_policy:supports = 
       ["Confidentiality", "Integrity", "DetectReplay", 
       "DetectMisordering", "EstablishTrustInClient", 
       "EstablishTrustInTarget"];
        };
    };
    ...
```
The preceding server configuration can be described as follows:

- <span id="page-60-0"></span>1. You can use the same common SSL/TLS settings here as described in the preceding ["Sample client configuration" on page 40](#page-57-1)
- <span id="page-60-1"></span>2. The following two lines set the *required* options and the *supported* options for the target secure invocation policy. In this example, the policy is set as follows:
	- Required options—the options shown here ensure that the server accepts only secure SSL/TLS connection attempts.
	- ♦ Supported options—all of the target association options are supported.
- <span id="page-60-2"></span>3. A server must always be associated with an X.509 certificate. Hence, this line enables the SSL/TLS principal sponsor, which specifies a certificate for the application.
- <span id="page-60-3"></span>4. This line specifies that the X.509 certificate is contained in an RACF key ring or an HFS database. For more details, see ["Specifying an](#page-156-0)  [Application's Own Certificate" on page 139.](#page-156-0)

<span id="page-61-2"></span><span id="page-61-1"></span><span id="page-61-0"></span>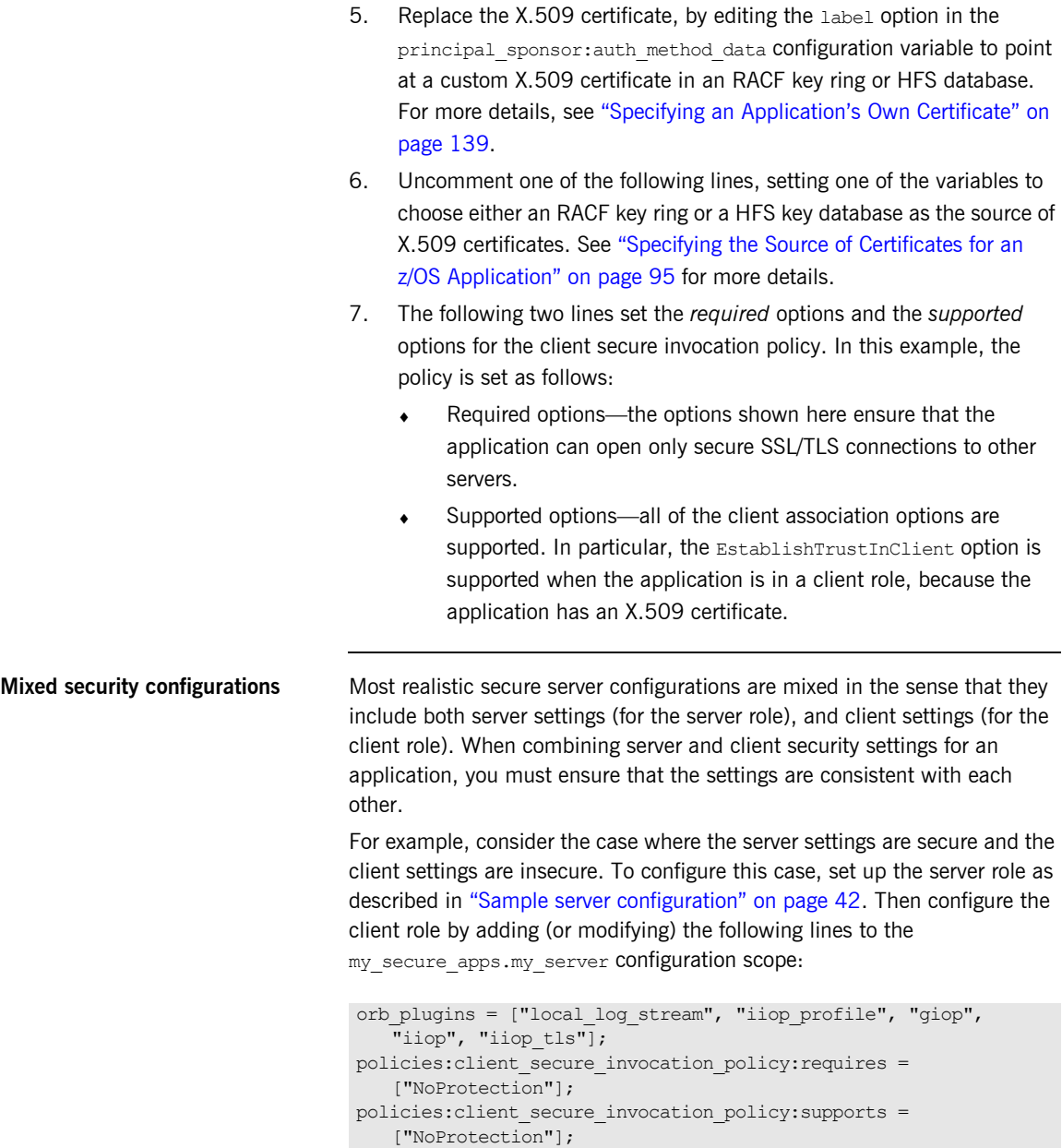

The first line sets the ORB plug-ins list to make sure that the iiop plug-in (enabling insecure IIOP) is included. The NoProtection association option, which appears in the required and supported client secure invocation policy, effectively disables security for the client role.

### **Customizing SSL/TLS security policies**

You can, optionally, customize the SSL/TLS security policies in various ways. For details, see the following references:

- **•** ["Configuring SSL/TLS Secure Associations" on page 103](#page-120-0).
- **•** ["Configuring SSL/TLS Authentication" on page 131.](#page-148-0)

### <span id="page-63-0"></span>**Specifying Fixed Ports for SSL/TLS Connections**

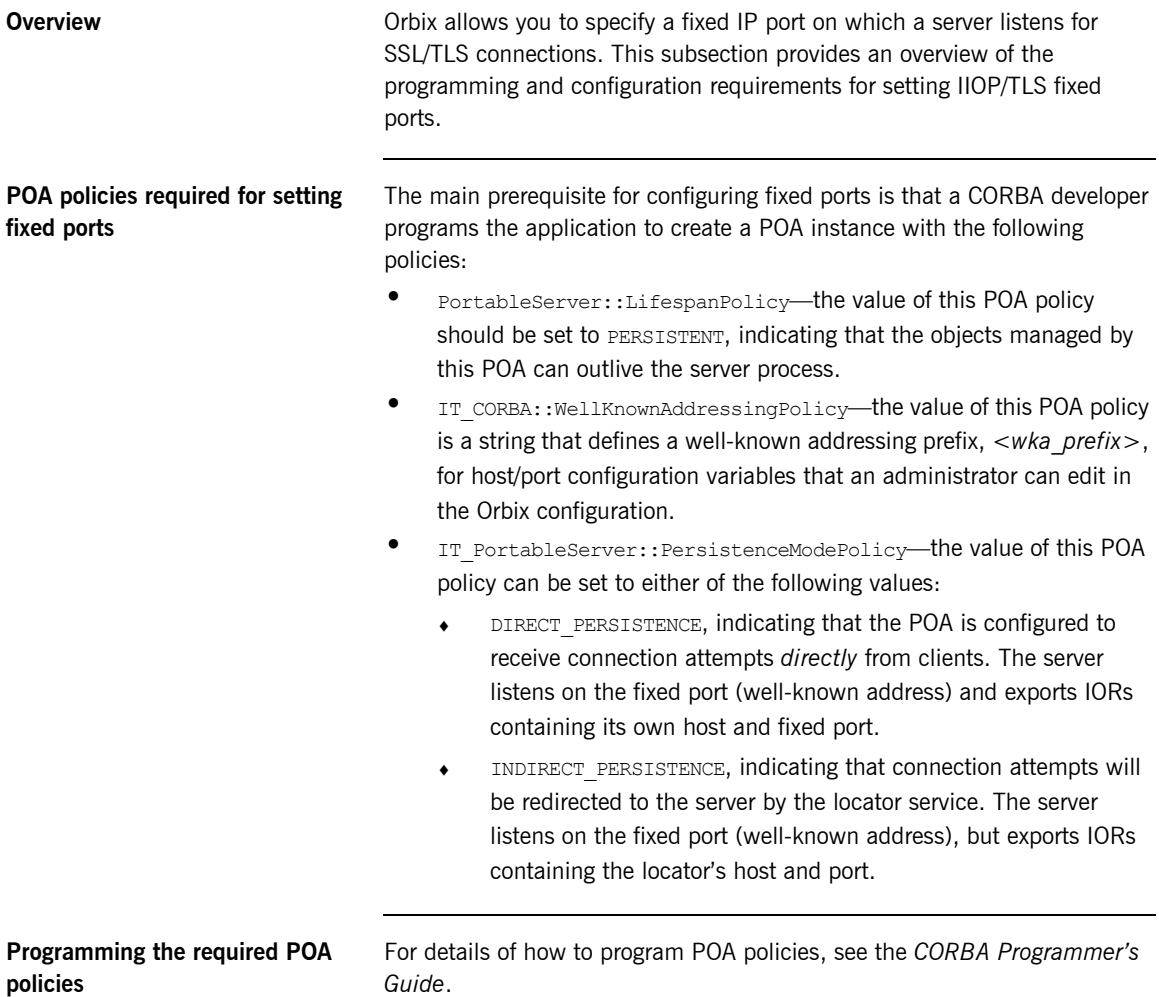

**Fixed port configuration variables** The following IIOP/TLS configuration variables can be set for a POA that supports the well-known addressing policy with the *<wka\_prefix>* prefix:

*<wka\_prefix>*:iiop\_tls:host = "*<host>*";

Specifies the hostname, <*host*>, to publish in the IIOP/TLS profile of server-generated IORs.

```
<wka_prefix>:iiop_tls:port = "<port>";
```
Specifies the fixed IP port, <port>, on which the server listens for incoming IIOP/TLS messages. This port value is also published in the IIOP/TLS profile of generated IORs.

*<wka\_prefix>*:iiop\_tls:listen\_addr = "*<host>*";

Restricts the IIOP/TLS listening point to listen only on the specified host, *<host>*. It is generally used on multi-homed hosts to limit incoming connections to a particular network interface.

*<wka\_prefix>*:iiop\_tls:addr\_list =

["*<optional\_plus\_sign><host>*:*<port>*", ... ];

In the context of server clustering, this configuration variable specifies a list of host and port combinations, *<host>*:*<port>*, for the *<wka\_prefix>* persistent POA instance.

One of the host and port combinations, *<host>*:*<port>* (lacking a + prefix), specifies the POA's own listening point. The other host and port combinations, +*<host>*:*<port>* (including a + prefix), specify the listening points for other servers in the cluster.

**Note:** The \*:addr\_list variable takes precedence over the other host/port configuration variables (\*:host, \*:port, and \*:listen\_addr).

### <span id="page-65-0"></span>**Securing Two-Tier CORBA Systems with iSF**

**Overview** This section describes how to secure a two-tier CORBA system using the iSF. The client supplies username/password authentication data which is then authenticated on the server side. The following configurations are described in detail:

- **•** [Client configuration](#page-66-0).
- **•** [Target configuration.](#page-68-0)

**Prerequisites** Before implementing this scenario on the z/OS platform, you must configure your domain to use an off-host iS2 server.

See ["Connecting to an Off-Host iS2 Server" on page 32](#page-49-0).

**Two-tier CORBA system** [Figure 4](#page-65-1) shows a basic two-tier CORBA system in the iSF, featuring a client and a target server.

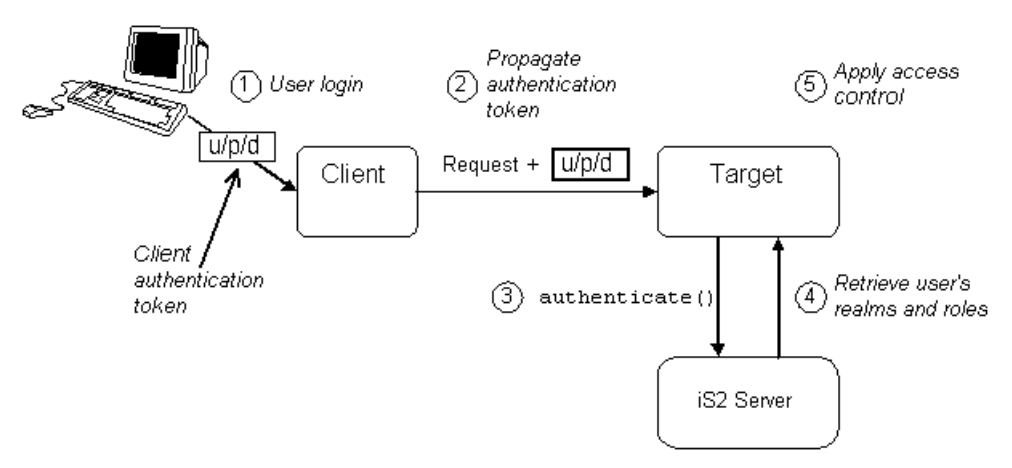

<span id="page-65-1"></span>**Figure 4:** *Two-Tier CORBA System in the iSF*

**Scenario description** The scenario shown in [Figure 4 on page 48](#page-65-1) can be described as follows:

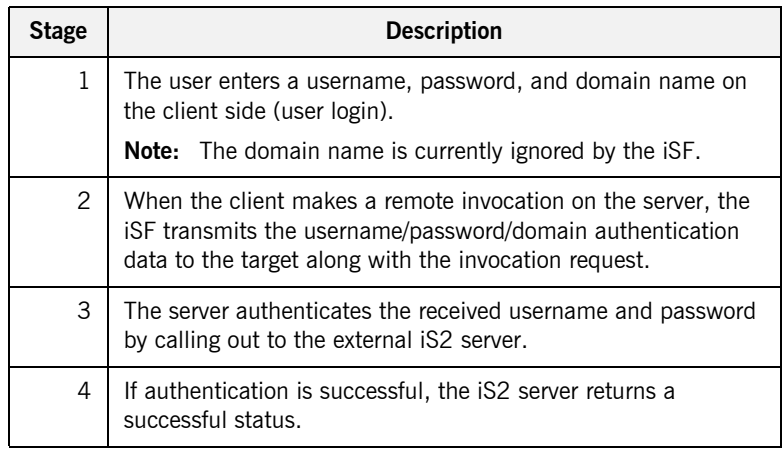

<span id="page-66-1"></span><span id="page-66-0"></span>**Client configuration** The CORBA client from [Figure 4 on page 48](#page-65-1) can be configured as shown in [Example 3](#page-66-1).

**Example 3:** *Configuration of a CORBA client in the iSF*

```
# Orbix Configuration File
    ...
   # General configuration at root scope.
    ...
   my_secure_apps {
1 # Common SSL/TLS configuration settings.
        ...
        # Common iSF configuration settings.
2 orb plugins = ["local log stream", "iiop profile", "giop",
      "iiop_tls", "ots", "gsp"];
3 binding:client_binding_list = ["GIOP+EGMIOP", 
      "OTS+TLS_Coloc+POA_Coloc", "TLS_Coloc+POA_Coloc", 
      "OTS+POA_Coloc", "POA_Coloc", "GIOP+SHMIOP", 
      "CSI+OTS+GIOP+IIOP_TLS", "OTS+GIOP+IIOP_TLS", 
      "CSI+GIOP+IIOP_TLS", "GIOP+IIOP_TLS", "CSI+OTS+GIOP+IIOP", 
      "OTS+GIOP+IIOP", "CSI+GIOP+IIOP", "GIOP+IIOP"];
4 binding:server_binding_list = ["CSI+GSP+OTS", "CSI+GSP", 
       "CSI+OTS", "CSI"];
        ...
        my_client {
```
**Example 3:** *Configuration of a CORBA client in the iSF*

```
5 # Specific SSL/TLS configuration settings.
    ...
           # Specific iSF configuration settings.
6 policies:csi:auth over transport:client supports =
      ["EstablishTrustInClient"];
7 principal sponsor:csi:use principal sponsor = "true";
          principal sponsor:csi:auth_method_id = "GSSUPMech";
          principal sponsor:csi:auth_method_data = [];
        };
   };
   ...
```
The preceding client configuration can be explained as follows:

- <span id="page-67-0"></span>1. The SSL/TLS configuration variables common to all of your applications can be placed here—see ["Securing Communications with SSL/TLS" on](#page-53-0)  [page 36](#page-53-0) for details of the SSL/TLS configuration.
- <span id="page-67-1"></span>2. Make sure that the  $\circ$ rb plugins variable in this configuration scope includes both the  $i$ iop  $tls$  and the gsp plug-ins in the order shown.
- <span id="page-67-2"></span>3. Make sure that the binding: client binding list variable includes bindings with the CSI interceptor. Your can use the value of the binding: client binding list shown here.
- <span id="page-67-3"></span>4. Make sure that the binding: server binding list variable includes bindings with both the CSI and GSP interceptors. Your can use the value of the binding: server binding list shown here.
- <span id="page-67-4"></span>5. The SSL/TLS configuration variables specific to the CORBA client can be placed here—see ["Securing Communications with SSL/TLS" on](#page-53-0)  [page 36](#page-53-0).
- <span id="page-67-5"></span>6. This configuration setting specifies that the client supports sending username/password authentication data to a server.

<span id="page-68-2"></span><span id="page-68-1"></span><span id="page-68-0"></span>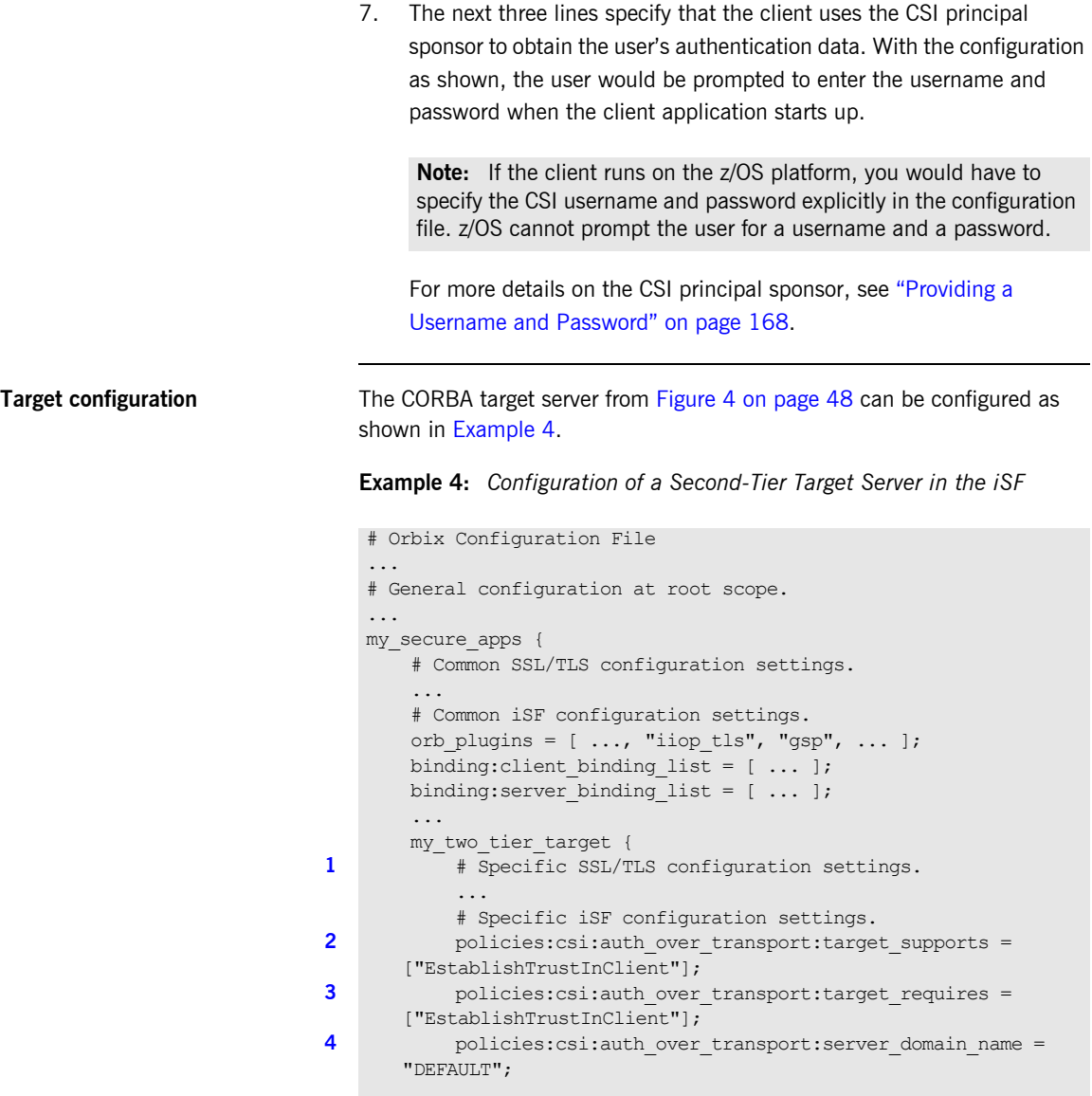

**Example 4:** *Configuration of a Second-Tier Target Server in the iSF* 

```
5 \qquad # iSF client configuration settings.
            policies:csi:auth_over_transport:client_supports = 
       ["EstablishTrustInClient"];
           principal sponsor:csi:use principal sponsor = "true";
           principal_sponsor:csi:auth_method_id = "GSSUPMech";
           principal sponsor:csi:auth method data =
       ["username=Username", "password=Pass", domain="DEFAULT"];
        };
   };
```
The preceding target server configuration can be explained as follows:

- <span id="page-69-0"></span>1. The SSL/TLS configuration variables specific to the CORBA target server can be placed here—see ["Securing Communications with](#page-53-0)  [SSL/TLS" on page 36.](#page-53-0)
- <span id="page-69-1"></span>2. This configuration setting specifies that the target server *supports* receiving username/password authentication data from the client.
- <span id="page-69-2"></span>3. This configuration setting specifies that the target server *requires* the client to send username/password authentication data.
- <span id="page-69-3"></span>4. The server domain name configuration variable sets the server's CSIv2 authentication domain name. This setting is ignored by the iSF.
- <span id="page-69-4"></span>5. You should also set iSF client configuration variables in the server configuration scope, because a secure server application usually behaves as a secure client of the core CORBA services. For example, almost all CORBA servers need to contact both the locator service and the CORBA naming service.

**Note:** The value of the principal sponsor:csi: auth method data configuration variable must be set explicitly in the configuration file on the z/OS platform.

### <span id="page-70-0"></span>**Securing Three-Tier CORBA Systems with iSF**

### **Overview** This section describes how to secure a three-tier CORBA system using the iSF. In this scenario there is a client, an intermediate server, and a target server. The intermediate server is configured to propagate the client identity when it invokes on the target server in the third tier. The following configurations are described in detail: • [Intermediate configuration](#page-71-0). **•** [Target configuration](#page-73-0). **Prerequisites** Before implementing this scenario on the z/OS platform, you must configure your domain to use an off-host iS2 server. See ["Connecting to an Off-Host iS2 Server" on page 32.](#page-49-0) **Three-tier CORBA system** [Figure 5](#page-70-1) shows a basic three-tier CORBA system in the iSF, featuring a client, an intermediate server and a target server.

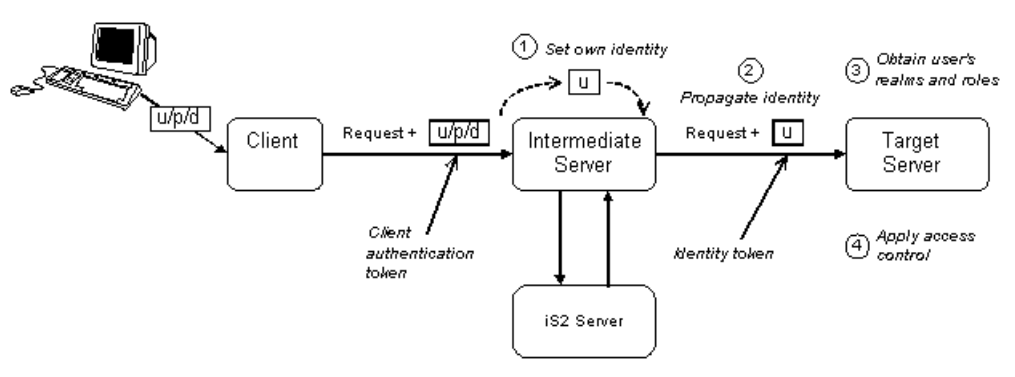

<span id="page-70-1"></span>**Figure 5:** *Three-Tier CORBA System in the iSF*

**Scenario description** The second stage of the scenario shown in [Figure 5 on page 53](#page-70-1) (intermediate server invokes an operation on the target server) can be described as follows:

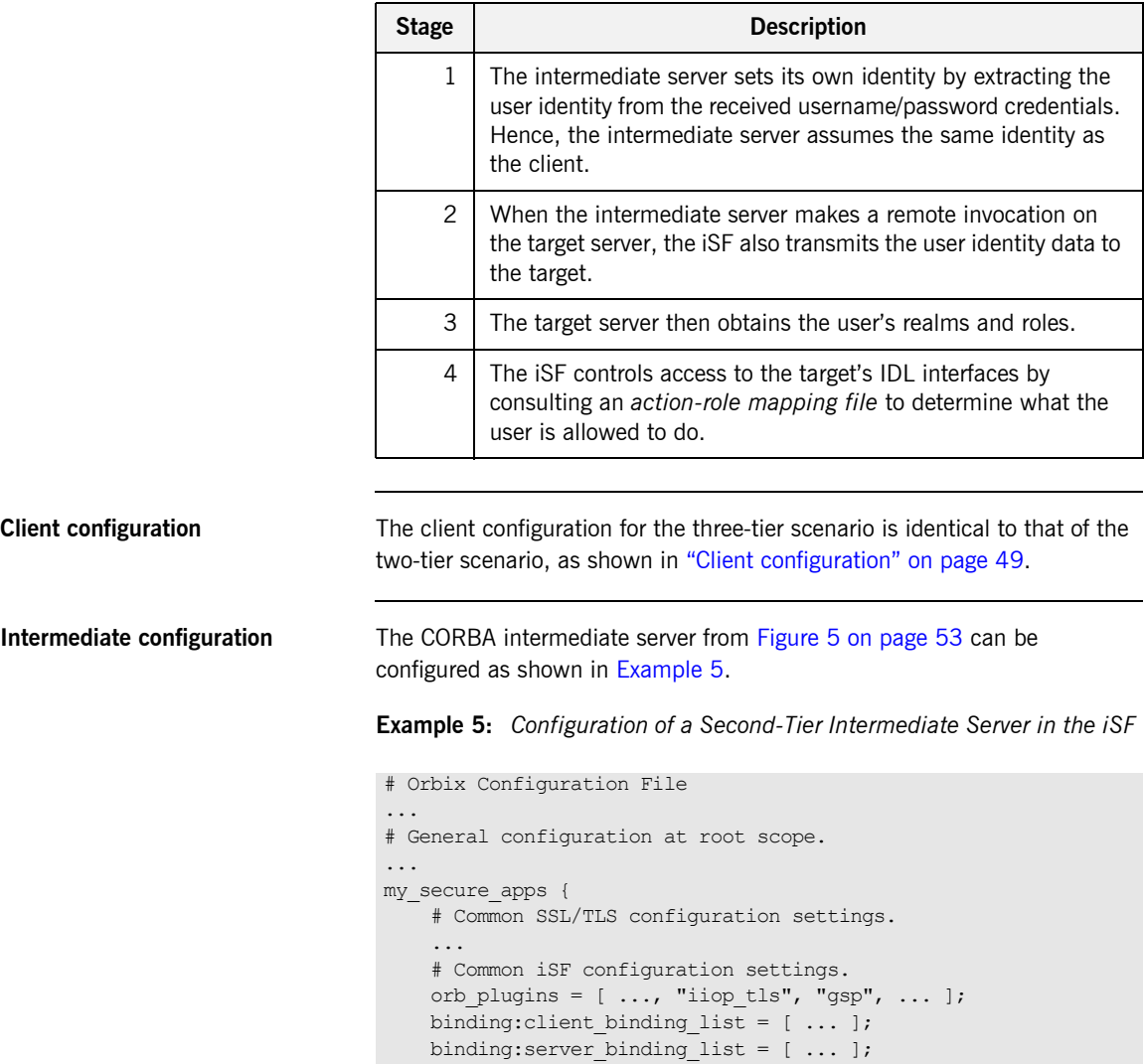

<span id="page-71-1"></span><span id="page-71-0"></span>...
**Example 5:** *Configuration of a Second-Tier Intermediate Server in the iSF* 

```
my three tier intermediate {
1 # Specific SSL/TLS configuration settings.
    ...
            # Specific iSF configuration settings.
2 policies:csi:attribute_service:client_supports =
      ["IdentityAssertion"];
3 b policies:csi:auth_over_transport:target_supports =
      ["EstablishTrustInClient"];
4 policies:csi:auth over transport:target requires =
      ["EstablishTrustInClient"];
5 policies:csi:auth over transport:server domain name =
      "DEFAULT";
6 # iSF client configuration settings.
           policies:csi:auth_over_transport:client_supports = 
      ["EstablishTrustInClient"];
           principal sponsor: csi:use principal sponsor = "true";
          principal sponsor:csi:auth method id = "GSSUPMech";
          principal sponsor:csi:auth method data =
      ["username=Username", "password=Pass", domain="DEFAULT"];
        };
   };
```
The preceding intermediate server configuration can be explained as follows:

- <span id="page-72-0"></span>1. The SSL/TLS configuration variables specific to the CORBA intermediate server can be placed here—see ["Securing](#page-53-0)  [Communications with SSL/TLS" on page 36.](#page-53-0)
- <span id="page-72-1"></span>2. This configuration setting specifies that the intermediate server is capable of propagating the identity it receives from a client. In other words, the server is able to assume the identity of the client when invoking operations on third-tier servers.
- <span id="page-72-2"></span>3. This configuration setting specifies that the intermediate server *supports* receiving username/password authentication data from the client.
- <span id="page-72-3"></span>4. This configuration setting specifies that the intermediate server *requires* the client to send username/password authentication data.
- <span id="page-72-4"></span>5. The server domain name configuration variable sets the server's CSIv2 authentication domain name. This setting is ignored by the iSF.

<span id="page-73-1"></span><span id="page-73-0"></span>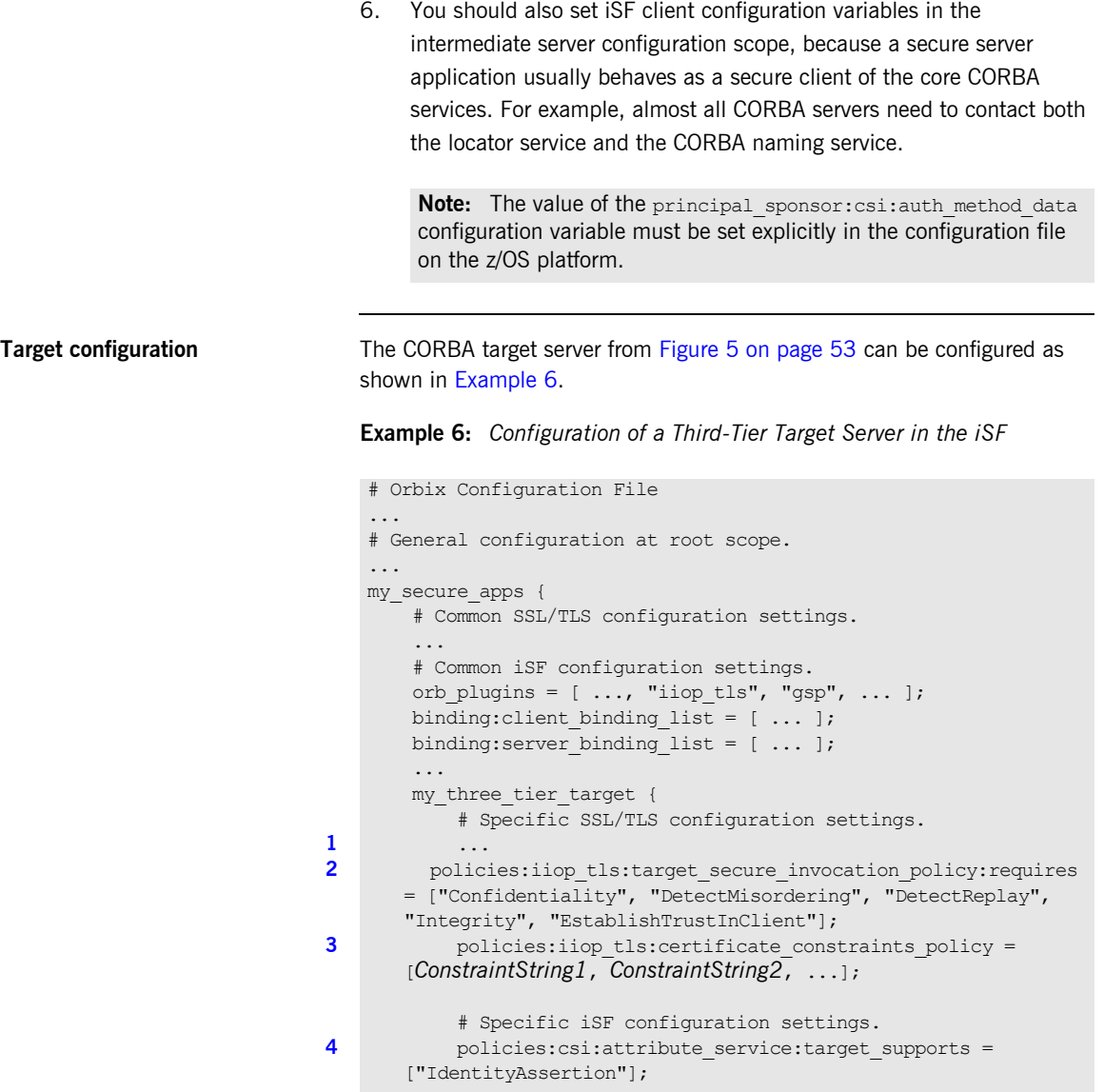

**Example 6:** *Configuration of a Third-Tier Target Server in the iSF* 

```
5 \# iSF client configuration settings.
            policies:csi:auth_over_transport:client_supports = 
       ["EstablishTrustInClient"];
           principal sponsor:csi:use principal sponsor = "true";
           principal_sponsor:csi:auth_method_id = "GSSUPMech";
           principal sponsor:csi:auth method data =
       ["username=Username", "password=Pass", domain="DEFAULT"];
        };
   };
```
The preceding target server configuration can be explained as follows:

- <span id="page-74-0"></span>1. The SSL/TLS configuration variables specific to the CORBA target server can be placed here—see ["Securing Communications with](#page-53-0)  [SSL/TLS" on page 36](#page-53-0).
- <span id="page-74-1"></span>2. It is recommended that the target server require its clients to authenticate themselves using an X.509 certificate. For example, the intermediate server (acting as a client of the target) would then be required to send an X.509 certificate to the target during the SSL/TLS handshake.

You can specify this option by including the EstablishTrustInClient association option in the target secure invocation policy, as shown here (thereby overriding the policy value set in the outer configuration scope).

<span id="page-74-2"></span>3. In addition to the preceding step, it is also advisable to restrict access to the target server by setting a certificate constraints policy, which allows access only to those clients whose X.509 certificates match one of the specified constraints—see ["Applying Constraints to Certificates"](#page-161-0)  [on page 144.](#page-161-0)

**Note:** The motivation for limiting access to the target server is that clients of the target server obtain a special type of privilege: propagated identities are granted access to the target server without the target server performing authentication on the propagated identities. Hence, the target server trusts the intermediate server to do the authentication on its behalf.

- <span id="page-75-0"></span>4. This configuration setting specifies that the target server supports receiving propagated user identities from the client.
- <span id="page-75-1"></span>5. You should also set iSF client configuration variables in the target server configuration scope, because a secure server application usually behaves as a secure client of the core CORBA services. For example, almost all CORBA servers need to contact both the locator service and the CORBA naming service.

Note: The value of the principal sponsor:csi:auth method data configuration variable must be set explicitly in the configuration file on the z/OS platform.

# **Securing Orbix Services**

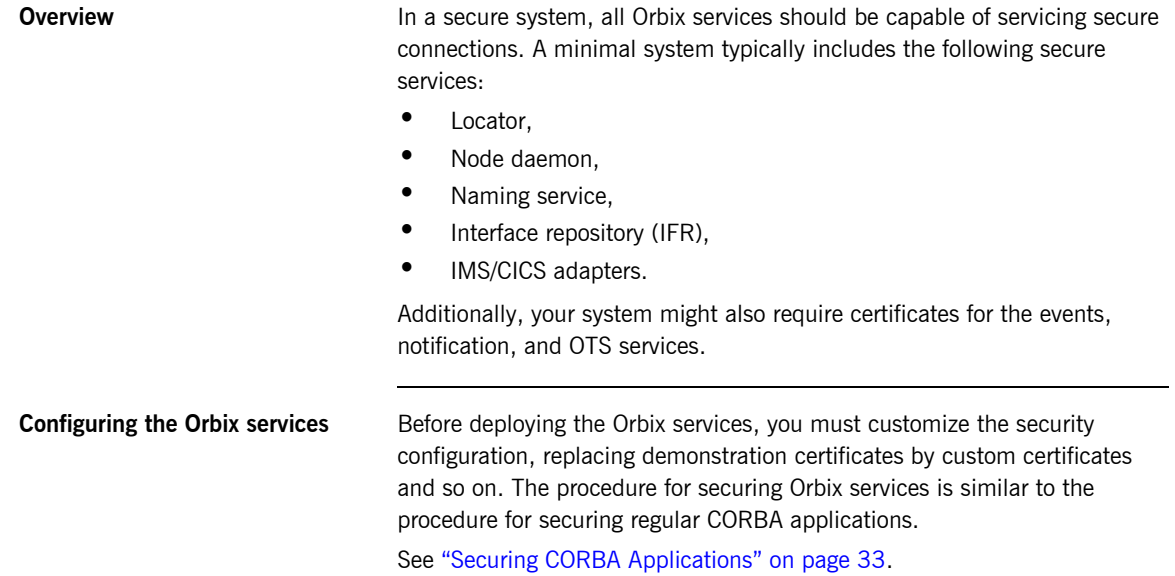

# **Caching of Credentials**

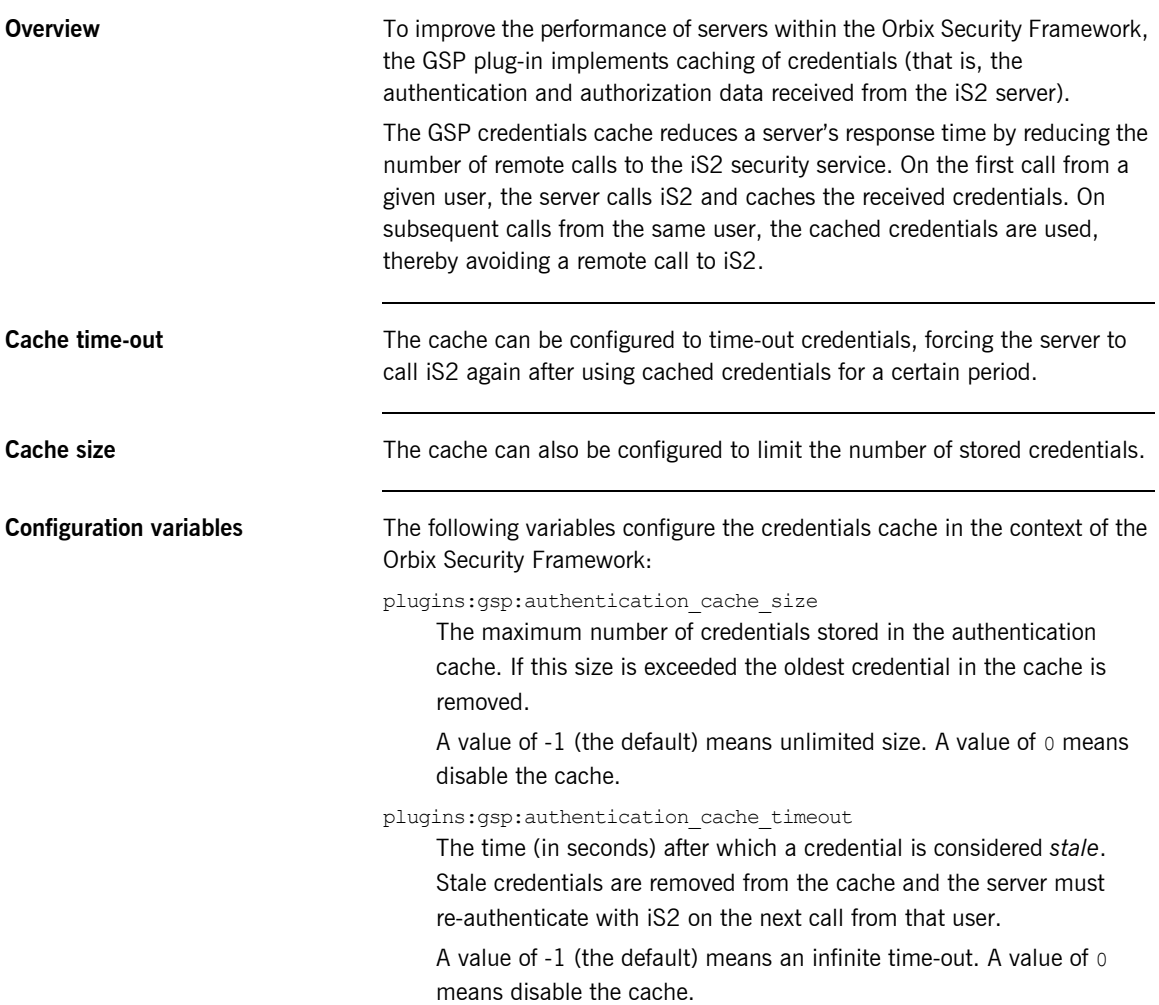

### CHAPTER 4

# Managing Access Control Lists

*The Orbix Security Framework defines access control lists (ACLs) for mapping roles to resources. The ACLs are specific to particular technology domains, such as CORBA. They can be deployed either together with each secure server or centrally in the Orbix security service.*

**In this chapter** This chapter discusses the following topics:

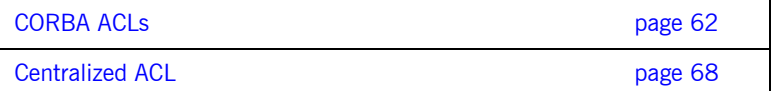

## <span id="page-79-0"></span>**CORBA ACLs**

**Overview** This section discusses the ACL files that control access to IDL operations and attributes in a CORBA server. The ACL files for CORBA servers provide role-based access control with granularity down to the level of IDL operations, and attributes.

**In this section** This section contains the following subsections:

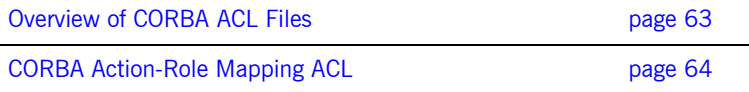

## <span id="page-80-0"></span>**Overview of CORBA ACL Files**

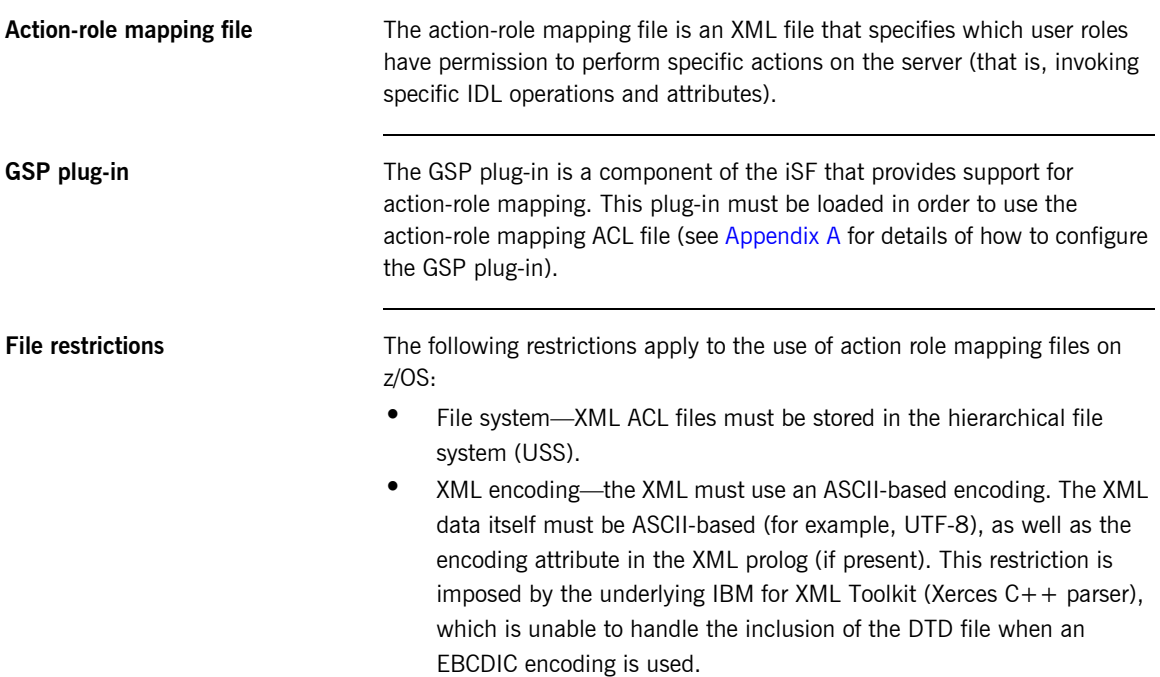

## <span id="page-81-0"></span>**CORBA Action-Role Mapping ACL**

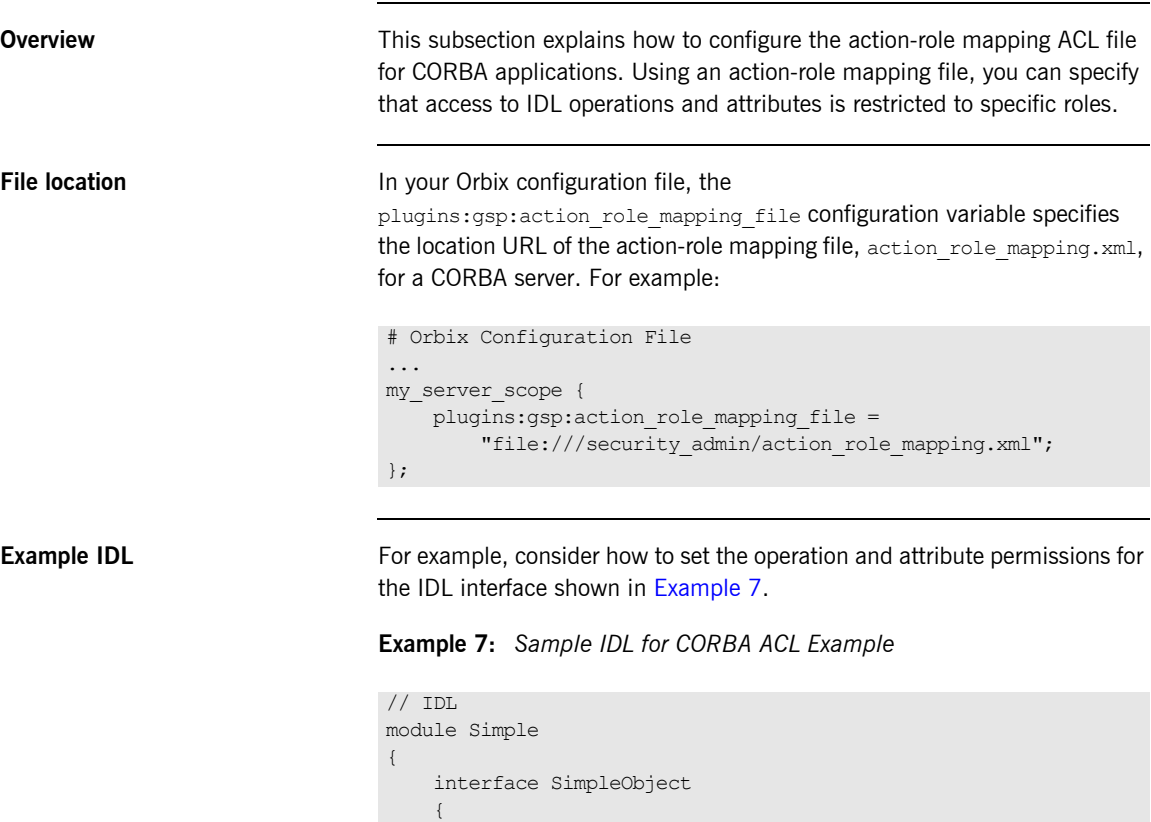

void call\_me();

 attribute string foo; };

<span id="page-81-1"></span>};

<span id="page-82-2"></span>**Example action-role mapping** [Example 8](#page-82-2) shows how you might configure an action-role mapping file for the simple::SimpleObject interface given in the preceding Example 7 on [page 64](#page-81-1).

### **Example 8:** *CORBA Action-Role Mapping Example*

```
<?xml version="1.0" encoding="UTF-8"?>
1 <!DOCTYPE secure-system SYSTEM 
      "InstallDir/etc/domains/Domain/actionrolemapping.dtd">
   <secure-system>
2 <allow-unlisted-interfaces>false</allow-unlisted-interfaces>
3 <action-role-mapping>
4 <server-name>gsp basic test.server</server-name>
5 <interface>
6 <name>IDL:Simple/SimpleObject:1.0</name>
          <action-role>
7 <action-name>call me</action-name>
           <role-name>corba-developer</role-name>
           <role-name>quest</role-name>
          </action-role>
          <action-role>
8 <action-name> get foo</action-name>
          <role-name>corba-developer</role-name>
           <role-name>quest</role-name>
          </action-role>
        </interface>
      </action-role-mapping>
   </secure-system>
```
The preceding action-role mapping example can be explained as follows:

- <span id="page-82-0"></span>1. If the directory containing the actionrolemapping.dtd file includes spaces, the spaces should be replaced by  $20$  in the  $\langle$  DOCTYPE> tag.
- <span id="page-82-1"></span>2. The <allow-unlisted-interfaces> tag specifies the default access that applies to interfaces not explicitly listed in the action-role mapping file. The tag contents can have the following values:
	- $true$  for any interfaces not listed, access is allowed for all roles. If the remote user is unauthenticated (in the sense that no GSSUP credentials are sent by the client), access is also allowed.
- ♦ false—for any interfaces not listed, access is denied for all roles. Unauthenticated users are also denied access. This is the default.
- <span id="page-83-0"></span>3. The <action-role-mapping> tag contains all of the permissions that apply to a particular server application.
- <span id="page-83-1"></span>4. The <server-name> tag specifies the ORB name that is used by the server in question. The value of this tag must match the ORB name exactly.

**Note:** The ORB name also determines which configuration scopes are read by the server. See the *Administrator's Guide* for details.

- <span id="page-83-2"></span>5. The <interface> tag contains all of the access permissions for one particular IDL interface.
- <span id="page-83-3"></span>6. The  $\langle$ name> tag identifies the IDL interface using the interface's OMG repository ID. The repository ID normally consists of the characters IDL: followed by the fully scoped name of the interface (using / instead of  $\ldots$  as the scoping character), followed by the characters :1.0. Hence, the Simple::SimpleObject IDL interface is identified by the IDL:Simple/SimpleObject:1.0 repository ID.

**Note:** The form of the repository ID can also be affected by various #pragma directives appearing in the IDL file. A commonly used directive is #pragma prefix.

For example, the CosNaming:: NamingContext interface in the naming service module, which uses the omg.org prefix, has the following repository ID: IDL:omg.org/CosNaming/NamingContext:1.0

<span id="page-83-4"></span>7. The call me action name corresponds to the call me() operation in the Simple::SimpleObject interface. The action name corresponds to the GIOP on-the-wire form of the operation name (usually the same as it appears in IDL).

<span id="page-84-0"></span>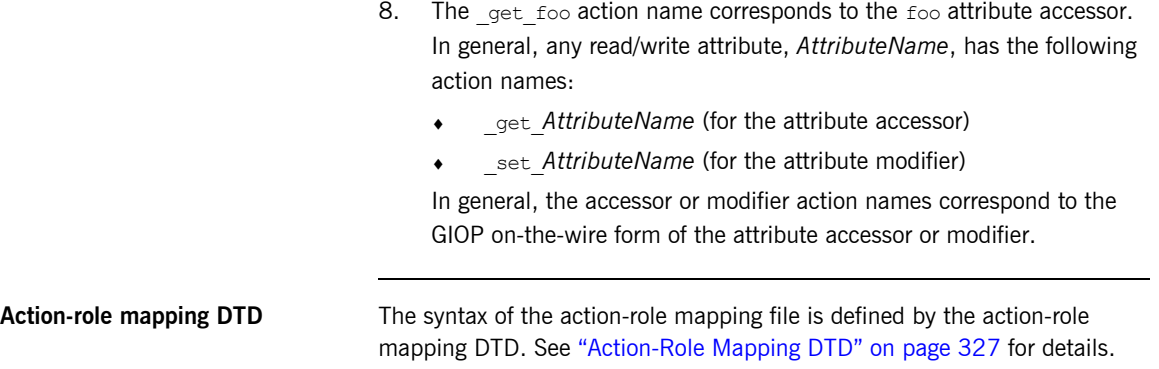

## <span id="page-85-0"></span>**Centralized ACL**

**Overview** By default, a secure Orbix application is configured to store its ACL file locally. Hence, in a large deployment, ACL files might be scattered over many hosts, which could prove to be a nuisance for administrators.

> An alternative approach, as described in this section, is to configure your secure applications to use a centralized ACL repository. This allows you to administer all of the ACL data in one place, making it easier to update and maintain.

**In this section** This section contains the following subsections:

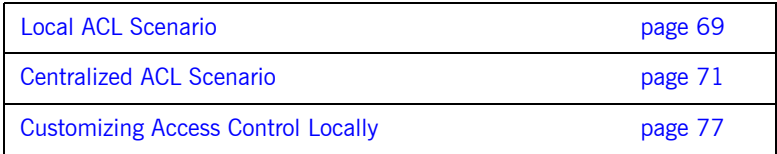

### <span id="page-86-0"></span>**Local ACL Scenario**

**Overview** This section briefly describes the behavior of a secure server whose operations are protected by a local ACL file.

<span id="page-86-1"></span>

**Local ACL scenario** [Figure 6](#page-86-1) shows an outline of the local ACL scenario, where the ACL file is stored on the same host as the target server. You configure the server to load the ACL file from the local file system by setting the plugins:gsp:action\_role\_mapping\_file variable in the target server's configuration scope.

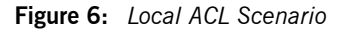

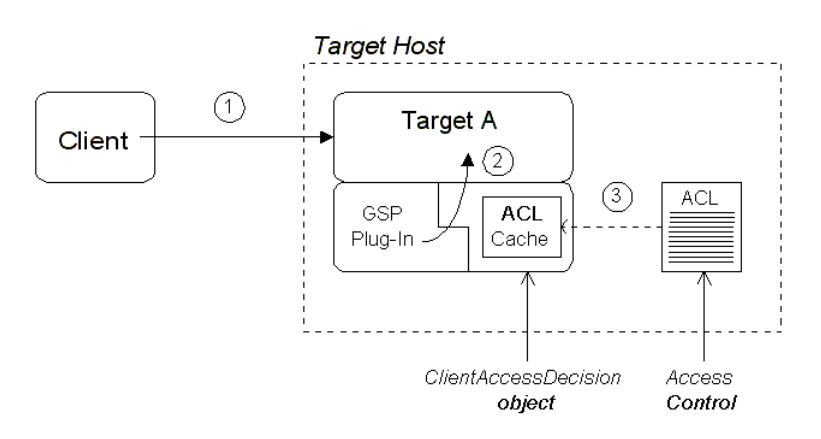

**Scenario description** The local ACL scenario shown in [Figure 6](#page-86-1) can be described as follows:

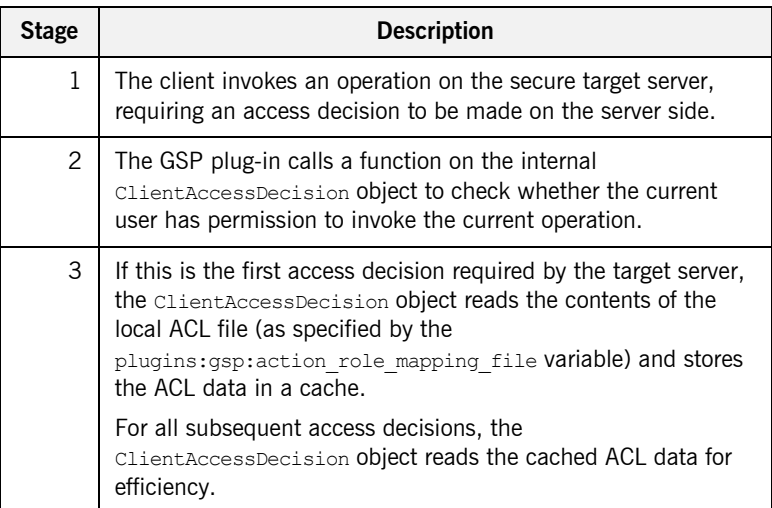

### <span id="page-88-0"></span>**Centralized ACL Scenario**

**Overview** From an administrative point of view, it is often more convenient to gather ACL files onto a central host, rather than leaving them scattered on different hosts. The *centralized ACL* feature enables you to create such a central repository of ACL files. The ACL files are stored on the same host as the Orbix security service, which serves up ACL data to remote Orbix servers on request.

<span id="page-88-1"></span>**Centralized ACL scenario** [Figure 7](#page-88-1) shows an outline of a centralized ACL scenario, where the ACL files are stored on the same host as the Orbix security service.

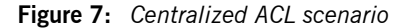

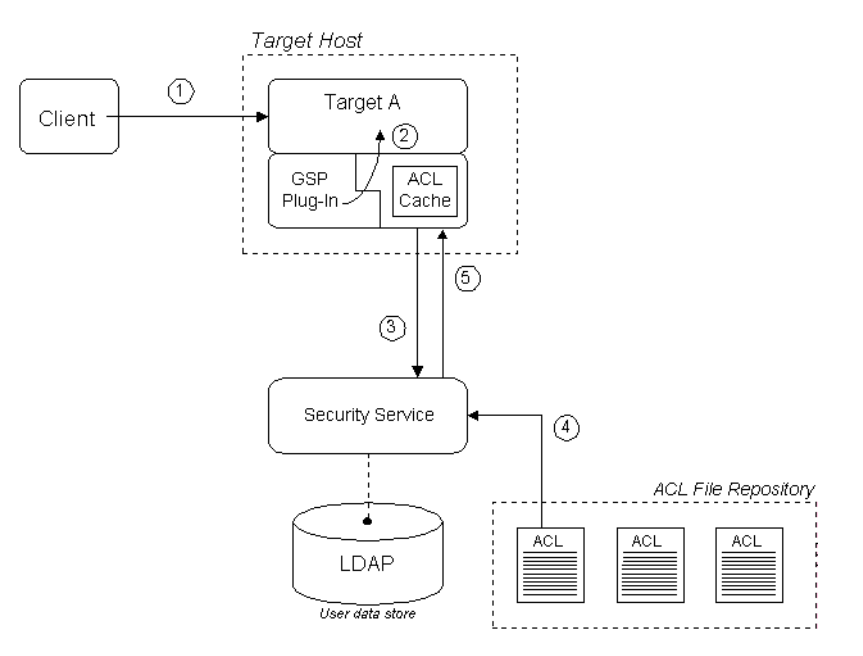

**Scenario description** The centralized ACL scenario shown in [Figure 7](#page-88-1) can be described as follows:

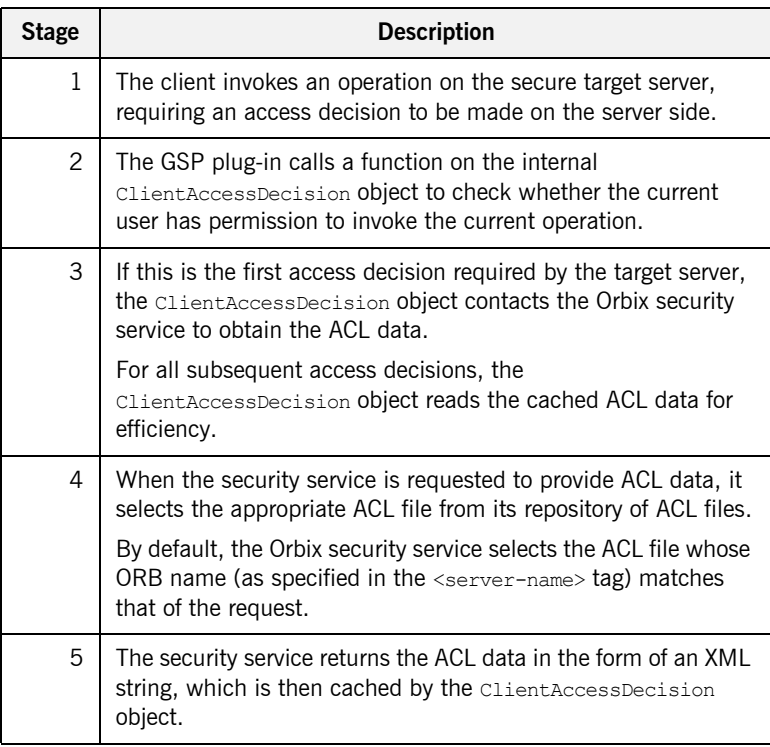

<span id="page-89-0"></span>**Modify the Orbix configuration file** To configure an application (such as the target server shown in [Figure 7 on](#page-88-1)  [page 71\)](#page-88-1) to use a centralized ACL, you must modify its configuration scope as shown in [Example 9.](#page-89-0) In this example, it is assumed that the application's ORB name is my secure apps.my two tier target.

**Example 9:** *Configuration of a Second-Tier Target Server in the iSF* 

```
# Orbix Configuration File
...
# General configuration at root scope.
...
my_secure_apps {
```
<span id="page-90-1"></span><span id="page-90-0"></span>**Example 9:** *Configuration of a Second-Tier Target Server in the iSF* 

```
The preceding Orbix configuration can be described as follows:
                                  1. The plugins: gsp: action role mapping file setting is ignored when
                                       you have centralized ACL enabled. You can either comment out this 
                                       line, as shown here, or delete it.
                                  2. Setting the plugins: qsp: authorization policy store type variable
                                       to centralized configures the application to retrieve its ACL data from 
                                       the Orbix security service (which is then stored in a local cache).
                                  3. Setting the plugins: qsp: authorization policy enforcement point
                                       variable to local specifies that the ACL logic is implemented locally (in 
                                       the target server). Currently, this is the only option that is supported.
Modify the is2.properties file To configure the Orbix security service to support centralized ACL, you
                                  should edit its is2.properties (normally located in the 
                                  OrbixInstallDir/etc/domains/DomainName directory) to add or modify the 
                                  following settings:
                                         ...
                                        my_two_tier_target {
                                            plugins:gsp:authorization_realm = "AuthzRealm";
                               1 # plugins:gsp:action_role_mapping_file = "ActionRoleURL";
                               2 plugins:gsp:authorization_policy_store_type = 
                                      "centralized";
                               3 plugins:gsp:authorization_policy_enforcement_point = 
                                       "local";
                                        };
                                   };
                                   # is2.properties File for the Orbix Security Service
                                   com.iona.isp.authz.adapters=file
                                   com.iona.isp.authz.adapter.file.class=com.iona.security.is2AzAda
                                      pter.multifile.MultiFileAzAdapter
                                   com.iona.isp.authz.adapter.file.param.filelist=ACLFileListFile;
```
<span id="page-90-2"></span>The *ACLFileListFile* is the name of a file (specified in the local file format) which contains a list of the centrally stored ACL files.

<span id="page-91-0"></span>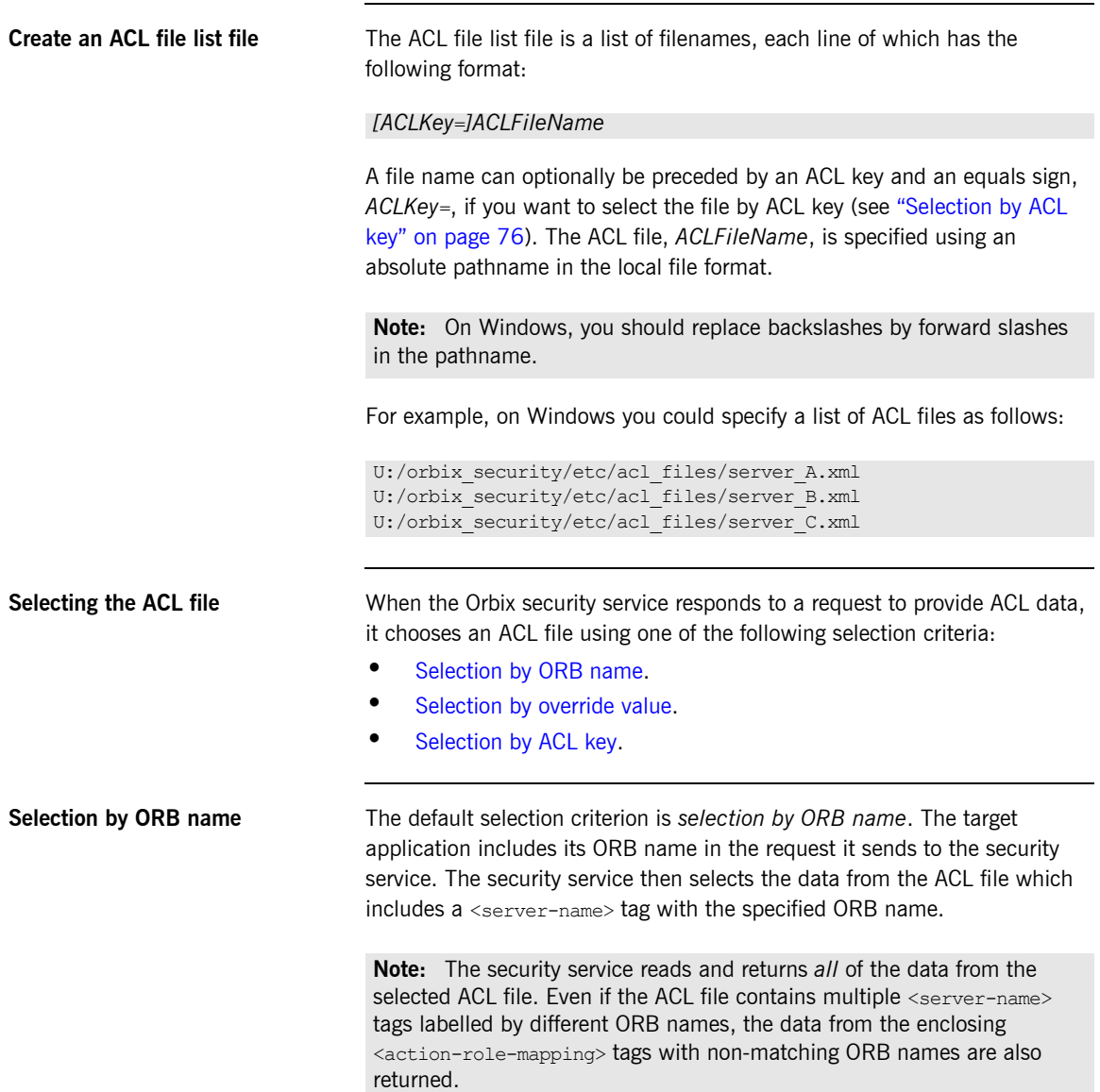

For example, if the application's ORB name is

my secure apps.my two tier target, the security service will select the data from the ACL file containing the following  $\leq$ server-name> tag:

```
<?xml version="1.0" encoding="UTF-8"?>
<!DOCTYPE secure-system SYSTEM "DTDFileForOrbixACL">
<secure-system>
  <action-role-mapping>
     <server-name>my_secure_apps.my_two_tier_target</server-name>
     ...
   </action-role-mapping>
   ...
</secure-system>
```
<span id="page-92-0"></span>**Selection by override value** Alternatively, you can use *selection by override value* to override the value of the ORB name sent to the Orbix security service. The override value must be set in the Orbix configuration using the

plugins:gsp:acl\_policy\_data\_id variable.

For example, suppose you want to select ACL data that has the ORB name, my secure apps.my two tier target.alt acl. You would specify the override value using the plugins: gsp: acl\_policy\_data\_id variable as follows:

```
# Orbix Configuration File
...
# Add this line to the application's configuration scope
plugins:gsp:acl_policy_data_id = 
   "my_secure_apps.my_two_tier_target.alt_acl";
```
The security service would then select the data from the ACL file containing the following <server-name> tag:

```
<?xml version="1.0" encoding="UTF-8"?>
<!DOCTYPE secure-system SYSTEM "DTDFileForOrbixACL">
<secure-system>
   <action-role-mapping>
   <server-name>my_secure_apps.my_two_tier_target.alt_acl</serve
   r-name>
     ...
   </action-role-mapping>
   ...
</secure-system>
```
<span id="page-93-0"></span>**Selection by ACL key** A more flexible system of selection is *selection by ACL key*. In this case, the application specifies an ACL key in its Orbix configuration and the security service matches this key to an entry in the ACL file list file.

> For example, consider an application that defines an ACL key, bank data, in its configuration scope. You would specify the key using the plugins:gsp:acl\_policy\_data\_id variable as follows:

```
# Orbix Configuration File
...
# Add this line to the application's configuration scope
plugins:gsp:acl_policy_data_id = "aclkey:bank_data";
```
The security service then selects the entry from the ACL file list labelled with the bank data key:

```
U:/orbix_security/etc/acl_files/server_A.xml
U:/orbix_security/etc/acl_files/server_B.xml
bank data=U:/orbix security/etc/acl files/server C.xml
```
### <span id="page-94-0"></span>**Customizing Access Control Locally**

### **Overview Orbix allows you to customize access control locally by implementing a** plug-in that overrides the implementation of the ClientAccessDecision object. This gives you complete control over the access decision logic in an Orbix application. **Custom ClientAccessDecision in an Orbix application** [Figure 8](#page-94-1) shows an outline of an ACL scenario, where the default ClientAccessDecision object is replaced by a customized implementation. **Note:** Detailed instructions on how to implement a ClientAccessDecision plug-in are not provided here. Because this task requires a detailed understanding of Orbix plug-ins, we recommend that you contact Micro Focus for further assistance.

**Figure 8:** *Custom ClientAccessDecision in an Orbix Application*

<span id="page-94-1"></span>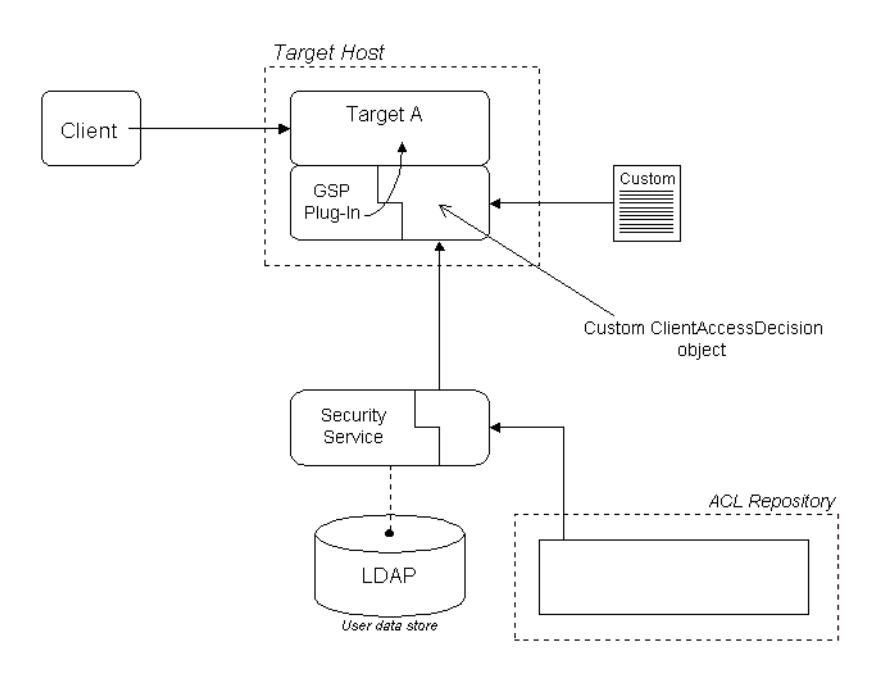

**Scenario variants** Replacing the ClientAccessDecision object with a customized implementation effectively gives you complete control over the access decision logic in an Orbix application. The system shown in [Figure 8](#page-94-1) can be adapted to a variety of scenarios, as follows:

- **•** Storing the ACL data locally, but using a customized file format.
- **•** Customizing both the ClientAccessDecision object and the ServerAccessDecision object to implement a centralized ACL with custom features. In particular, this approach would enable you to store and transmit ACL data in a custom format.
- **•** Retrieving ACL data from a custom server. In this case, you could have a centralized ACL repository that bypasses the Orbix security service.

### CHAPTER 5

# Managing **Certificates**

*TLS authentication uses X.509 certificates—a common, secure and reliable method of authenticating your application objects. This chapter explains how you can create X.509 certificates that identify your Orbix applications.*

**In this chapter** This chapter contains the following sections:

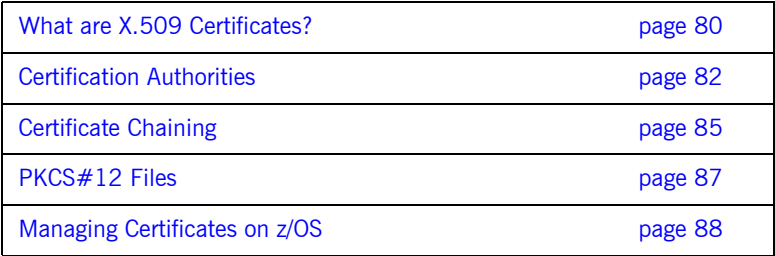

# <span id="page-97-0"></span>**What are X.509 Certificates?**

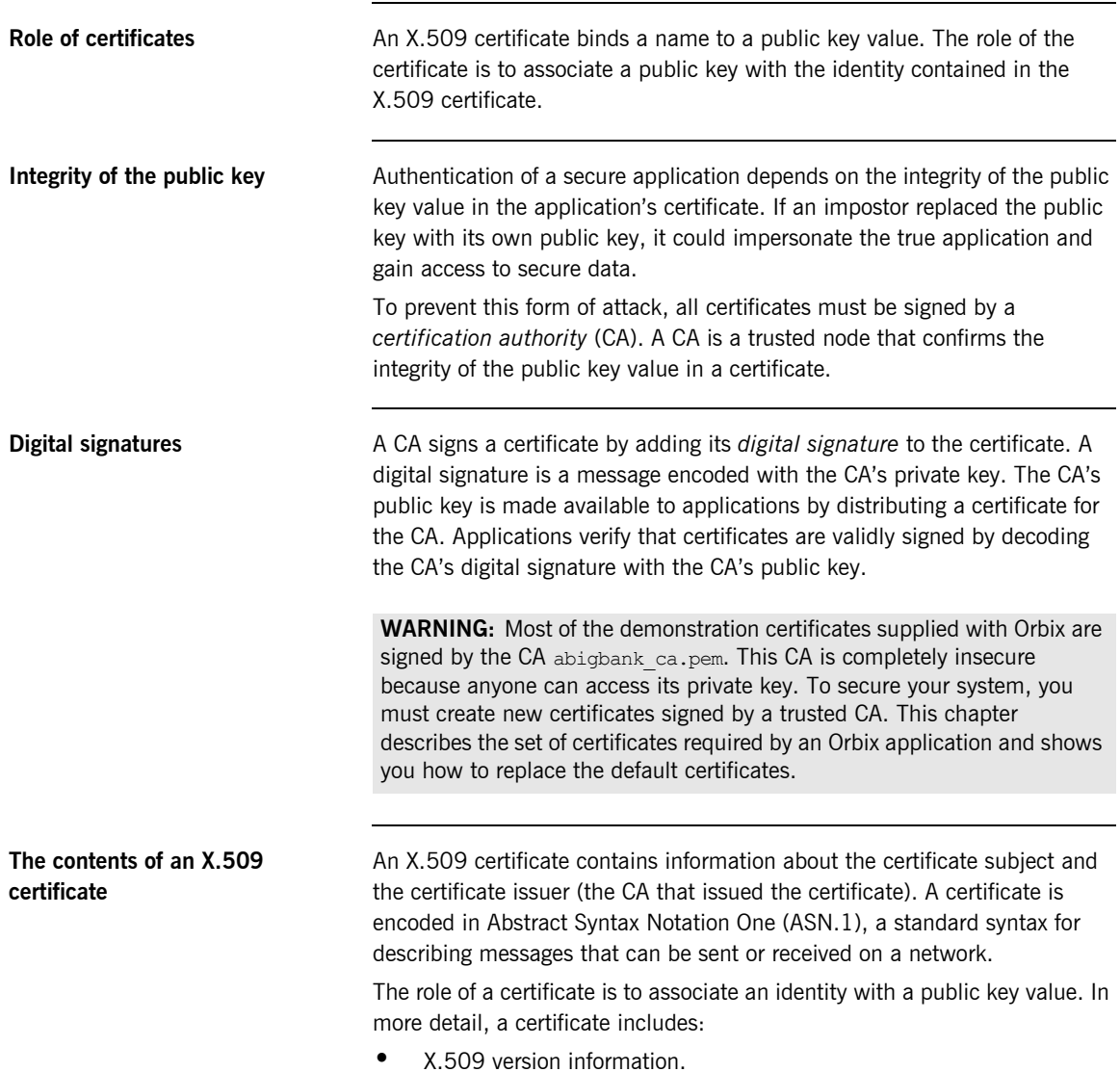

- **•** A *serial number* that uniquely identifies the certificate.
- **•** A *subject DN* that identifies the certificate owner.
- **•** The *public key* associated with the subject.
- **•** An *issuer DN* that identifies the CA that issued the certificate.
- **•** The digital signature of the issuer.
- **•** Information about the algorithm used to sign the certificate.
- **•** Some optional X.509 v.3 extensions. For example, an extension exists that distinguishes between CA certificates and end-entity certificates.

**Distinguished names** A distinguished name (DN) is a general purpose X.500 identifier that is often used in the context of security.

> See ["ASN.1 and Distinguished Names" on page 307](#page-324-0) for more details about DNs.

## <span id="page-99-0"></span>**Certification Authorities**

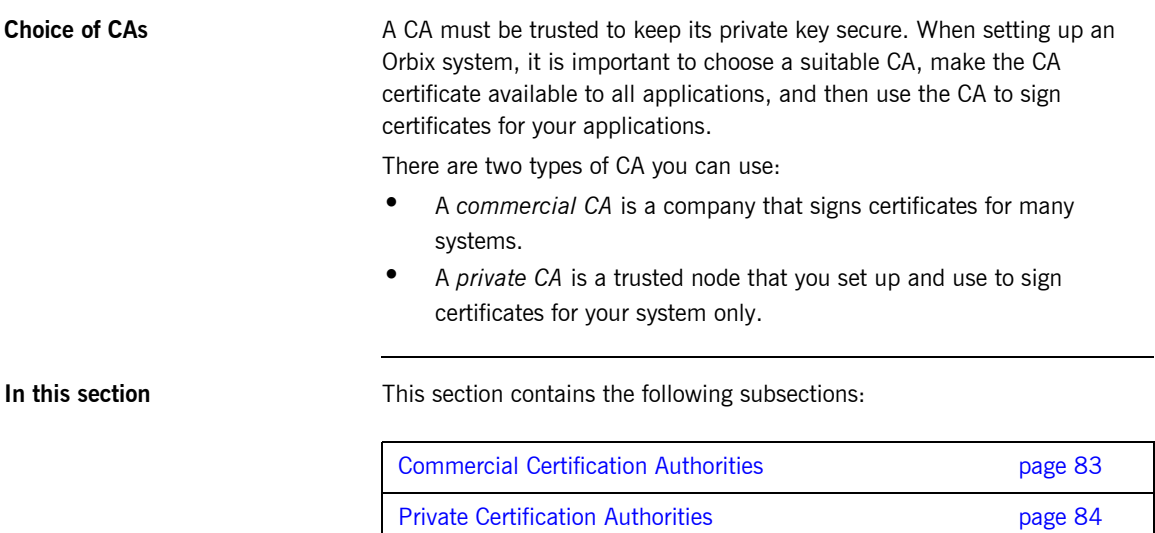

## <span id="page-100-0"></span>**Commercial Certification Authorities**

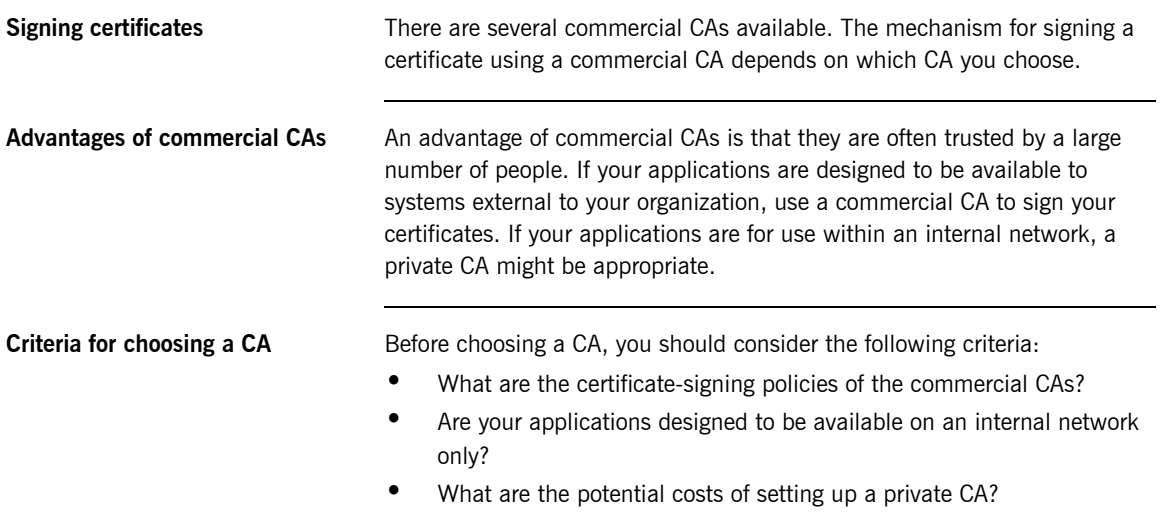

### <span id="page-101-0"></span>**Private Certification Authorities**

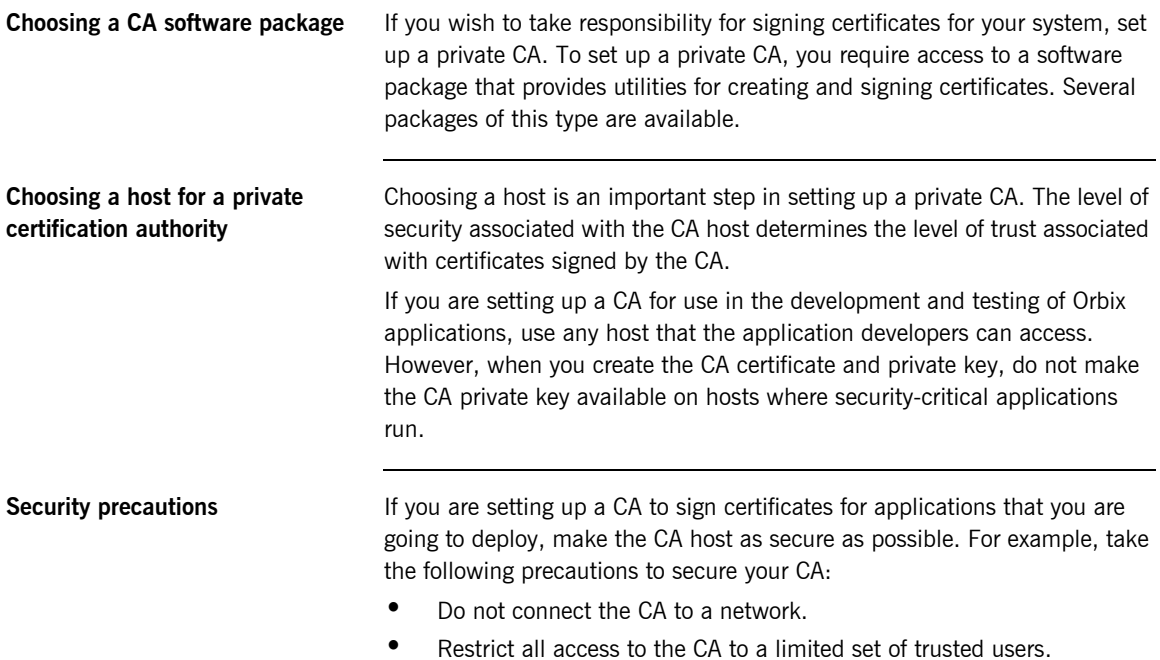

**•** Protect the CA from radio-frequency surveillance using an RF-shield.

## <span id="page-102-0"></span>**Certificate Chaining**

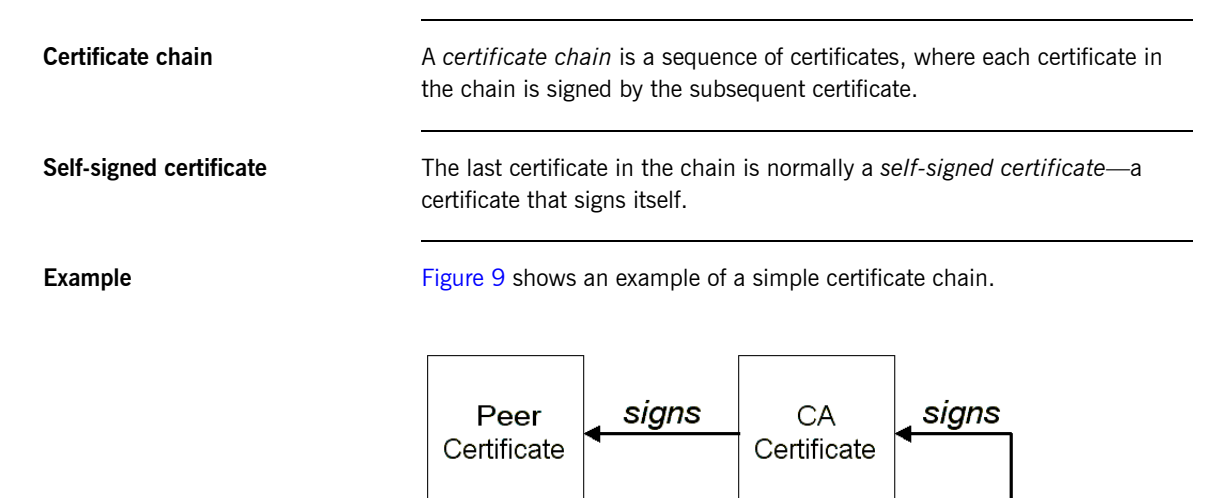

**Figure 9:** *A Certificate Chain of Depth 2*

<span id="page-102-1"></span>**Chain of trust** The purpose of certificate chain is to establish a chain of trust from a peer certificate to a trusted CA certificate. The CA vouches for the identity in the peer certificate by signing it. If the CA is one that you trust (indicated by the presence of a copy of the CA certificate in your root certificate directory), this implies you can trust the signed peer certificate as well.

### **Certificates signed by multiple CAs**

A CA certificate can be signed by another CA. For example, an application certificate may be signed by the CA for the finance department of Micro Focus, which in turn is signed by a self-signed commercial CA. [Figure 10](#page-103-0) shows what this certificate chain looks like.

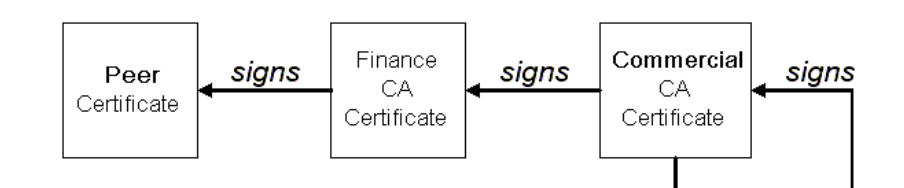

**Figure 10:** *A Certificate Chain of Depth 3*

<span id="page-103-0"></span>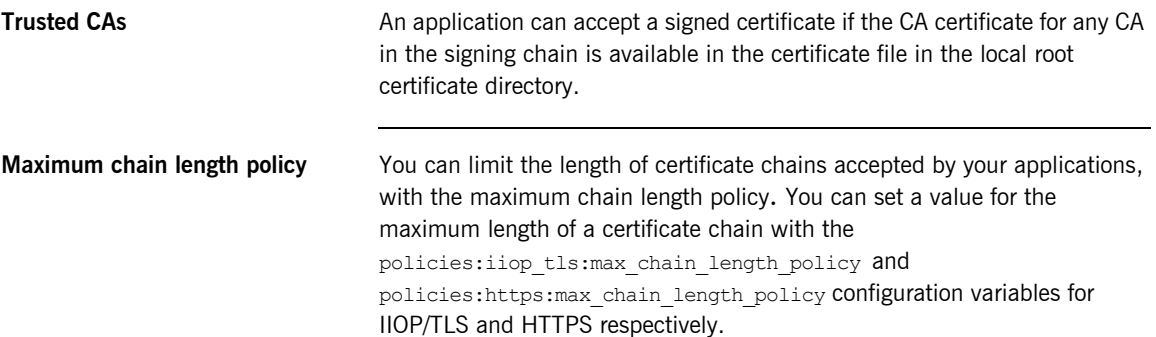

## <span id="page-104-0"></span>**PKCS#12 Files**

**Contents of a PKCS#12 file** A PKCS#12 file contains the following:

- **•** An X.509 peer certificate (first in a chain).
- **•** All the CA certificates in the certificate chain.
- **•** A private key.

The file is encrypted with a password.

PKCS#12 is an industry-standard format and is used by browsers such as Netscape and Internet Explorer. They are also used in Orbix. Orbix does not support . pem format certificate chains, however.

**z/OS Platform** The trusted CA list policy is not used on the z/OS platform if you configure your applications to use SAF key rings.

## <span id="page-105-0"></span>**Managing Certificates on z/OS**

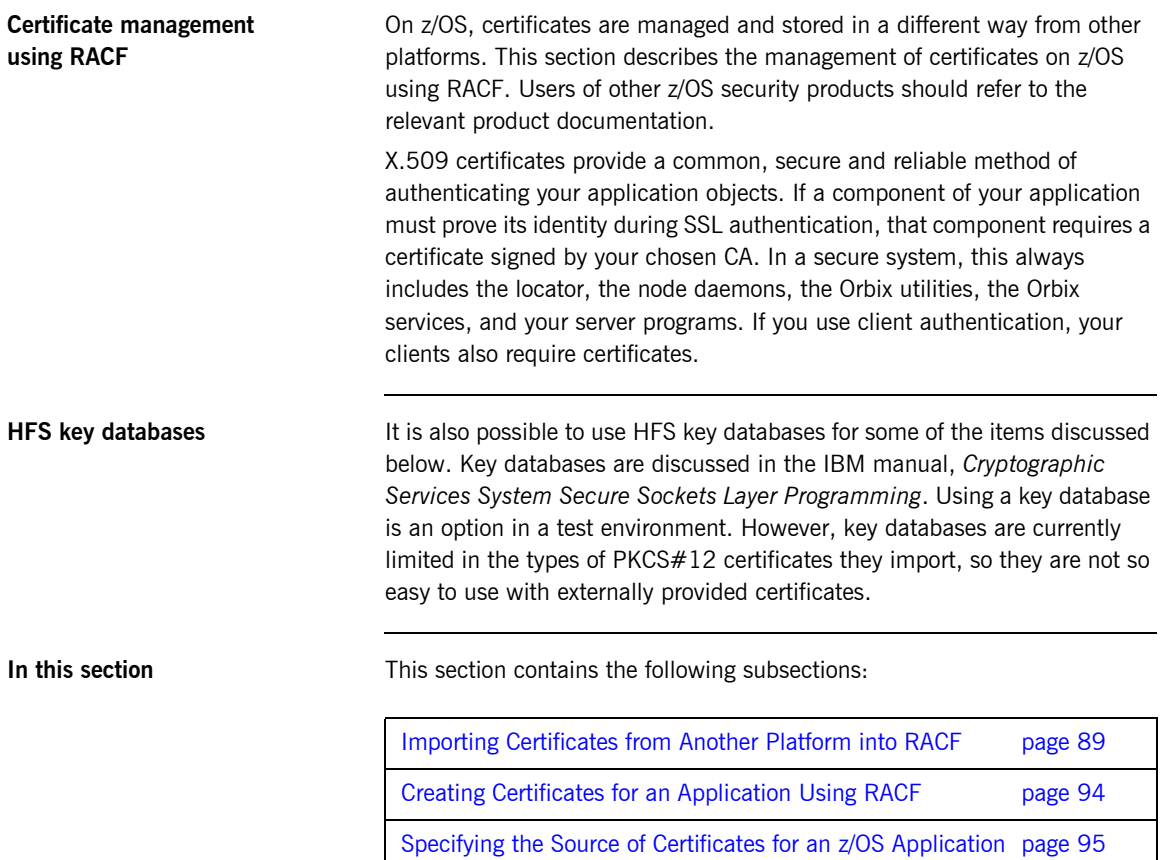

## <span id="page-106-0"></span>**Importing Certificates from Another Platform into RACF**

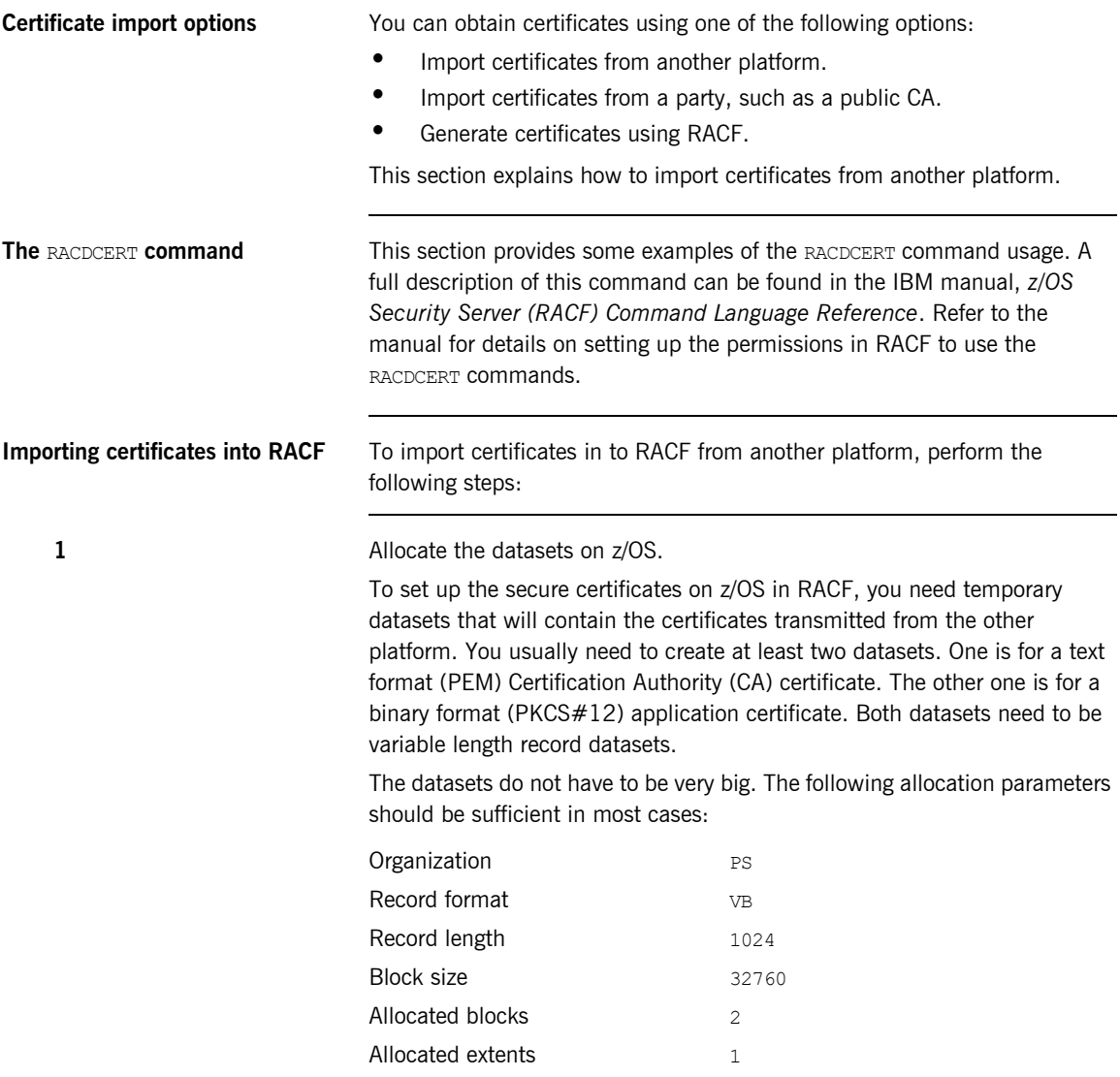

For example, to import some of the demonstration certificates supplied with Orbix on other platforms, you could create the following two datasets:

*USERID*.CERT.IONACA.PEM *USERID*.CERT.BANKSRV.P12

The following sections use these two names, where *USERID* is your user ID or any suitable top-level name. The first name, *USERID*.CERT.IONACA.PEM, stores the demonstration CA certificate. The second name, *USERID*.CERT.BANKSRV.P12, stores the bankserver.p12 certificate. However, any suitable dataset names can be used.

### **2 2 FTP** the certificates into the z/OS datasets.

Below is an example where the two certificates are copied from a UNIX machine to z/OS. An important thing to note is that the PEM (ASCII) format CA certificate is copied in ascii mode and that the binary PKCS#12 certificate is copied in binary mode. In this example *userid* is the user name and the *hostname* is the z/OS hostname.

13:02:34 *userid* - 15> pwd …/etc/tls/x509/certs/demos 13:02:34 *userid* - 15> ftp *hostname* Connected to *hostname*.iona.com. 220-FTPD1 IBM FTP CS V2R8 at *hostname*.iona.com, 09:26:01 on  $2001 - 08 - 15$ . 220 Connection will close if idle for more than 5 minutes. Name (*hostname*:*userid*): 331 Send password please. Password: 230 *USERID* is logged on. Working directory is "*USERID*.". ftp> ascii 200 Representation type is Ascii NonPrint ftp> put ca\_list1.pem '*USERID*.CERT.IONACA.PEM' 200 Port request OK. 125 Storing data set *USERID*.CERT.IONACA.PEM 250 Transfer completed successfully. local: ca\_list1.pem remote: '*USERID*.CERT.IONACA.PEM' 1670 bytes sent in 0.021 seconds (76.46 Kbytes/s) ftp> bin 200 Representation type is Image ftp> put bank\_server.p12 '*USERID*.CERT.BANKSRV.P12' 200 Port request OK. 125 Storing data set *USERID*.CERT.BANKSRV.P12 250 Transfer completed successfully. local: bank server.p12 remote: '*USERID*.CERT.BANKSRV.P12' 3538 bytes sent in 0.014 seconds (253.10 Kbytes/s)
ftp> quit 221 Quit command received. Goodbye. 13:02:34 *userid* - 15>

After the FTP transfer, you can inspect the datasets using an editor like ISPF. The CA dataset must be in readable format and looks something like:

```
-----BEGIN CERTIFICATE----- 
MIIBjDCCATagAwIBAgIIv5hpmk5TOF8wDQYJKoZIhvcNAQEEBQAwSzELMAkGA1UE
...
...
oudXbfbjlQZQ+TPKvJHe9w== 
-----END CERTIFICATE-----
```
The bank server certificate is in binary format and is not readable.

The certificates are now ready to be added to an RACF key ring.

**3** Import the certificates into RACF using RACDCERT commands.

The next step is to import the certificates into RACF. The RACDCERT command is used for this. The first certificate to import is the CA certificate. The following JCL imports the certificate into RACF:

```
//RACFCERT JOB (), 
// CLASS=A, 
// MSGCLASS=X, 
\frac{1}{1}, MSGLEVEL=(1, 1),
// NOTIFY=&SYSUID, 
// REGION=0M,
// TIME=1440
//STEP1 EXEC PGM=IKJEFT01
//SYSTSPRT DD SYSOUT=* 
//SYSTSIN DD *
RACDCERT CERTAUTH ADD('USERID.CERT.IONACA.PEM') -
 WITHLABEL('ionaca')
/*
```
For the CA certificate, you have to specify CERTAUTH so that RACF is aware that the certificate is a CA certificate. Also, case is important, so if ionaca is specified in lowercase in this job, the same has to be done in all the other jobs using this label.

The command to import the bank server certificate is:

```
//STEP1 EXEC PGM=IKJEFT01 
//SYSTSPRT DD SYSOUT=* 
//SYSTSIN DD * 
 RACDCERT ID(USERID) ADD('USERID.CERT.BANKSRV.P12') -
 WITHLABEL('bank_server') PASSWORD('bankserverpass')
/*
```
For PKCS#12 files, a password needs to be supplied. The password is the one used to encrypt the private key in the PKCS#12 file. The certificate private key is then stored in the RACF database and the password does not have to be used again.

It is now possible to view the content of the certificate. Use the following command to verify the content of the certificate:

```
//STEP1 EXEC PGM=IKJEFT01 
//SYSTSPRT DD SYSOUT=* 
//SYSTSIN DD * 
  RACDCERT LIST(LABEL('bank_server'))
/*
```
This displays all kinds of information about the certificate, including the status, the name on the certificate and the dates for which it is valid.

**4** Add the certificates to the user key ring.

The final step is to create the user key ring and to add the certificates to the key ring. The first item is to create the key ring. For example, a key ring called TESTRING can be created as follows:

```
//STEP1 EXEC PGM=IKJEFT01 
//SYSTSPRT DD SYSOUT=* 
//SYSTSIN DD * 
   RACDCERT ADDRING(TESTRING)
/*
```
The certificates can then be added to the key ring. You have to add both the CA certificate and the user certificate to the key ring. The following command adds the CA certificate:

```
//STEP1 EXEC PGM=IKJEFT01 
//SYSTSPRT DD SYSOUT=* 
//SYSTSIN DD * 
  RACDCERT CONNECT(CERTAUTH LABEL('ionaca') RING(TESTRING))
/*
```
The following command adds the user certificate:

```
//STEP1 EXEC PGM=IKJEFT01 
//SYSTSPRT DD SYSOUT=* 
//SYSTSIN DD * 
 RACDCERT CONNECT(ID(USERID) LABEL('bank server')
  RING(TESTRING))
/*
```
You can check if both certificates were successfully added by listing the contents of the key ring.

```
//STEP1 EXEC PGM=IKJEFT01 
//SYSTSPRT DD SYSOUT=* 
//SYSTSIN DD * 
  RACDCERT LISTRING(TESTRING)
/*
```
The output should look something like this:

RACDCERT LISTRING(TESTRING)

Digital ring information for user *USERID*:

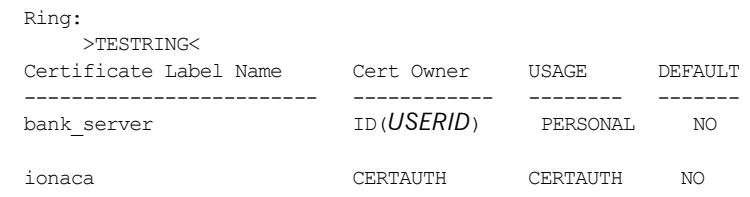

The key ring is now ready for use. You can repeat the preceding steps to add more certificates to RACF and to the key ring, if you wish.

### **Creating Certificates for an Application Using RACF**

**Using RACF as a CA** It is also possible to use RACF as a Certification Authority for in-house certificates. There are three steps required to do this:

- 1. Set up a CA.
- 2. Use the CA to create signed certificates.
- 3. Deploy the signed certificates into the user key rings.

**References** These steps are fully described in the following IBM manuals:

- **•** *Cryptographic Services System Secure Sockets Layer Programming*
- **•** *Security Server (RACF) Command Language Reference*

### **Specifying the Source of Certificates for an z/OS Application**

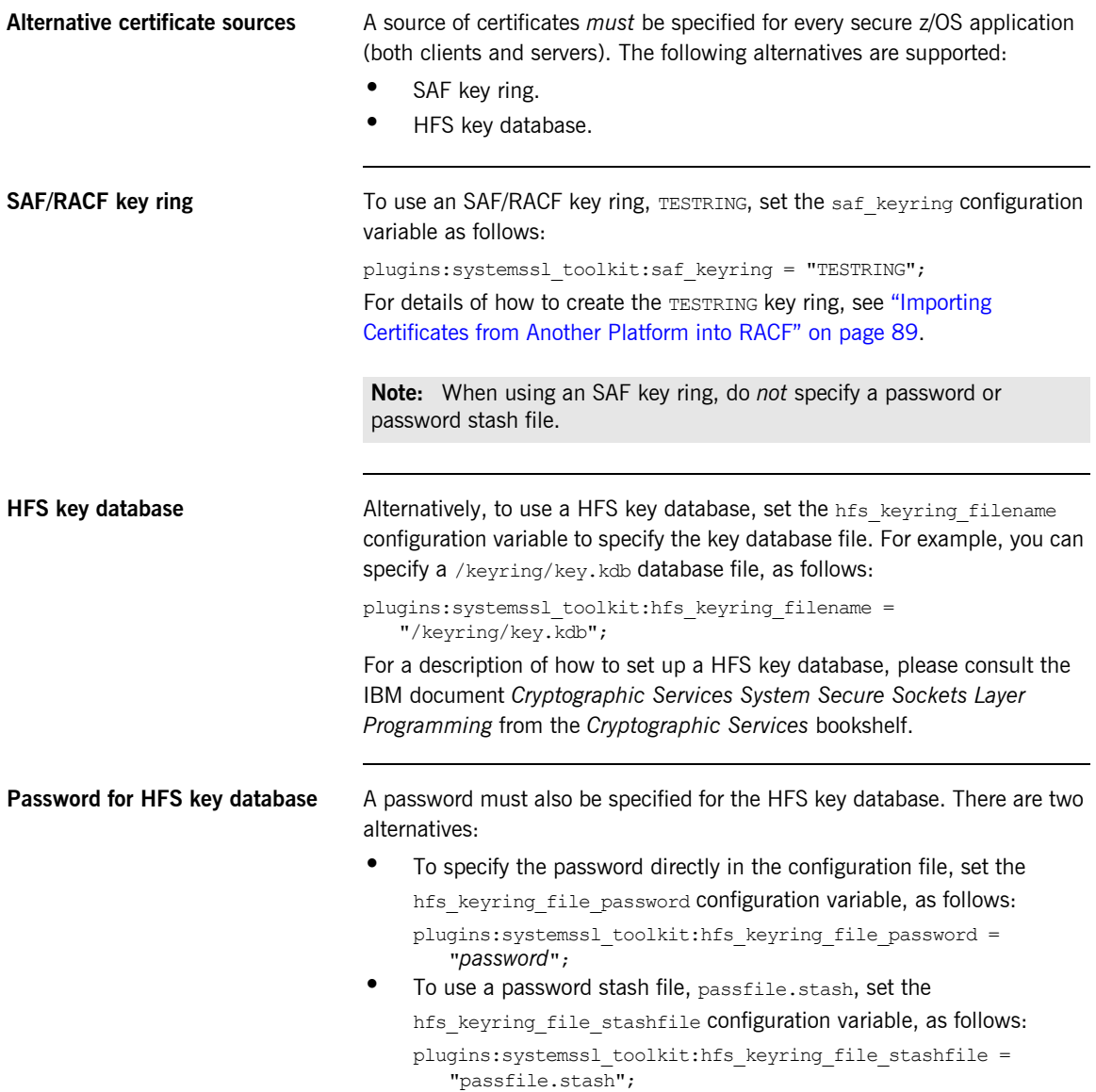

The passfile.stash file contains an encrypted password. See the IBM document *Cryptographic Services System Secure Sockets Layer Programming* for details of how to create a password stash file.

# **Part 3**  SSL/TLS Administration

**In this part In this part This part contains the following chapters:** 

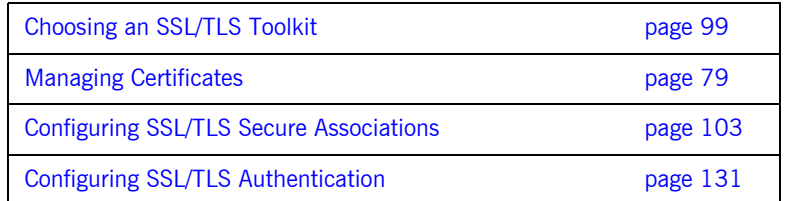

### CHAPTER 6

# <span id="page-116-0"></span>Choosing an SSL/TLS Toolkit

*This chapter describes the SSL/TLS toolkit replaceability feature, which enables you to replace the underlying third-party toolkit that implements the SSL/TLS protocol for Orbix applications.*

**In this chapter** This chapter contains the following sections:

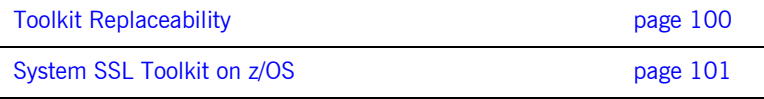

# <span id="page-117-0"></span>**Toolkit Replaceability**

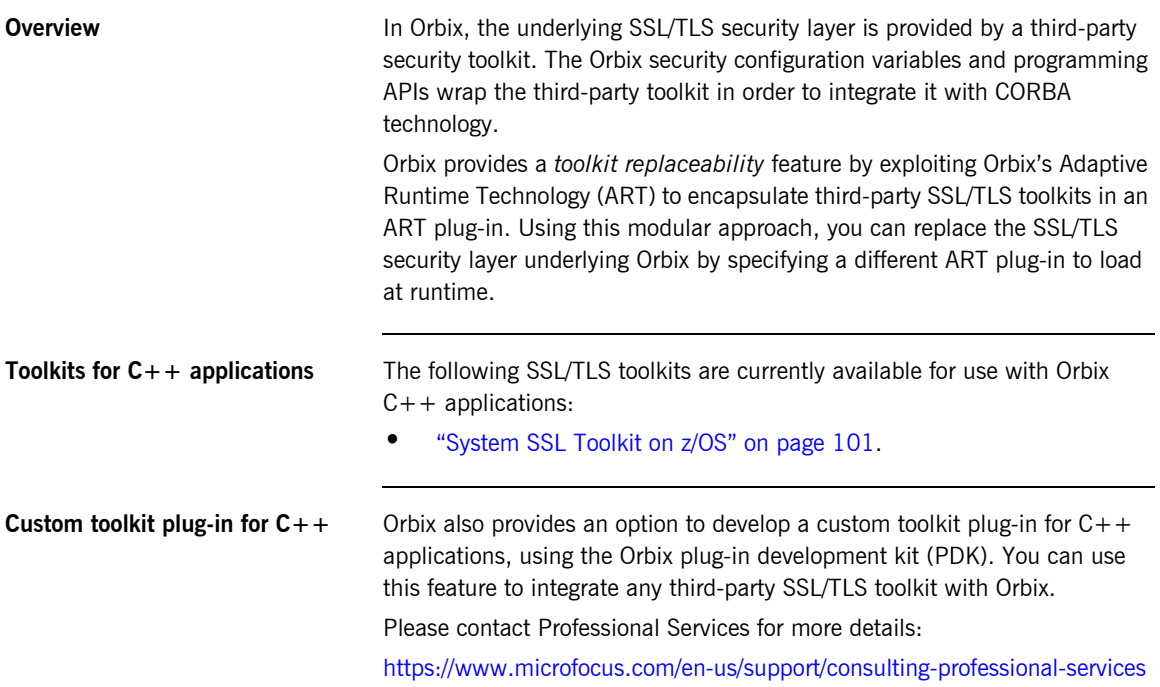

# <span id="page-118-0"></span>**System SSL Toolkit on z/OS**

<span id="page-118-1"></span>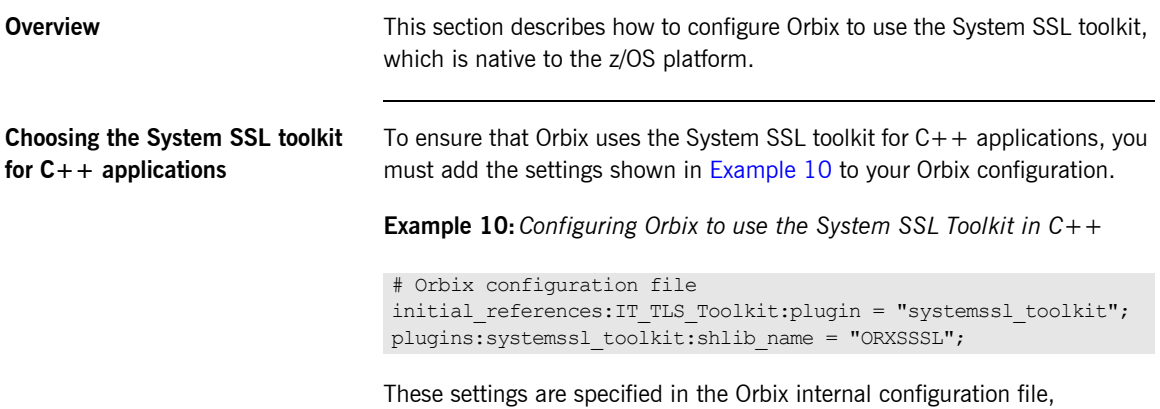

orbix internal.cfg file, (the ORXINTRL dataset member).

CHAPTER 6 | **Choosing an SSL/TLS Toolkit**

### CHAPTER 7

# <span id="page-120-0"></span>**Configuring** SSL/TLS Secure Associations

*You can govern the behavior of client-server connections by setting configuration variables to choose association options and to specify cipher suites.*

**In this chapter** This chapter discusses the following topics:

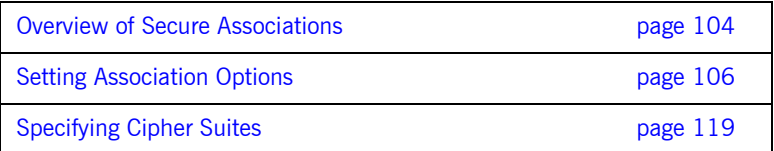

# <span id="page-121-0"></span>**Overview of Secure Associations**

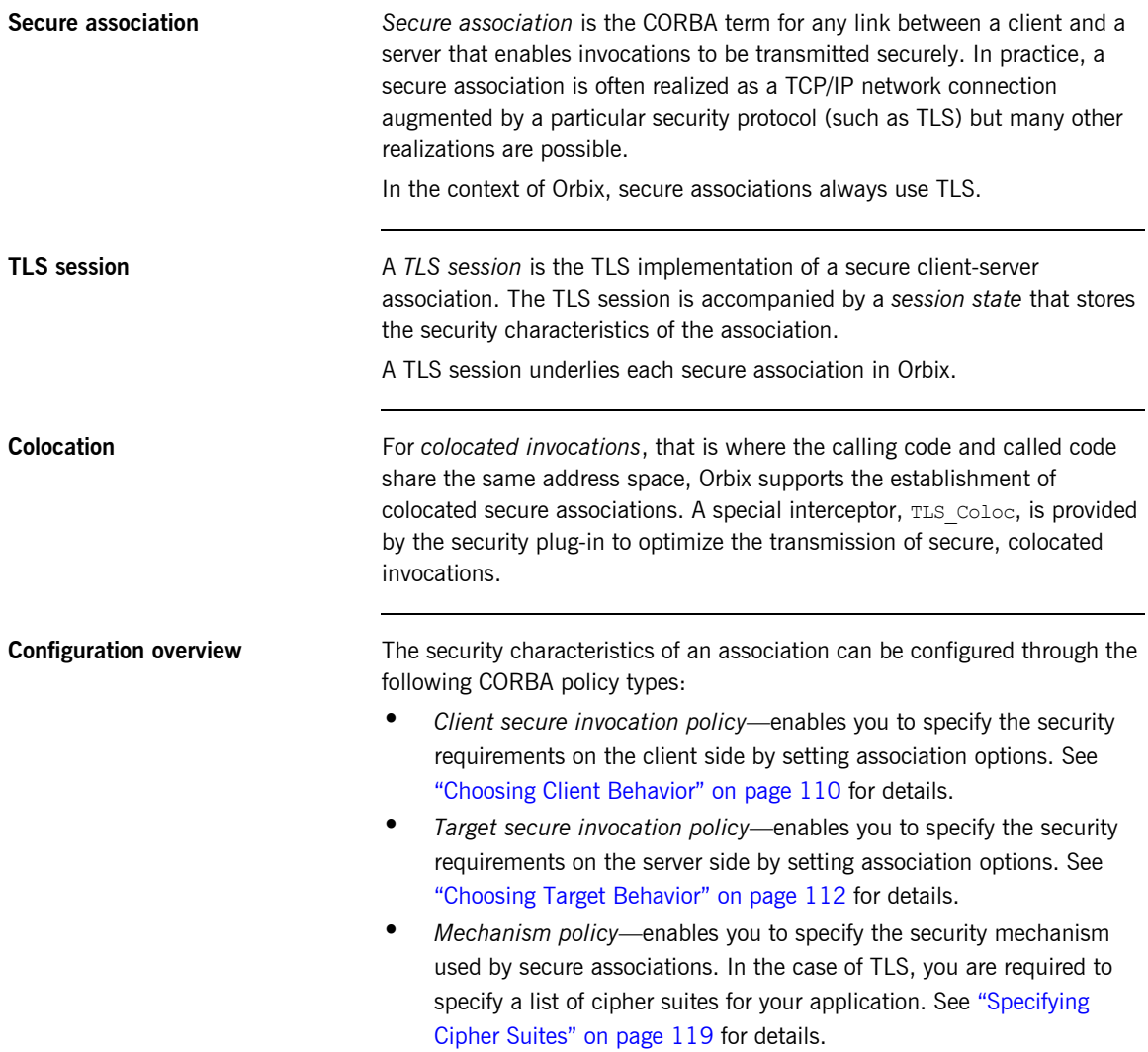

[Figure 11](#page-122-0) illustrates all of the elements that configure a secure association. The security characteristics of the client and the server can be configured independently of each other.

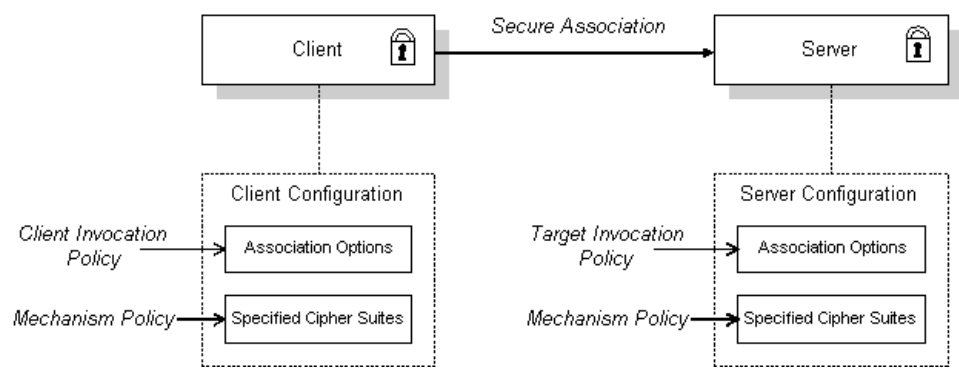

<span id="page-122-0"></span>**Figure 11:** *Configuration of a Secure Association*

# <span id="page-123-0"></span>**Setting Association Options**

**Overview** This section explains the meaning of the various SSL/TLS association options and describes how you can use the SSL/TLS association options to set client and server secure invocation policies for both SSL/TLS and HTTPS connections.

**In this section** The following subsections discuss the meaning of the settings and flags:

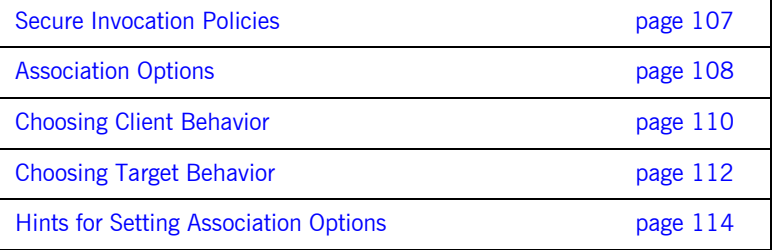

### <span id="page-124-0"></span>**Secure Invocation Policies**

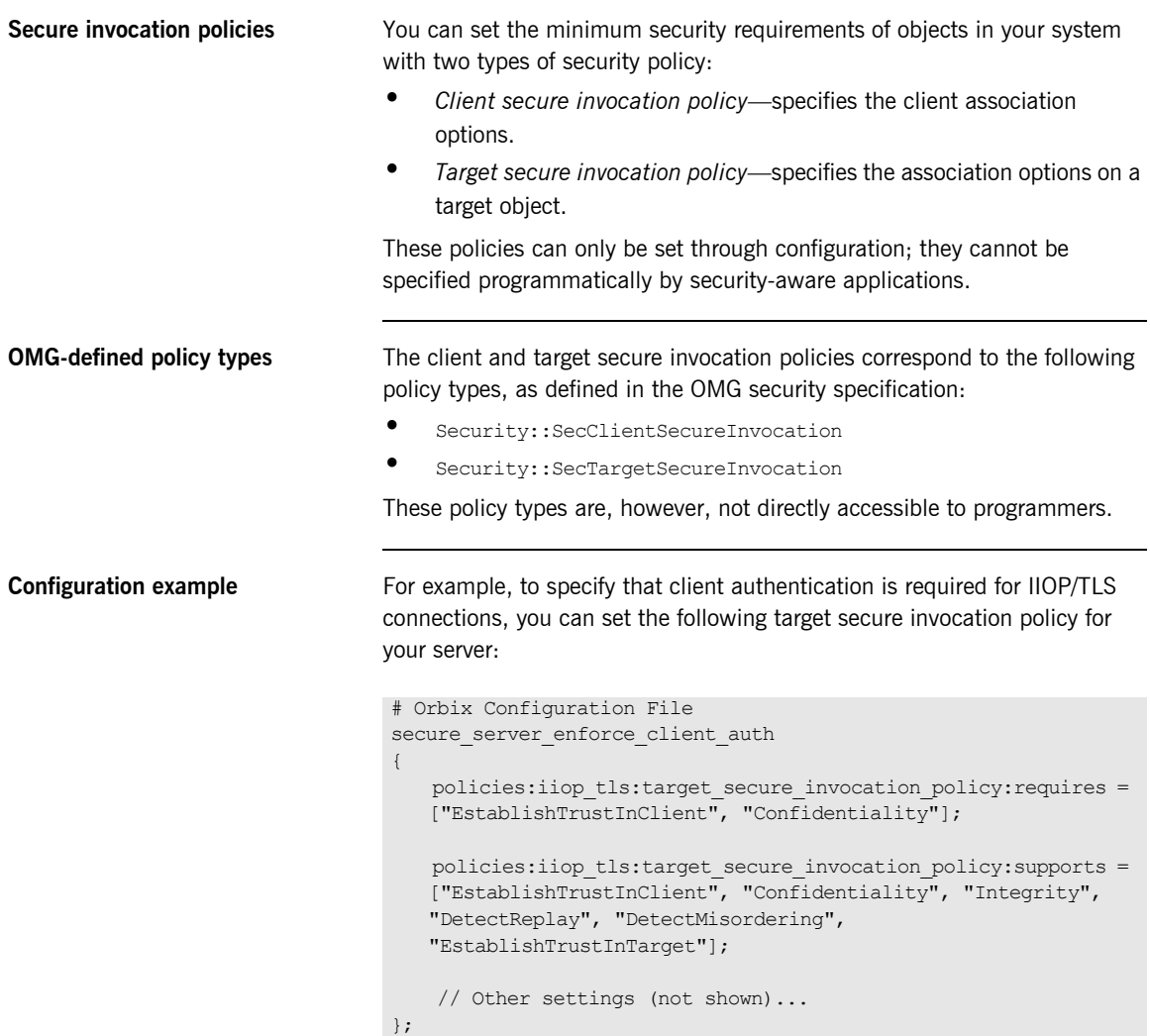

# <span id="page-125-0"></span>**Association Options**

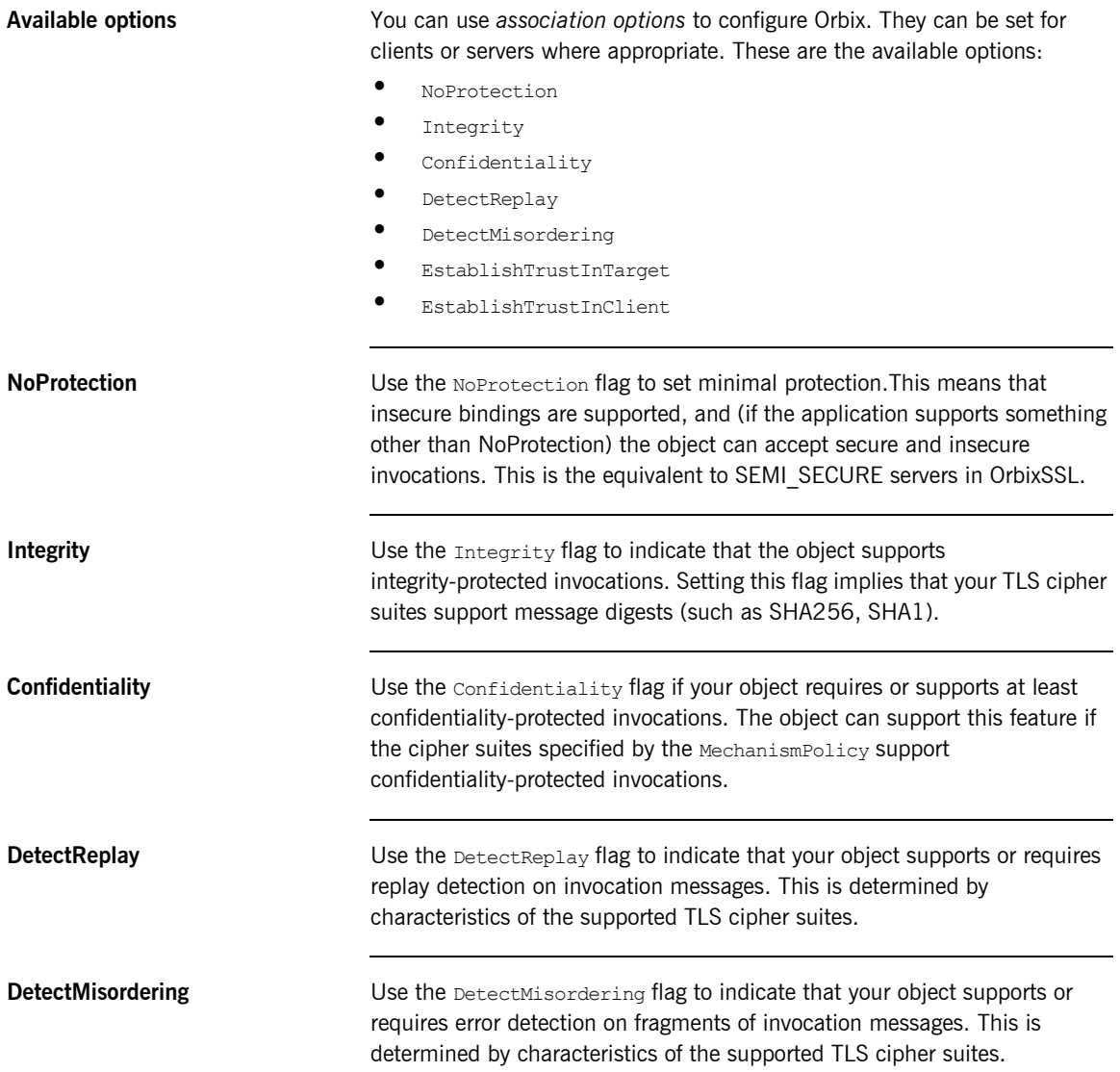

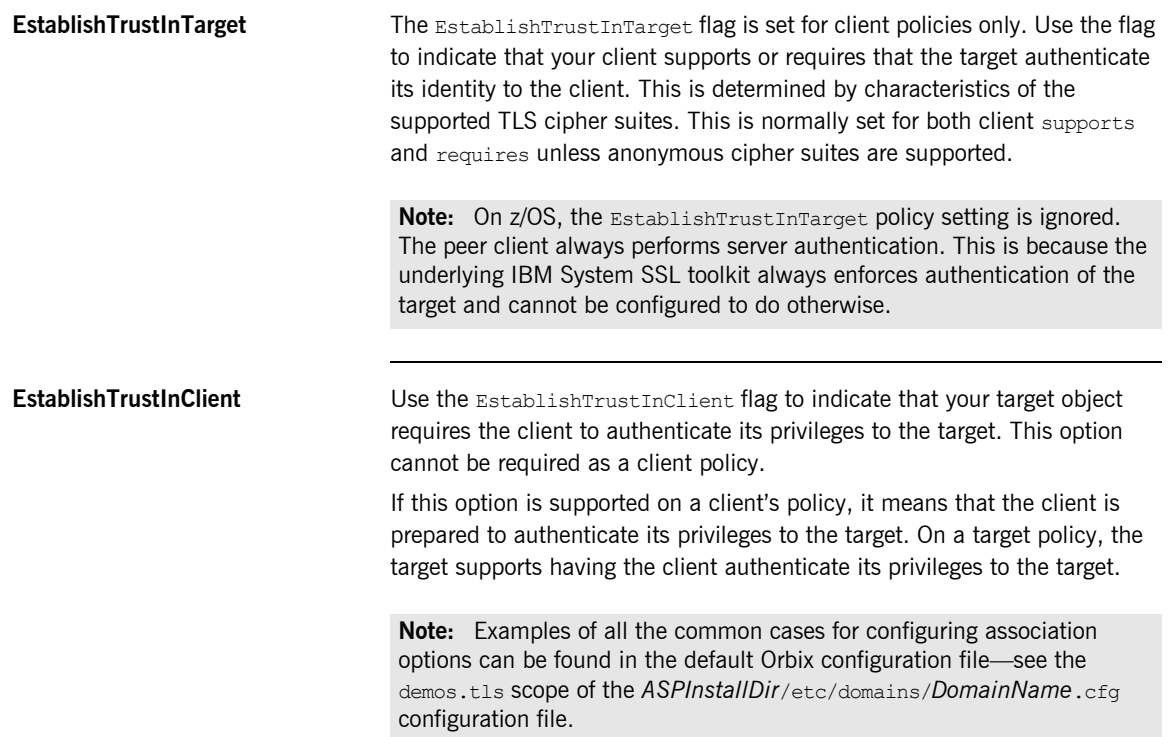

## <span id="page-127-0"></span>**Choosing Client Behavior**

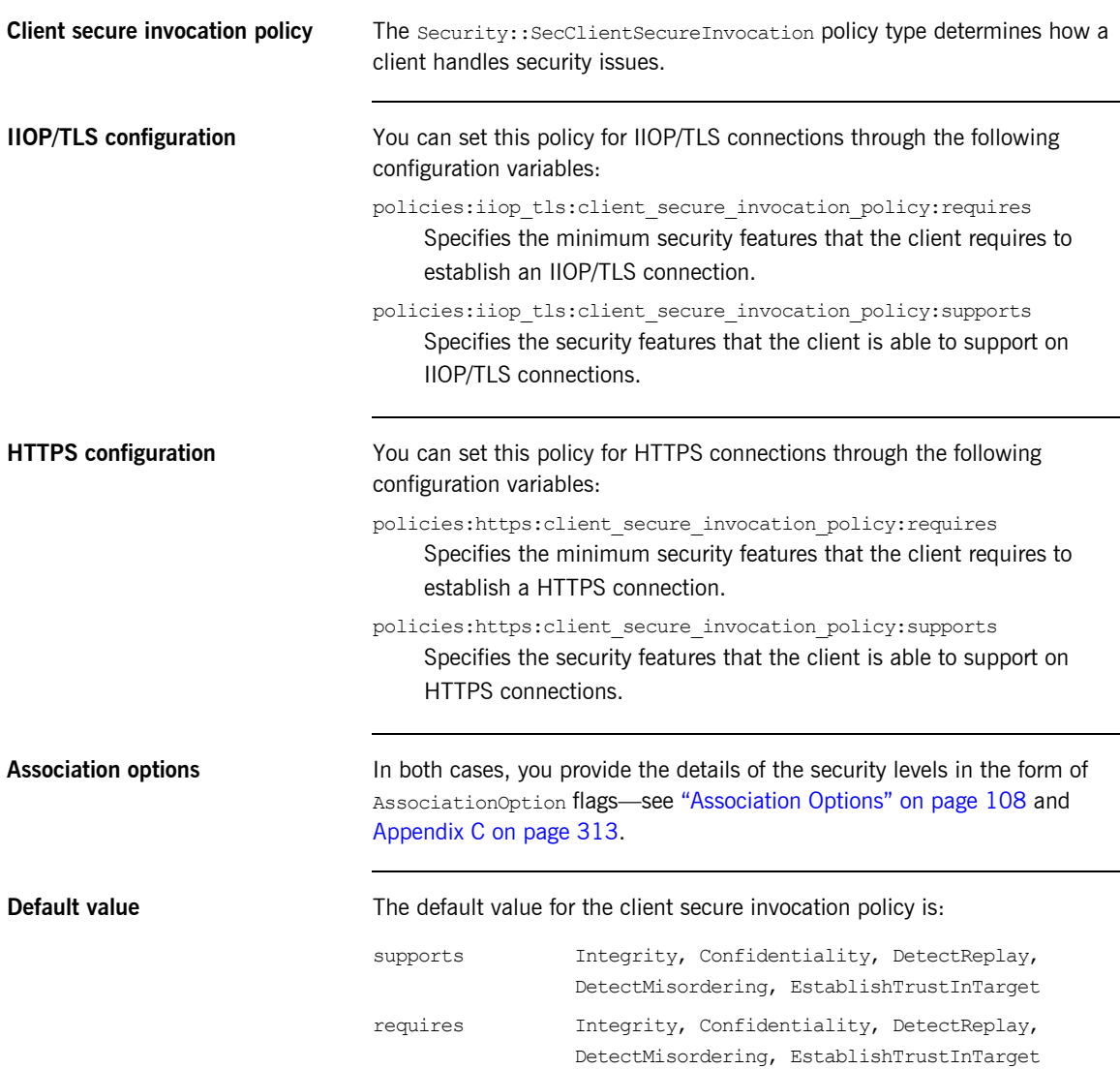

**Example** In the default configuration file, the demos.tls.bank client scope specifies the following association options:

```
# Orbix Configuration File
# In 'demos.tls' scope
     bank_client {
       ...
    policies:iiop tls:client secure invocation policy:requires =
         ["Confidentiality", "EstablishTrustInTarget"];
    policies:iiop tls:client secure invocation policy:supports =
         ["Confidentiality", "Integrity", "DetectReplay",
          "DetectMisordering", "EstablishTrustInTarget"];
     };
     ...
};
```
## <span id="page-129-0"></span>**Choosing Target Behavior**

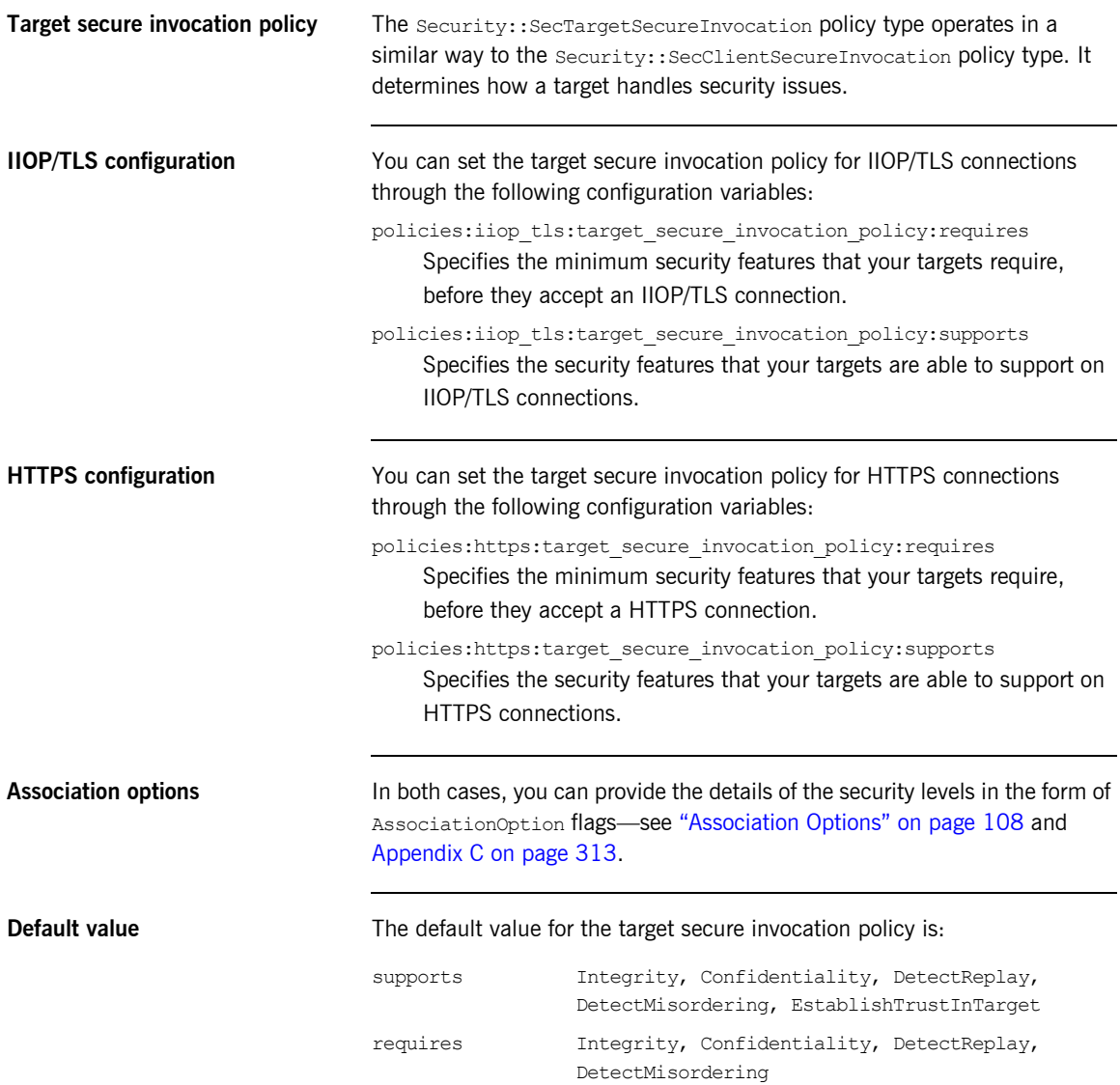

**Example In the default configuration file, the demos.tls.bank server scope specifies** the following association options:

```
# Orbix Configuration File
# In 'demos.tls' scope
      ...
    bank server {
       ...
     policies:iiop_tls:target_secure_invocation_policy:requires =
         ["Confidentiality"];
     policies:iiop_tls:target_secure_invocation_policy:supports =
        ["Confidentiality", "Integrity", "DetectReplay",
          "DetectMisordering", "EstablishTrustInTarget"];
       ...
     };
     ...
```
### <span id="page-131-0"></span>**Hints for Setting Association Options**

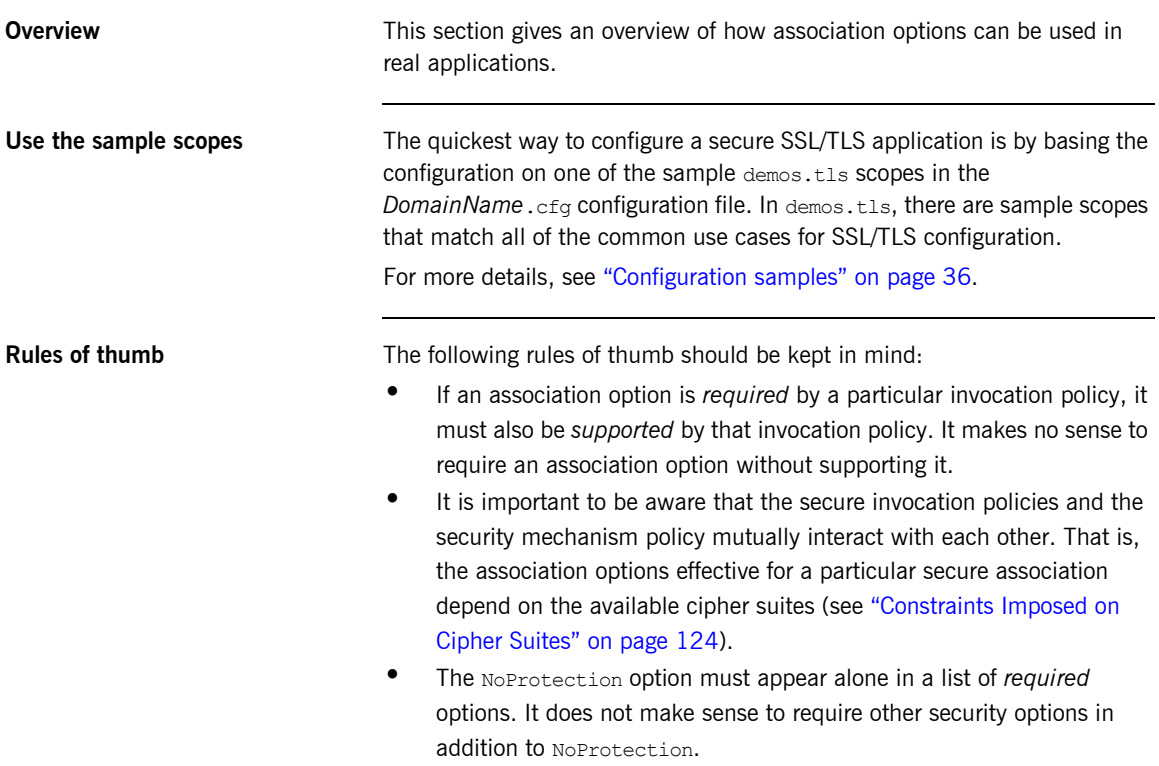

<span id="page-132-1"></span>**Types of association option** Association options can be categorized into the following different types, as shown in [Table 3.](#page-132-1)

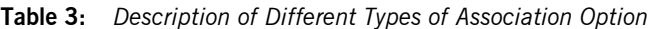

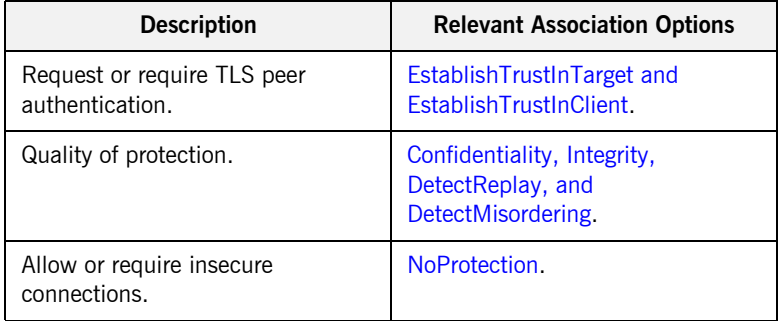

### <span id="page-132-0"></span>**EstablishTrustInTarget and EstablishTrustInClient**

These association options are used as follows:

**•** EstablishTrustInTarget—determines whether a server sends its own X.509 certificate to a client during the SSL/TLS handshake. In practice, secure Orbix applications must enable EstablishTrustInTarget, because all of the cipher suites supported by Orbix require it.

The EstablishTrustInTarget association option should appear in all of the configuration variables shown in the relevant row of [Table 4](#page-133-1).

**•** EstablishTrustInClient—determines whether a client sends its own X.509 certificate to a server during the SSL/TLS handshake. The EstablishTrustInClient feature is optional and various combinations of settings are possible involving this assocation option.

The EstablishTrustInClient association option can appear in any of the configuration variables shown in the relevant row of [Table 4.](#page-133-1)

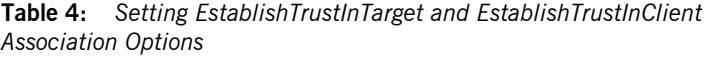

<span id="page-133-1"></span>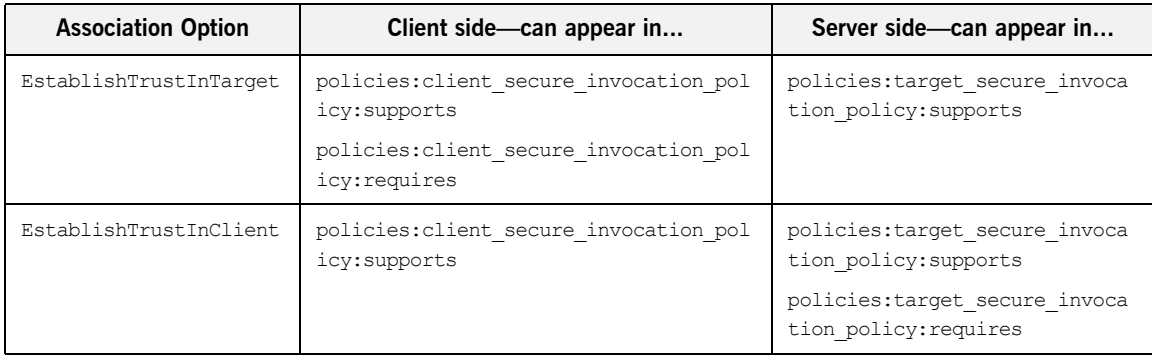

**Note:** The SSL/TLS client authentication step can also be affected by the policies:allow unauthenticated clients policy configuration variable. See ["policies" on page 272](#page-289-0).

### <span id="page-133-0"></span>**Confidentiality, Integrity, DetectReplay, and DetectMisordering**

These association options can be considered together, because normally you would require either all or none of these options. Most of the cipher suites supported by Orbix support all of these association options, although there are a couple of integrity-only ciphers that do not support Confidentiality (see Table 8 on page 125). As a rule of thumb, if you want security you generally would want *all* of these association options.

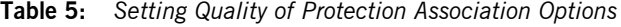

<span id="page-133-2"></span>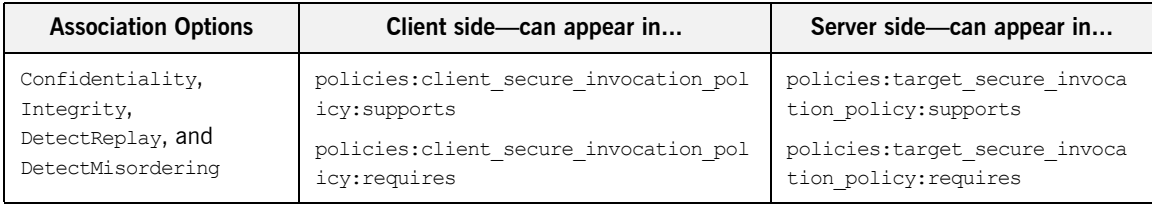

A typical secure application would list *all* of these association options in *all* of the configuration variables shown in [Table 5.](#page-133-2)

**Note:** Some of the sample configurations appearing in the generated configuration file require Confidentiality, but not the other qualities of protection. In practice, however, the list of required association options is implicitly extended to include the other qualities of protection, because the cipher suites that support Confidentiality also support the other qualities of protection. This is an example of where the security mechanism policy interacts with the secure invocation policies.

<span id="page-134-0"></span>**NoProtection** The NoProtection association option is used for two distinct purposes:

**•** *Disabling security selectively*—security is disabled, either in the client role or in the server role, if NoProtection appears as the sole *required* association option and as the sole *supported* association option in a secure invocation policy. This mechanism is selective in the sense that the client role and the server role can be independently configured as either secure or insecure.

**Note:** In this case, the orb plugins configuration variable should include the iiop plug-in to enable insecure communication.

- **•** *Making an application semi-secure*—an application is semi-secure, either in the client role or in the server role, if NoProtection appears as the sole *required* association option and as a *supported* association option along with other secure association options. The meaning of semi-secure in this context is, as follows:
	- Semi-secure client—the client will open either a secure or an insecure connection, depending on the disposition of the server (that is, depending on whether the server accepts only secure connections or only insecure connections). If the server is semi-secure, the type of connection opened depends on the order of the bindings in the binding: client binding list.

♦ *Semi-secure server*—the server accepts connections either from a secure or an insecure client.

Note: In this case, the orb plugins configuration variable should include both the  $\lim_{t \to 0} \ln \lim_{t \to 0} \ln \lim_{t \to 0} \ln \lim_{t \to 0} \ln \lim_{t \to 0}$ 

[Table 6](#page-135-0) shows the configuration variables in which the NoProtection association option can appear.

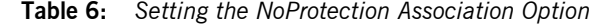

<span id="page-135-0"></span>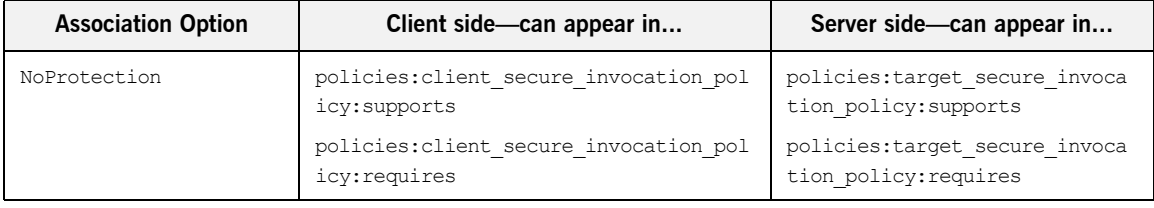

**References** For more information about setting association options, see the following:

- **•** ["Securing Communications with SSL/TLS" on page 36](#page-53-1).
- The demos.tls scope in a generated Orbix configuration file.

# <span id="page-136-0"></span>**Specifying Cipher Suites**

**Overview** This section explains how to specify the list of cipher suites that are made available to an application (client or server) for the purpose of establishing secure associations. During a security handshake, the client chooses a cipher suite that matches one of the cipher suites available to the server. The cipher suite then determines the security algorithms that are used for the secure association.

**In this section** This section contains the following subsections:

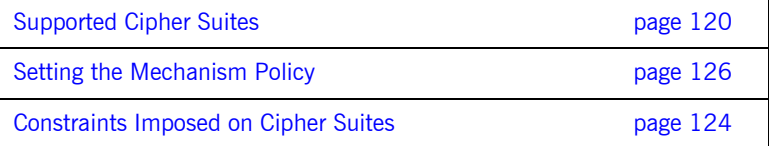

# <span id="page-137-0"></span>**Supported Cipher Suites**

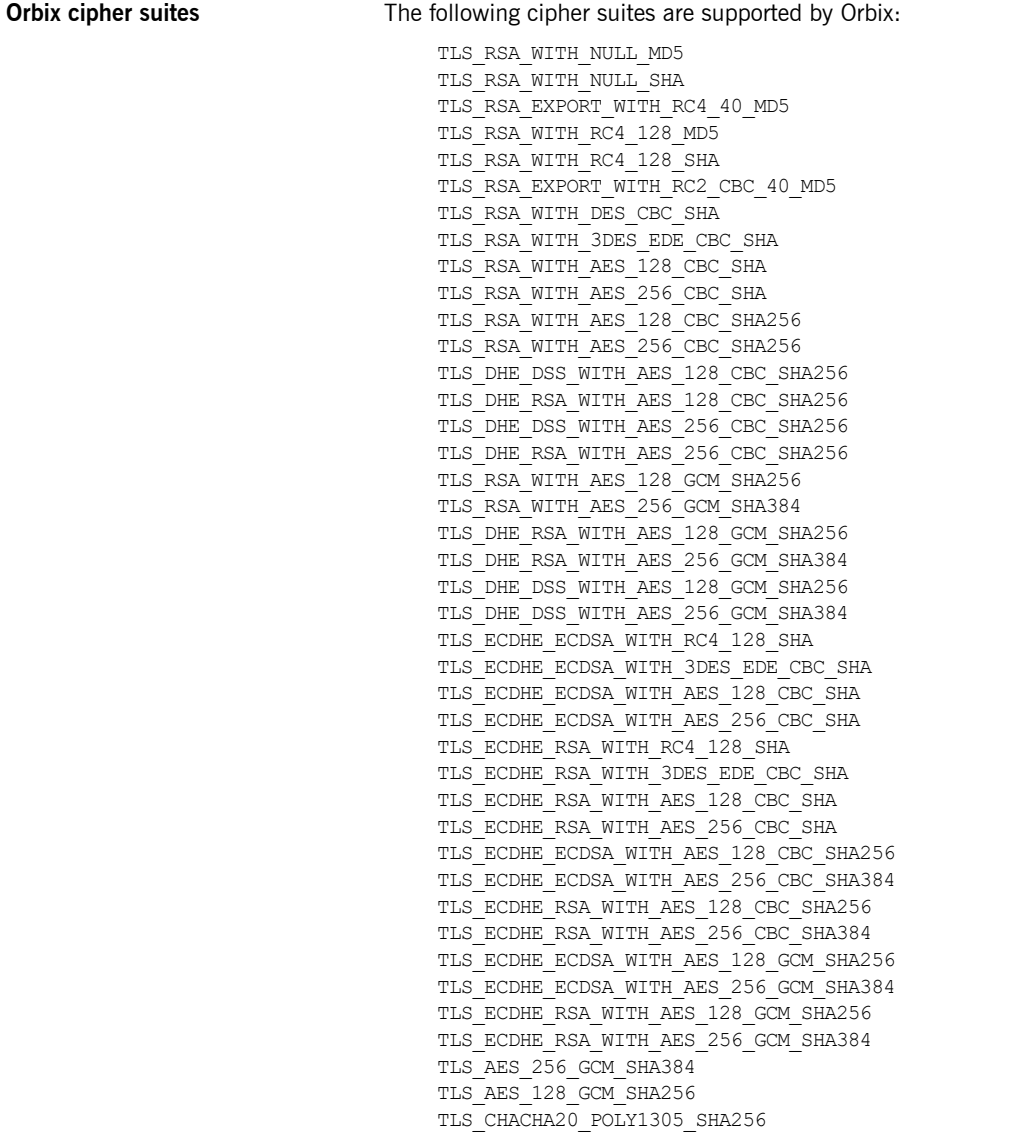

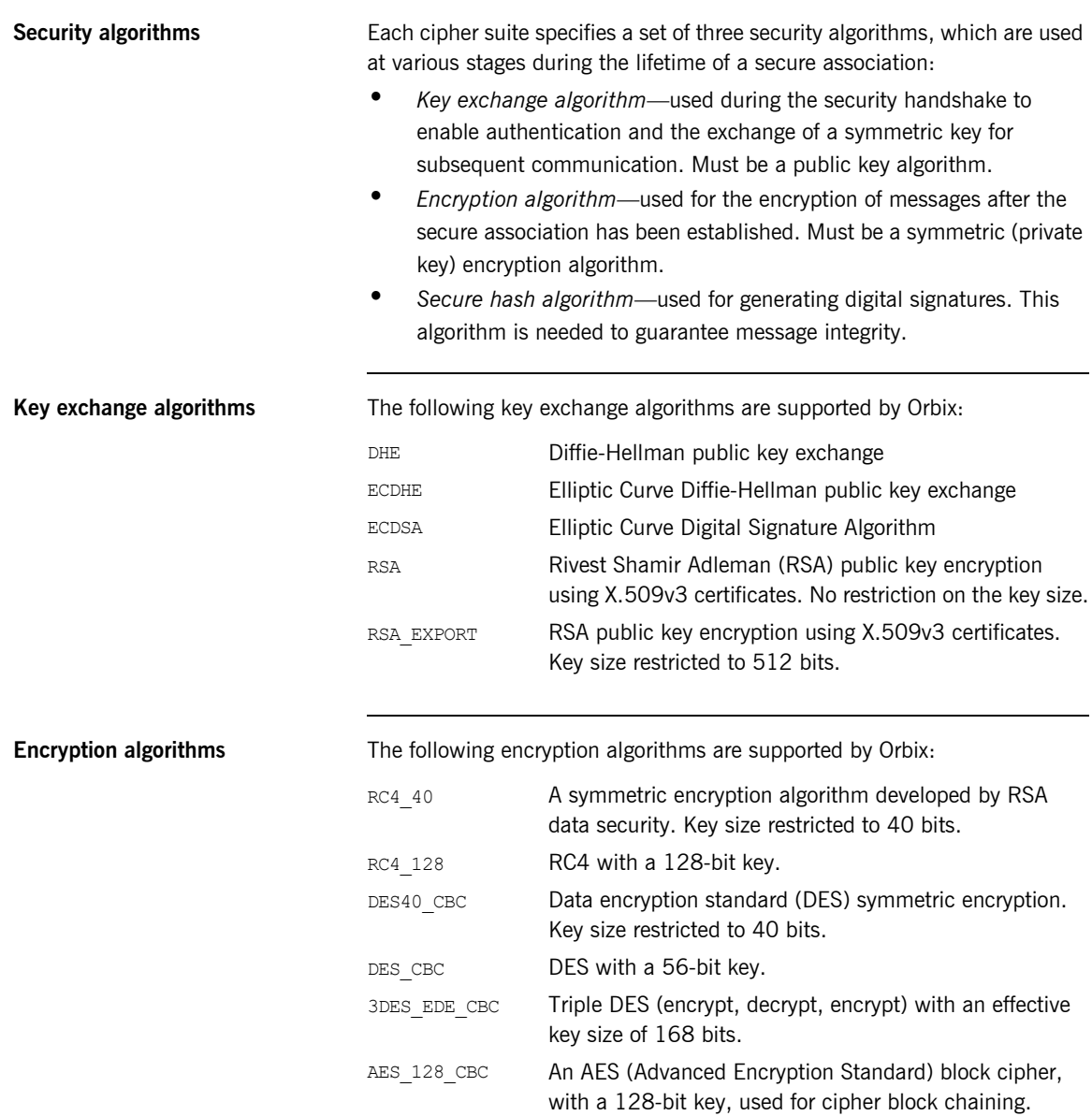

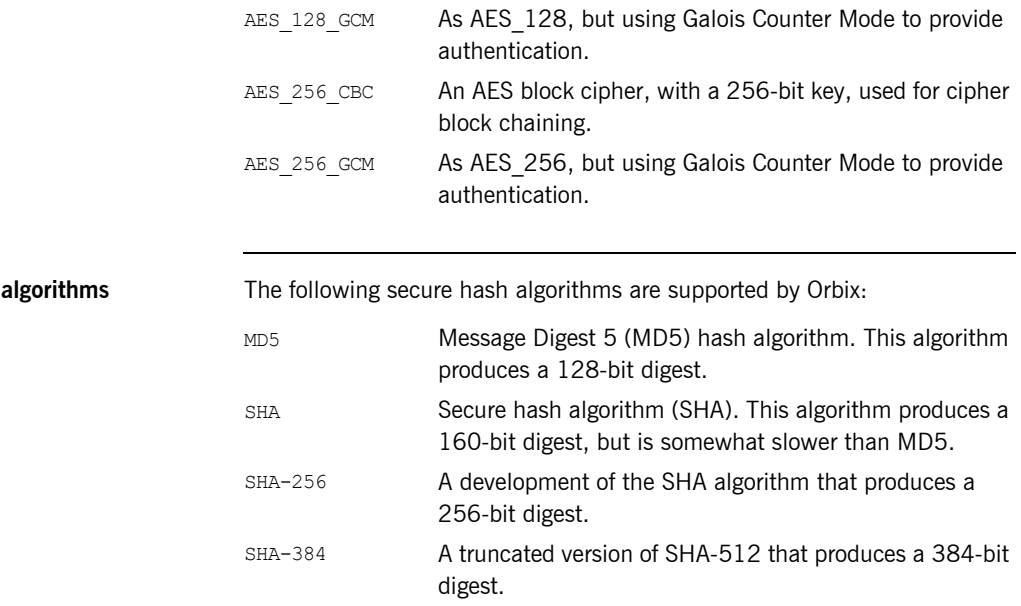

Secure hash

**Cipher suite definitions** The Orbix cipher suites are defined as follows:

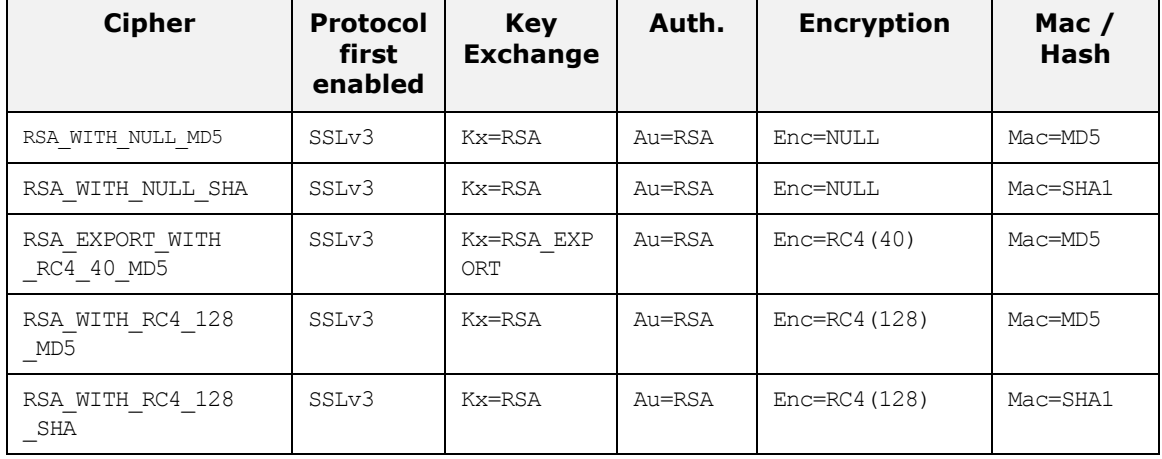

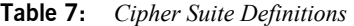

| <b>Cipher</b>                      | <b>Protocol</b><br>first<br>enabled | <b>Key</b><br><b>Exchange</b> | Auth.      | <b>Encryption</b> | Mac $/$<br>Hash |
|------------------------------------|-------------------------------------|-------------------------------|------------|-------------------|-----------------|
| RSA EXPORT WITH RC2<br>CBC_40 MD5  | SSLv3                               | Kx=RSA EXP<br>ORT             | Au=RSA     | $Enc=RC2(40)$     | Mac=MD5         |
| RSA WITH DES CBC<br>SHA            | SSLv3                               | Kx=RSA                        | Au=RSA     | $Enc=DES(56)$     | Mac=SHA1        |
| RSA WITH 3DES EDE<br>CBC SHA       | SSLv3                               | Kx=RSA                        | Au=RSA     | $Enc=3DES(168)$   | Mac=SHA1        |
| RSA WITH AES 128<br>CBC SHA        | SSLv3                               | Kx=RSA                        | Au=RSA     | $Enc=AES(128)$    | Mac=SHA1        |
| RSA WITH AES 256<br>CBC SHA        | SSLv3                               | Kx=RSA                        | Au=RSA     | $Enc=AES(256)$    | Mac=SHA1        |
| RSA WITH AES 128<br>CBC SHA256     | TLSv1.2                             | Kx=RSA                        | Au=RSA     | $Enc=AES(128)$    | Mac=SHA256      |
| RSA WITH AES 256<br>CBC SHA256     | TLSv1.2                             | Kx=RSA                        | Au=RSA     | $Enc=AES(256)$    | Mac=SHA256      |
| DHE DSS WITH AES<br>128 CBC SHA256 | TLSv1.2                             | $Kx = DH$                     | Au=DSS     | $Enc=AES(128)$    | Mac=SHA256      |
| DHE RSA WITH AES<br>128 CBC SHA256 | TLSv1.2                             | Kx=RSA                        | Au=RSA     | $Enc=AES(128)$    | Mac=SHA256      |
| DHE DSS WITH AES<br>256 CBC SHA256 | TLSv1.2                             | $Kx = DH$                     | Au=DSS     | $Enc=AES(256)$    | Mac=SHA256      |
| DHE RSA WITH AES<br>256_CBC SHA256 | TLSv1.2                             | $Kx = DH$                     | Au=RSA     | $Enc=AES(256)$    | Mac=SHA256      |
| RSA WITH AES 128<br>GCM SHA256     | TLSv1.2                             | Kx=RSA                        | Au=RSA     | Enc=AESGCM(128)   | Mac=SHA256      |
| RSA WITH AES 256<br>GCM SHA384     | TLSv1.2                             | $Kx = RSA$                    | $Au = RSA$ | Enc=AESGCM(256)   | Mac=AEAD        |

**Table 7:** *Cipher Suite Definitions*

| <b>Cipher</b>                        | <b>Protocol</b><br>first<br>enabled | <b>Key</b><br><b>Exchange</b> | Auth.      | <b>Encryption</b>               | Mac /<br>Hash |
|--------------------------------------|-------------------------------------|-------------------------------|------------|---------------------------------|---------------|
| DHE RSA WITH AES<br>128 GCM SHA256   | TLSv1.2                             | $Kx = DH$                     | Au=RSA     | Enc=AESGCM(128)                 | Mac=AEAD      |
| DHE RSA WITH AES<br>256 GCM SHA384   | TLSv1.2                             | $Kx = DH$                     | Au=RSA     | Enc=AESGCM(256)                 | Mac=AEAD      |
| DHE DSS WITH AES<br>128 GCM SHA256   | TLSv1.2                             | $Kx = DH$                     | Au=DSS     | Enc=AESGCM(128)                 | Mac=AEAD      |
| DHE DSS WITH AES<br>256 GCM SHA384   | TLSv1.2                             | Kx=any                        | Au=DSS     | Enc=AESGCM(256)                 | Mac=AEAD      |
| TLS AES 128 GCM<br>SHA256            | TLSv1.3                             | Kx=any                        | Au=any     | Enc=AESGCM(128)                 | Mac=SHA256    |
| TLS AES 256 GCM<br>SHA384            | TLSv1.3                             | Kx=any                        | Au=any     | Enc=AESGCM(256)                 | Mac=SHA384    |
| TLS CHACHA20<br>POLY1305 SHA256      | TLSv1.3                             | Kx=any                        | Au=any     | Enc=CHACHA20/<br>POLY1305 (256) | Mac=SHA256    |
| ECDHE ECDSA WITH<br>RC4 128 SHA      | SSLv3                               | Kx=ECDH                       | Au=ECDSA   | Enc=RC4 (128)                   | Mac=SHA1      |
| ECDHE ECDSA WITH<br>3DES EDE CBC SHA | SSLv3                               | Kx=ECDH                       | Au=ECDSA   | Enc=3DES (168)                  | Mac=SHA1      |
| ECDHE ECDSA WITH<br>AES 128 CBC SHA  | SSLv3                               | Kx=ECDH                       | Au=ECDSA   | $Enc=AES(128)$                  | Mac=SHA1      |
| ECDHE ECDSA WITH<br>AES 256 CBC SHA  | SSLv3                               | Kx=ECDH                       | Au=ECDSA   | $Enc=AES(256)$                  | Mac=SHA1      |
| ECDHE_RSA WITH RC4<br>128 SHA        | SSLv3                               | Kx=ECDH                       | Au=RSA     | Enc=RC4 (128)                   | Mac=SHA1      |
| ECDHE RSA WITH 3DES<br>EDE CBC SHA   | SSLv3                               | $Kx = ECDH$                   | $Au = RSA$ | Enc=3DES (168)                  | Mac=SHA1      |

**Table 7:** *Cipher Suite Definitions*

| <b>Cipher</b>                          | <b>Protocol</b><br>first<br>enabled | <b>Key</b><br><b>Exchange</b> | Auth.    | <b>Encryption</b> | Mac $/$<br>Hash |
|----------------------------------------|-------------------------------------|-------------------------------|----------|-------------------|-----------------|
| ECDHE RSA WITH AES<br>128 CBC SHA      | SSLv3                               | Kx=ECDH                       | $AU=RSA$ | $Enc=AES(128)$    | Mac=SHA1        |
| ECDHE RSA WITH AES<br>256 CBC SHA      | SSLv3                               | Kx=ECDH                       | $AU=RSA$ | $Enc=AES(256)$    | Mac=SHA1        |
| ECDHE ECDSA WITH<br>AES 128 CBC SHA256 | TLSv1.2                             | Kx=ECDH                       | Au=ECDSA | $Enc=AES(128)$    | Mac=SHA256      |
| ECDHE ECDSA WITH<br>AES 256 CBC SHA384 | TLSv1.2                             | $Kx = ECDH$                   | Au=ECDSA | Enc=AESGCM (256)  | $Mac = AED$     |
| ECDHE RSA WITH AES<br>128 CBC SHA256   | TLSv1.2                             | Kx=ECDH                       | $AU=RSA$ | $Enc=AES(128)$    | Mac=SHA256      |
| ECDHE RSA WITH AES<br>256 CBC SHA384   | TLSv1.2                             | Kx=ECDH                       | Au=RSA   | Enc=AES (256)     | Mac=SHA384      |
| ECDHE ECDSA WITH<br>AES 128 GCM SHA256 | TLSv1.2                             | $Kx = ECDH$                   | Au=ECDSA | Enc=AESGCM(128)   | $Mac=ABAD$      |
| ECDHE ECDSA WITH<br>AES 256 GCM SHA384 | TLSv1.2                             | Kx=ECDH                       | Au=ECDSA | $Enc=AES(256)$    | Mac=SHA384      |
| ECDHE RSA WITH AES<br>128 GCM SHA256   | TLSv1.2                             | Kx=ECDH                       | Au=RSA   | Enc=AESGCM(128)   | Mac=AEAD        |
| ECDHE RSA WITH AES<br>256 GCM SHA384   | TLSv1.2                             | Kx=ECDH                       | Au=RSA   | Enc=AESGCM(256)   | Mac=AEAD        |

**Table 7:** *Cipher Suite Definitions*

**Reference** For further details about cipher suites in the context of TLS, see RFC 2246 from the Internet Engineering Task Force (IETF). This document is available from the IETF Web site:<http://www.ietf.org>.

### <span id="page-143-0"></span>**Setting the Mechanism Policy**

**Mechanism policy** To specify cipher suites, use the *mechanism policy*. The mechanism policy is a client and server side security policy that determines

- **•** Which TLS protocol is used, and
- **•** Which specific cipher suites are to be used.

**The protocol\_version configuration variable** You can specify which TLS protocol versions are used with a transport protocol by assigning a list of protocol versions to the policies:iiop\_tls:mechanism\_policy:protocol\_version configuration variable for IIOP/TLS and the policies:https:mechanism\_policy:protocol\_version configuration variable for HTTPS. For example: # Orbix Configuration File policies:iiop\_tls:mechanism\_policy:protocol\_version = ["TLS\_V1", "TLS\_V1\_2"];

You can set the protocol version configuration variable to include one or more of the following protocols:

TLS\_V1\_3 TLS\_V1\_2 TLS\_V1\_1 TLS\_V1 SSL\_V3

And a special setting for interoperating with an application deployed on the z/OS platform (to work around a bug in IBM's System/SSL toolkit):

SSL\_V2V3

This special  $SSL$   $V2V3$  setting is not required for  $z/OS$  1.5 or higher.

The order of the entries in the protocol version list is unimportant. During the SSL/TLS handshake, the highest common protocol will be negotiated.

**Notes when using TLS v1.3** Be aware of the following when using TLS v1.3:

**•** TLS v1.3 supports only these cipher suites: **•**TLS\_AES\_128\_GCM\_SHA256
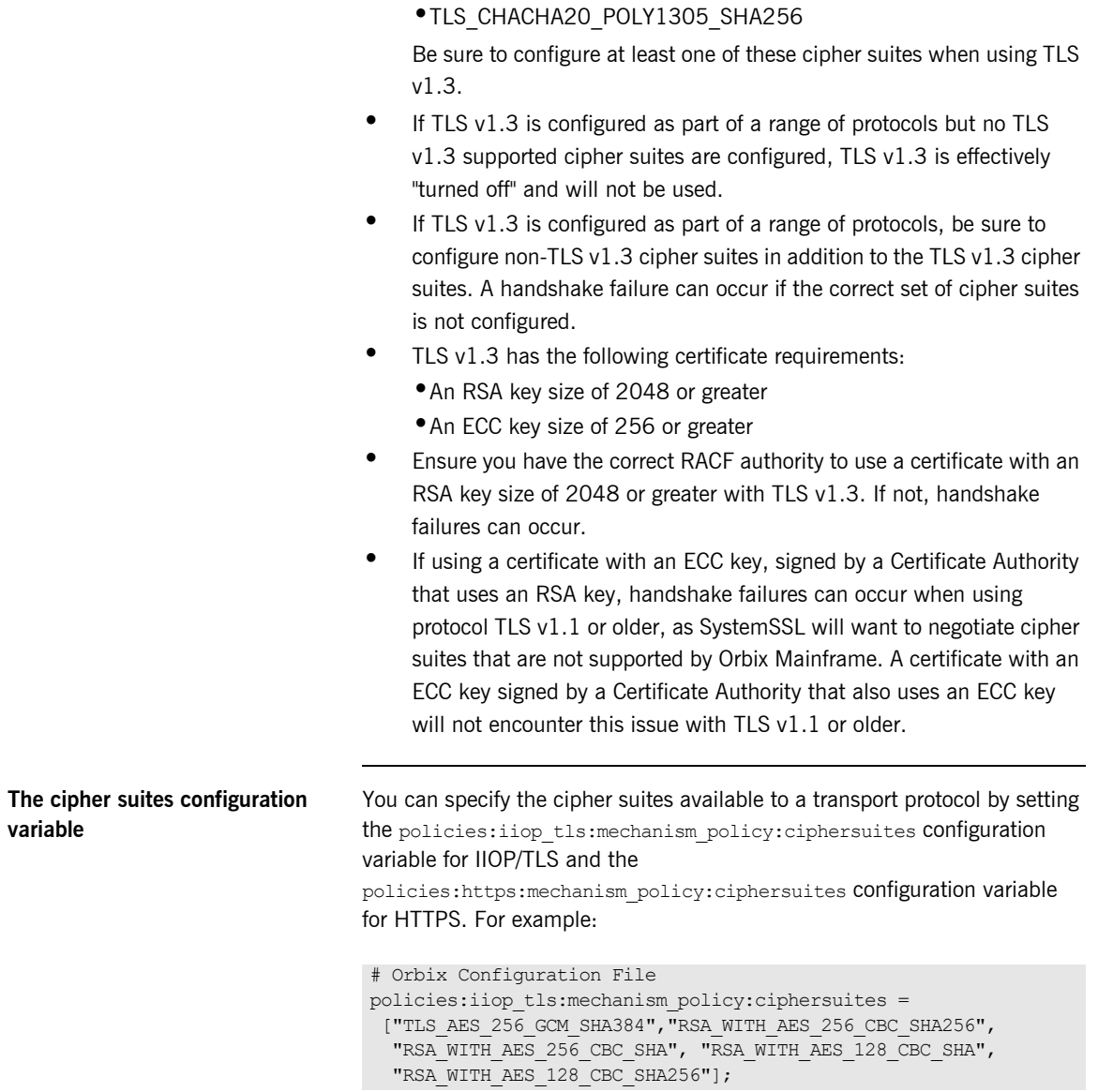

**•**TLS\_AES\_256\_GCM\_SHA384

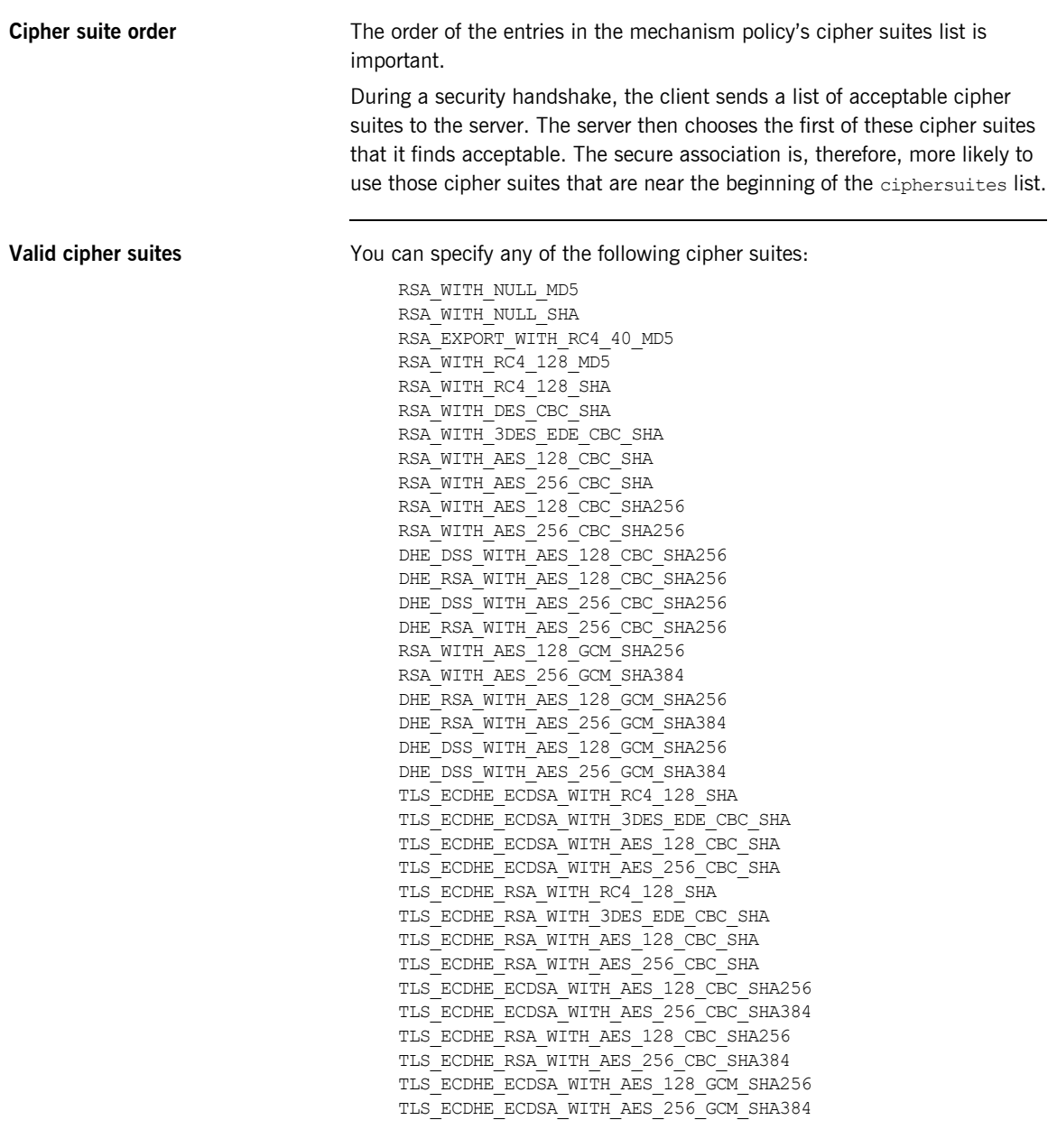

TLS\_ECDHE\_RSA\_WITH\_AES\_128\_GCM\_SHA256 TLS\_ECDHE\_RSA\_WITH\_AES\_256\_GCM\_SHA384 TLS\_AES\_256\_GCM\_SHA384 TLS\_AES\_128\_GCM\_SHA256 TLS\_CHACHA20\_POLY1305\_SHA256

### **Default values If no cipher suites are specified through configuration or application code,** the following apply:

TLS\_AES\_256\_GCM\_SHA384 RSA\_WITH\_AES\_256\_CBC\_SHA256 RSA\_WITH\_AES\_256\_CBC\_SHA RSA\_WITH\_AES\_128\_CBC\_SHA RSA\_WITH\_AES\_128\_CBC\_SHA256 CHAPTER 7 | **Configuring SSL/TLS Secure Associations**

### CHAPTER 8

# **Configuring** SSL/TLS Authentication

*This chapter describes how to configure the authentication requirements for your application.*

**In this chapter** This chapter discusses the following topics:

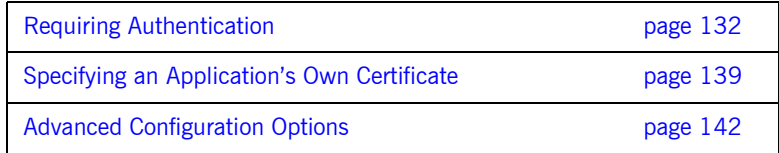

# <span id="page-149-0"></span>**Requiring Authentication**

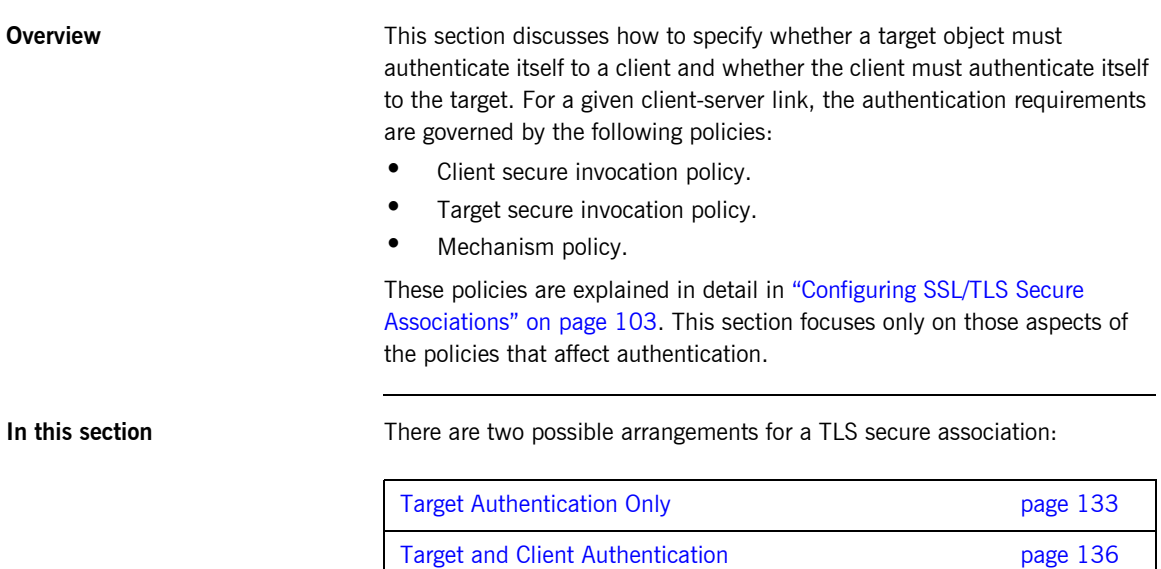

### <span id="page-150-0"></span>**Target Authentication Only**

**Overview** Example on a When an application is configured for target authentication only, the target authenticates itself to the client but the client is not authenticated to the target object—see [Figure 12](#page-150-1).

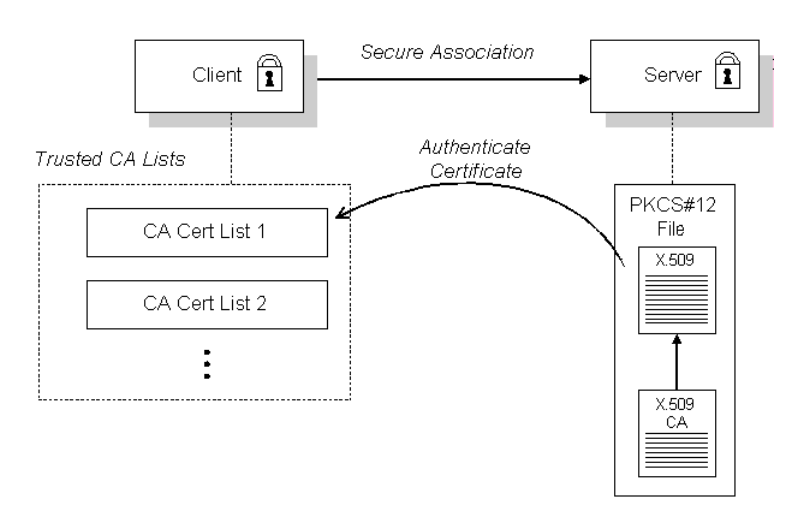

**Figure 12:** *Target Authentication Only*

**Security handshake Prior to running the application, the client and server should be set up as** follows:

- **•** A certificate chain is associated with the server—the certificate chain is provided in the form of a PKCS#12 file. See ["Specifying an](#page-156-0)  [Application's Own Certificate" on page 139.](#page-156-0)
- **•** One or more lists of trusted certification authorities (CA) are made available to the client.

During the security handshake, the server sends its certificate chain to the client—see [Figure 12.](#page-150-1) The client then searches its trusted CA lists to find a CA certificate that matches one of the CA certificates in the server's certificate chain.

<span id="page-150-1"></span>

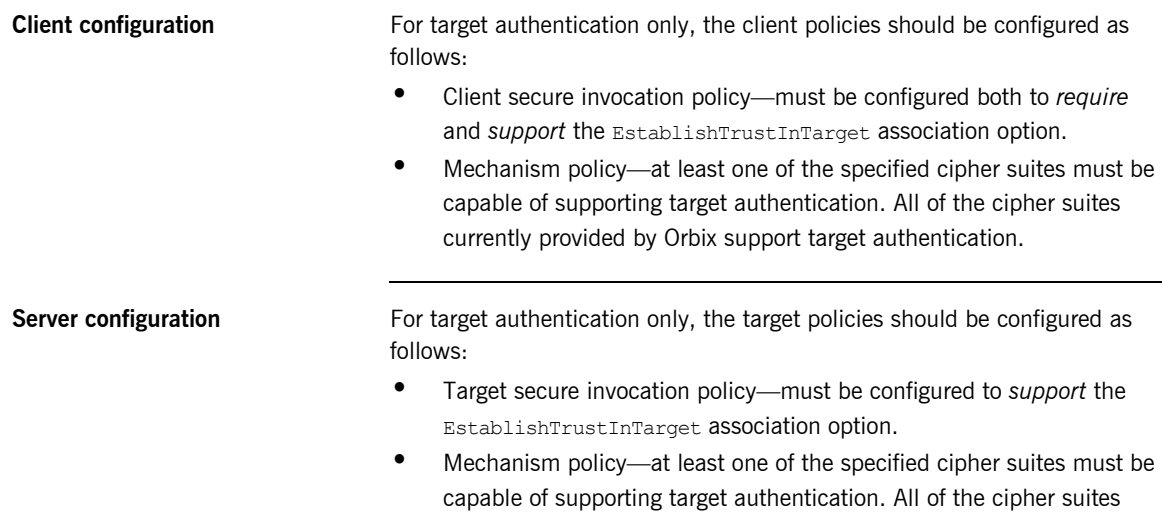

currently provided by Orbix support target authentication.

### **Example of target authentication only**

The following sample extract from an Orbix configuration file shows a configuration for a CORBA client application, bank\_client, and a CORBA server application, bank server, in the case of target authentication only.

```
# Orbix Configuration File
...
policies:iiop_tls:mechanism_policy:protocol_version = 
   "TLS_V1_2";
policies:mechanism_policy:ciphersuites = 
   ["RSA_WITH_RC4_128_SHA",
     "RSA_WITH_AES_256_CBC_SHA256",
    "RSA_WITH_RC4_128_MD5",
     "RSA_WITH_AES_256_CBC_SHA",
     "RSA_WITH_DES_CBC_SHA",
     "RSA_WITH_3DES_EDE_CBC_SHA",
     "RSA_WITH_AES_128_CBC_SHA",
     "RSA_WITH_AES_128_CBC_SHA256"];
bank server {
   policies:iiop_tls:target_secure_invocation_policy:requires = 
   ["Confidentiality"];
  policies:iiop_tls:target_secure_invocation_policy:supports =
   ["Confidentiality", "Integrity", "DetectReplay", 
   "DetectMisordering", "EstablishTrustInTarget"];
   ...
};
bank_client {
   ...
   policies:iiop_tls:client_secure_invocation_policy:requires = 
   ["Confidentiality", "EstablishTrustInTarget"];
   policies:iiop_tls:client_secure_invocation_policy:supports = 
   ["Confidentiality", "Integrity", "DetectReplay", 
   "DetectMisordering", "EstablishTrustInTarget"];
};
```
### <span id="page-153-0"></span>**Target and Client Authentication**

**Overview** When an application is configured for target and client authentication, the target authenticates itself to the client and the client authenticates itself to the target. This scenario is illustrated in [Figure 13](#page-153-1). In this case, the server and the client each require an X.509 certificate for the security handshake.

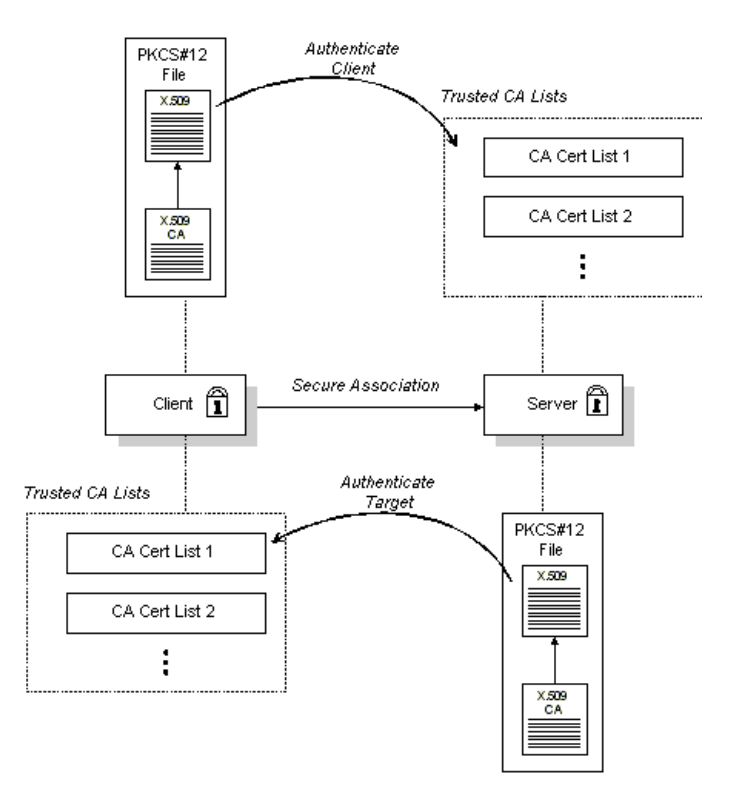

<span id="page-153-1"></span>**Figure 13:** *Target and Client Authentication*

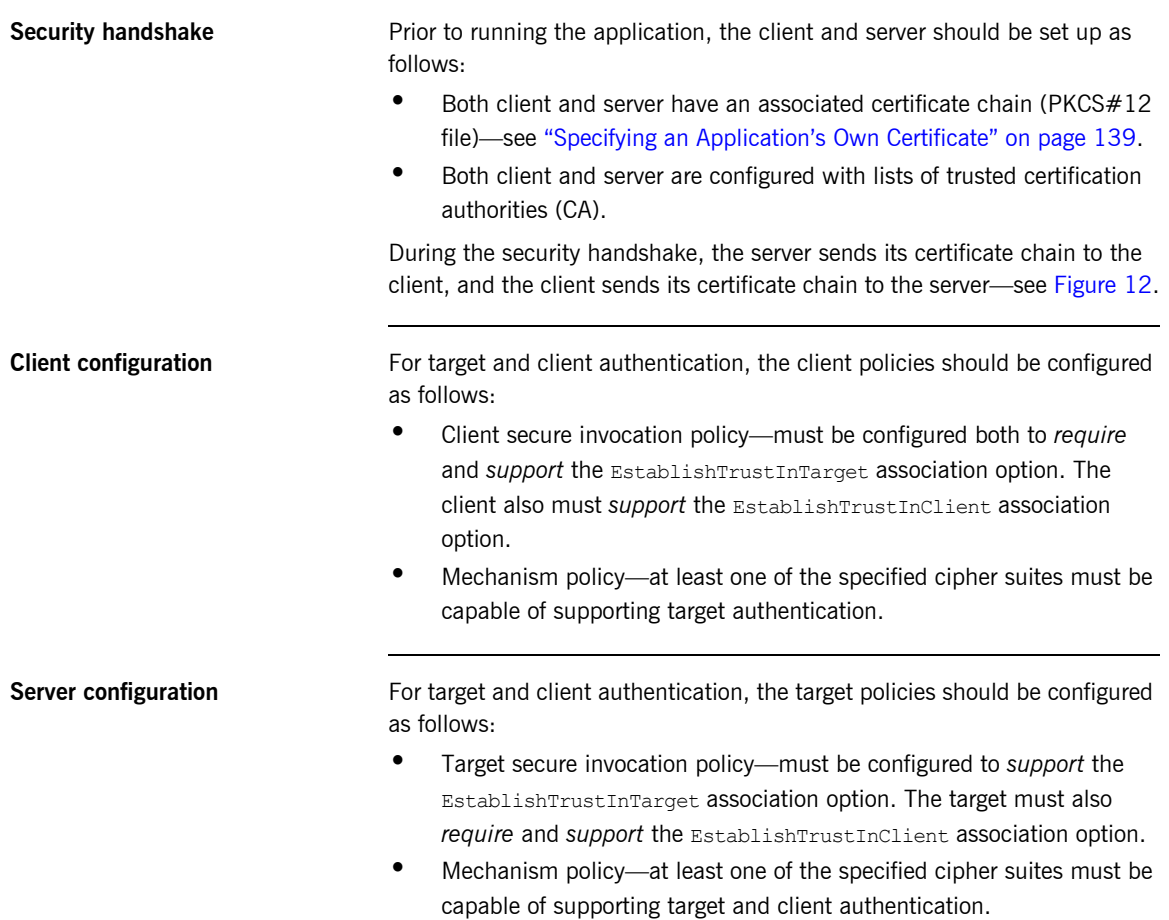

### **Example of target and client authentication**

The following sample extract from an Orbix configuration file shows a configuration for a client application, secure client with cert, and a server application, secure server enforce client auth, in the case of target and client authentication.

```
# Orbix Configuration File
...
policies:iiop_tls:mechanism_policy:protocol_version = 
   "TLS_V1_2";
policies:mechanism_policy:ciphersuites = 
   ["RSA_WITH_RC4_128_SHA",
     "RSA_WITH_AES_256_CBC_SHA256",
     "RSA_WITH_RC4_128_MD5",
     "RSA_WITH_AES_256_CBC_SHA",
     "RSA_WITH_DES_CBC_SHA",
     "RSA_WITH_3DES_EDE_CBC_SHA",
     "RSA_WITH_AES_128_CBC_SHA",
     "RSA_WITH_AES_128_CBC_SHA256"];
secure server enforce client auth
{
  policies:iiop tls:target secure invocation policy:requires =
   ["EstablishTrustInClient", "Confidentiality"];
  policies:iiop_tls:target_secure_invocation_policy:supports =
   ["EstablishTrustInClient", "Confidentiality", "Integrity", 
   "DetectReplay", "DetectMisordering", 
   "EstablishTrustInTarget"];
     ...
};
secure client with cert
{
 policies:iiop_tls:client_secure_invocation_policy:requires =
   ["Confidentiality", "EstablishTrustInTarget"];
  policies:iiop_tls:client_secure_invocation_policy:supports =
   ["Confidentiality", "Integrity", "DetectReplay", 
   "DetectMisordering", "EstablishTrustInClient", 
   "EstablishTrustInTarget"];
     ...
};
```
## <span id="page-156-0"></span>**Specifying an Application's Own Certificate**

**Overview** To enable an Orbix application to identify itself, it must be associated with an X.509 certificate. The X.509 certificate is needed during an SSL/TLS handshake, where it is used to authenticate the application to its peers. The method you use to specify the certificate depends on the type of application:

- **•** *Security unaware*—configuration only,
- **•** *Security aware*—configuration or programming.

This section describes how to specify a certificate by configuration only. For details of the programming approach, see ["Authentication" on page 209](#page-226-0).

**PKCS#12 files** In practice, the TLS protocol needs more than just an X.509 certificate to support application authentication. Orbix therefore stores X.509 certificates in a PKCS#12 file, which contains the following elements:

- **•** The application certificate, in X.509 format.
- **•** One or more certificate authority (CA) certificates, which vouch for the authenticity of the application certificate (see also ["Certification](#page-99-0)  [Authorities" on page 82](#page-99-0)).
- **•** The application certificate's private key (encrypted).

In addition to the encryption of the private key within the certificate, the whole PKCS#12 certificate is also stored in encrypted form.

**Note:** The same pass phrase is used both for the encryption of the private key within the PKCS#12 file and for the encryption of the PKCS#12 file overall. This condition (same pass phrase) is not officially part of the PKCS#12 standard, but it is enforced by most Web browsers and by Orbix.

[Figure 14](#page-157-0) shows the typical elements in a PKCS#12 file.

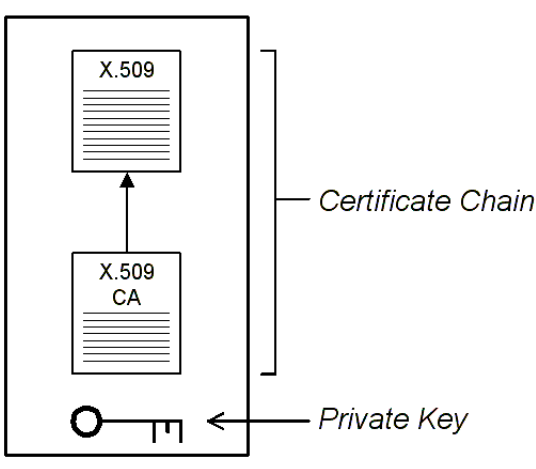

PKCS#12 File

**Figure 14:** *Elements in a PKCS#12 File*

<span id="page-157-0"></span>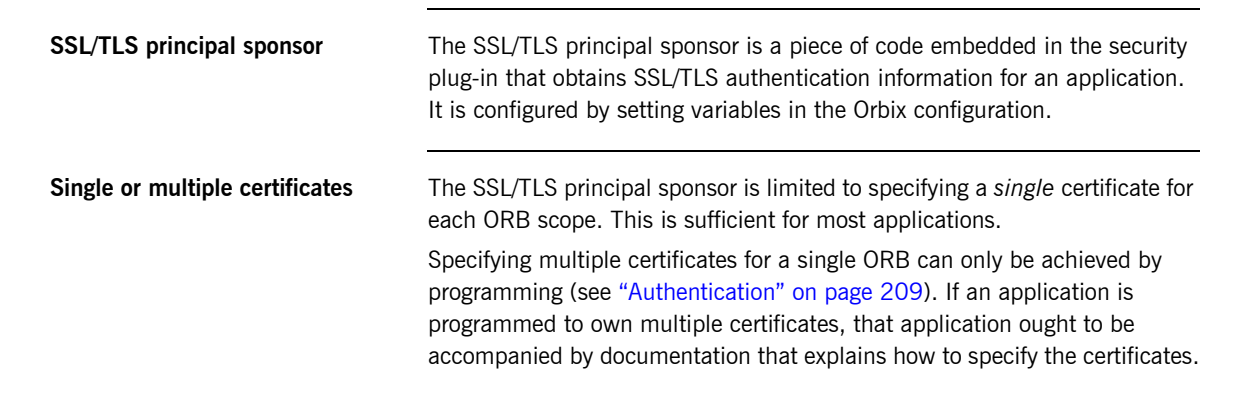

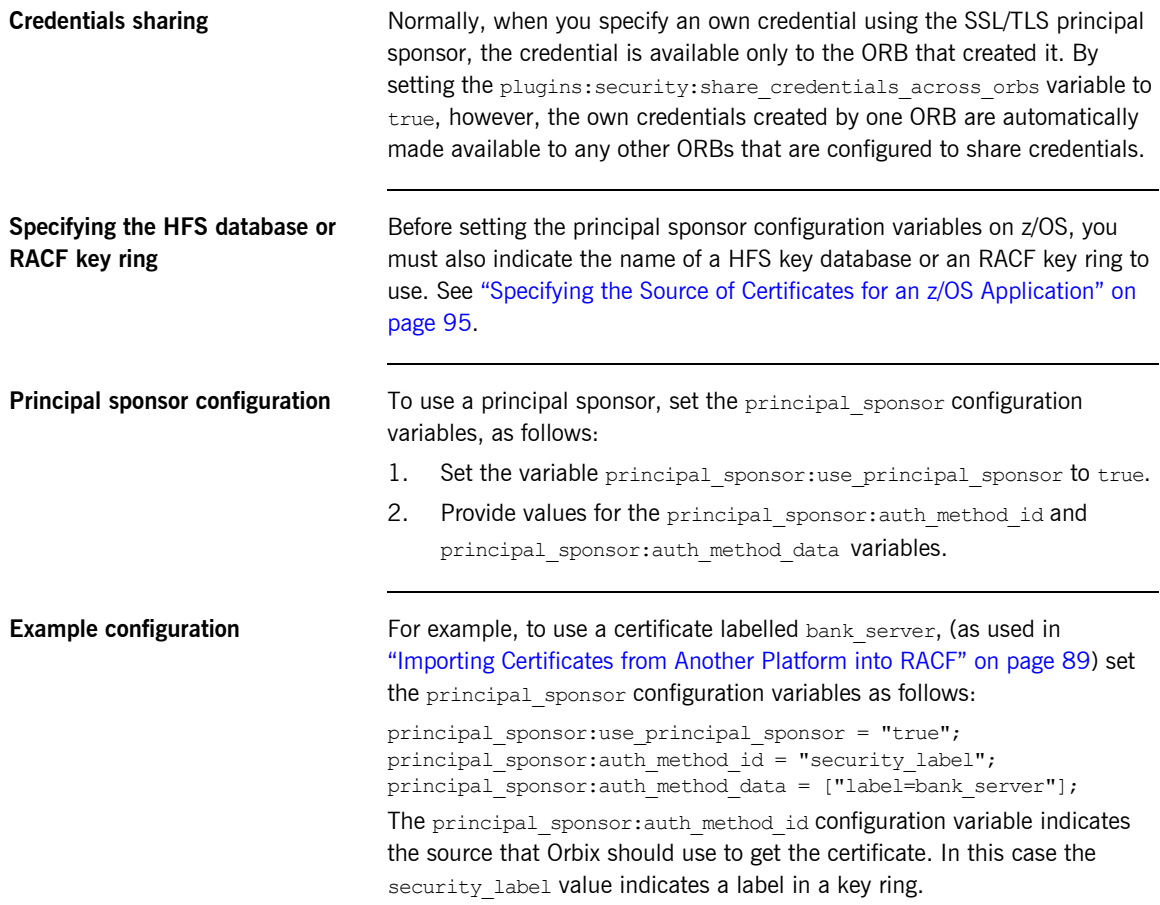

# <span id="page-159-0"></span>**Advanced Configuration Options**

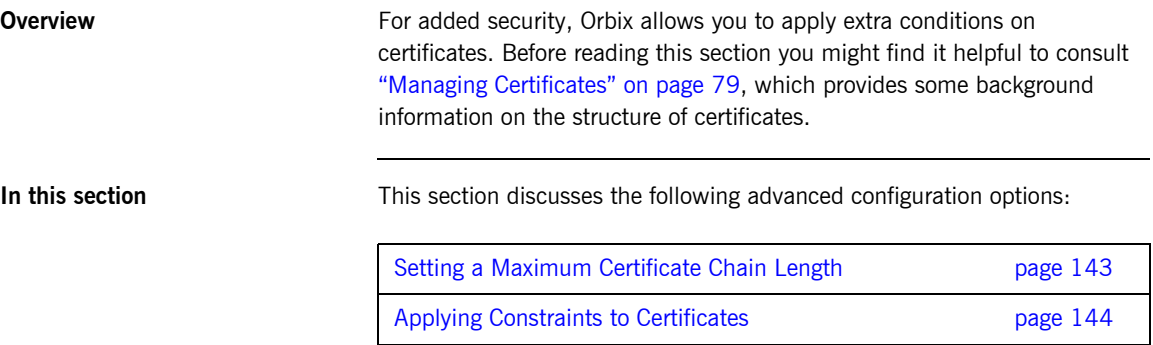

## <span id="page-160-0"></span>**Setting a Maximum Certificate Chain Length**

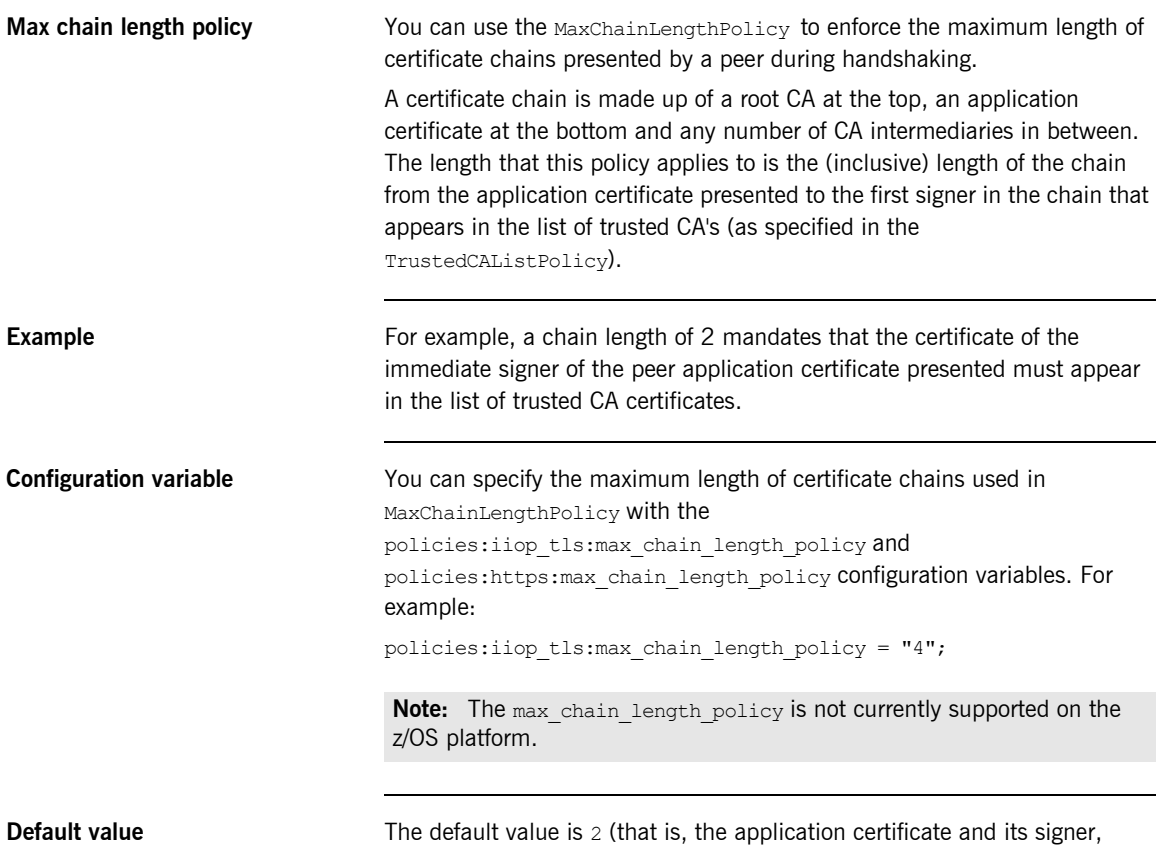

where the signer must appear in the list of trusted CA's.

### <span id="page-161-0"></span>**Applying Constraints to Certificates**

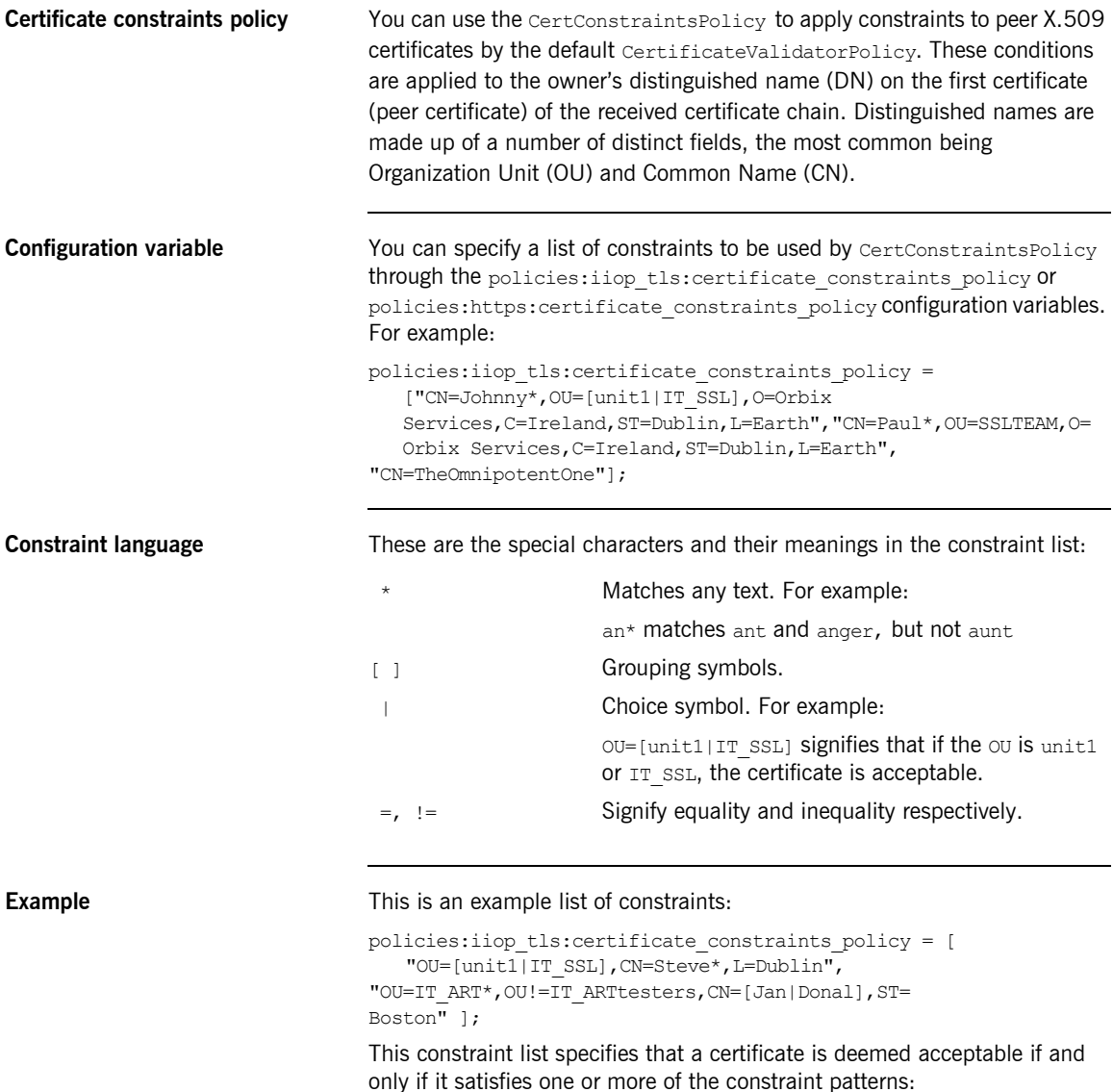

```
T \inThe OU is unit1 or IT SSL
     And
    The CN begins with the text Steve 
    And 
     The location is Dublin 
Then the certificate is acceptable
Else (moving on to the second constraint)
If 
     The OU begins with the text IT ART but isn't IT ARTtesters
    And
    The common name is either Donal or Jan 
    And 
     The State is Boston
Then the certificate is acceptable
Otherwise the certificate is unacceptable.
The language is like a boolean OR, trying the constraints defined in each 
line until the certificate satisfies one of the constraints. Only if the certificate 
fails all constraints is the certificate deemed invalid.
Note that this setting can be sensitive about white space used within it. For
```
**Distinguished names** For more information on distinguished names, see "ASN.1 and [Distinguished Names" on page 307.](#page-324-0)

example, " $CN =$ " might not be recognized, where " $CN =$ " is recognized.

CHAPTER 8 | **Configuring SSL/TLS Authentication**

# **Part 4**

# CSIv2 Administration

**In this part In this part This part contains the following chapters:** 

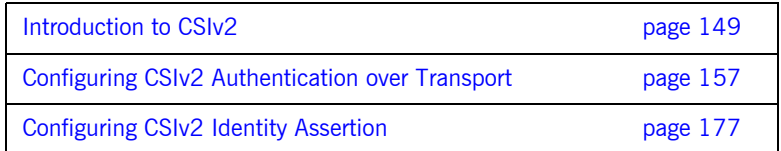

### CHAPTER 9

# <span id="page-166-0"></span>Introduction to CSIv2

*CSIv2 is the OMG's Common Secure Interoperability protocol v2.0, which can provide the basis for application-level security in CORBA applications. The Orbix Security Framework uses CSIv2 to transmit usernames and passwords, and asserted identities between applications.*

**In this chapter** This chapter discusses the following topics:

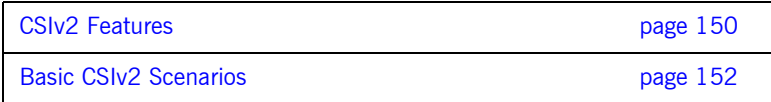

# <span id="page-167-0"></span>**CSIv2 Features**

<span id="page-167-1"></span>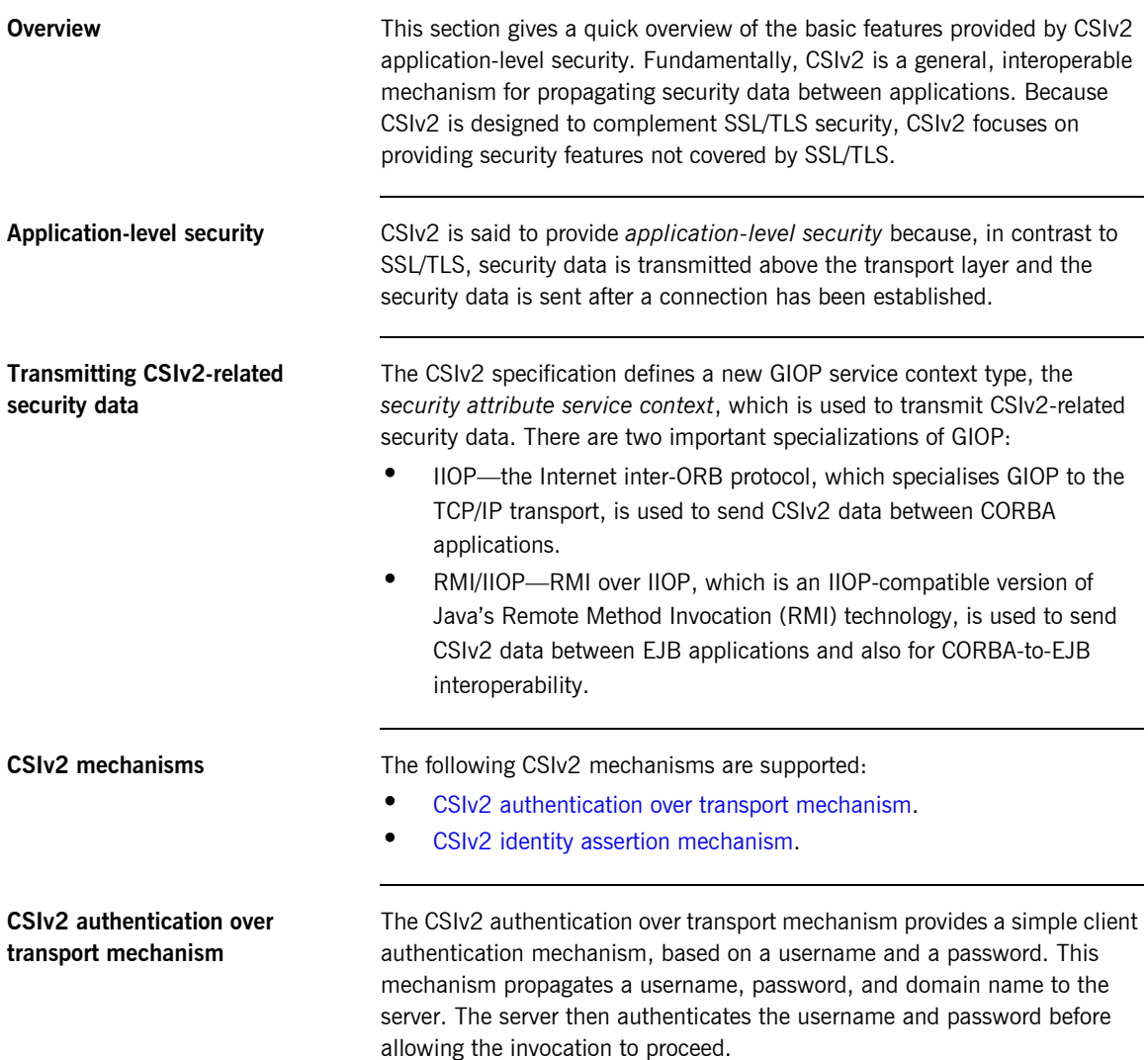

<span id="page-168-0"></span>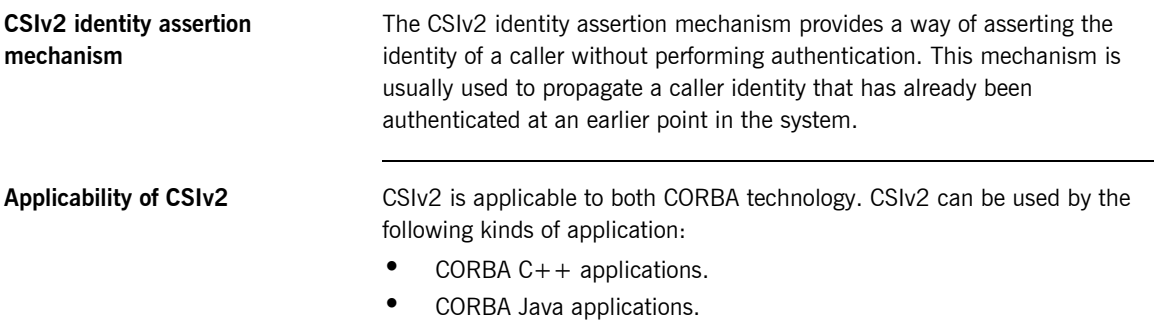

## <span id="page-169-0"></span>**Basic CSIv2 Scenarios**

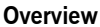

The CSIv2 specification provides two independent mechanisms for sending credentials over the transport (authentication over transport, and identity assertion), but the CSIv2 specification does not mandate how the transmitted credentials are used. Hence, there are many different ways of using CSIv2 and different ways to integrate it into a security framework (such as iSF).

This section describes some of the basic scenarios that illustrate typical CSIv2 usage.

**In this section** This section contains the following subsections:

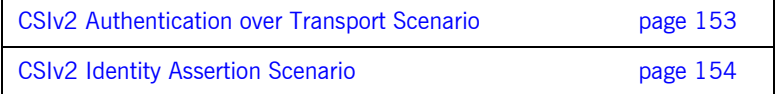

### <span id="page-170-0"></span>**CSIv2 Authentication over Transport Scenario**

**Overview** [Figure 15](#page-170-1) shows a basic CSIv2 scenario where a CORBA client and a CORBA server are configured to use the CSIv2 authentication over transport mechanism.

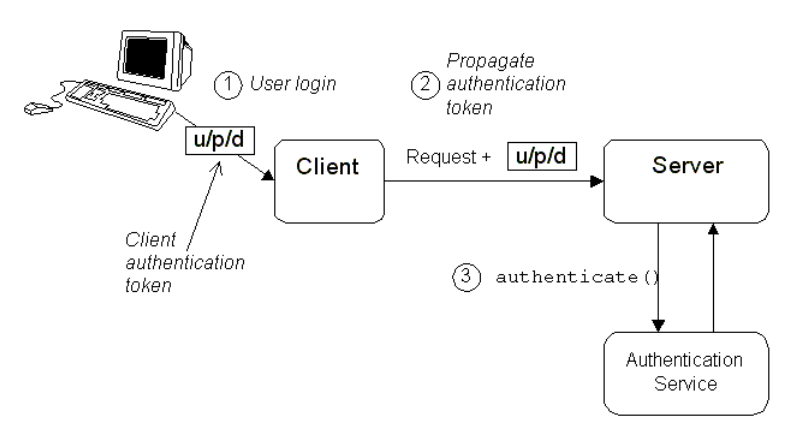

**Figure 15:** *Basic CSIv2 Authentication over Transport Scenario*

<span id="page-170-1"></span>**Scenario description** The scenario shown in [Figure 15](#page-170-1) can be described as follows:

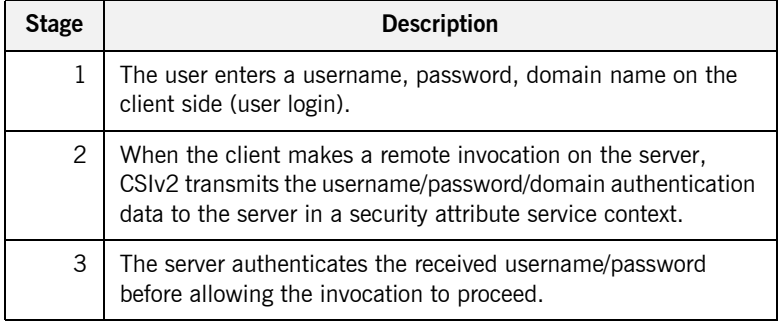

**More details For more details about authentication over transport, see "Configuring CSIv2"** For more details about authentication over transport, see "Configuring CSIv2" [Authentication over Transport" on page 157.](#page-174-0)

### <span id="page-171-0"></span>**CSIv2 Identity Assertion Scenario**

**Overview** [Figure 16](#page-171-1) shows a basic CSIv2 scenario where a client and an intermediate server are configured to use the CSIv2 authentication over transport mechanism, and the intermediate server and a target server are configured to use the CSIv2 identity assertion mechanism. In this scenario, the client invokes on the intermediate server, which then invokes on the target server.

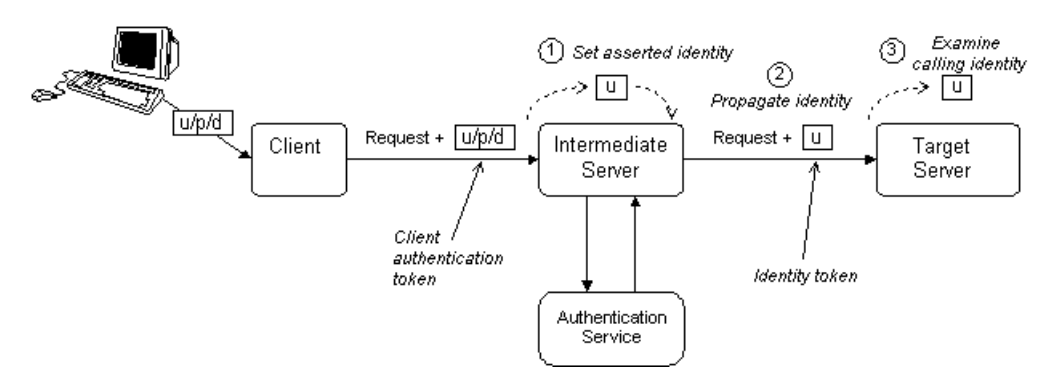

**Figure 16:** *Basic CSIv2 Identity Assertion Scenario*

<span id="page-171-1"></span>**Scenario description** The second stage of the scenario shown in [Figure 16](#page-171-1) (intermediate server invokes an operation on the target server) can be described as follows:

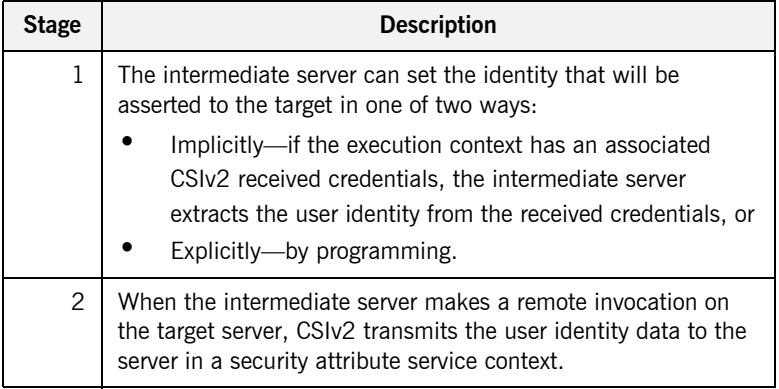

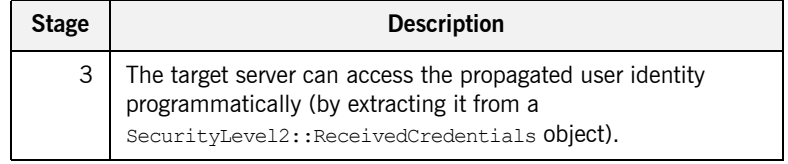

**More details More details For more details about identity assertion, see "Configuring CSIv2 Identity** [Assertion" on page 177.](#page-194-0)

CHAPTER 9 | **Introduction to CSIv2**

### CHAPTER 10

# <span id="page-174-0"></span>Configuring CSIv2 Authentication over Transport

*This chapter explains the concepts underlying the CSIv2 authentication over transport mechanism and provides details of how to configure a client and a server to use this mechanism.*

**In this chapter** This chapter discusses the following topics:

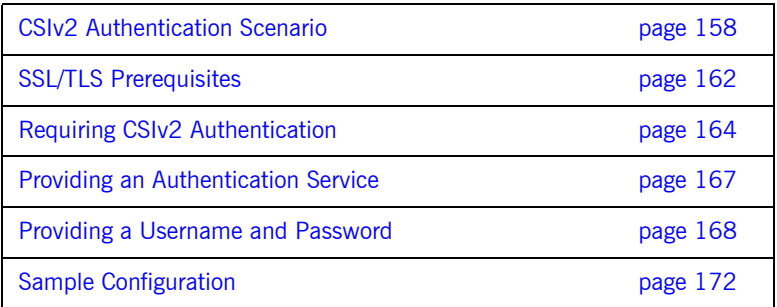

# <span id="page-175-0"></span>**CSIv2 Authentication Scenario**

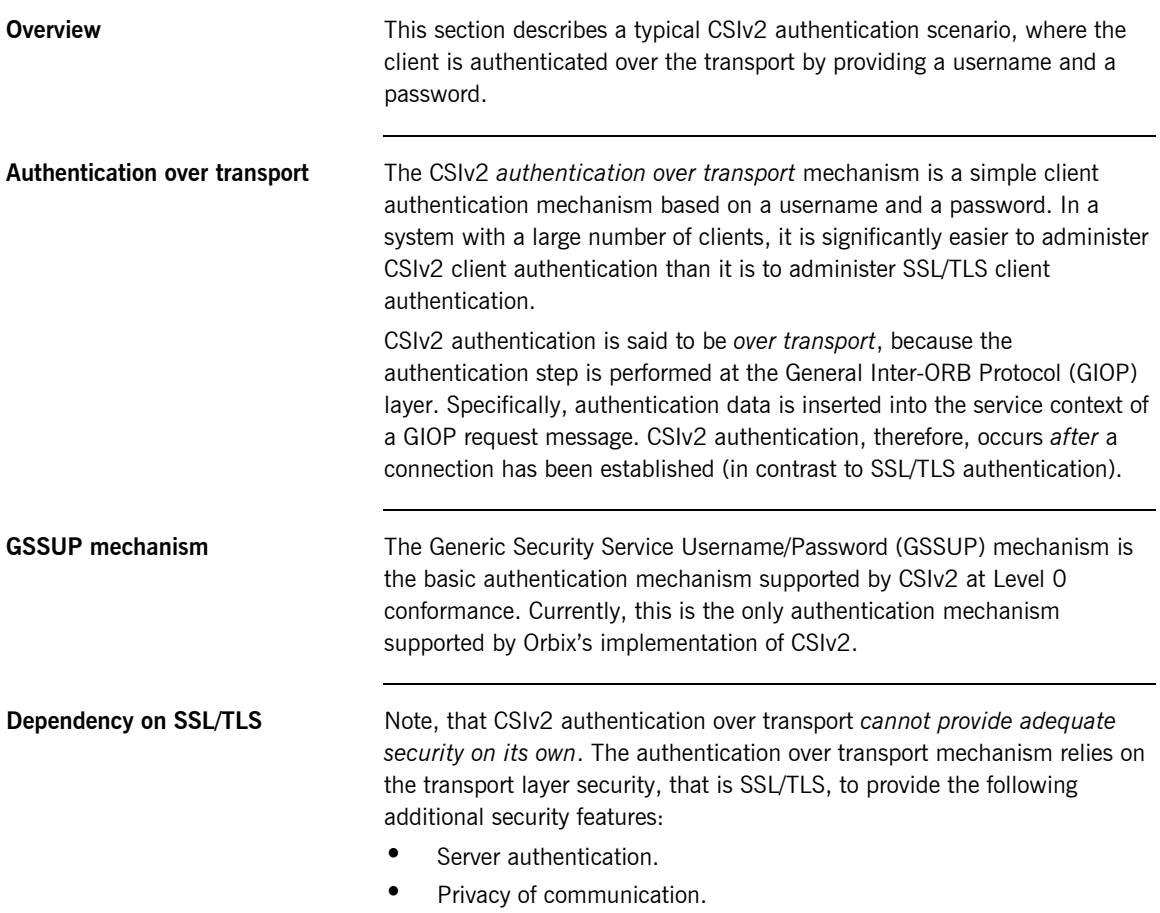

**•** Message integrity.

**CSIv2 scenario** [Figure 17](#page-176-0) shows a typical scenario for CSIv2 authentication over transport:

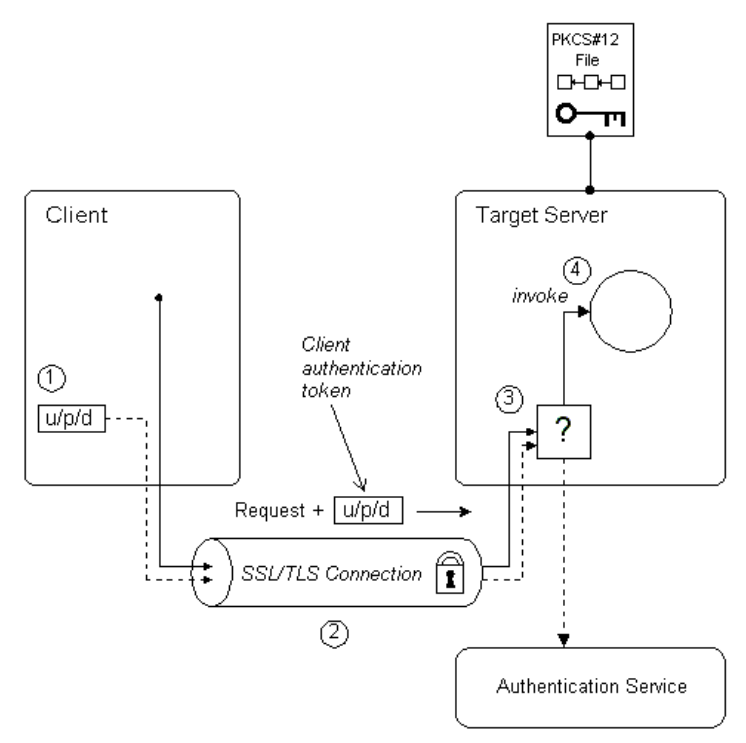

**Figure 17:** *CSIv2 Authentication Over Transport Scenario*

<span id="page-176-0"></span>**How CSIv2 authentication over transport proceeds**

As shown in [Figure 17 on page 159,](#page-176-0) the authentication over transport mechanism proceeds as follows:

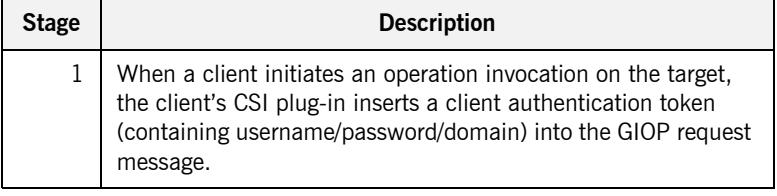

ń

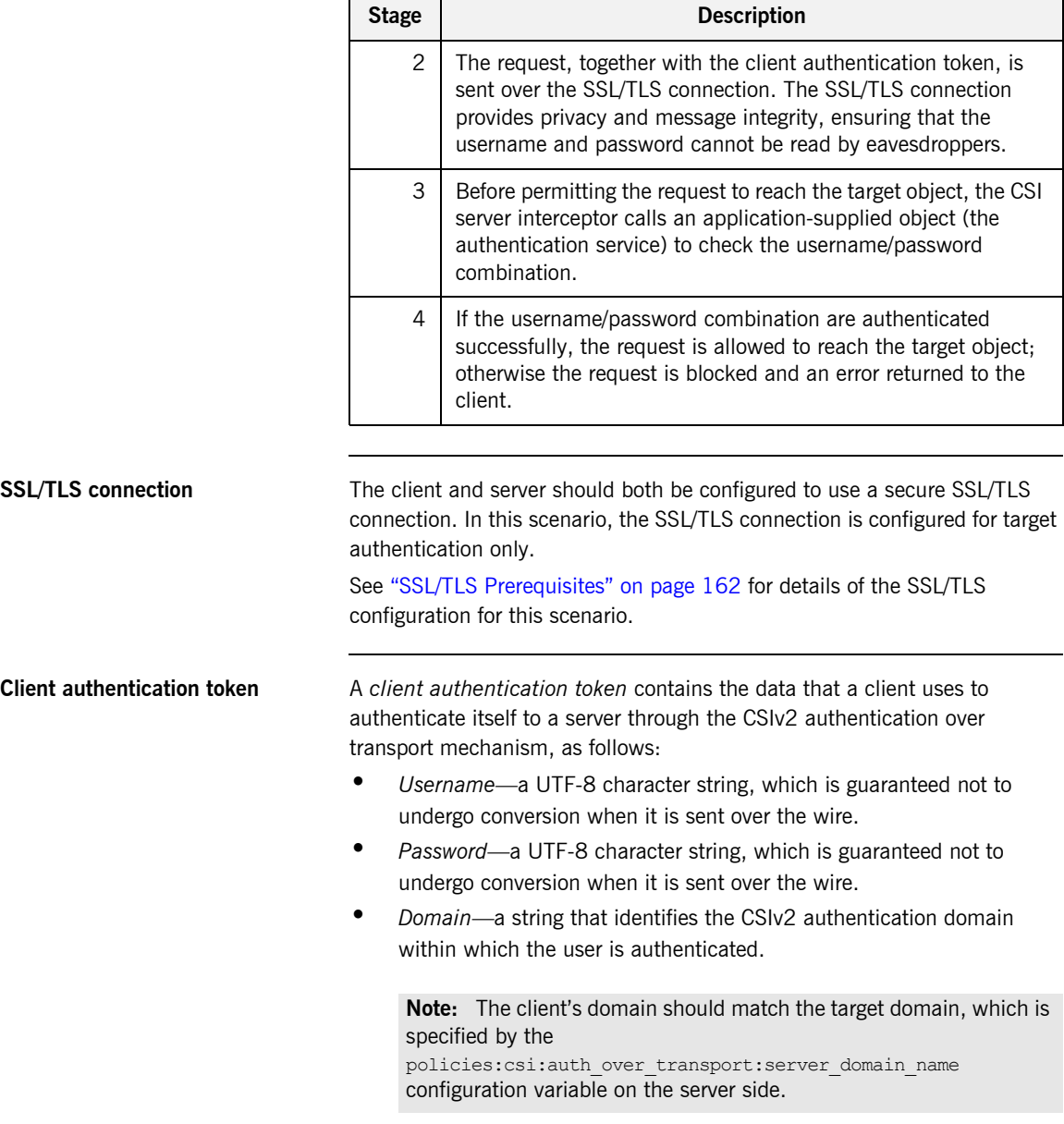

The client authentication token is usually initialized by the *CSIv2 principal sponsor* (which prompts the user to enter the username/password and domain). See ["Providing a Username and Password" on page 168](#page-185-0).

**Authentication service** The *authentication service* is an external service that checks the username and password received from the client. If the authentication succeeds, the request is allowed to proceed and an invocation is made on the target object; if the authentication fails, the request is automatically blocked and a CORBA::NO\_PERMISSION system exception is returned to the client.

See ["Providing an Authentication Service" on page 167](#page-184-0).

## <span id="page-179-0"></span>**SSL/TLS Prerequisites**

**Overview** The SSL/TLS protocol is an essential complement to CSIv2 security. The CSIv2 authentication over transport mechanism relies on SSL/TLS to provide the following additional security features:

- **•** Server authentication.
- **•** Privacy of communication.
- **•** Message integrity.

**WARNING:** If you do not enable SSL/TLS for the client-server connection, the GSSUP username and password would be sent over the wire unencrypted and, therefore, could be read by eavesdroppers.

**SSL/TLS target authentication only** For the scenario depicted in [Figure 17 on page 159](#page-176-0), the SSL/TLS connection is configured for target authentication only. The SSL/TLS configuration can be summarized as follows:

- **•** *Client-side SSL/TLS configuration*—the client requires confidentiality, message integrity, and the EstablishTrustInTarget SSL/TLS association option. No X.509 certificate is provided on the client side, because the client is not authenticated at the transport layer.
- **•** *Server-side SSL/TLS configuration*—the server requires confidentiality and message integrity, but the EstablishTrustInClient SSL/TLS association option is not required. An X.509 certificate is provided on the server side to enable the client to authenticate the server.

**Configuration samples** The SSL/TLS configuration of this CSIv2 scenario is based on the following TLS demonstration configurations in your Orbix configuration (*DomainName*.cfg file or CFR service):

- **•** demos.tls.secure\_client\_with\_no\_cert
- demos.tls.secure server no client auth
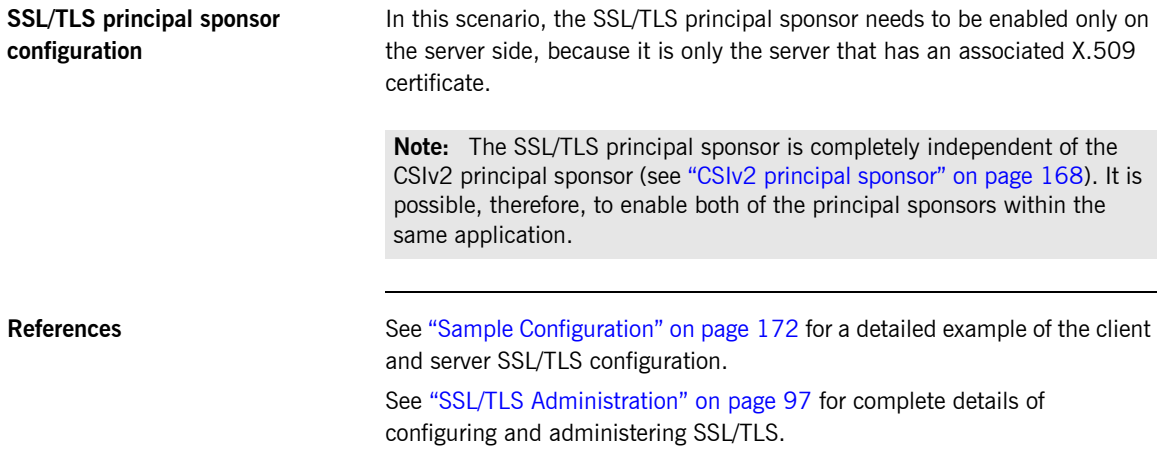

## **Requiring CSIv2 Authentication**

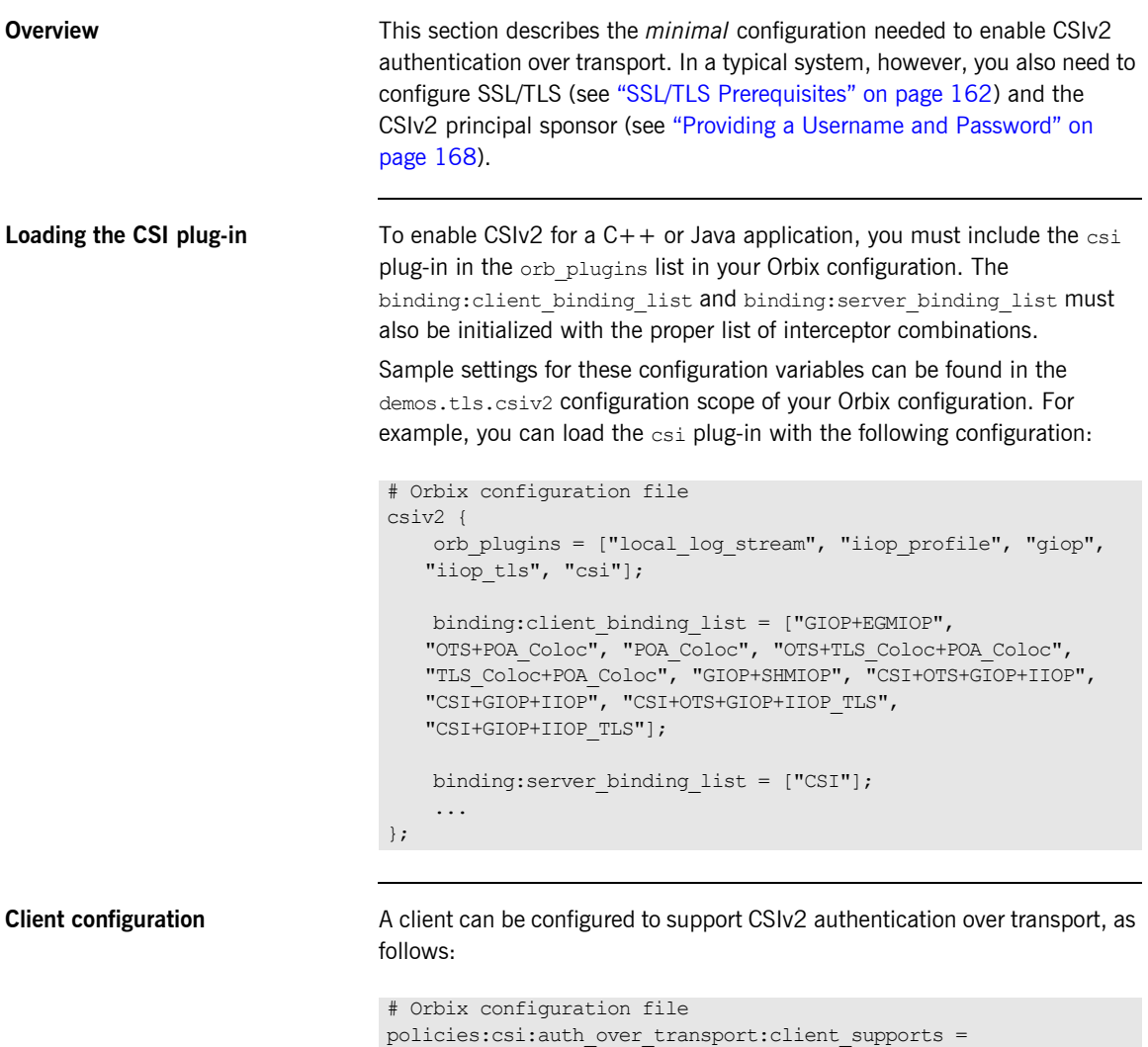

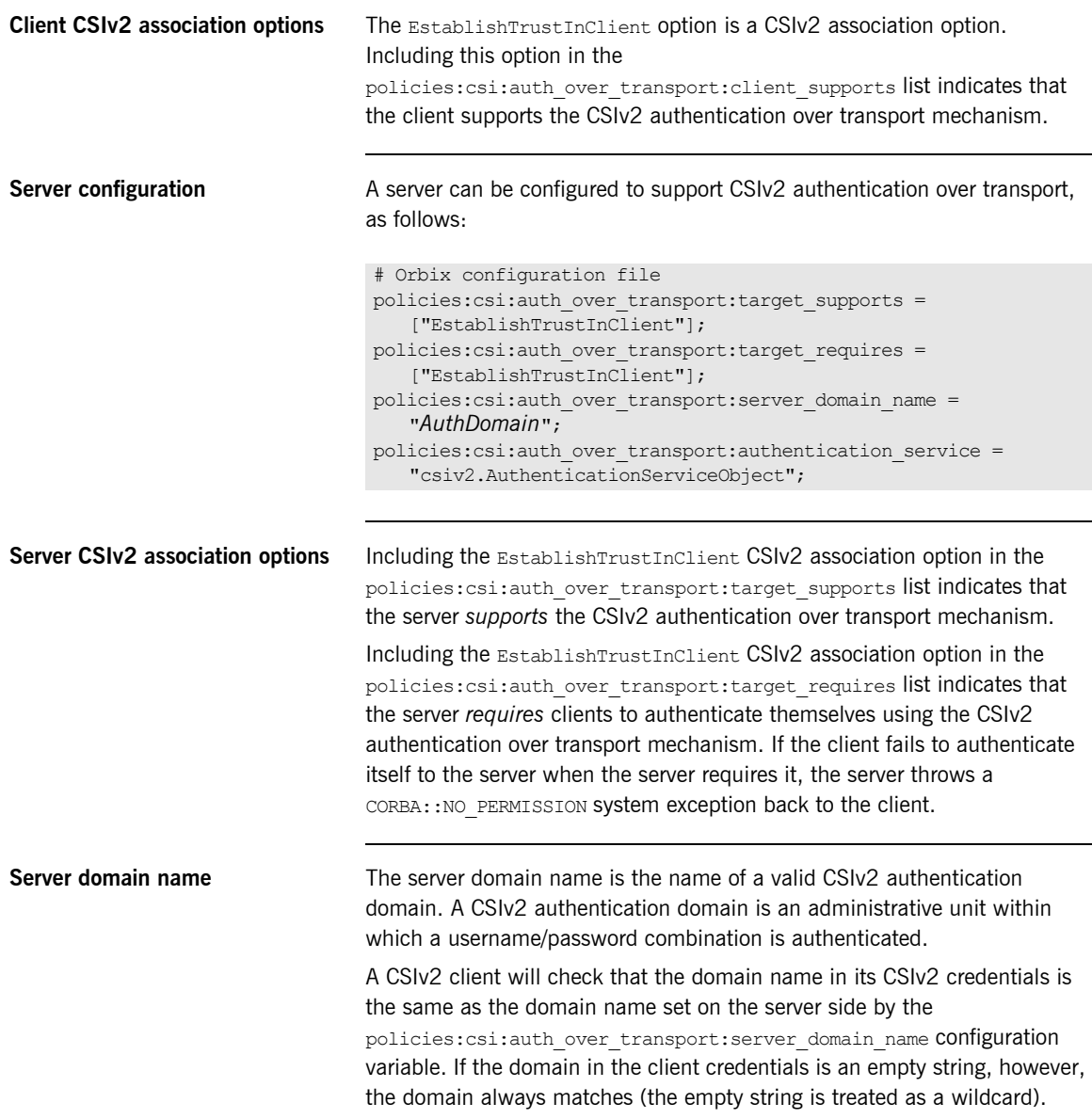

**Authentication service** The authentication service variable specifies a Java class that provides an implementation of the authentication service. This enables you to provide a custom implementation of the CSIv2 authentication service in Java.

> When using CSIv2 in the context of the Orbix Security Framework, however, this configuration variable should be omitted. In the Orbix Security Framework, the GSP plug-in specifies the CSIv2 authentication service programmatically.

See ["Providing an Authentication Service" on page 167](#page-184-0) for more details.

## <span id="page-184-0"></span>**Providing an Authentication Service**

<span id="page-184-3"></span><span id="page-184-2"></span><span id="page-184-1"></span>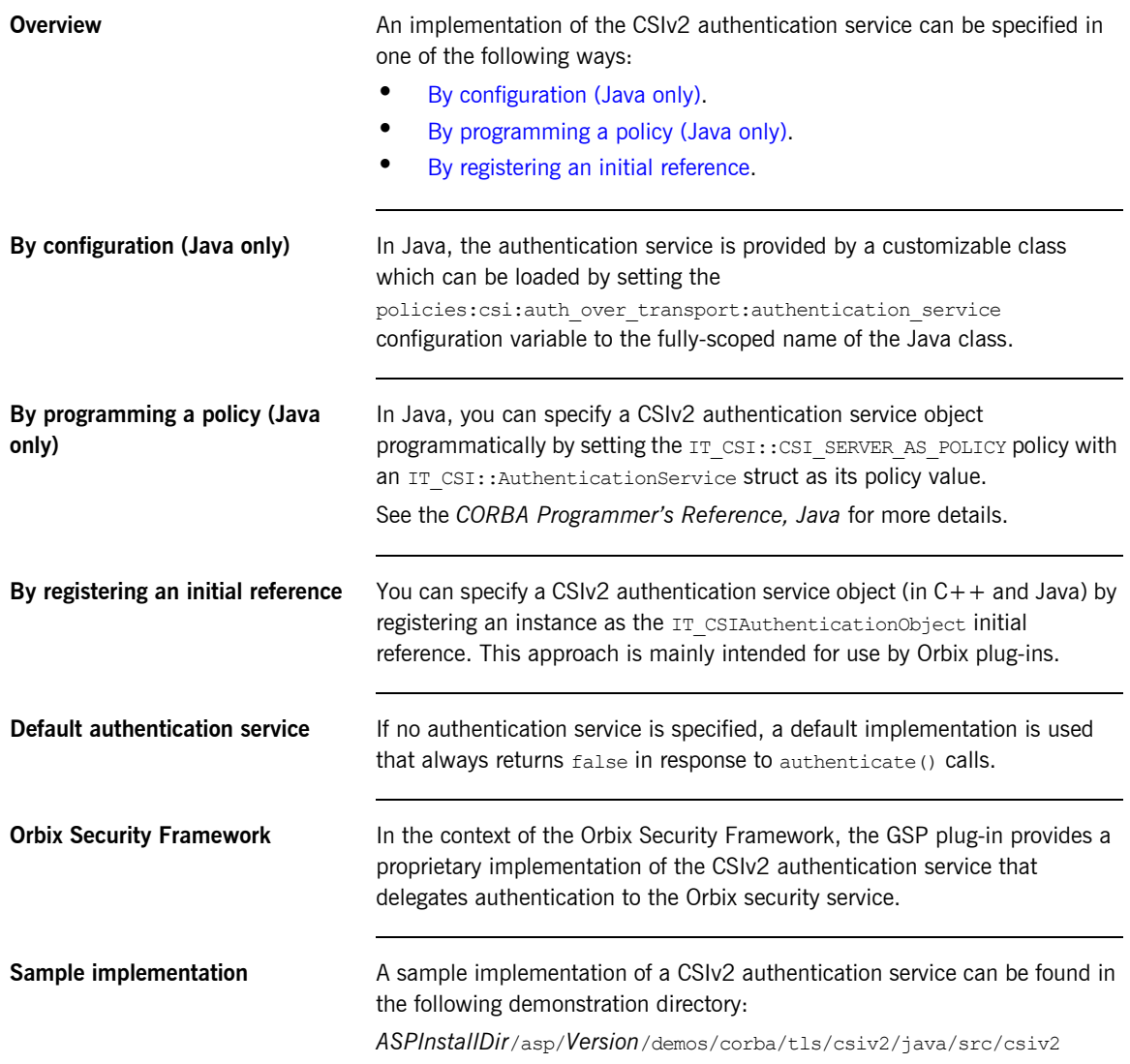

## <span id="page-185-2"></span><span id="page-185-1"></span>**Providing a Username and Password**

<span id="page-185-0"></span>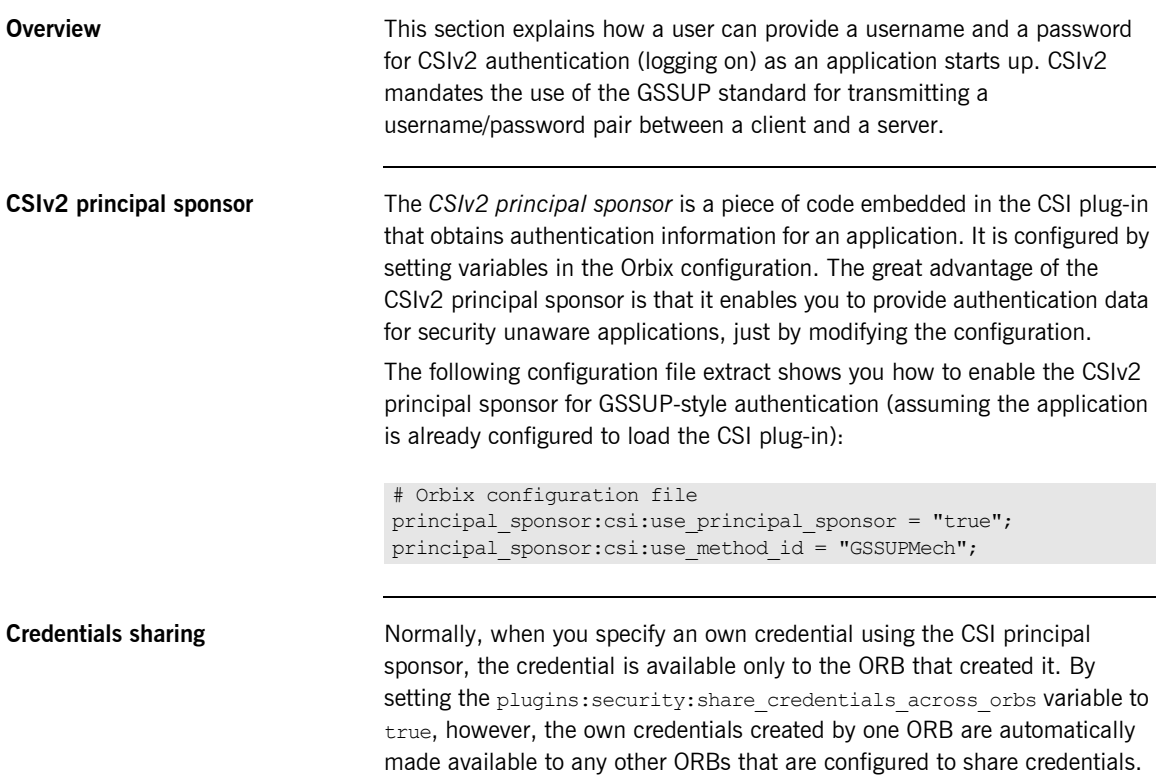

### **Logging in** The GSSUP username and password can be provided in one of the following ways: **•** [From a dialog prompt.](#page-186-0)

- **•** [Directly in configuration](#page-187-0).
- **•** [By programming.](#page-187-1)

<span id="page-186-0"></span>**From a dialog prompt** If the login data are not specified in configuration, the CSIv2 principal sponsor will prompt the user for the username, password, and domain as the application starts up. The dialog prompt is displayed if the client supports the EstablishTrustInClient CSIv2 association option and one or more of the principal sponsor:csi:auth method data fields are missing (username, password, or domain).

### **C++ Applications**

When a  $C++$  application starts up, the user is prompted for the username and password at the command line as follows:

Please enter username : Enter password :

### **Java Applications**

The following dialog window pops up to prompt the user for the username, password, and domain name:

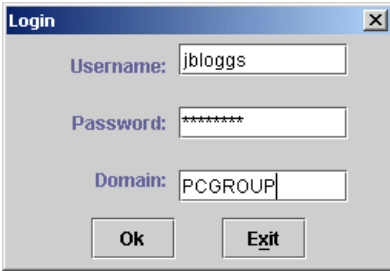

**Figure 18:** *Java Dialog Window for GSSUP Username and Password*

<span id="page-187-1"></span><span id="page-187-0"></span>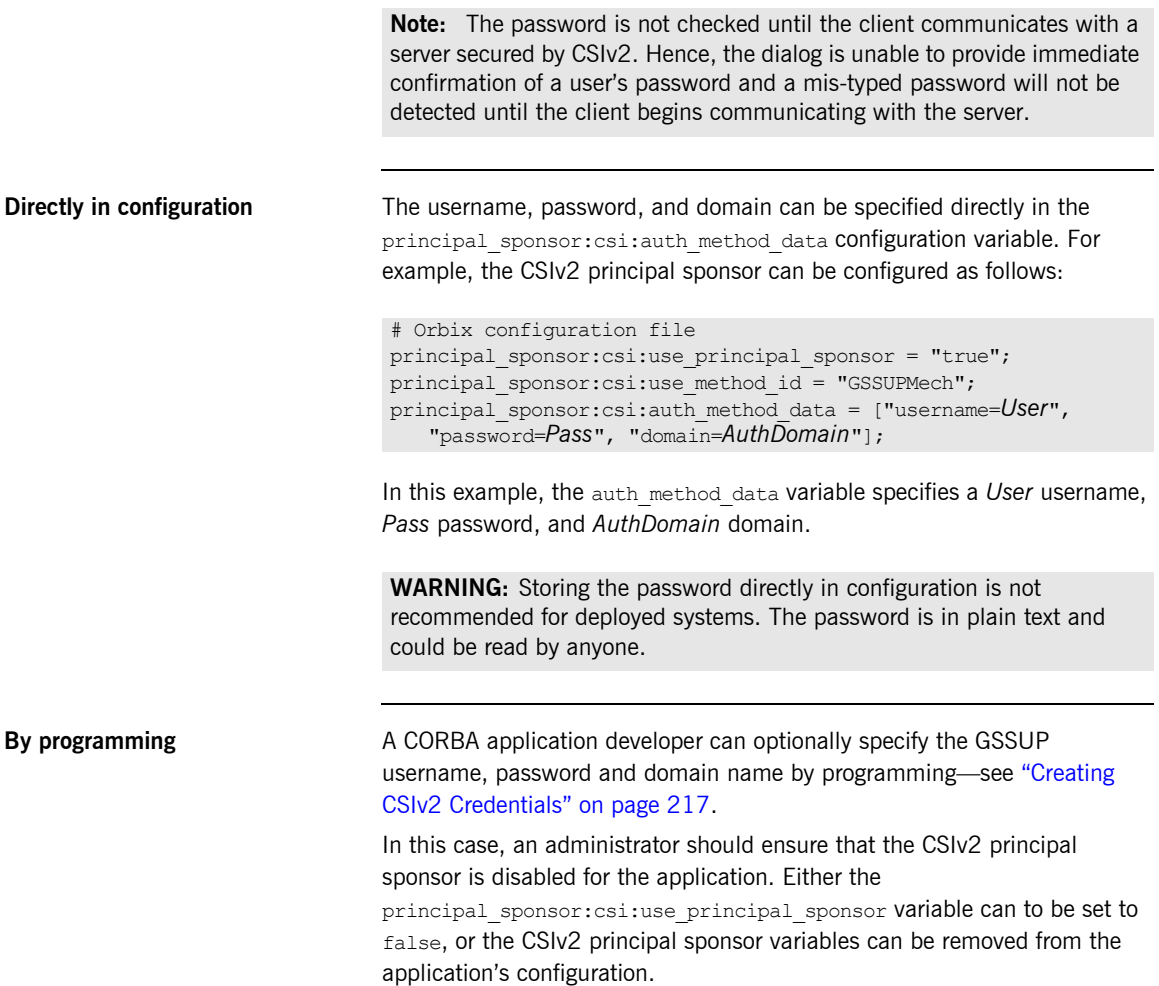

### The best approach is to set the

principal sponsor:csi:use principal sponsor variable to false in the application's configuration scope. For example:

```
# Orbix configuration file
outer config scope {
      ...
     my_app_config_scope {
        principal sponsor:csi:use principal sponsor = "false";
         ...
     };
      ...
};
```
This ensures that the principal sponsor cannot be enabled accidentally by picking up configuration variables from the outer configuration scope.

## <span id="page-189-0"></span>**Sample Configuration**

**Overview** This section provides complete sample configurations, on both the client side and the server side, for the scenario described in ["CSIv2 Authentication](#page-175-0)  [Scenario" on page 158.](#page-175-0)

**In this section** This section contains the following subsections:

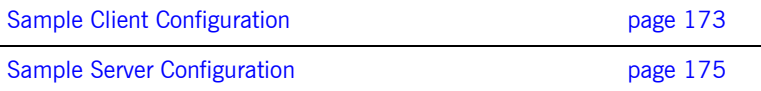

## <span id="page-190-0"></span>**Sample Client Configuration**

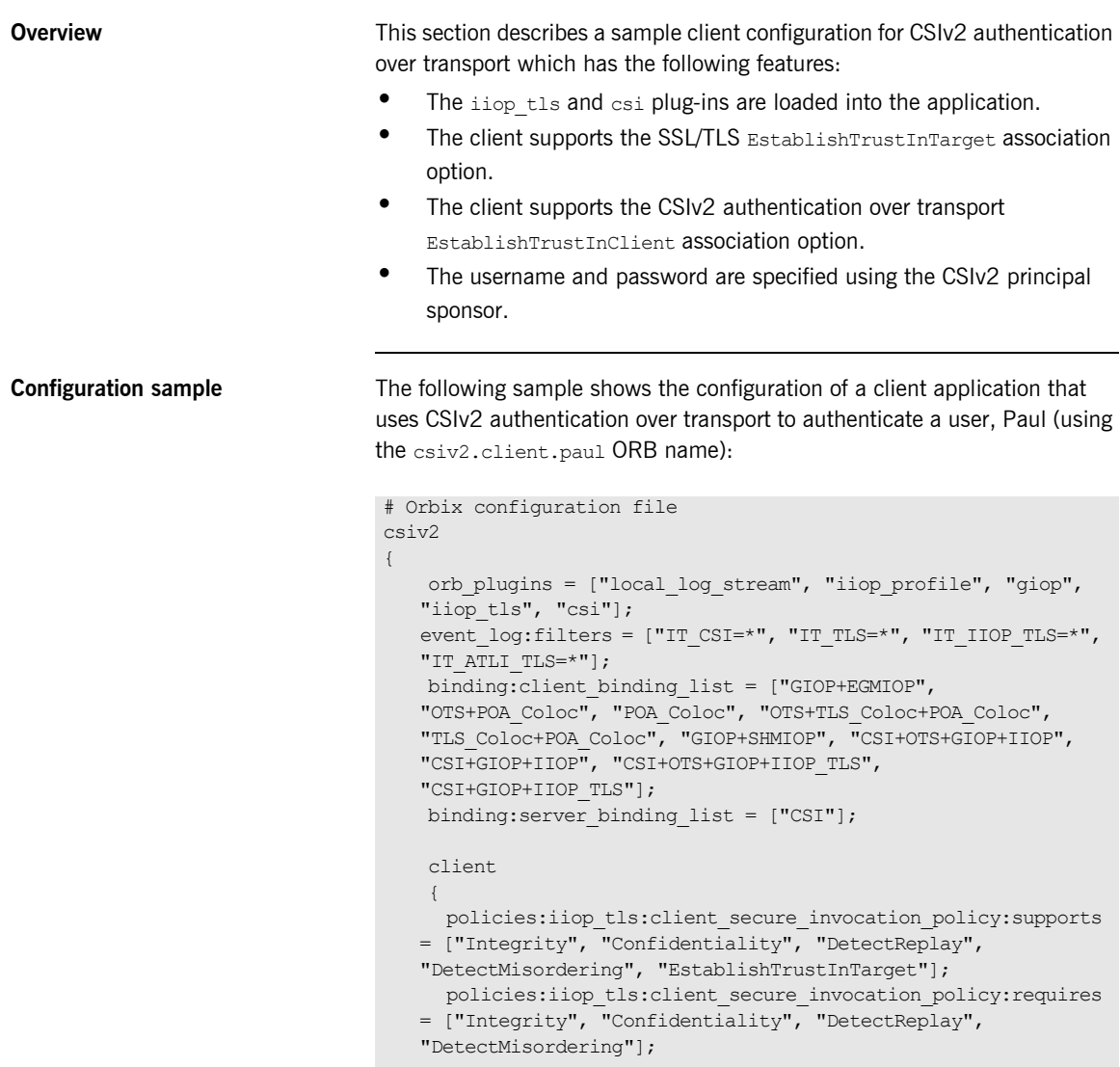

```
 paul
         {
            policies: csi: auth over transport: client supports =
   ["EstablishTrustInClient"];
            policies:csi:auth_over_transport:target_requires = 
   ["EstablishTrustInClient"];
           principal sponsor:csi:use principal sponsor = "true";
           principal sponsor:csi:auth method id = "GSSUPMech";principal sponsor:csi:auth method data =
   ["username=Paul", "password=password", domain="DEFAULT"];
       };
     };
};
```
### <span id="page-192-0"></span>**Sample Server Configuration**

**Overview** This section describes a sample server configuration for CSIv2 authentication over transport which has the following features:

- The iiop tls and csi plug-ins are loaded into the application.
- The server supports the SSL/TLS EstablishTrustInTarget and EstablishTrustInClient association options.
- **•** The server's X.509 certificate is specified using the SSL/TLS principal sponsor.
- **•** The server supports the CSIv2 authentication over transport EstablishTrustInClient association option.

**Configuration sample** The following sample shows the configuration of a server application that supports CSIv2 authentication over transport (using the csiv2.server ORB name):

```
# Orbix configuration file
csiv2
{
   orb plugins = ["local log stream", "iiop profile", "giop",
   "iiop_tls", "csi"];
   event log:filters = ["IT CSI=*", "IT TLS=*", "IT IIOP TLS=*",
   "IT_ATLI_TLS=*"];
   binding:client_binding_list = ["GIOP+EGMIOP",
   "OTS+POA_Coloc", "POA_Coloc", "OTS+TLS_Coloc+POA_Coloc", 
   "TLS_Coloc+POA_Coloc", "GIOP+SHMIOP", "CSI+OTS+GIOP+IIOP", 
   "CSI+GIOP+IIOP", "CSI+OTS+GIOP+IIOP_TLS", 
   "CSI+GIOP+IIOP_TLS"];
   binding: server binding list = ["CSI"];
    server
     {
      policies:iiop_tls:target_secure_invocation_policy:supports 
   = ["Integrity", "Confidentiality", "DetectReplay", 
   "DetectMisordering", "EstablishTrustInTarget", 
   "EstablishTrustInClient"];
      policies:iiop_tls:target_secure_invocation_policy:requires 
   = ["Integrity", "Confidentiality", "DetectReplay", 
   "DetectMisordering"];
```

```
principal sponsor:use principal sponsor = "true";
        principal sponsor:auth method id = "pkcs12 file";
       principal_sponsor:auth_method_data =
   ["filename=C:\ASPInstallDir\asp\6.3\etc\tls\x509\certs\demos\b
   ank server.p12", "password=bankserverpass"];
         policies:csi:auth_over_transport:target_supports = 
   ["EstablishTrustInClient"];
       policies:csi:auth_over_transport:authentication_service = 
   "csiv2.AuthenticationServiceObject";
        policies: csi: auth_over_transport: server_domain_name =
   "DEFAULT";
    };
};
```
### CHAPTER 11

# Configuring CSIv2 Identity Assertion

*This chapter explains the concepts underlying the CSIv2 identity assertion (or delegation) mechanism and provides details of how to configure your applications to use this mechanism.*

**In this chapter** This chapter discusses the following topics:

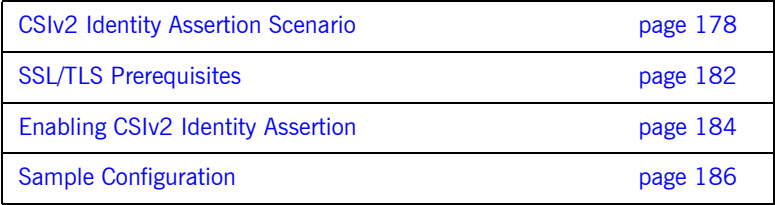

## <span id="page-195-0"></span>**CSIv2 Identity Assertion Scenario**

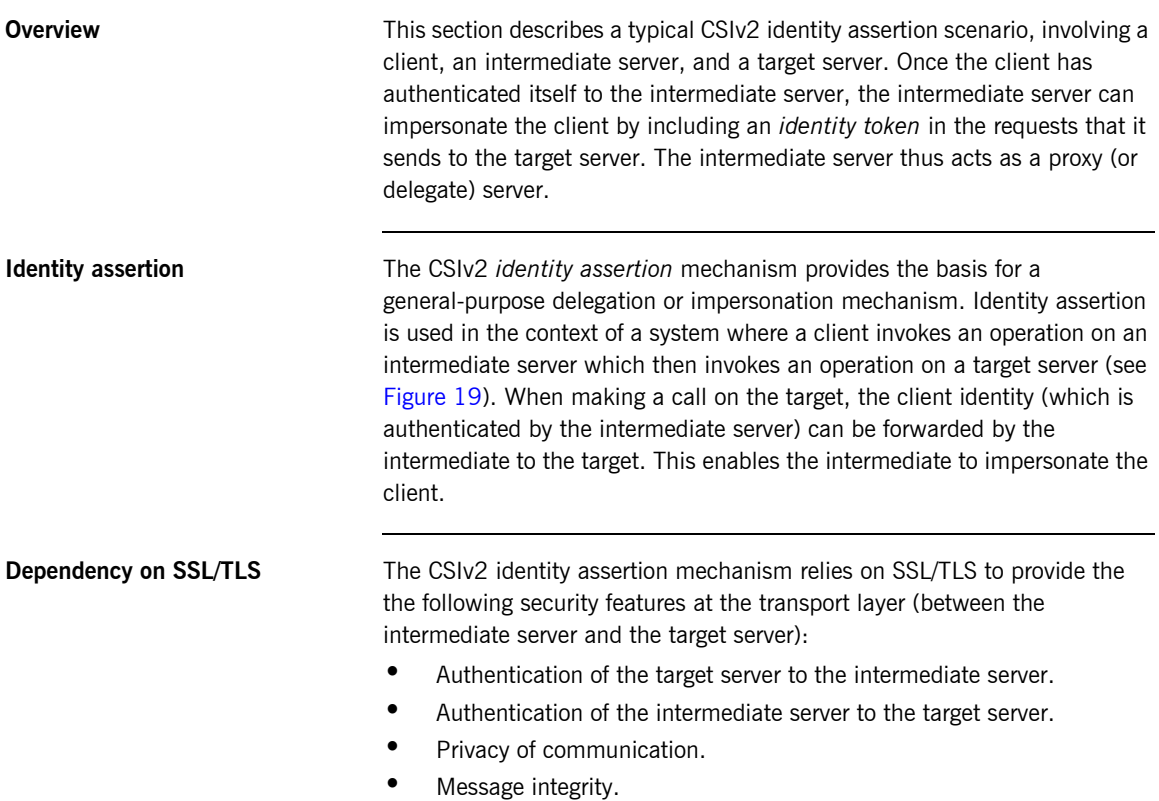

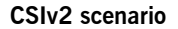

**CSIv2 scenario** [Figure 19](#page-196-0) shows a typical scenario for CSIv2 identity assertion:

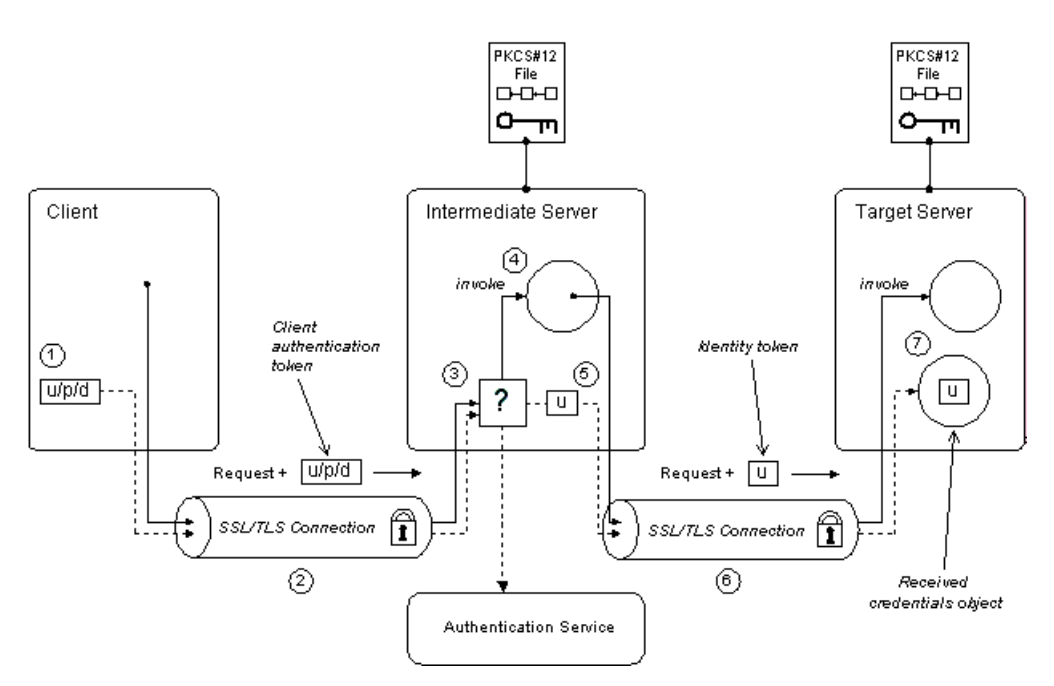

**Figure 19:** *CSIv2 Identity Assertion Scenario*

### <span id="page-196-0"></span>**How CSIv2 identity assertion proceeds**

As shown in [Figure 19 on page 179,](#page-196-0) the identity assertion mechanism proceeds as follows:

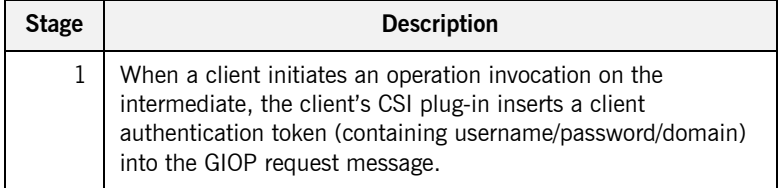

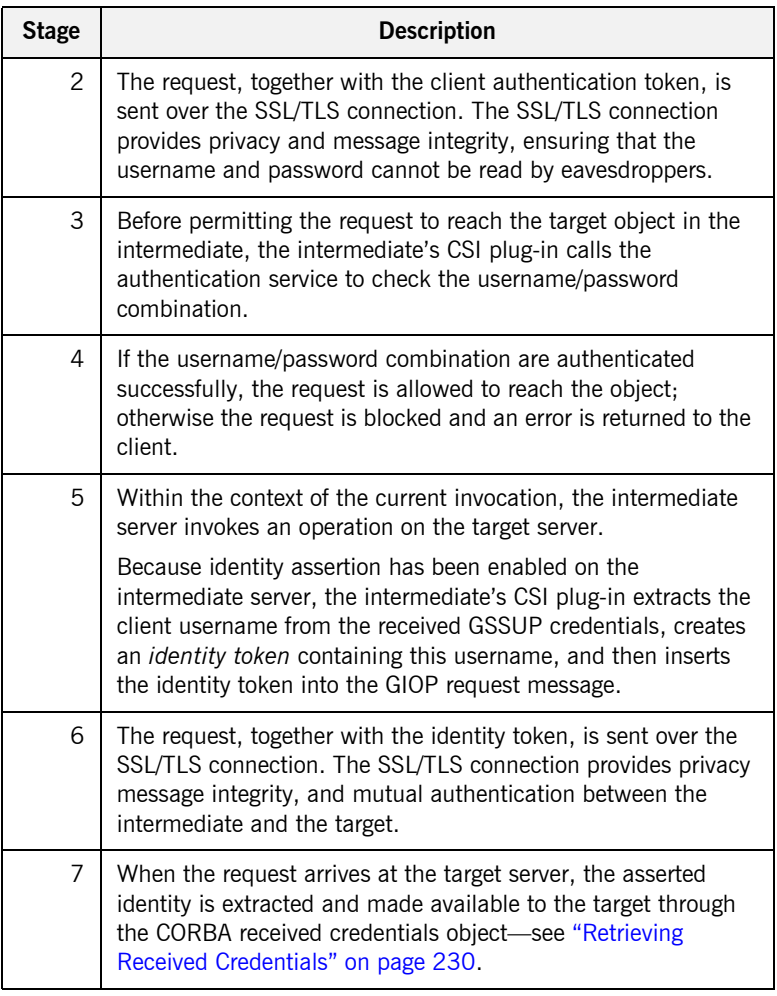

**SSL/TLS connection** The intermediate server and target server should both be configured to use a secure SSL/TLS connection. In this scenario, the intermediate-to-target SSL/TLS connection is configured for mutual authentication.

> See ["SSL/TLS Prerequisites" on page 182](#page-199-0) for details of the SSL/TLS configuration for this scenario.

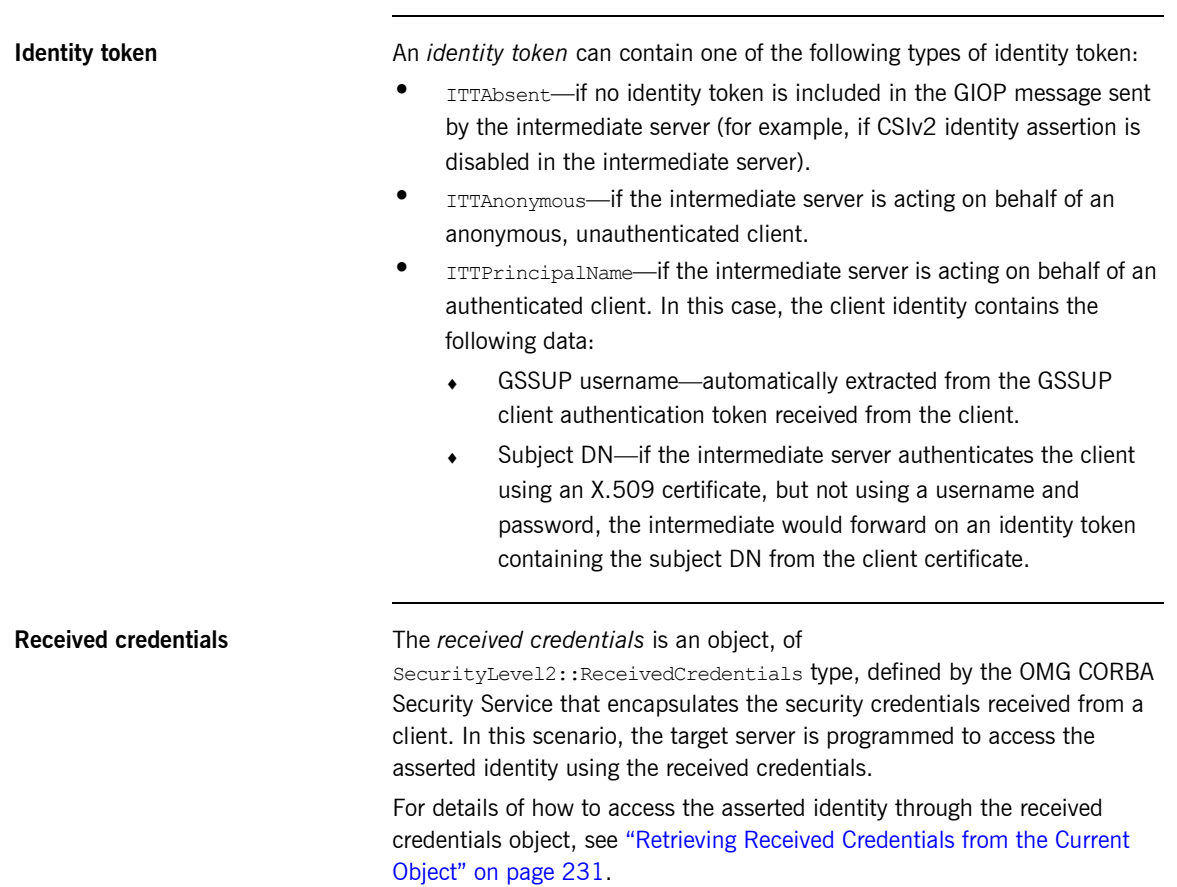

## <span id="page-199-0"></span>**SSL/TLS Prerequisites**

**Overview** The CSIv2 identity assertion mechanism relies on SSL/TLS to provide the the following security features at the transport layer (between the intermediate server and the target server):

- **•** Authentication of the target server to the intermediate server.
- **•** Authentication of the intermediate server to the target server.
- **•** Privacy of communication.
- **•** Message integrity.

**SSL/TLS mutual authentication** For the scenario depicted in [Figure 19 on page 179](#page-196-0), the SSL/TLS connection between the intermediate and the target server is configured for mutual authentication. The SSL/TLS configuration can be summarized as follows:

- **•** *Intermediate server SSL/TLS configuration*—the intermediate server requires confidentiality, message integrity, and the EstablishTrustInTarget SSL/TLS association option. An X.509 certificate is provided, which enables the intermediate server to be authenticated both by the client and by the target server.
- **•** *Target server SSL/TLS configuration*—the server requires confidentiality, message integrity, and the EstablishTrustInClient SSL/TLS association option. An X.509 certificate is provided, which enables the target server to be authenticated by the intermediate server.

See ["Sample Intermediate Server Configuration" on page 189](#page-206-0) for a detailed example of the SSL/TLS configuration in this scenario.

See ["SSL/TLS Administration" on page 97](#page-114-0) for complete details of configuring and administering SSL/TLS.

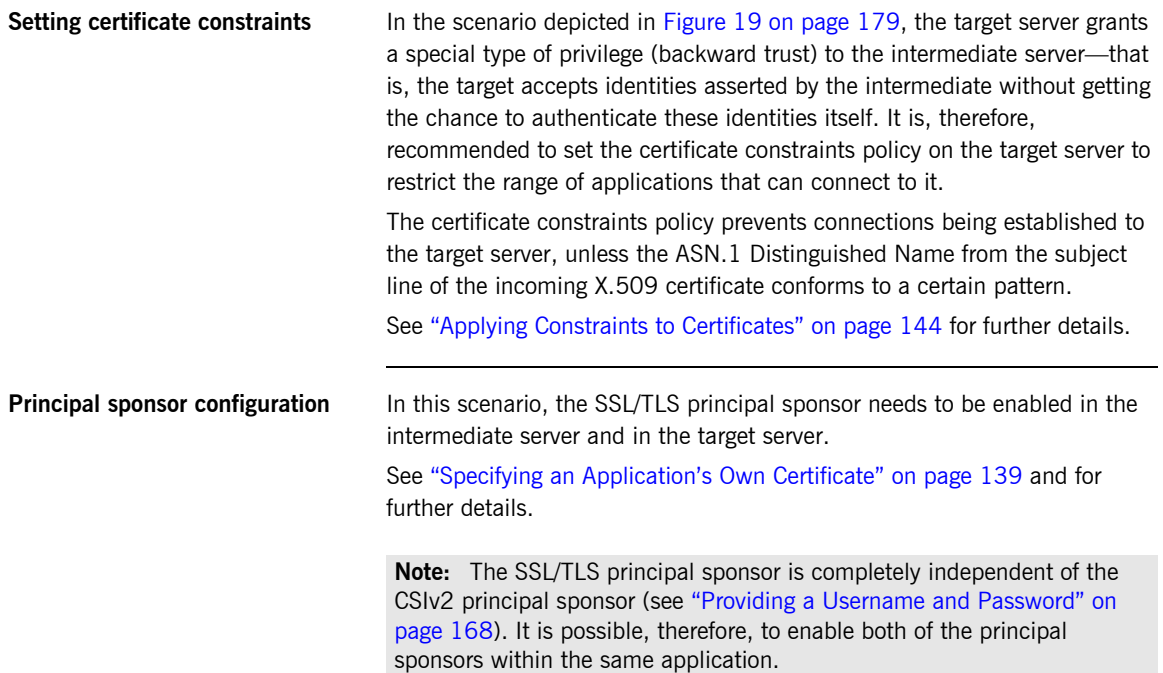

## <span id="page-201-0"></span>**Enabling CSIv2 Identity Assertion**

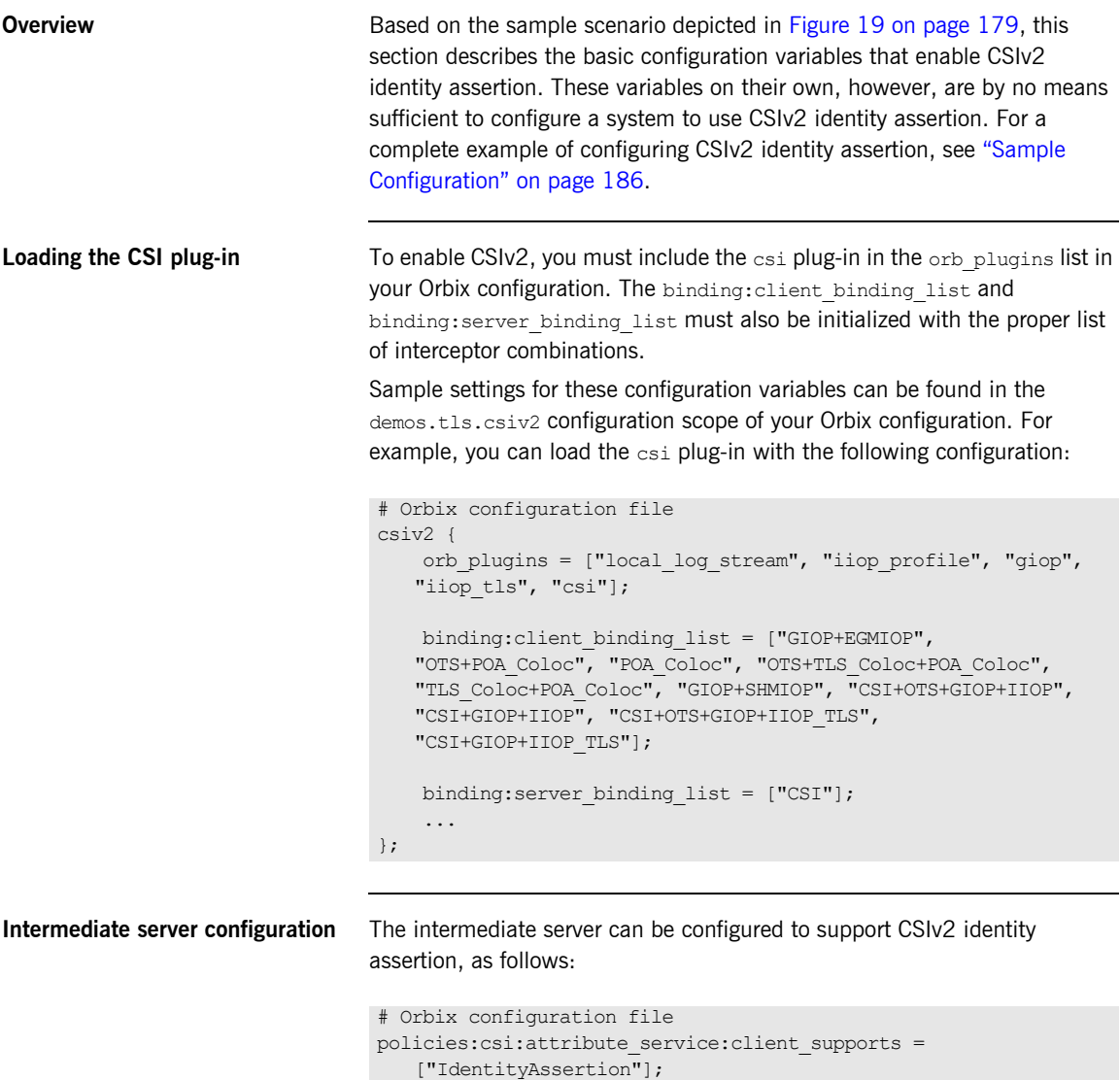

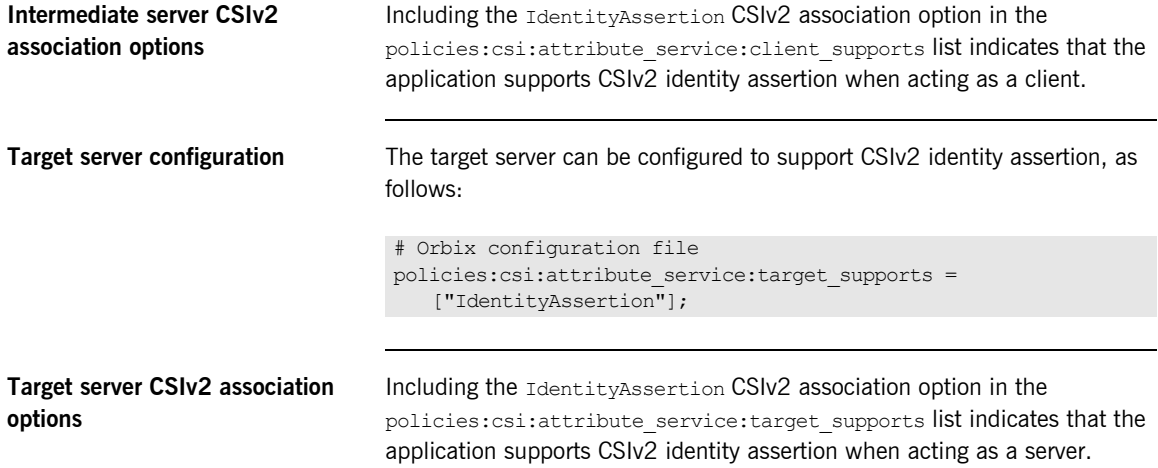

## <span id="page-203-0"></span>**Sample Configuration**

**Overview** This section provides complete sample configurations, covering the client, the intermediate server, and the target server, for the scenario described in ["CSIv2 Identity Assertion Scenario" on page 178](#page-195-0).

**In this section** This section contains the following subsections:

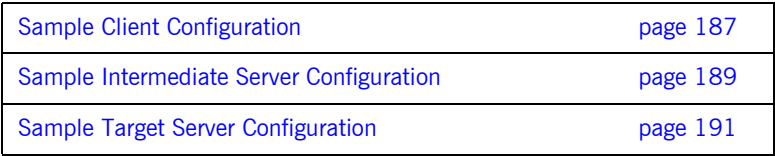

## <span id="page-204-0"></span>**Sample Client Configuration**

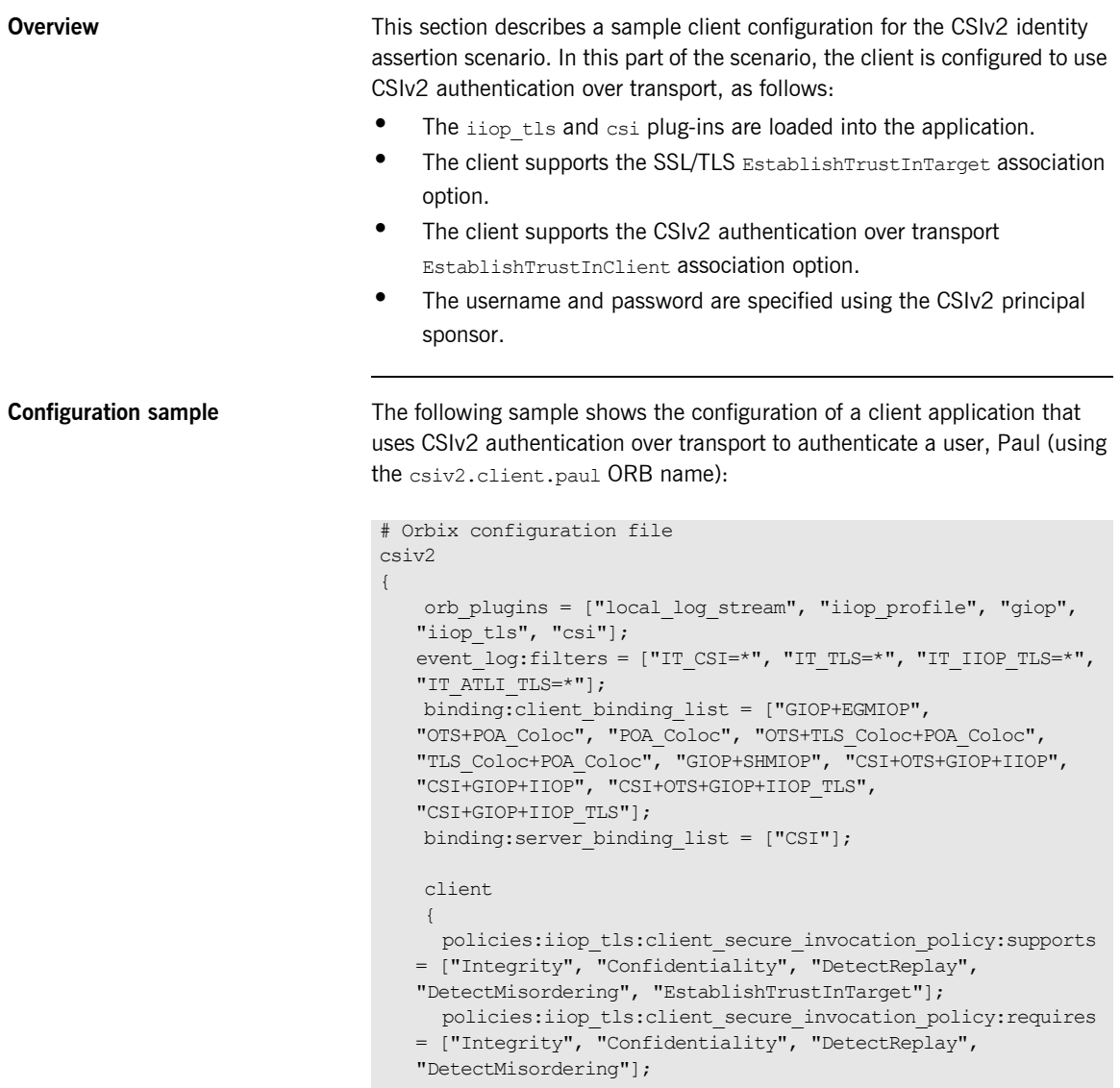

```
 paul
         {
            policies: csi: auth over transport: client supports =
   ["EstablishTrustInClient"];
            principal sponsor:csi:use principal sponsor = "true";
            principal sponsor:csi:auth method \overline{id} = "GSSUPMech";
            principal_sponsor:csi:auth_method_data =
   ["username=Paul", "password=password", "domain=DEFAULT"];
         };
     };
};
```
### <span id="page-206-0"></span>**Sample Intermediate Server Configuration**

### **Overview** This section describes a sample intermediate server configuration for CSIv2 identity assertion which has the following features: • The iiop tls and csi plug-ins are loaded into the application. **•** In the role of server, the intermediate server supports the SSL/TLS EstablishTrustInTarget and EstablishTrustInClient association options. **•** In the role of client, the intermediate server supports the SSL/TLS EstablishTrustInTarget and EstablishTrustInClient association options. **•** The intermediate server's X.509 certificate is specified using the SSL/TLS principal sponsor. **•** In the role of server, the intermediate server supports the CSIv2 authentication over transport EstablishTrustInClient association option. **•** In the role of client, the intermediate server supports the CSIv2 IdentityAssertion association option. **Configuration sample** The following sample shows the configuration of an intermediate server application that supports CSIv2 authentication over transport (when acting as a server) and identity assertion (when acting as a client). In this example, the server executable should use the csiv2.intermed server ORB name: # Orbix configuration file csiv2 { orb plugins = ["local log stream", "iiop profile", "giop", "iiop\_tls", "csi"]; event log:filters = ["IT CSI=\*", "IT TLS=\*", "IT IIOP TLS=\*", "IT\_ATLI\_TLS=\*"]; binding:client binding list = ["GIOP+EGMIOP", "OTS+POA\_Coloc", "POA\_Coloc", "OTS+TLS\_Coloc+POA\_Coloc", "TLS\_Coloc+POA\_Coloc", "GIOP+SHMIOP", "CSI+OTS+GIOP+IIOP", "CSI+GIOP+IIOP", "CSI+OTS+GIOP+IIOP\_TLS",

"CSI+GIOP+IIOP\_TLS"];

binding:server binding list = ["CSI"];

```
 intermed_server
```
};

```
 {
   policies:iiop_tls:target_secure_invocation_policy:supports 
= ["Integrity", "Confidentiality", "DetectReplay", 
"DetectMisordering", "EstablishTrustInTarget", 
"EstablishTrustInClient"];
   policies:iiop_tls:target_secure_invocation_policy:requires 
= ["Integrity", "Confidentiality", "DetectReplay", 
"DetectMisordering"];
   policies:iiop_tls:client_secure_invocation_policy:supports 
= ["Integrity", "Confidentiality", "DetectReplay", 
"DetectMisordering", "EstablishTrustInTarget", 
"EstablishTrustInClient"];
   policies:iiop_tls:client_secure_invocation_policy:requires 
= ["Integrity", "Confidentiality", "DetectReplay", 
"DetectMisordering"];
    principal sponsor:use principal sponsor = "true";
    principal sponsor: auth method id = "pkcs12 file";
    principal sponsor: auth method data =
["filename=C:\ASPInstallDir\art\6.3\etc\tls\x509\certs\demos\b
ank server.p12", "password=bankserverpass"];
     policies:csi:attribute_service:client_supports = 
["IdentityAssertion"];
     policies:csi:auth_over_transport:target_supports = 
["EstablishTrustInClient"];
     policies:csi:auth_over_transport:target_requires = 
["EstablishTrustInClient"];
    policies:csi:auth_over_transport:authentication_service = 
"csiv2.AuthenticationServiceObject";
    policies: csi: auth_over_transport: server_domain_name =
"DEFAULT";
 };
```
### <span id="page-208-0"></span>**Sample Target Server Configuration**

**Overview** This section describes a sample target server configuration for CSIv2 identity assertion which has the following features:

- The iiop tls and csi plug-ins are loaded into the application.
- **•** The server supports the SSL/TLS EstablishTrustInTarget and EstablishTrustInClient association options.
- **•** The server *requires* the SSL/TLS EstablishTrustInClient association option.
- **•** The server's X.509 certificate is specified using the SSL/TLS principal sponsor.
- The intermediate server supports the CSIv2 IdentityAssertion association option.

**Configuration sample** The following sample shows the configuration of a target server application that supports identity assertion (using the csiv2.target server ORB name).

```
# Orbix configuration file
csiv2
{
   orb plugins = ["local log stream", "iiop profile", "giop",
   "iiop_tls", "csi"];
   event log:filters = ["IT CSI=*", "IT TLS=*", "IT IIOP TLS=*",
   "IT_ATLI_TLS=*"];
   binding: client binding list = ["GIOP+EGMIOP",
   "OTS+POA_Coloc", "POA_Coloc", "OTS+TLS_Coloc+POA_Coloc", 
   "TLS_Coloc+POA_Coloc", "GIOP+SHMIOP", "CSI+OTS+GIOP+IIOP", 
   "CSI+GIOP+IIOP", "CSI+OTS+GIOP+IIOP_TLS", 
   "CSI+GIOP+IIOP_TLS"];
    binding: server binding list = ["CSI"];
     target_server
     {
      policies:iiop_tls:target_secure_invocation_policy:supports 
   = ["Integrity", "Confidentiality", "DetectReplay", 
   "DetectMisordering", "EstablishTrustInTarget", 
   "EstablishTrustInClient"];
```

```
 policies:iiop_tls:target_secure_invocation_policy:requires 
   = ["Integrity", "Confidentiality", "DetectReplay", 
   "DetectMisordering", "EstablishTrustInClient"];
        principal sponsor:use principal sponsor = "true";
        principal sponsor: auth method id = "pkcs12 file";
        principal sponsor: auth method data =
   ["filename=C:\ASPInstallDir\art\6.3\etc\tls\x509\certs\demos\b
   ank server.p12", "password=bankserverpass"];
         policies:csi:attribute_service:target_supports = 
   ["IdentityAssertion"];
    };
};
```
# **Part 5**

## CORBA Security Programming

**In this part** This part contains the following chapters:

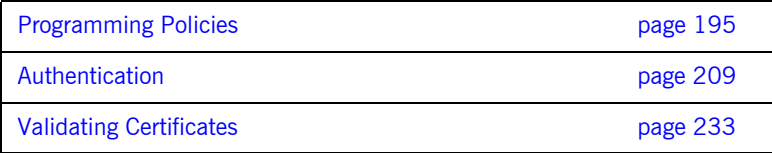

### CHAPTER 12

# <span id="page-212-0"></span>Programming Policies

*You can customize the behavior of secure CORBA applications by setting policies programmatically.*

**In this chapter** This chapter discusses the following topics:

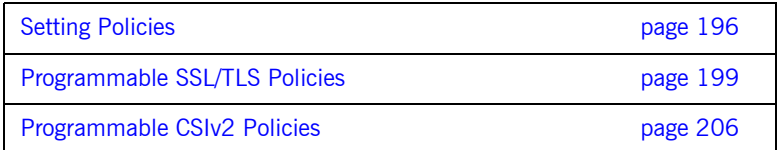

## <span id="page-213-0"></span>**Setting Policies**

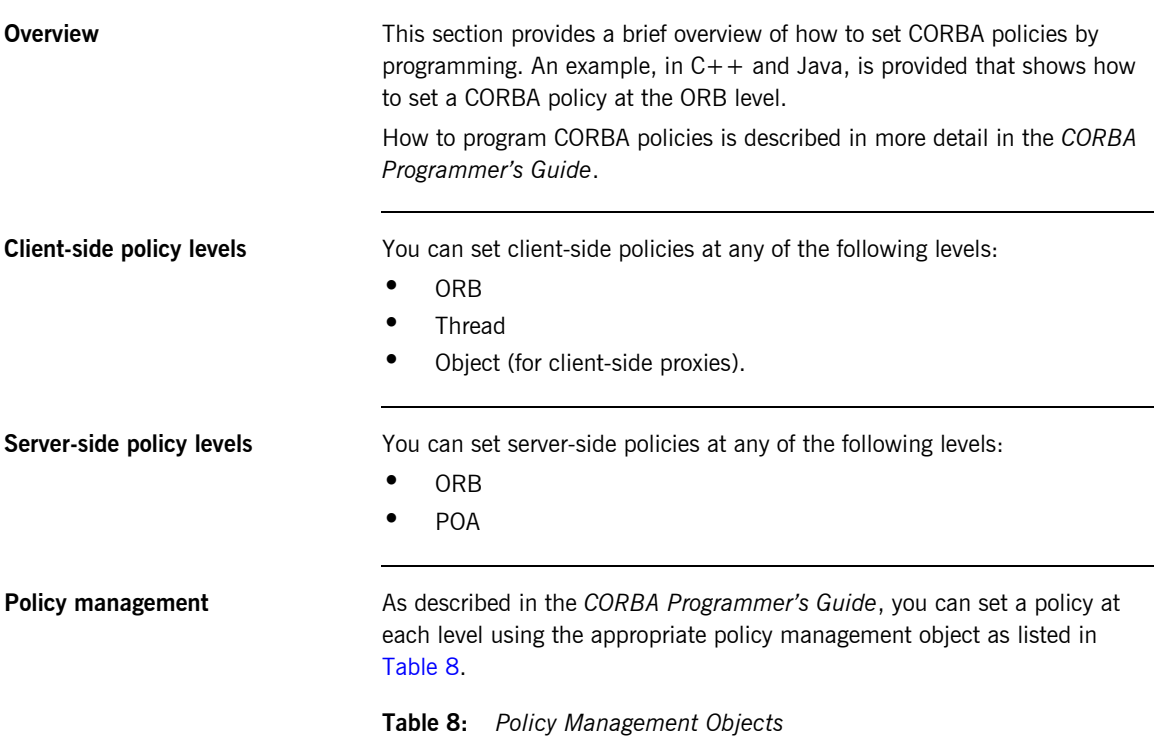

<span id="page-213-1"></span>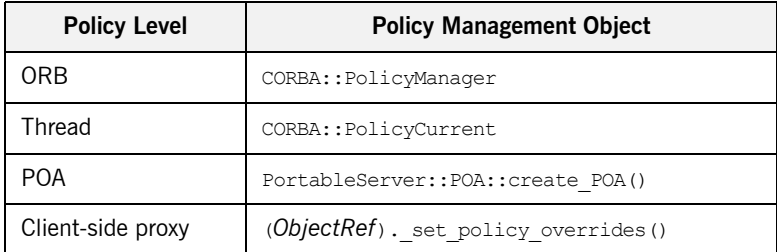

<span id="page-214-5"></span>**C++ Example** The following C++ example shows how to set an SSL/TLS certificate constraints policy at the ORB level:

### **Example 11:***C++ Example of Setting ORB-Level Policies*

```
//C++
     ...
       CORBA::Any any;
       CORBA::PolicyList orb policies;
       orb policies.length(1);
 1 CORBA::Object_var object =
          global orb->resolve initial references("ORBPolicyManager");
        CORBA::PolicyManager_var policy_mgr =
           CORBA::PolicyManager:: narrow(object);
 2 IT_TLS_API::CertConstraints cert_constraints;
        cert_constraints.length(1);
 3 cert constraints[0] = CORBA::string dup(
             "C=US,ST=Massachusetts,O=ABigBank*,OU=Administration"
         ); 
        any <<= cert constraints;
45 orb policies [0] = global orb->create policy(
            IT TLS API::TLS CERT CONSTRAINTS POLICY, any
         );
 6 policy mgr->set policy overrides (
             orb_policies, CORBA::ADD_OVERRIDE
         );
```
**Setting a Policy at ORB Level** The programming steps in the preceding examples, "C++ Example" on [page 197,](#page-214-5) can be explained as follows:

- <span id="page-214-0"></span>1. Retrieve the ORB policy manager.
- <span id="page-214-1"></span>2. Create an instance of the policy that you are to adjust, based on the Orbix IDL (see the *CORBA Programmer's Reference*).
- <span id="page-214-2"></span>3. Set your new values on this policy.
- <span id="page-214-3"></span>4. Create an ORB policy object using the CORBA:: ORB: create policy() operation and provide your new policy as a parameter.
- <span id="page-214-4"></span>5. Add the policy to a PolicyList object.

<span id="page-215-0"></span>6. Use the PolicyManager::set policy overrides() operation to set the new PolicyList on the ORB.
## **Programmable SSL/TLS Policies**

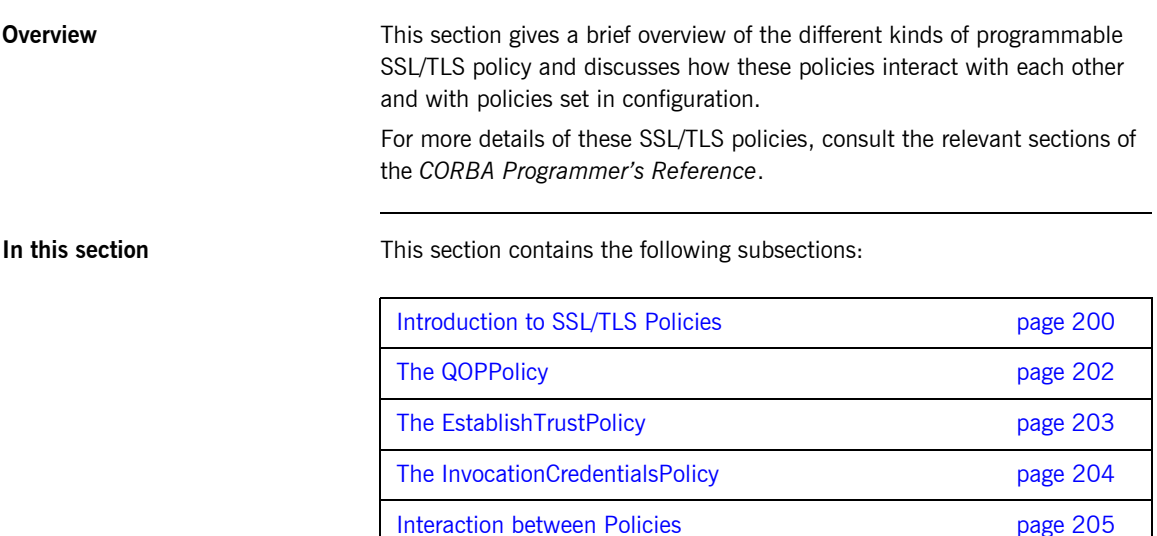

## <span id="page-217-0"></span>**Introduction to SSL/TLS Policies**

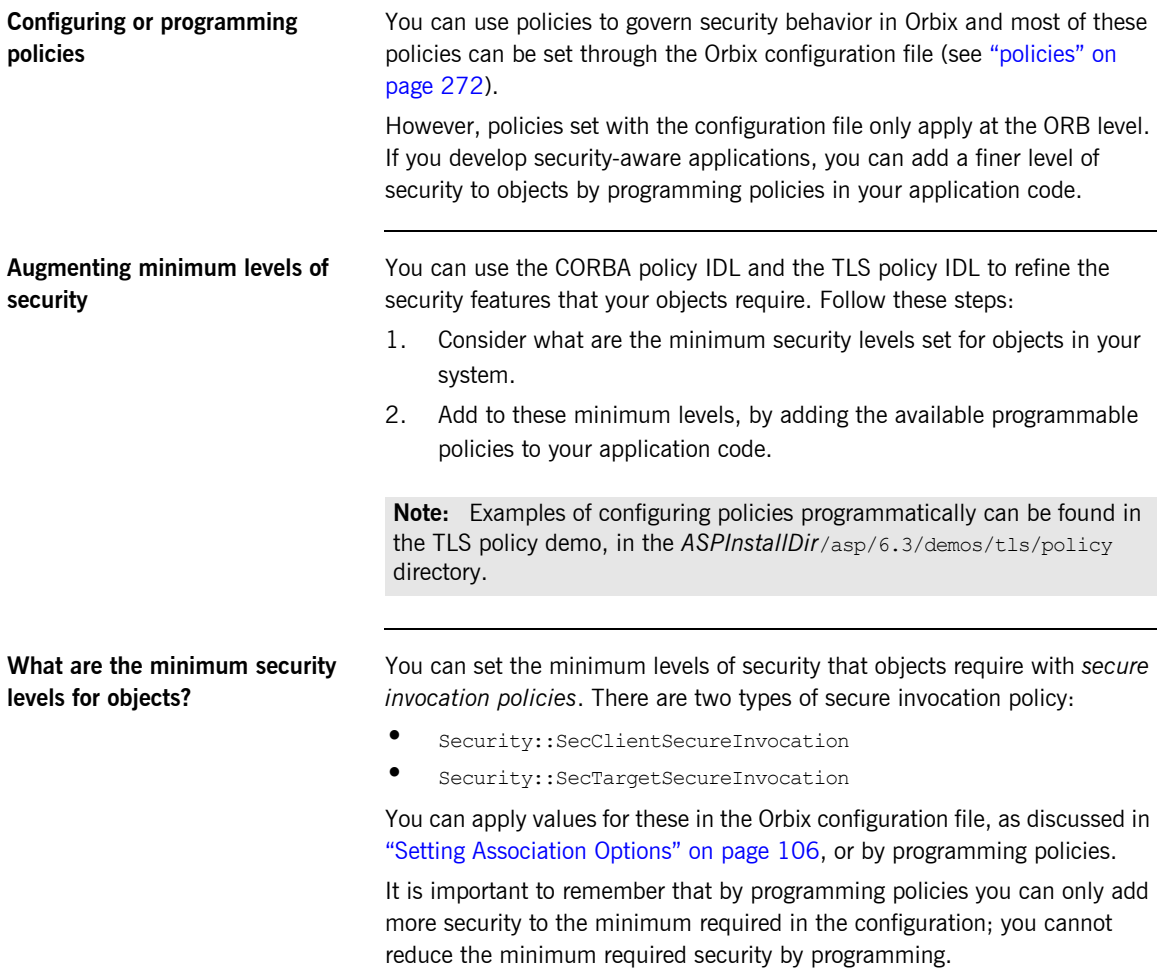

**Required and supported security features**

Any object, can have the following dispositions to a security feature:

- **•** If the object *requires* a certain type of security, that requirement must be complied with before a call to the object succeeds.
- **•** If the object *supports* a certain type of security, that security feature can be used, but does not have to be used.

## <span id="page-219-0"></span>**The QOPPolicy**

**IDL definition** The SecurityLevel2:: $OOPPolicy$  policy provides a way to override the client and target secure invocation policies. You can apply four levels of protection defined by the enumerated type,  $Security:QOP$ , defined as follows:

```
//IDL
module Security {
...
     enum QOP {
         SecQOPNoProtection,
         SecQOPIntegrity,
         SecQOPConfidentiality,
         SecQOPIntegrityAndConfidentiality
     };
};
```
### **Purpose** The SecurityLevel2:: QOPPolicy is used by security aware applications for two purposes: **•** Restricting the types of cipher suites available for consideration. **•** Overriding the way in which a specific object is contacted. **Restricting cipher suites** The values allowed for QOP policies are not specific enough to identify particular cipher suites (the mechanism policy can be used for this). However the QOPPolicy value can render certain cipher suites inapplicable—see "Constraints Imposed on Cipher Suites" on page 124. If you set a QOP policy to override an existing QOP policy, the applicable list of cipher suites can be extended as a result. **Over-riding how an object is contacted** When you set a QOP policy override for an object, this results in a new object reference that contains the applicable policies. This means that the QOP policy can conveniently be used to create an insecure object reference (where allowed by the administration policies) that you can use for

operations where you wish insecure invocations to take place. The original object reference that contains a higher quality of protection can be used for the more sensitive operations.

## <span id="page-220-0"></span>**The EstablishTrustPolicy**

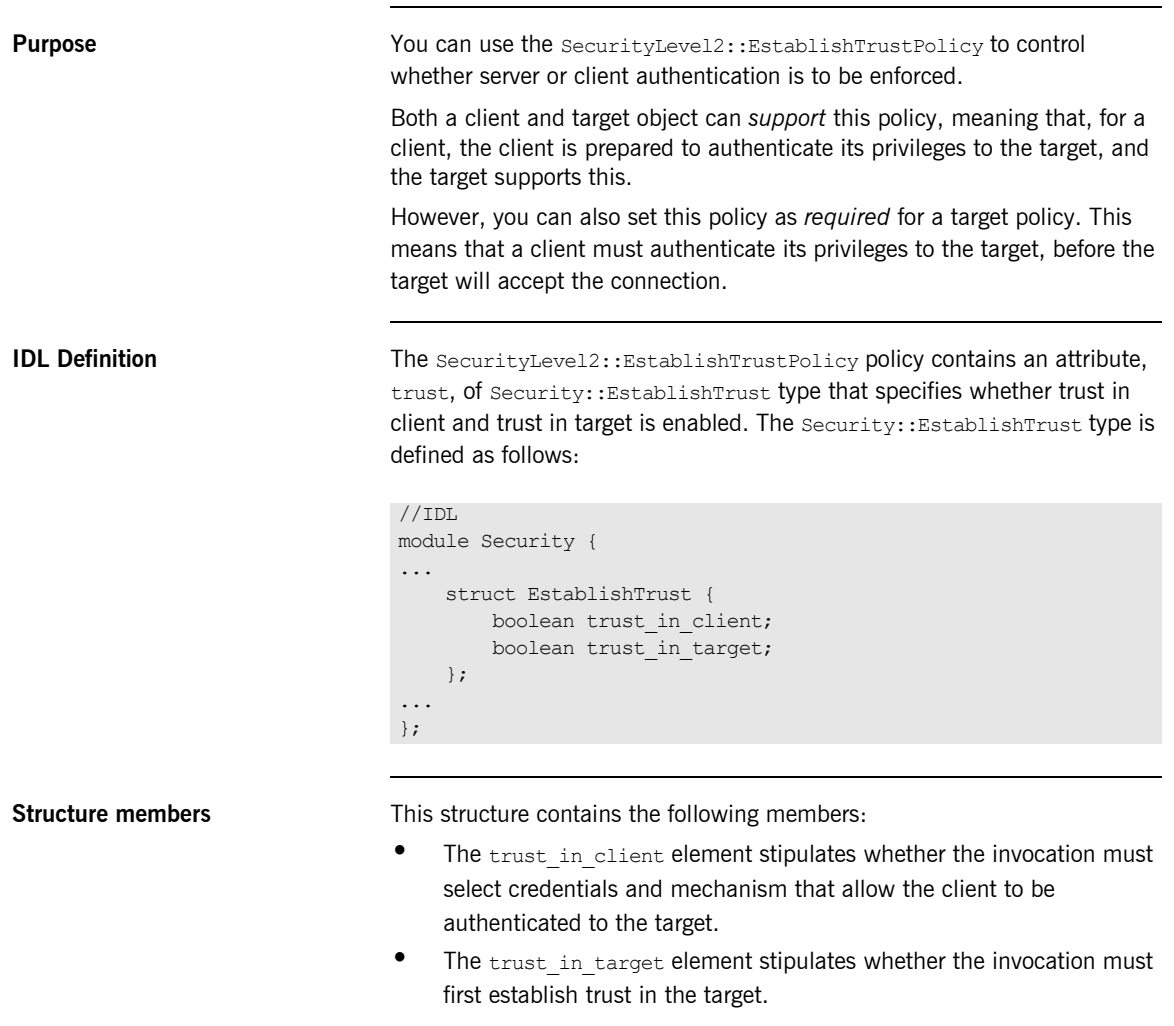

**Note:** Normally, all SSL/TLS cipher suites need to authenticate the target.

## <span id="page-221-0"></span>**The InvocationCredentialsPolicy**

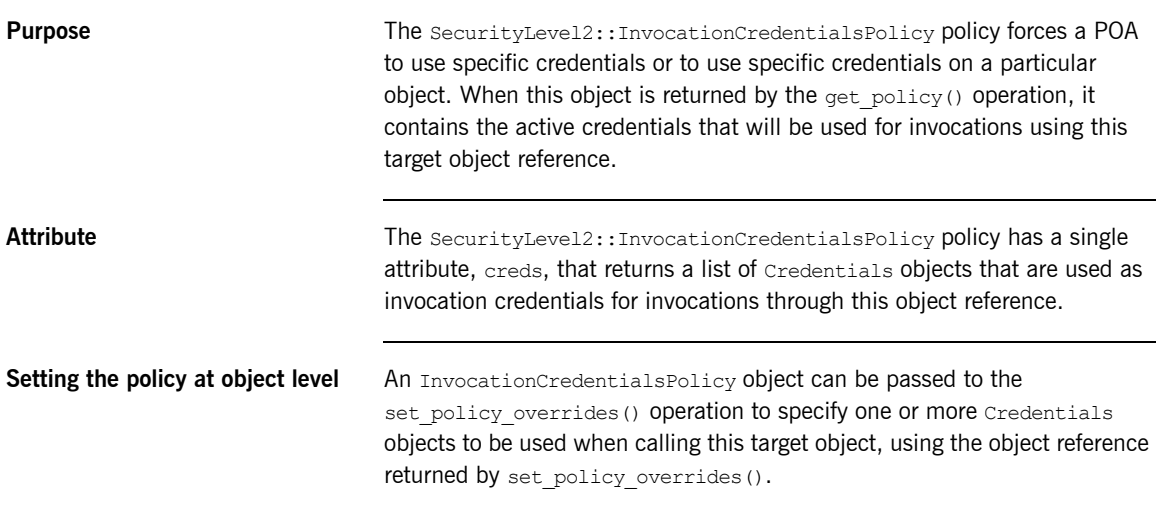

## <span id="page-222-0"></span>**Interaction between Policies**

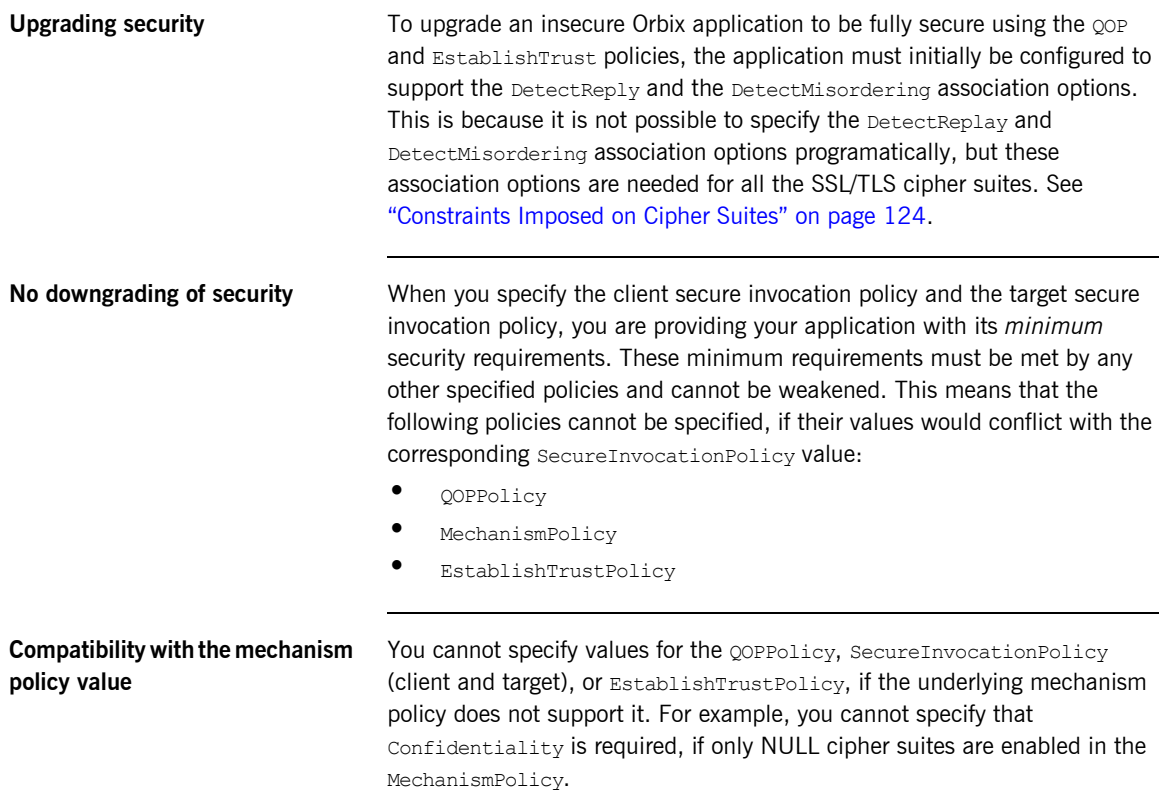

## **Programmable CSIv2 Policies**

<span id="page-223-1"></span><span id="page-223-0"></span>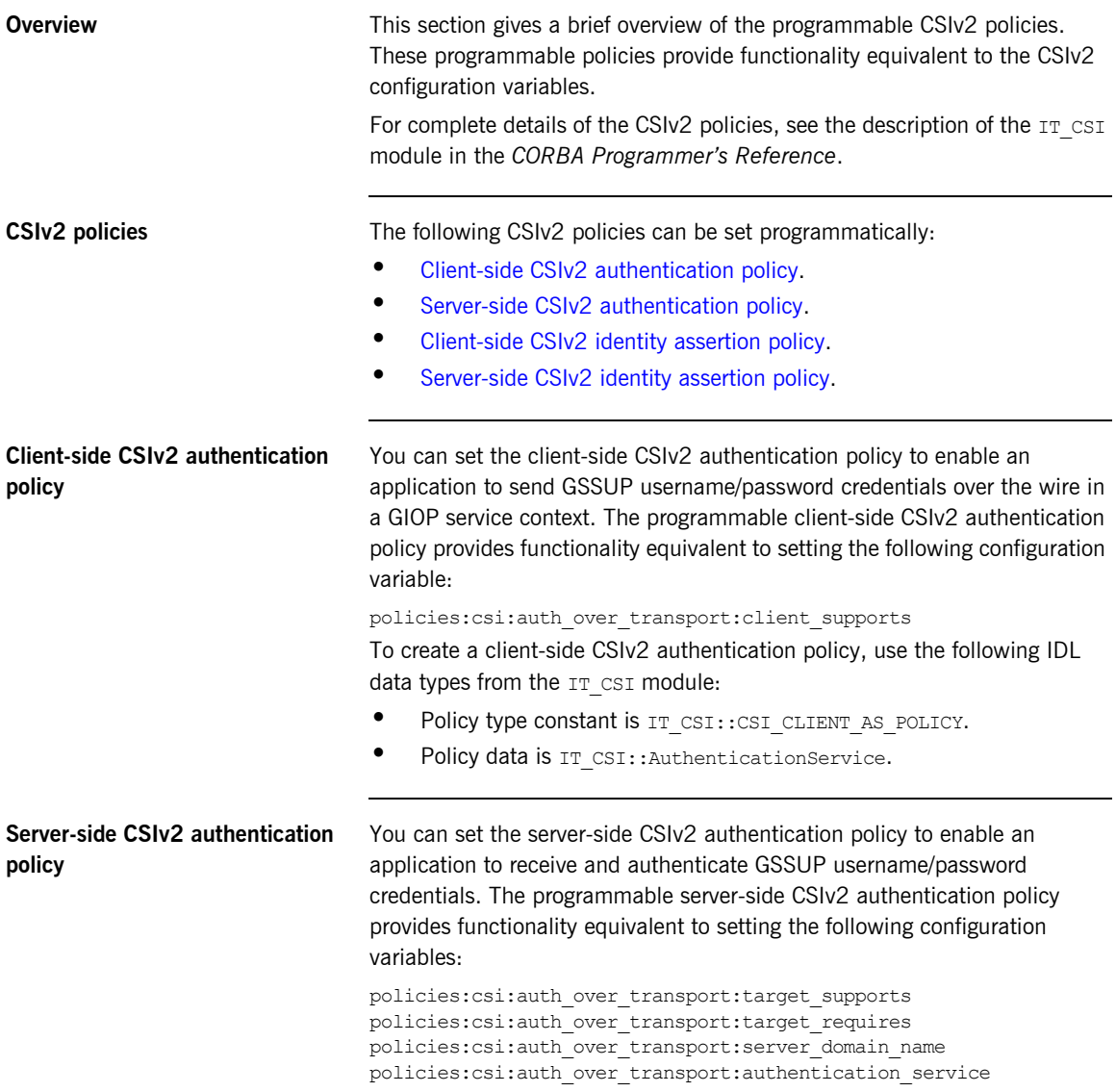

To create a server-side CSIv2 authentication policy, use the following IDL data types from the IT CSI module:

- Policy type constant is IT CSI::CSI SERVER AS POLICY.
- Policy data is IT CSI:: AuthenticationService.

You can set the client-side CSIv2 identity assertion policy to enable an application to send a CSIv2 asserted identity over the wire in a GIOP service context. The programmable client-side CSIv2 identity assertion policy provides functionality equivalent to setting the following configuration variable:

policies:csi:attribute\_service:client\_supports

To create a client-side CSIv2 identity assertion policy, use the following IDL data types from the IT CSI module:

- Policy type constant is IT CSI::CSI CLIENT SAS POLICY.
- Policy data is IT CSI::AttributeService.

You can set the server-side CSIv2 identity assertion policy to enable an application to receive a CSIv2 asserted identity. The programmable server-side CSIv2 identity assertion policy provides functionality equivalent to setting the following configuration variable:

policies:csi:attribute\_service:target\_supports

To create a server-side CSIv2 identity assertion policy, use the following IDL data types from the  $IT$   $CSI$  module:

- Policy type constant is IT CSI::CSI SERVER SAS POLICY.
- Policy data is IT CSI::AttributeService.

### <span id="page-224-0"></span>**Client-side CSIv2 identity assertion policy**

### <span id="page-224-1"></span>**Server-side CSIv2 identity assertion policy**

CHAPTER 12 | **Programming Policies**

## CHAPTER 13

# Authentication

*The Orbix Security Framework protects your applications by preventing principals from making calls to the system unless they authenticate themselves.*

**In this chapter** This chapter discusses the following topics:

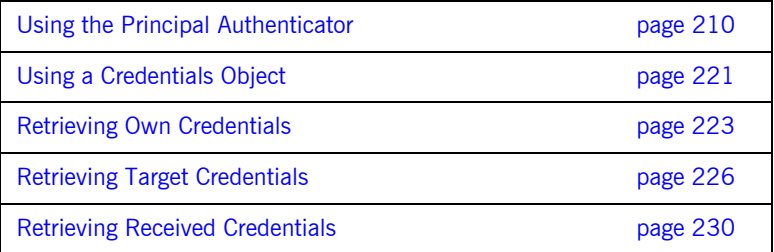

## <span id="page-227-0"></span>**Using the Principal Authenticator**

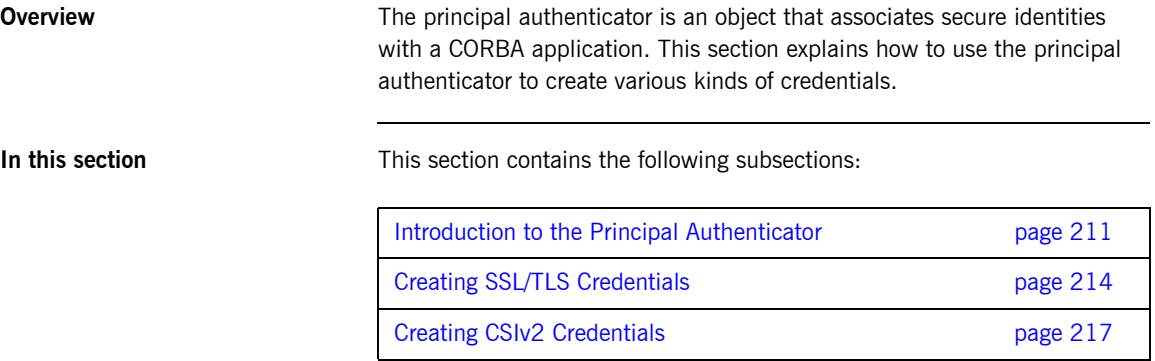

## <span id="page-228-0"></span>**Introduction to the Principal Authenticator**

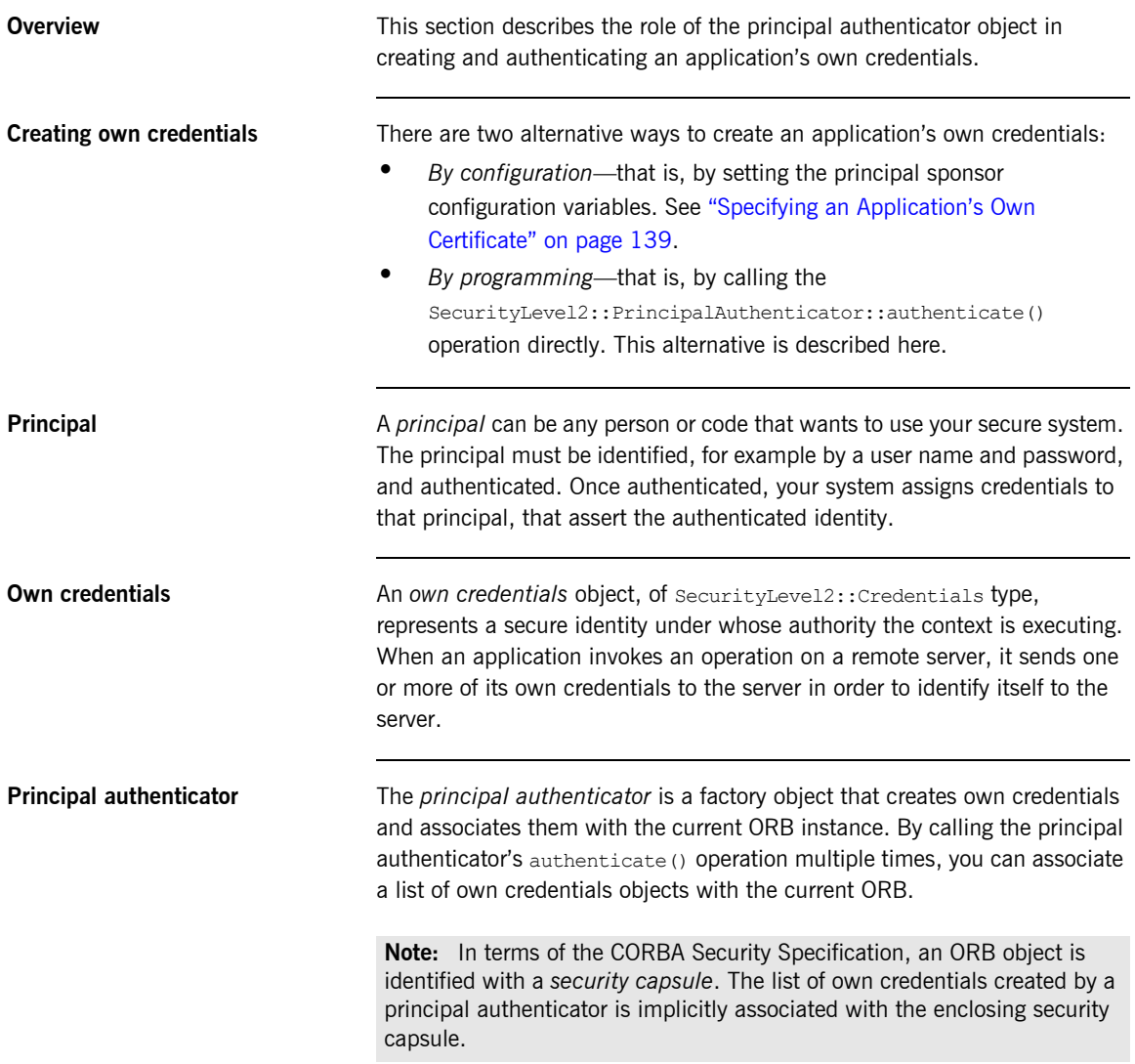

**Credentials sharing** Normally, when you specify an own credential using the principal authenticator, the credential is available only to the ORB that created it. By setting the plugins: security: share\_credentials\_across\_orbs variable to true, however, the own credentials created by one ORB are automatically made available to any other ORBs that are configured to share credentials.

**Creating own credentials** To create own credentials and make them available to your application, follow these steps:

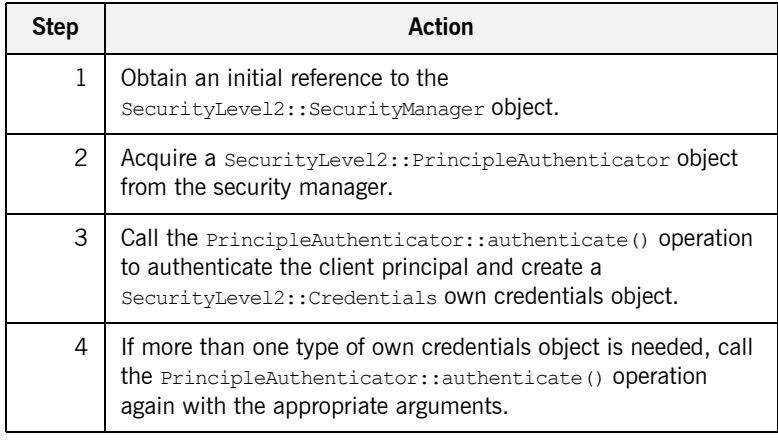

<span id="page-229-1"></span><span id="page-229-0"></span>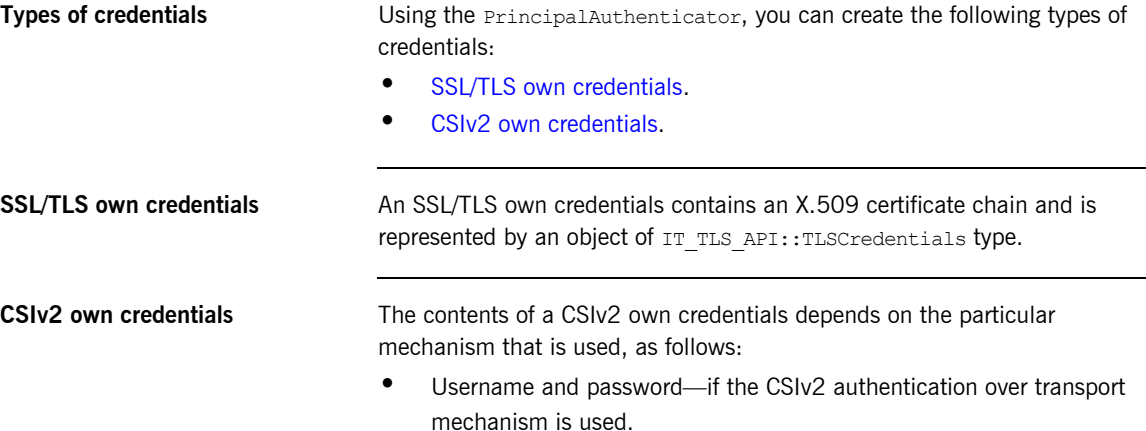

**•** Username only—if the CSIv2 identity assertion mechanism is used.

In both cases, the CSIv2 own credentials is represented by an object of IT\_CSI::CSICredentials type.

### <span id="page-231-0"></span>**Creating SSL/TLS Credentials**

**Overview** The following authentication methods are supported for SSL/TLS:

- IT\_TLS\_API::IT\_TLS\_AUTH\_METH\_LABEL—enables you to specify the name of a label in a key ring (z/OS only).
- IT TLS API:: IT TLS AUTH\_METH\_PKCS12\_DER-enables you to specify an X.509 certificate chain in DER-encoded PKCS#12 format. The PKCS#12 data is provided in the form of an IT Certificate::DERData object. Not supported by Schannel.
- IT TLS API:: IT TLS AUTH METH CERT CHAIN—enables you to specify the private key and certificate chain directly as IT Certificate::DERData and IT Certificate::X509CertChain objects, respectively. Not supported by Schannel.
- **•** IT\_TLS\_API::IT\_TLS\_AUTH\_METH\_CERT\_CHAIN\_FILE—enables you to specify the path name of a file containing a PEM-encoded X.509 certificate chain. Not supported by Schannel.
- IT\_TLS\_API::IT\_TLS\_AUTH\_METH\_PKCS11-enables you to specify the provider, slot number and PIN for a PKCS#11 smart card. Not supported by Schannel.

**C++ example** In the following C++ example, a client principal passes its identity to the principal authenticator in the form of a PKCS#12 file:

**Example 12:***C++ Example of SSL/TLS Authentication*

```
//C++
   int pkcs12_login(
       CORBA:: ORB ptr orb,
       const char *pkcs12 filename,
        const char *password
   )
   { 
   CORBA:: Any auth data;
    CORBA::Any* continuation_data_ign;
      CORBA:: Any* auth specific data ign;
       Security::AttributeList privileges; // Empty
1 SecurityLevel2::Credentials var creds;
        Security::AuthenticationStatus status;
```
**Example 12:***C++ Example of SSL/TLS Authentication*

```
IT_TLS_API::PKCS12FileAuthData p12_auth_data;
       CORBA::Object_var obj;
       SecurityLevel2::SecurityManager var security manager obj;
        SecurityLevel2::PrincipalAuthenticator_var 
          principal_authenticator_obj;
2 obj = orb->resolve initial references("SecurityManager");
       security manager obj = SecurityLevel2::SecurityManager::
           narrow(obj);
3 principal authenticator obj =
           security manager obj->principal authenticator();
       p12 auth data.filename =
            CORBA::string_dup(pkcs12_filename);
        p12_auth_data.password = 
               CORBA:: string_dup(password);
       auth data <<= p12 auth data;
4 status = principal_authenticator_obj->authenticate(
            IT_TLS_API::IT_TLS_AUTH_METH_PKCS12_FILE,<br>"" // The_mechanism_name.
                   \frac{1}{2} // The mechanism name.
           NULL, // SecurityName (not used for this method).
         auth data, // The authentication data for this method of
                        // authentication.
            privileges, // Empty list, no privileges are supported
                         // by SSL.
            creds,
           continuation data ign, // These last two paramaters are
            auth specific data ign // not used by this
                                    // mechanism/method combination.
        ); 
    ...
```
**C++ notes** The preceding C++ example can be explained as follows:

- <span id="page-232-0"></span>1. Declare an empty credentials object reference to hold the security attributes of this client if login is successful.
- <span id="page-232-1"></span>2. Obtain an initial reference to the SecurityManager object.
- <span id="page-232-2"></span>3. Acquire a PrincipleAuthenticator object from the security manager.

<span id="page-233-0"></span>4. Use the PrincipleAuthenticator to authenticate the client principal. If this operation returns a value of security:: SecAuthSuccess, the security attributes of the authenticated object are stored in the credentials object, creds.

### <span id="page-234-0"></span>**Creating CSIv2 Credentials**

**Overview** The following authentication method is supported for CSIv2:

IT CSI::IT CSI AUTH METH USERNAME PASSWORD-enables you to specify a GSSUP username, password, and domain. The GSSUP authentication data is provided in the form of an IT CSI::GSSUPAuthData object.

<span id="page-234-1"></span>**C++ example** [Example 13](#page-234-1) shows how to create CSIv2 credentials in C++, by supplying a username, *<user\_name>*, password, *<password>*, and authentication domain, *<domain>*, to the principal authenticator's authenticate() operation.

**Example 13:***C++ Example of CSIv2 Authentication*

```
// C++
     int
     set csiv2 credential(CORBA::ORB var orb)
      {
          IT CSI::GSSUPAuthData csi gssup auth data;
          CORBA::Any authority authority and authority authority and authority and authority authority and authority and authority and authority and authority and authority and authority and authority and authority and authority and
           CORBA:: Any* continuation data ign;
          CORBA::Any* auth specific data ign;
           Security::AttributeList privileges;
           SecurityLevel2::Credentials var creds;
           CORBA::String_var username;
           Security:: AuthenticationStatus status;
           SecurityLevel2::PrincipalAuthenticator var authenticator;
            try {
                  // Get initial reference of SecurityManager
                SecurityLevel2::SecurityManager var security manager obj;
                  try 
     \left\{ \begin{array}{cc} 0 & 0 & 0 \\ 0 & 0 & 0 \\ 0 & 0 & 0 \\ 0 & 0 & 0 \\ 0 & 0 & 0 \\ 0 & 0 & 0 \\ 0 & 0 & 0 \\ 0 & 0 & 0 \\ 0 & 0 & 0 \\ 0 & 0 & 0 \\ 0 & 0 & 0 \\ 0 & 0 & 0 & 0 \\ 0 & 0 & 0 & 0 \\ 0 & 0 & 0 & 0 \\ 0 & 0 & 0 & 0 & 0 \\ 0 & 0 & 0 & 0 & 0 \\ 0 & 0 & 0 & 0 & 0 \\ 0 & 0 & 0 & 0 & 0 \\ 0 & 0 & 0 & 0 & 0 CORBA::Object_var obj;
1 obj = orb->resolve initial references(
                                      "SecurityManager"
                                );
                       security manager obj =SecurityLevel2::SecurityManager:: narrow(obj);
```
**Example 13:***C++ Example of CSIv2 Authentication*

```
if (CORBA::is nil(security manager obj))
     {
                           cerr << "Unexpected Error. Failed to initialize "
                                "SecurityManager initial reference." << endl;
      }
2 authenticator =
                          security manager obj->principal authenticator();
                      if (CORBA::is_nil(authenticator))
     {1 \over 2} // Log error message (not shown) ...
                           return -1;
      }
                 }
                catch (const CORBA::ORB::InvalidName&)
                 {
                      // Log error message (not shown) ...
                     return -1;
      }
               username = CORBA::string dup("<user name>");
3 csi gssup auth data.password =
                     CORBA::string dup("<password>");
               csi qssup auth data.domain =
                   CORBA::string dup("<domain>");
4 4 auth data \leq csi gssup auth data;
                 ...
5 status = authenticator->authenticate(
                     IT_CSI::IT_CSI_AUTH_METH_USERNAME_PASSWORD,
                     \mathsf{'''}, \mathsf{''} , \mathsf{''} , \mathsf{''} , \mathsf{''} , \mathsf{''} , \mathsf{''} , \mathsf{''} , \mathsf{''} , \mathsf{''} , \mathsf{''} , \mathsf{''} , \mathsf{''} , \mathsf{''} , \mathsf{''} , \mathsf{''} , \mathsf{''} , \mathsf{''} , \mathsf{''} , \mathsf{''} , \username, \frac{1}{16} GSSUP user name
                    auth_data, \frac{1}{2} // GSSUP auth data in an any
                     privileges, \sqrt{} // NOT USED
                     creds, \frac{1}{2} // returned credentials
     continuation data ign, the MOT USED
      auth_specific_data_ign // NOT USED
                );
                if (status != Security::SecAuthSuccess)
     \left\{ \begin{array}{cc} 0 & 0 & 0 \\ 0 & 0 & 0 \\ 0 & 0 & 0 \\ 0 & 0 & 0 \\ 0 & 0 & 0 \\ 0 & 0 & 0 \\ 0 & 0 & 0 \\ 0 & 0 & 0 \\ 0 & 0 & 0 \\ 0 & 0 & 0 \\ 0 & 0 & 0 \\ 0 & 0 & 0 & 0 \\ 0 & 0 & 0 & 0 \\ 0 & 0 & 0 & 0 \\ 0 & 0 & 0 & 0 & 0 \\ 0 & 0 & 0 & 0 & 0 \\ 0 & 0 & 0 & 0 & 0 \\ 0 & 0 & 0 & 0 & 0 \\ 0 & 0 & 0 & 0 & 0 // Log error message (not shown) ...
                      return -1;
      }
      }
```
**Example 13:***C++ Example of CSIv2 Authentication*

```
if (CORBA:: is nil(security manager obj))
     {
                           cerr << "Unexpected Error. Failed to initialize "
                                 "SecurityManager initial reference." << endl;
      }
2 authenticator =
                           security manager obj->principal authenticator();
                      if (CORBA::is_nil(authenticator))
     {1 \over 2} // Log error message (not shown) ...
                           return -1;
      }
                 }
                 catch (const CORBA::ORB::InvalidName&)
                 {
                      // Log error message (not shown) ...
                      return -1;
      }
                username = CORBA::string dup("<user name>");
3 csi gssup auth data.password =
                     CORBA::string dup("<password>");
                csi qssup auth data.domain =
                     CORBA::string_dup("<domain>"); 
4 4 auth data \leq csi gssup auth data;
                 ...
5 status = authenticator->authenticate(
                     IT_CSI::IT_CSI_AUTH_METH_USERNAME_PASSWORD,
                     \mathsf{'''}, \mathsf{'''} , \mathsf{''} , \mathsf{''} , \mathsf{''} , \mathsf{''} , \mathsf{''} , \mathsf{''} , \mathsf{''} , \mathsf{''} , \mathsf{''} , \mathsf{''} , \mathsf{''} , \mathsf{''} , \mathsf{''} , \mathsf{''} , \mathsf{''} , \mathsf{''} , \mathsf{''} , \mathsf{''} , \username, \frac{1}{16} GSSUP user name
                    auth_data, \frac{1}{8} // GSSUP auth data in an any
                     privileges, \sqrt{} // NOT USED
                     creds, \frac{1}{2} // returned credentials
                      continuation_data_ign, // NOT USED
                     auth specific data ign // NOT USED
                 );
                 if (status != Security::SecAuthSuccess)
     \left\{ \begin{array}{cc} 0 & 0 & 0 \\ 0 & 0 & 0 \\ 0 & 0 & 0 \\ 0 & 0 & 0 \\ 0 & 0 & 0 \\ 0 & 0 & 0 \\ 0 & 0 & 0 \\ 0 & 0 & 0 \\ 0 & 0 & 0 \\ 0 & 0 & 0 \\ 0 & 0 & 0 \\ 0 & 0 & 0 & 0 \\ 0 & 0 & 0 & 0 \\ 0 & 0 & 0 & 0 \\ 0 & 0 & 0 & 0 & 0 \\ 0 & 0 & 0 & 0 & 0 \\ 0 & 0 & 0 & 0 & 0 \\ 0 & 0 & 0 & 0 & 0 \\ 0 & 0 & 0 & 0 & 0 // Log error message (not shown) ...
                      return -1;
      }
      }
```
### **Example 13:***C++ Example of CSIv2 Authentication*

```
 catch(const CORBA::Exception& ex)
     {
         cerr << "Could not set csi credentials, " << ex << endl;
         return -1;
     } 
    return 0;
}
```
**C++ notes** The preceding C++ example can be explained as follows:

- <span id="page-237-0"></span>1. Obtain an initial reference to the SecurityManager object.
- <span id="page-237-1"></span>2. Acquire a PrincipleAuthenticator object from the security manager.
- <span id="page-237-2"></span>3. Create a GSSUPAuthData struct containing the GSSUP password, *<password>*, and domain, *<domain>*.
- <span id="page-237-3"></span>4. Insert the GSSUPAuthData struct, auth data, into the any, auth data any.
- <span id="page-237-4"></span>5. Call authenticate() on the PrincipleAuthenticator object to authenticate the client principal. If the authenticate() operation returns a value of Security:: SecAuthSuccess, the security attributes of the authenticated object are stored in creds.

## <span id="page-238-0"></span>**Using a Credentials Object**

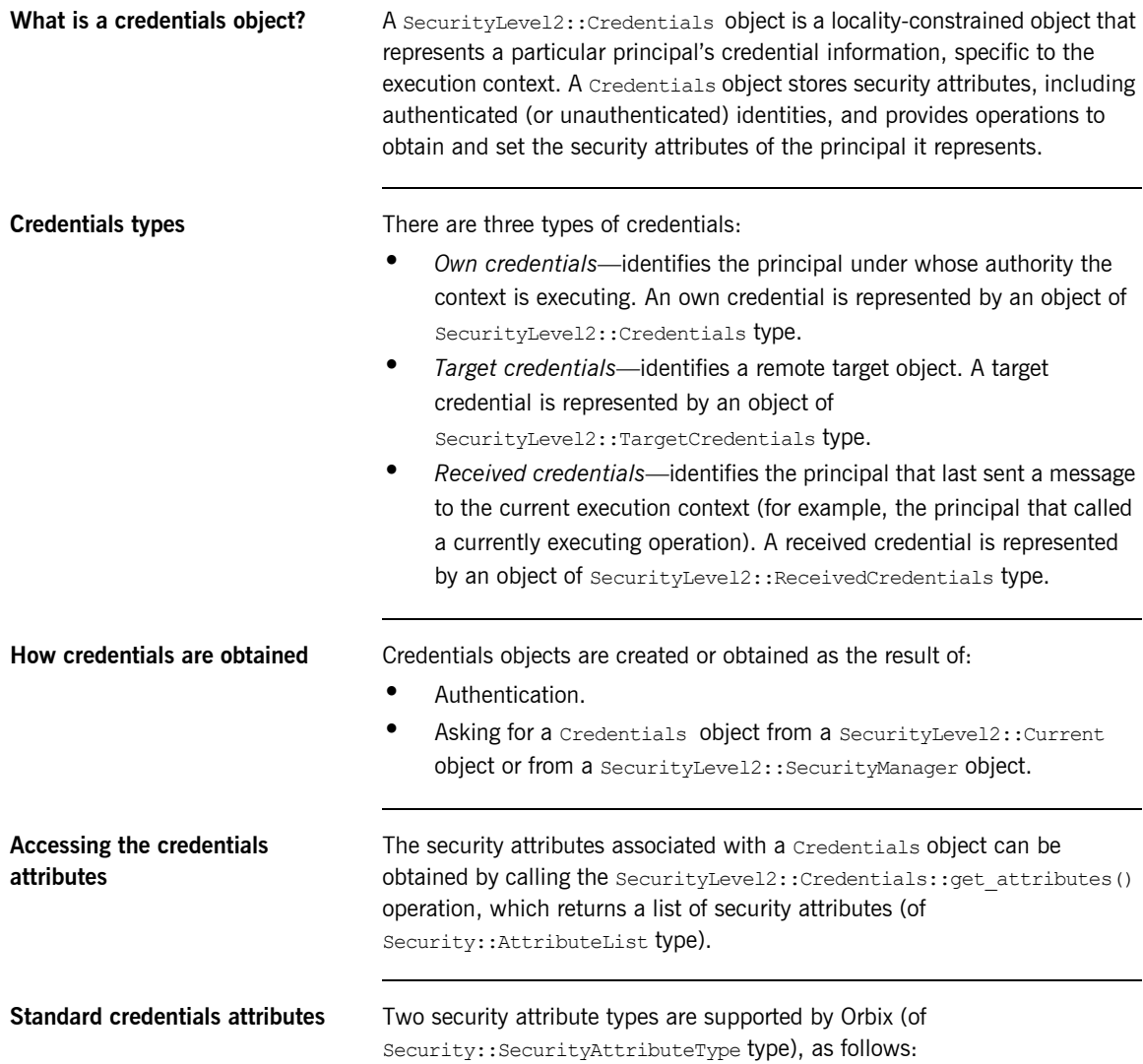

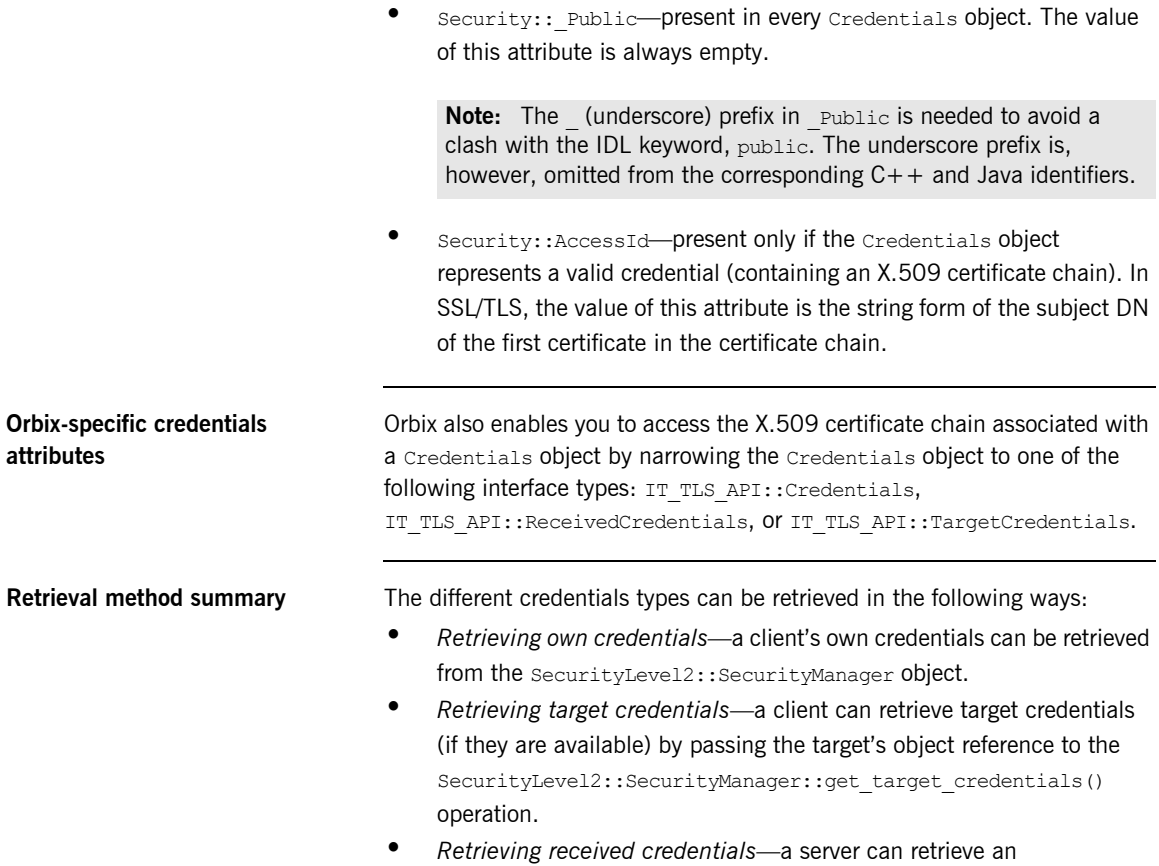

authenticated client's credentials from the SecurityLevel2::Current object.

## <span id="page-240-0"></span>**Retrieving Own Credentials**

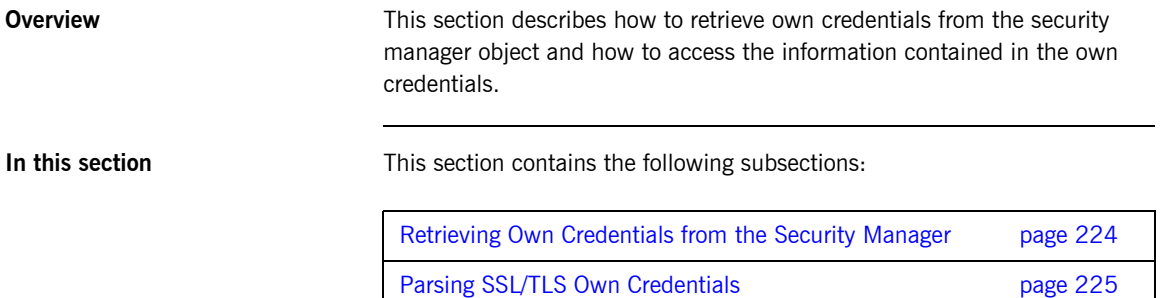

## <span id="page-241-0"></span>**Retrieving Own Credentials from the Security Manager**

<span id="page-241-1"></span>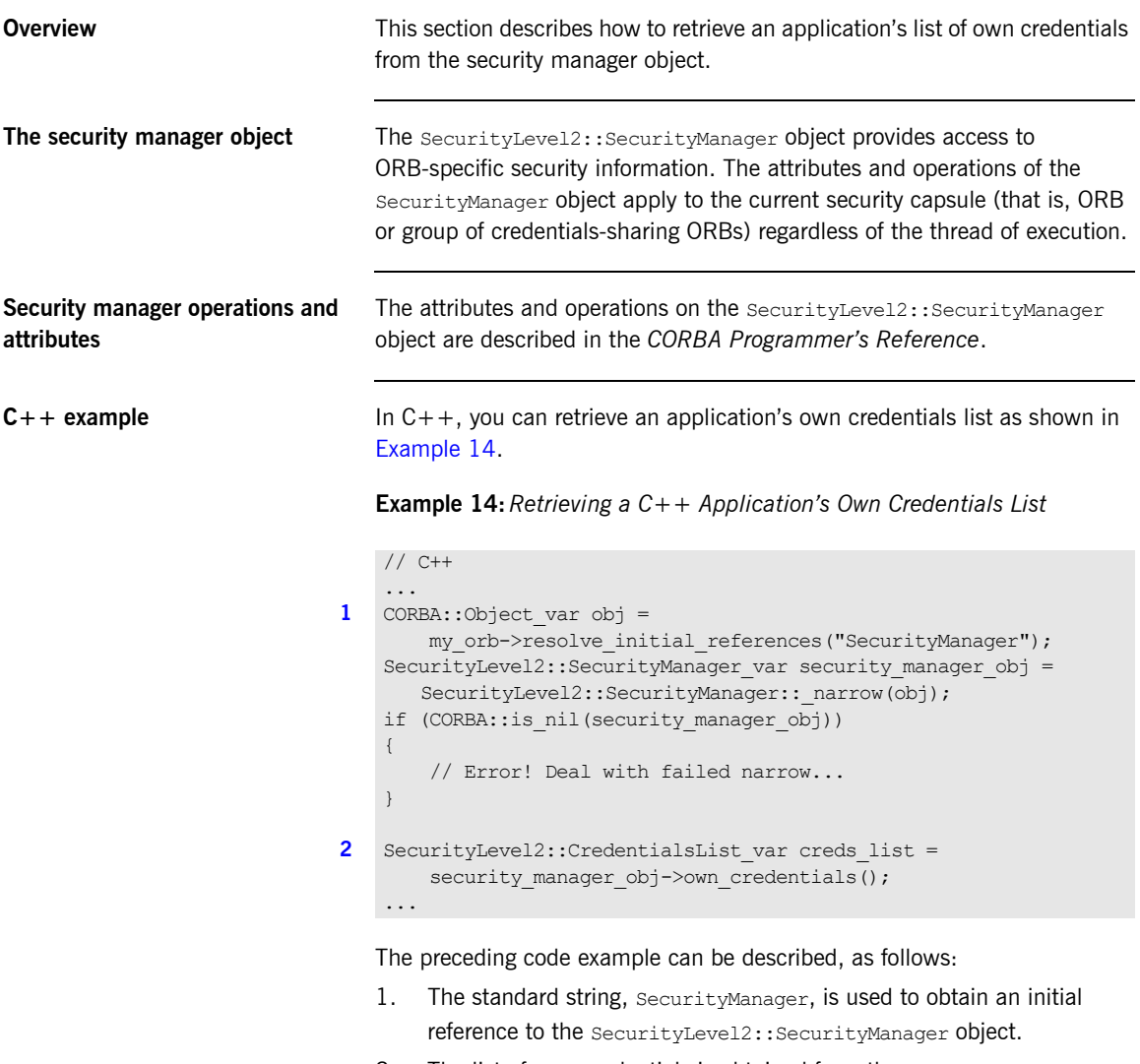

<span id="page-241-3"></span><span id="page-241-2"></span>2. The list of own credentials is obtained from the own\_credentials attribute of the security manager object.

## <span id="page-242-0"></span>**Parsing SSL/TLS Own Credentials**

**Overview This subsection explains how to access the information stored in an** SSL/TLS credentials object. If a credentials object obtained from the security manager is of SSL/TLS type, you can narrow the credentials to the IT\_TLS\_API::TLSCredentials type to gain access to its X.509 certificate chain.

**C++ example** In C++, if the own credentials list contains a list of SSL/TLS credentials, you can access the credentials as follows:

```
// C++
for (CORBA::ULong i=0; i < creds list->length(); i++)
{
     // Access the i'th own credentials in the list
    IT_TLS_API::TLSCredentials_var_tls_creds =
        IT_TLS_API::TLSCredentials:: narrow(creds_list[i]);
     if (CORBA::is_nil(tls_creds))
     {
         // Error! Deal with failed narrow...
     }
     // Get the first X.509 certificate in the chain
    IT Certificate::X509Cert var cert =
        tls_creds->get_x509_cert();
     // Examine the X.509 certificate, etc.
     ...
}
```
## <span id="page-243-0"></span>**Retrieving Target Credentials**

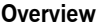

This section describes how to retrieve the target credentials from a particular target object and how to access the information contained in the target credentials.

**In this section** This section contains the following subsections:

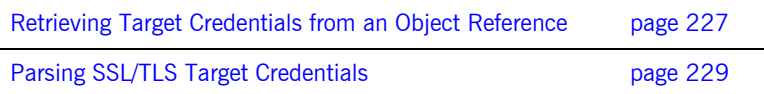

## <span id="page-244-0"></span>**Retrieving Target Credentials from an Object Reference**

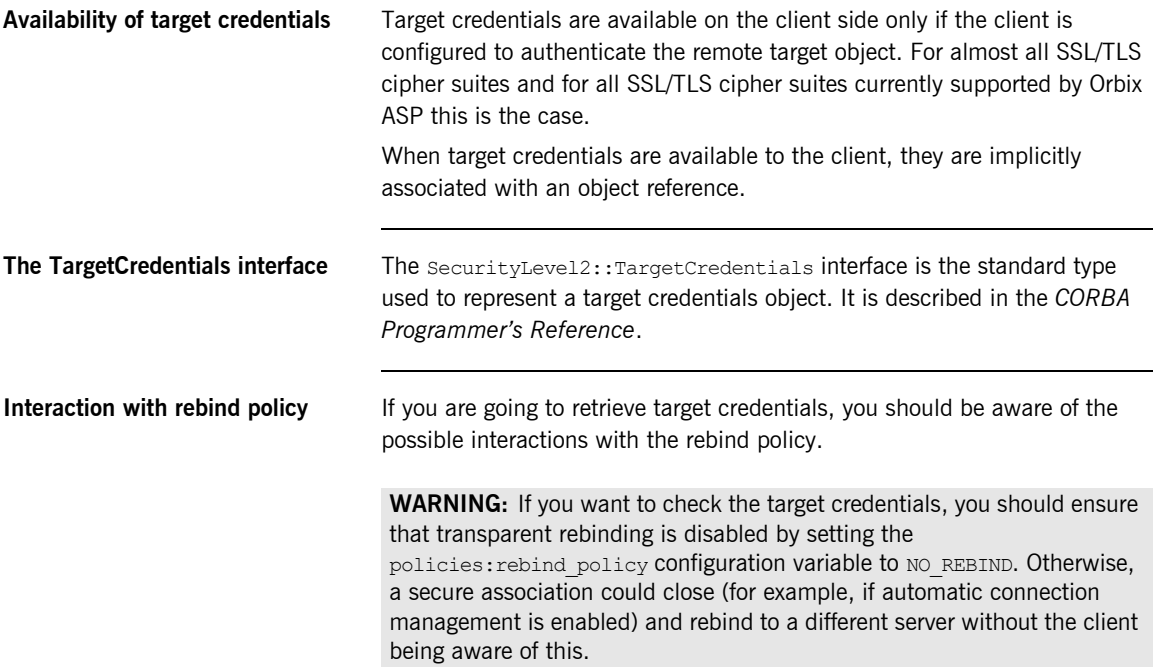

<span id="page-245-0"></span>**C++ example** In C++, you can retrieve the target credentials associated with a particular object reference, target ref, as shown in [Example 15](#page-245-0).

### **Example 15:***C++ Obtaining Target Credentials*

```
// C++
...
// Given the following prerequisites:
// my_orb - a reference to an ORB instance.
// target ref - an object reference to a remote, secured object.
CORBA::Object_var obj =
   my orb->resolve initial references("SecurityManager");
SecurityLevel2::SecurityManager var security manager obj =
  SecurityLevel2::SecurityManager:: narrow(obj);
if (CORBA::is nil(security manager obj))
{
     // Error! Deal with failed narrow...
}
SecurityLevel2::TargetCredentials var target creds =
    security manager obj->get target credentials(target ref);
...
```
## <span id="page-246-0"></span>**Parsing SSL/TLS Target Credentials**

**Overview If you want to access the added value Orbix functionality for SSL/TLS target** credentials, perform this additional step after obtaining the target credentials (otherwise, you can use the standard SecurityLevel2::Credentials interface).

> Narrow the SecurityLevel2::TargetCredentials object to the IT TLS API::TLSTargetCredentials type to gain access to its X.509 certificate.

**C++ example** In C++, after obtaining a target credentials object, target creds, as shown in [Example 15 on page 228](#page-245-0), you can access the SSL/TLS specific data as follows:

```
// C++
...
IT TLS API::TLSTargetCredentials var tls target creds =
    IT_TLS_API::TLSTargetCredentials:: narrow(target creds);
if (CORBA::is nil(tls target creds))
{
     // Error! Deal with failed narrow...
}
// Get the first X.509 certificate in the chain
IT Certificate::X509Cert var cert =
    tls_target_creds->get_x509_cert();
// Examine the X.509 certificate, etc.
...
```
## <span id="page-247-0"></span>**Retrieving Received Credentials**

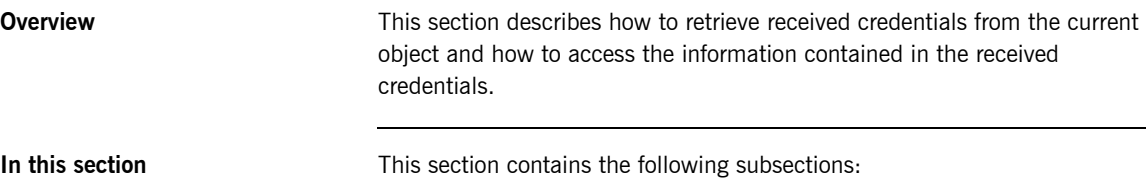

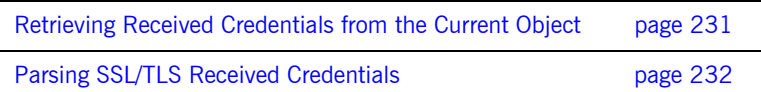

## <span id="page-248-0"></span>**Retrieving Received Credentials from the Current Object**

<span id="page-248-1"></span>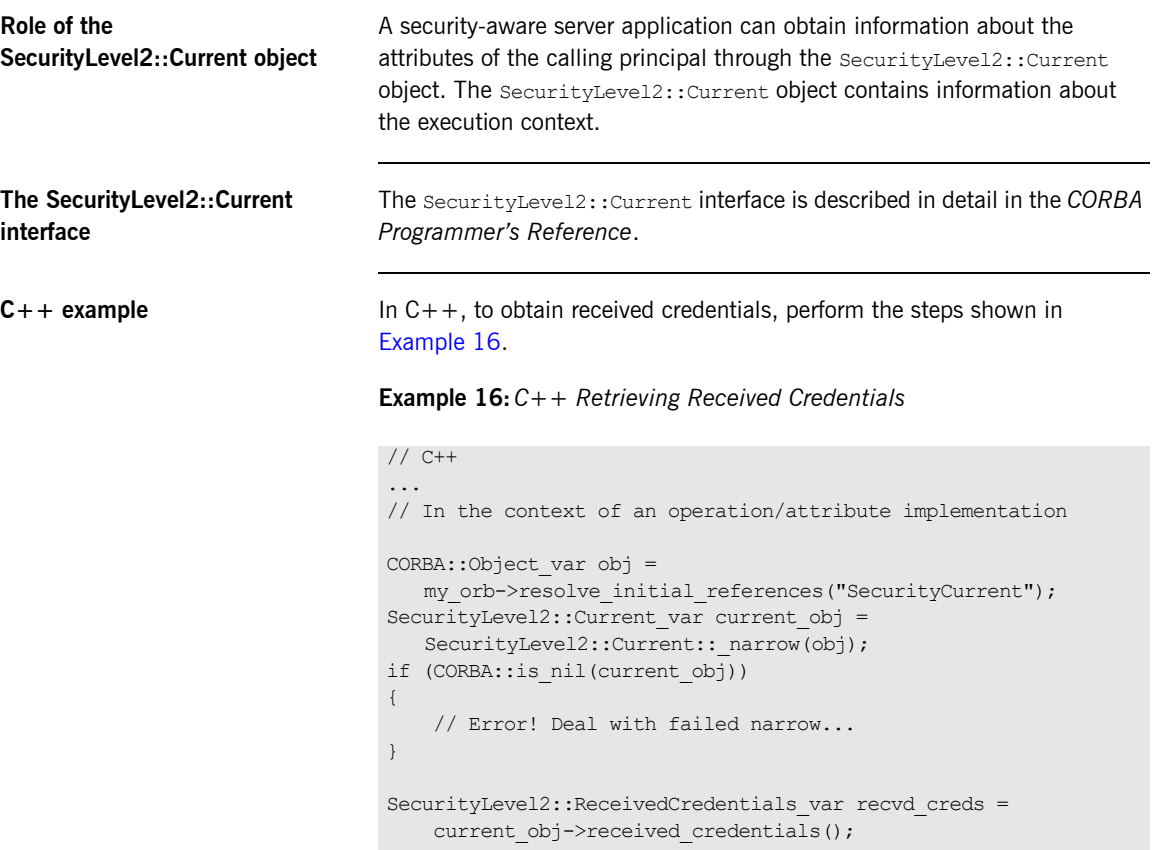

...

## <span id="page-249-0"></span>**Parsing SSL/TLS Received Credentials**

**Overview If you want to access the added value Orbix functionality for SSL/TLS** received credentials, perform this additional step (otherwise, you can use the standard SecurityLevel2::Credentials interface).

> Narrow the SecurityLevel2::ReceivedCredentials object to the IT TLS API::TLSReceivedCredentials type to gain access to its X.509 certificate (this step is specific to Orbix).

**C++ example** In C++, after obtaining a received credentials object, recvd creds, (see [Example 16 on page 231\)](#page-248-1) you can access the SSL/TLS specific data as follows:

```
// C++
IT_TLS_API::TLSReceivedCredentials_var_tls_recvd_creds =
   IT_TLS_API::TLSReceivedCredentials:: narrow(recvd_creds);
if (CORBA::is_nil(tls_recvd_creds))
{
     // Error! Deal with failed narrow...
}
// Get the first X.509 certificate in the chain
IT Certificate::X509Cert var cert =
    tls_recvd_creds->get_x509_cert();
// Examine the X.509 certificate, etc.
...
```
### CHAPTER 14

# Validating **Certificates**

*During secure authentication, Orbix TLS checks the validity of an application's certificate. This chapter describes how Orbix validates a certificate and how you can use the Orbix API to introduce additional validation to your applications.*

**In this chapter** This chapter discusses the following topics:

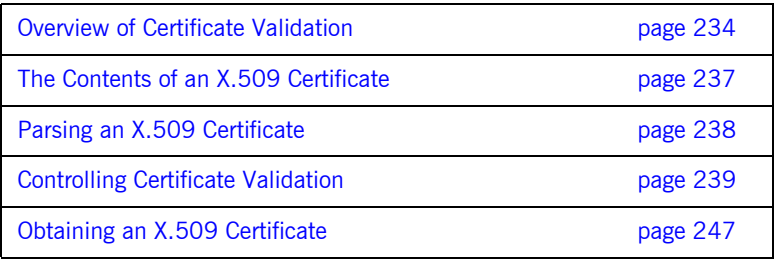

## <span id="page-251-0"></span>**Overview of Certificate Validation**

### **Certificate validation** The Orbix API allows you to define a certificate validation policy that implements custom validation of certificates. During authentication, Orbix validates a certificate and then passes it to a certificate validation object, if you have specified a certificate validation policy. This functionality is useful in systems that have application-specific requirements for the contents of each certificate. **Validation process** A server sends its certificate to a client during a TLS handshake, as follows: 1. The server obtains its certificate (for example, by reading it from a local

2. The client reads the certificate from the network, checks the validity of its contents, and either accepts or rejects the certificate.

file) and transmits it as part of the handshake.

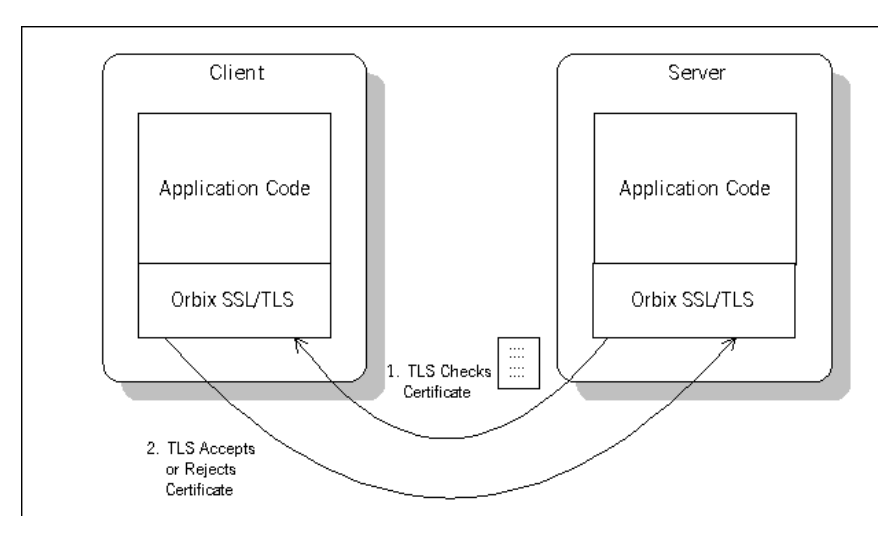

**Figure 20:** *Validating a Certificate*
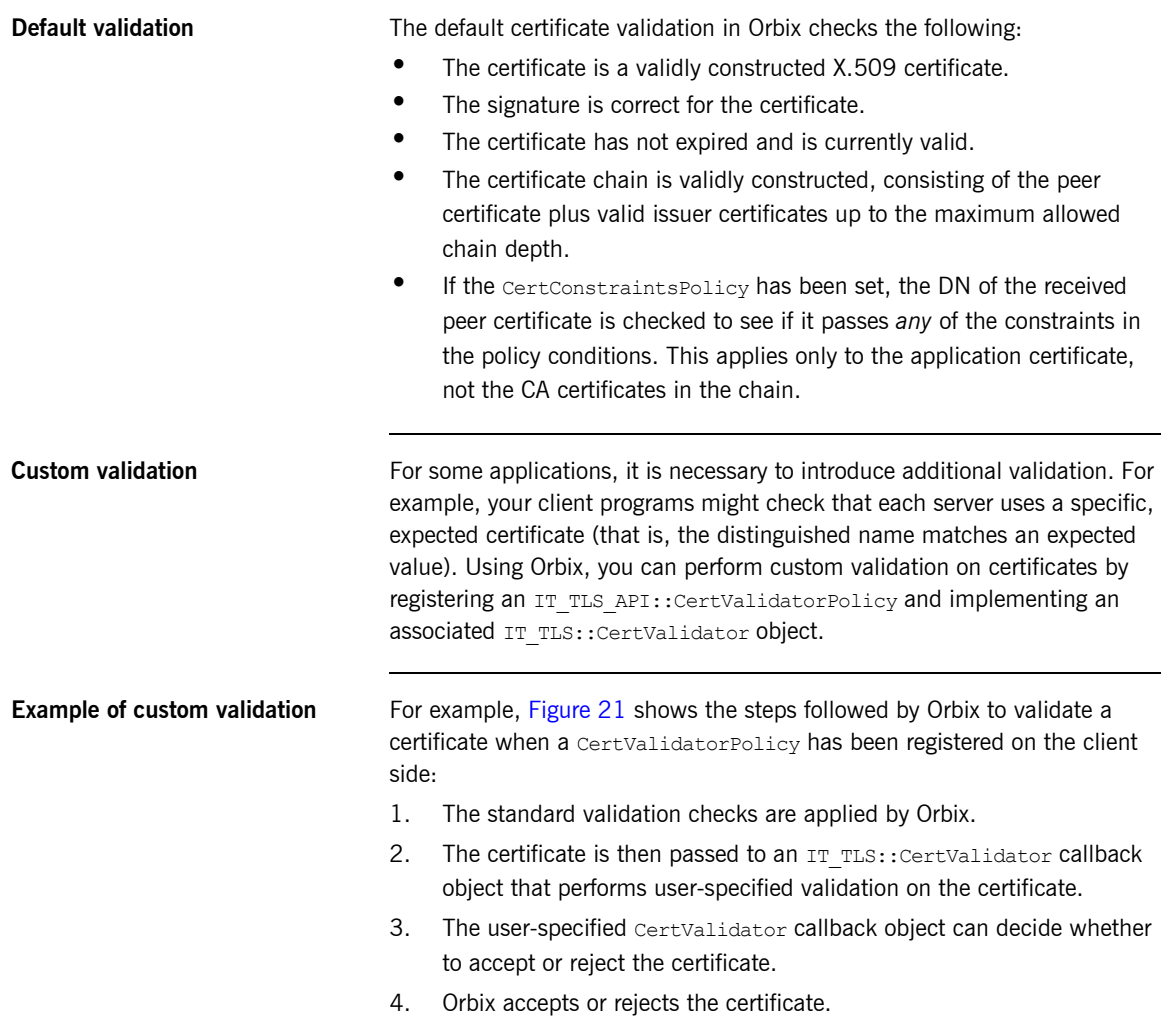

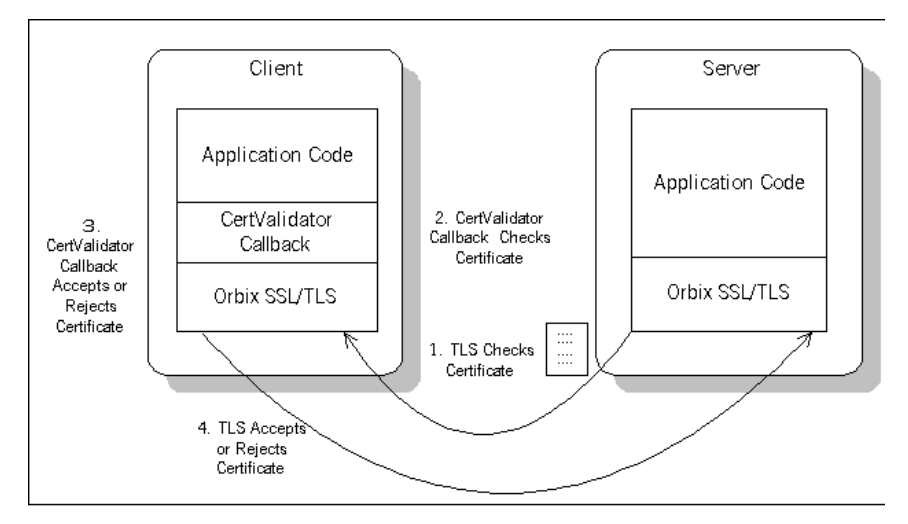

<span id="page-253-0"></span>**Figure 21:** *Using a CertValidator Callback*

### **The Contents of an X.509 Certificate**

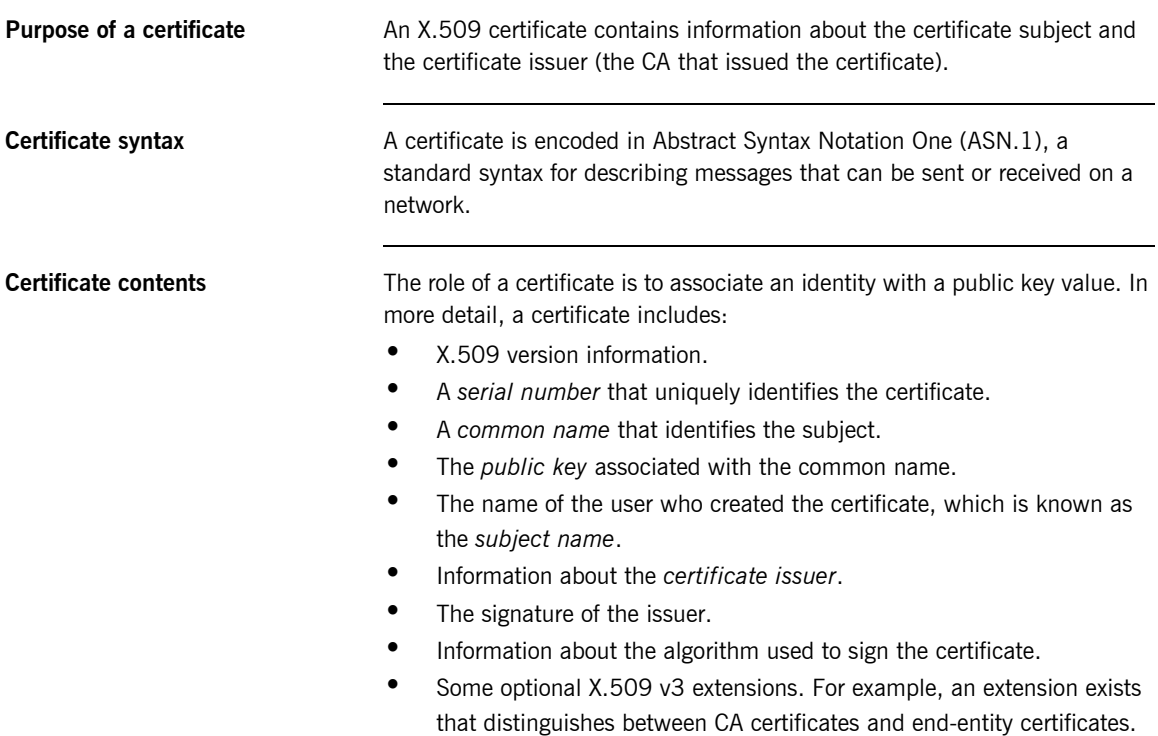

## **Parsing an X.509 Certificate**

<span id="page-255-0"></span>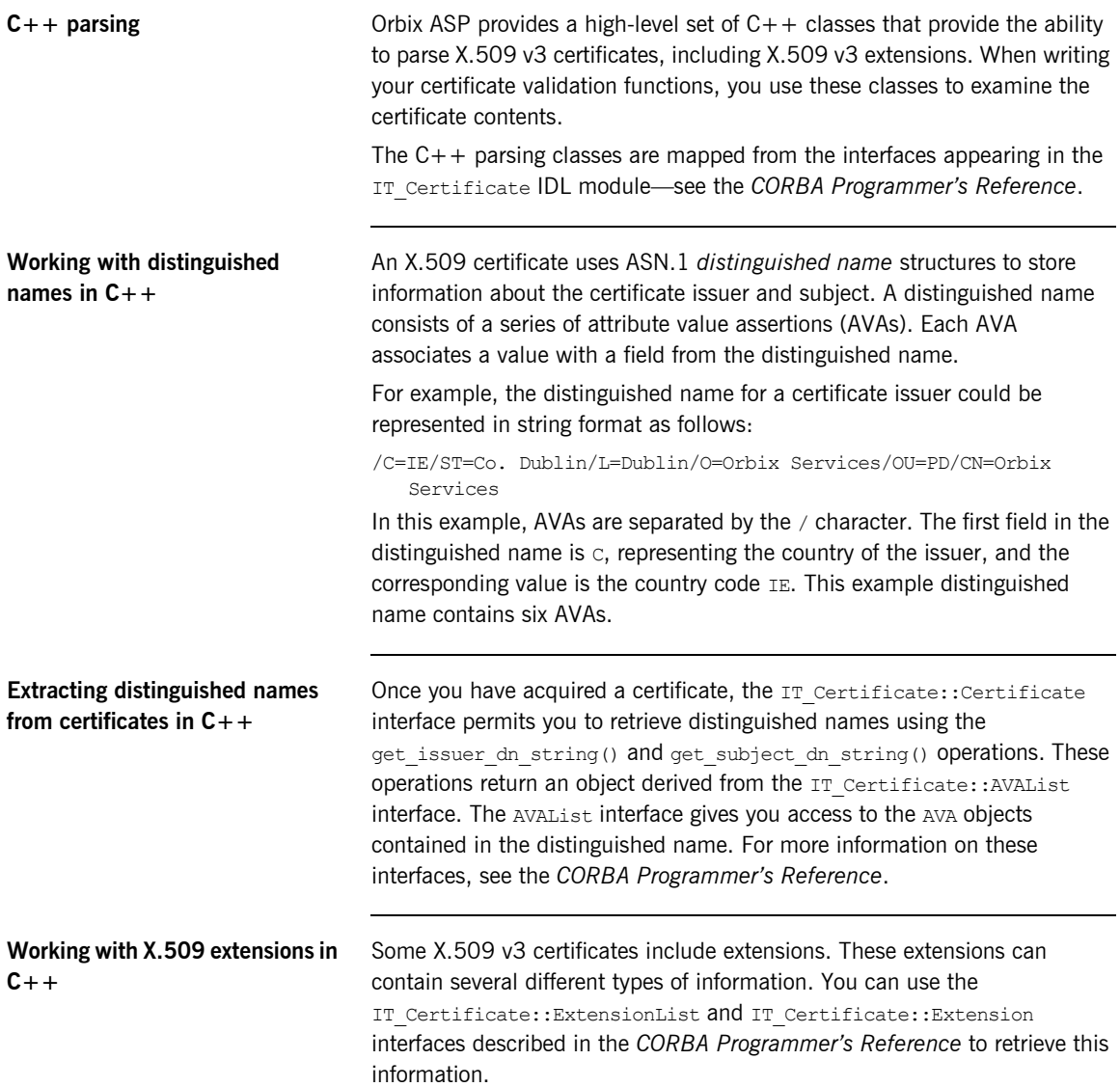

### **Controlling Certificate Validation**

**Policies used for certificate validation**

You can control how your applications handle certificate validation using the following Orbix policies:

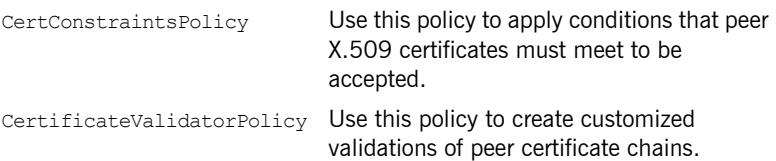

**In this section** This section contains the following subsections:

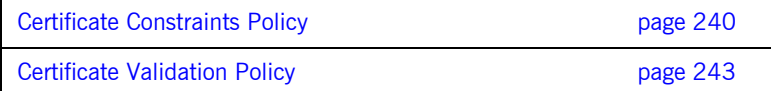

### <span id="page-257-0"></span>**Certificate Constraints Policy**

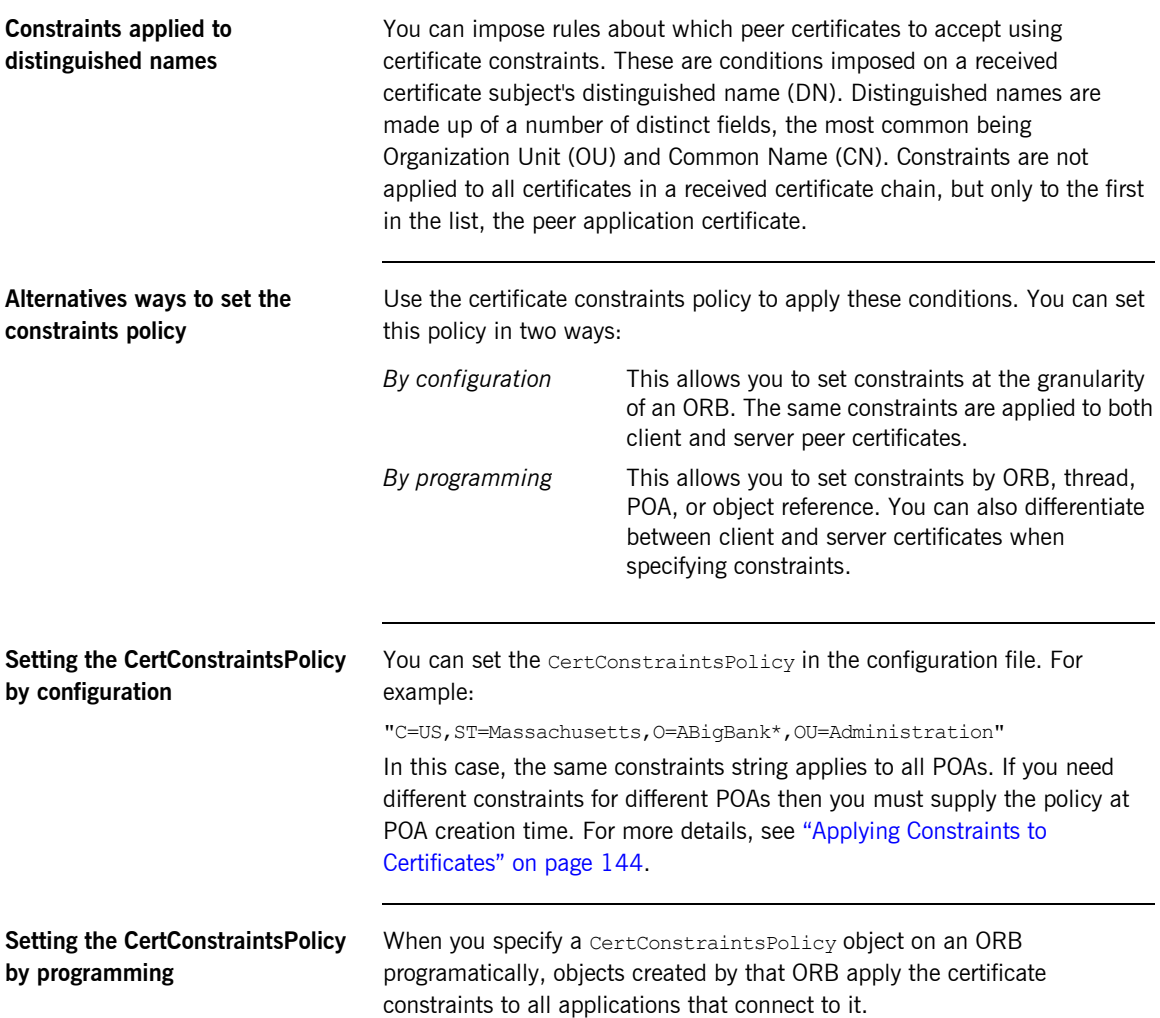

In the following example, the certificate constraints string specified only allows clients from the Administration Organization unit to connect. The administration user is the only client that has a certificate that satisfies this constraint.

**Note:** This certificate constraints policy is only relevant if the target object supports client authentication.

#### **C++ example** The following C++ example shows how to set the CertConstraintsPolicy programmatically:

**Example 17:***C++ Example of Setting the CertConstraintsPolicy*

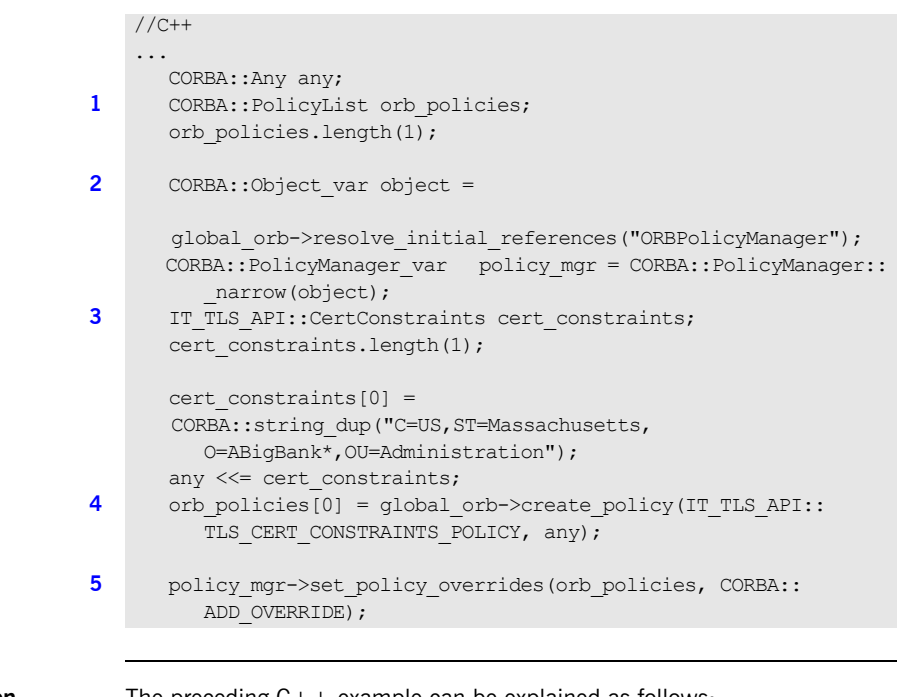

**C++ example description** The preceding C++ example can be explained as follows:

- <span id="page-258-2"></span>1. Create a PolicyList object.
- <span id="page-258-0"></span>2. Retrieve the PolicyManager object.
- <span id="page-258-1"></span>3. Instantiate a CertConstraints data instance (string array).
- <span id="page-259-0"></span>4. Create a policy using the CORBA:: ORB:: create policy() operation. The first parameter to this operation sets the policy type to TLS CERT CONSTRAINTS POLICY, and the second is an Any containing the custom policy.
- <span id="page-259-1"></span>5. Use the PolicyManager to add the new policy override to the Orb scope

### <span id="page-260-0"></span>**Certificate Validation Policy**

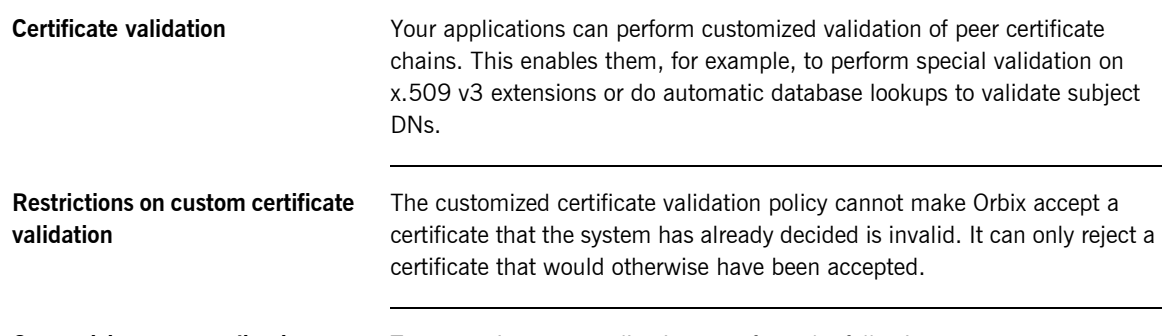

**Customizing your applications** To customize your applications, perform the following steps:

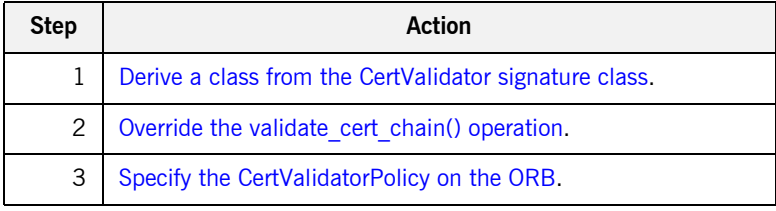

Your customized policy is used in addition to the default CertValidatorPolicy.

<span id="page-260-1"></span>**Derive a class from the CertValidator signature class** In the following example, an implementation class is derived from the IT\_TLS::CertValidator interface:

//C++

```
class CustomCertValidatorImpl :
   public virtual IT TLS::CertValidator,
    public virtual CORBA::LocalObject
{
  public:
   CORBA::Boolean
  validate_cert_chain(
      CORBA::Boolean chain_is_valid,
     const IT Certificate::X509CertChain& cert chain,
```
<span id="page-261-0"></span>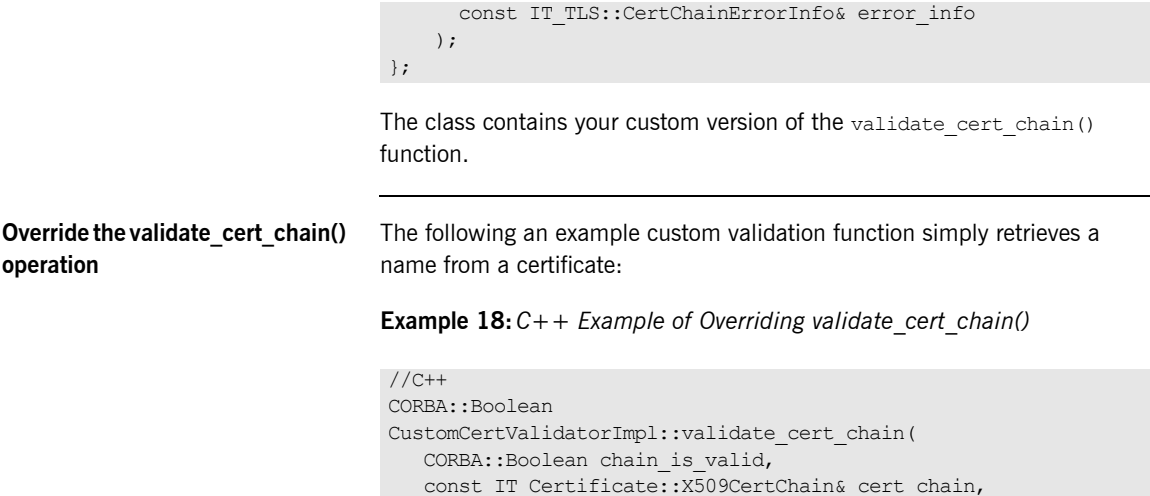

```
const IT Certificate::X509CertChain& cert chain,
      const IT TLS::CertChainErrorInfo& error info
   )
   {
        if (chain_is_valid)
        {
         CORBA:: String var CN;
1 IT Certificate::X509Cert var cert = cert chain[0];
2 IT Certificate::AVAList var subject =
             cert->get_subject_avalist();
          IT Certificate::Bytes* subject string name;
3 subject string name = subject->convert(IT Certificate::
             IT_FMT_STRING);
          int len = subject string name->length();
          char *str name = new char[len];
          for (int i = 0; i < len; i++){
              str_name[i] = (char)((*subject_string_name)[i]);
           }
        }
       return chain is valid;
    }
```
The preceding  $C++$  example can be explained as follows:

- <span id="page-262-3"></span>1. The certificate is retrieved from the certificate chain.
- <span id="page-262-1"></span>2. An AVAList (see "Working with distinguished names in  $C++$ " on [page 238\)](#page-255-0) containing the distinguished name is retrieved from the certificate.
- <span id="page-262-2"></span>3. The distinguished name is converted to string format.

#### <span id="page-262-0"></span>**Specify the CertValidatorPolicy on the ORB**

Once you have devised your custom validation class, create an instance of it and apply it as a policy to the Orb with the policy manager, as shown in the following example:

**Example 19:***C++ Example of Setting the CertValidatorPolicy*

```
//C++
   int main(int argc, char* argv[])
    {
       CORBA::PolicyTypeSeq types;
       CORBA::PolicyList policies(1); 
      CORBA:: Any policy any;
       CORBA::Object_var object;
      CORBA::PolicyManager var policy mgr;
      IT_TLS::CertValidator_ptr_custom_cert_val_obj;
1 policies.length(1);
       types.length(1);
2 types[0] = IT TLS API::TLS CERT VALIDATOR POLICY;
      CORBA::ORB var orb = CORBA::ORB init(argc, argv);
      object = orb->resolve_initial_references("ORBPolicyManager"); 
3 policy mgr = CORBA::PolicyManager:: narrow(object);
       // set cert validator policy at ORB scope
4 custom_cert_val_obj = new CustomCertValidatorImpl;
      policy any <<= custom cert val obj;
5 policies[0] = 
      orb->create_policy(IT_TLS_API::TLS_CERT_VALIDATOR_POLICY, 
      policy_any);
6 policy mgr->set policy overrides(
                     policies,
                      CORBA::ADD_OVERRIDE
                  );
```
**Example 19:***C++ Example of Setting the CertValidatorPolicy*

...

}

As can be seen from the above example, you can apply the new CertValidator policy to the Orb in the same manner as any other Orbix policy:

- <span id="page-263-2"></span>1. Create a CORBA:: PolicyList object.
- <span id="page-263-0"></span>2. Set the type of the appropriate policy slot in the PolicyList to TLS\_CERT\_VALIDATOR\_POLICY. In this example, the first slot is chosen.
- <span id="page-263-1"></span>3. Retrieve the CORBA::PolicyManager object.
- <span id="page-263-3"></span>4. Instantiate the custom IT TLS:: CertValidator policy object.
- <span id="page-263-4"></span>5. Create a policy using the CORBA:: ORB:: create policy() operation. The first parameter to this operation sets the policy type to TLS CERT VALIDATOR POLICY, and the second is a CORBA:: Any containing the custom policy.
- <span id="page-263-5"></span>6. Use the PolicyManager to add the new policy override to the ORB scope.

### **Obtaining an X.509 Certificate**

**Alternative ways of obtaining certificates**

You can obtain a certificate in the following ways:

- Using the IT TLS API::TLSCredentials interface, which enables you to retrieve X.509 certificates from a credentials object—see ["Retrieving](#page-240-0)  [Own Credentials" on page 223](#page-240-0).
- The IT Certificate::X509CertChain object that Orbix passes to the IT\_TLS::CertValidator::validate\_cert\_chain() operation.
- Using the IT Certificate::X509CertificateFactory interface, which creates an IT Certificate:: X509Cert object from DER data.

The certificate can be accessed through the IT Certificate:: X509Cert interface. For more For more information on this interface, see the *CORBA Programmer's Reference*.

CHAPTER 14 | **Validating Certificates**

# **Part 6**

### Appendices

**In this part In this part This part contains the following appendices:** 

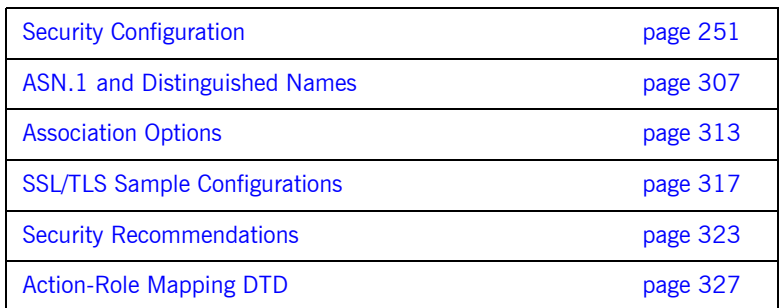

#### APPENDIX A

## <span id="page-268-0"></span>**Security** Configuration

*This appendix describes configuration variables used by the Orbix Security Framework. The security infrastructure is highly configurable.* 

**In this appendix** This appendix discusses the following topics:

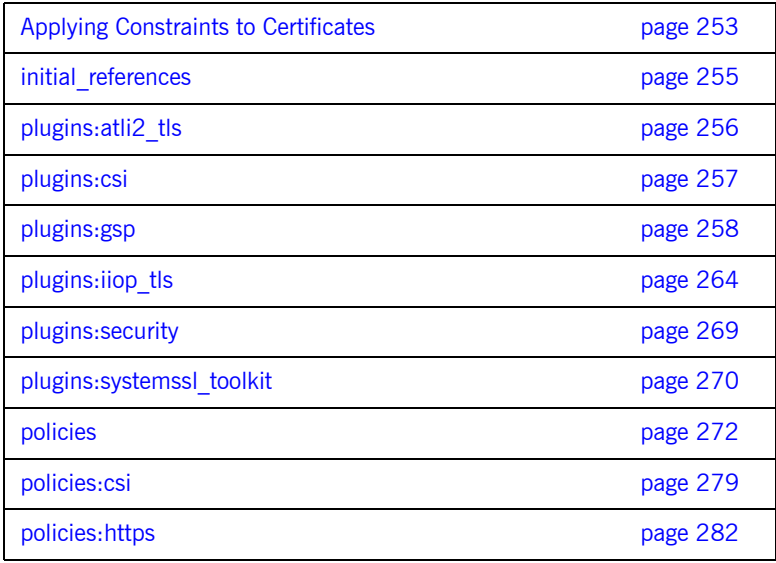

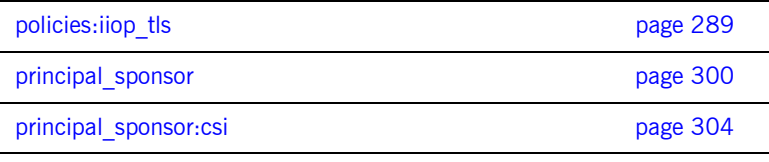

### <span id="page-270-0"></span>**Applying Constraints to Certificates**

Boston" ];

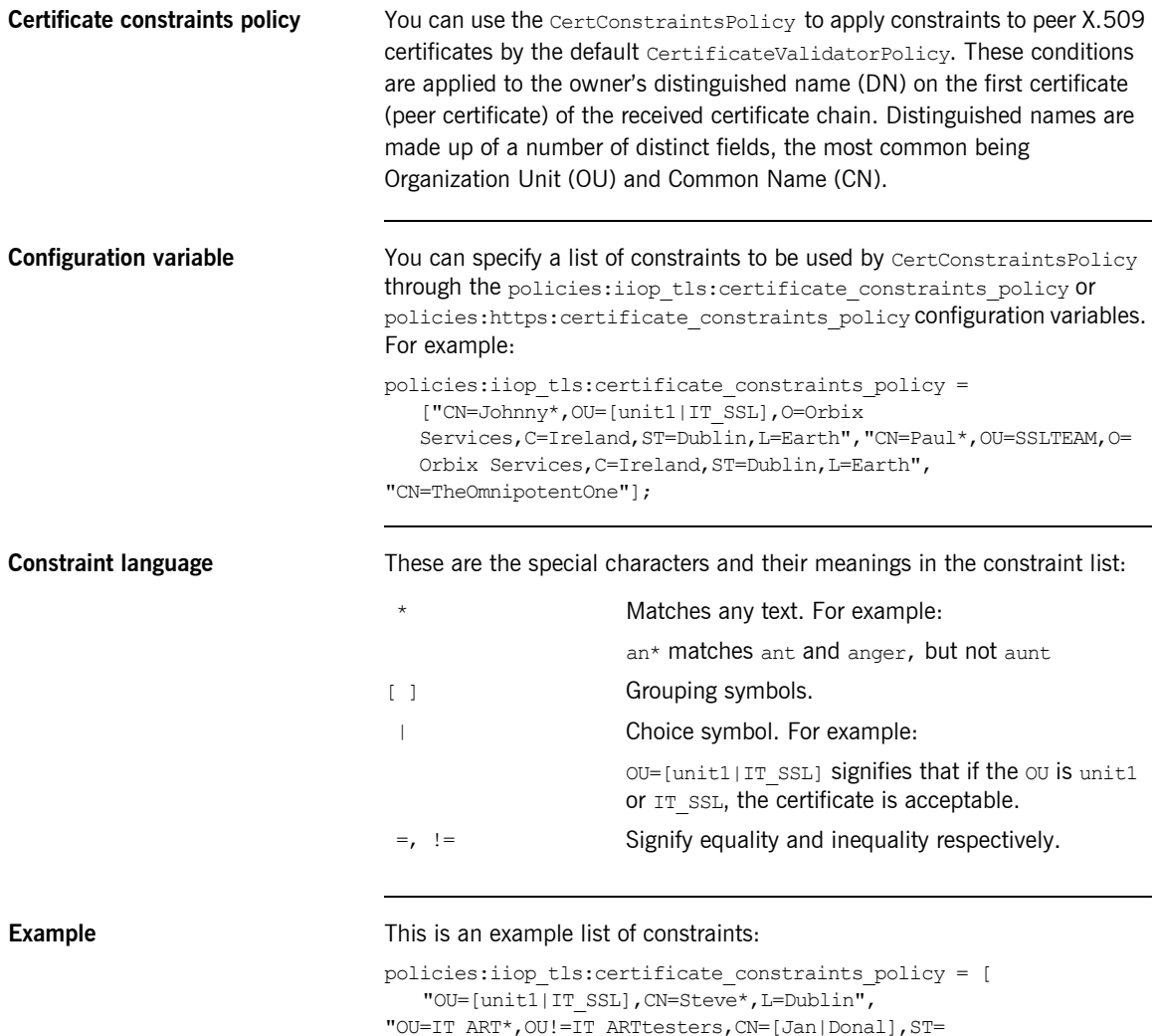

This constraint list specifies that a certificate is deemed acceptable if and only if it satisfies one or more of the constraint patterns:

```
TfThe OU is unit1 or IT SSL
    And
    The CN begins with the text Steve 
    And 
    The location is Dublin 
Then the certificate is acceptable
Else (moving on to the second constraint)
If 
    The OU begins with the text IT ART but isn't IT ARTtesters
    And
    The common name is either Donal or Jan 
    And 
    The State is Boston
Then the certificate is acceptable
Otherwise the certificate is unacceptable.
```
The language is like a boolean OR, trying the constraints defined in each line until the certificate satisfies one of the constraints. Only if the certificate fails all constraints is the certificate deemed invalid.

Note that this setting can be sensitive about white space used within it. For example, " $CN =$ " might not be recognized, where " $CN =$ " is recognized.

**Distinguished names** For more information on distinguished names, see *[Appendix B on](#page-324-0)  [page 307](#page-324-0)*.

### <span id="page-272-0"></span>**initial\_references**

The initial references namespace contains the following configuration variables:

**•** [IT\\_TLS\\_Toolkit:plugin](#page-272-1)

#### <span id="page-272-1"></span>**IT\_TLS\_Toolkit:plugin**

This configuration variable enables you to specify the underlying SSL/TLS toolkit to be used by . It is used in conjunction with the plugins:baltimore\_toolkit:shlib\_name,

plugins: schannel toolkit: shlib\_name (Windows only) and plugins: systemssl\_toolkit:shlib\_name (z/OS only) configuration variables to implement SSL/TLS toolkit replaceability.

The only toolkit supported by Orbix Mainframe is the System SSL toolkit.

For example, to specify that an application should use the System SSL toolkit, you would set configuration variables as follows:

initial references: IT\_TLS\_Toolkit:plugin = "systemssl\_toolkit"; plugins:systemssl\_toolkit:shlib\_name = "ORXSSSL";

### <span id="page-273-0"></span>**plugins:atli2\_tls**

The plugins: atli2 tls namespace contains the following variable:

**•** [use\\_jsse\\_tk](#page-273-1)

<span id="page-273-1"></span>**use\_jsse\_tk**

(Java only) Specifies whether or not to use the JSSE/JCE architecture with . If true, uses the JSSE/JCE architecture to implement SSL/TLS security; if false, uses the Baltimore SSL/TLS toolkit.

The default is false.

### <span id="page-274-0"></span>**plugins:csi**

The policies:csi namespace includes variables that specify settings for Common Secure Interoperability version 2 (CSIv2):

- **•** [shlib\\_name](#page-274-1)
- **•** [use\\_legacy\\_policies](#page-274-2)

#### <span id="page-274-1"></span>**shlib\_name**

shlib name identifies the DLL that contains the csi plug-in implementation: plugins:csi:shlib\_name = "ORXCSIP";

The csi plug-in becomes associated with the ORXCSIP DLL, where ORXCSIP is the unversioned or similar word base name of the library.

#### <span id="page-274-2"></span>**use\_legacy\_policies**

use legacy policies is a boolean variable that specifies whether the application can be programmed using the new CSIv2 policy types or the older (legacy) CSIv2 policy types.

If plugins: csi: use legacy policies is set to true, you can program CSIv2 using the following policies:

- **•** IT\_CSI::AuthenticationServicePolicy
- **•** IT\_CSI::AttributeServicePolicy

If plugins: csi: use legacy policies is set to false, you can program CSIv2 using the following policies:

- **•** IT\_CSI::AttributeServiceProtocolClient
- **•** IT\_CSI::AttributeServiceProtocolServer

Default is false.

### <span id="page-275-0"></span>**plugins:gsp**

The plugins:gsp namespace includes variables that specify settings for the Generic Security Plugin (GSP). This provides authorization by checking a user's roles against the permissions stored in an action-role mapping file. It includes the following:

- **•** [accept\\_asserted\\_authorization\\_info](#page-275-2)
- action role mapping file
- assert authorization info
- **•** [authentication\\_cache\\_size](#page-276-1)
- authentication cache timeout
- **•** [authorization\\_realm](#page-276-0)
- **•** [enable\\_authorization](#page-277-1)
- **•** [enable\\_gssup\\_sso](#page-277-2)
- **•** [enable\\_user\\_id\\_logging](#page-277-0)
- **•** [enable\\_x509\\_sso](#page-277-3)
- **•** [enforce\\_secure\\_comms\\_to\\_sso\\_server](#page-277-4)
- **•** [enable\\_security\\_service\\_cert\\_authentication](#page-279-0)
- **•** [retrieve\\_isf\\_auth\\_principal\\_info\\_for\\_all\\_realms](#page-279-2)
- **•** [sso\\_server\\_certificate\\_constraints](#page-279-3)
- use client load balancing

#### <span id="page-275-2"></span>**accept\_asserted\_authorization\_info**

If false, SAML data is not read from incoming connections. Default is true.

<span id="page-275-1"></span>**action\_role\_mapping\_file**

Specifies the action-role mapping file URL. For example:

plugins:gsp:action role mapping file = "file:///my/action/role/mapping";

#### <span id="page-276-3"></span>**assert\_authorization\_info**

If false, SAML data is not sent on outgoing connections. Default is true.

#### <span id="page-276-1"></span>**authentication\_cache\_size**

The maximum number of credentials stored in the authentication cache. If this size is exceeded the oldest credential in the cache is removed.

A value of  $-1$  (the default) means unlimited size. A value of 0 means disable the cache.

#### <span id="page-276-2"></span>**authentication\_cache\_timeout**

The time (in seconds) after which a credential is considered *stale*. Stale credentials are removed from the cache and the server must re-authenticate with the security service on the next call from that user. The cache timeout should be configured to be smaller than the timeout set in the is2.properties file (by default, that setting is

is2.sso.session.timeout=600).

A value of -1 (the default) means an infinite time-out. A value of 0 means disable the cache.

#### <span id="page-276-0"></span>**authorization\_realm**

authorization realm specifies the iSF authorization realm to which a server belongs. The value of this variable determines which of a user's roles are considered when making an access control decision.

For example, consider a user that belongs to the ejb-developer and corba-developer roles within the Engineering realm, and to the ordinary role within the Sales realm. If you set plugins: gsp: authorization realm to Sales for a particular server, only the ordinary role is considered when making access control decisions (using the action-role mapping file).

<span id="page-277-2"></span><span id="page-277-1"></span><span id="page-277-0"></span>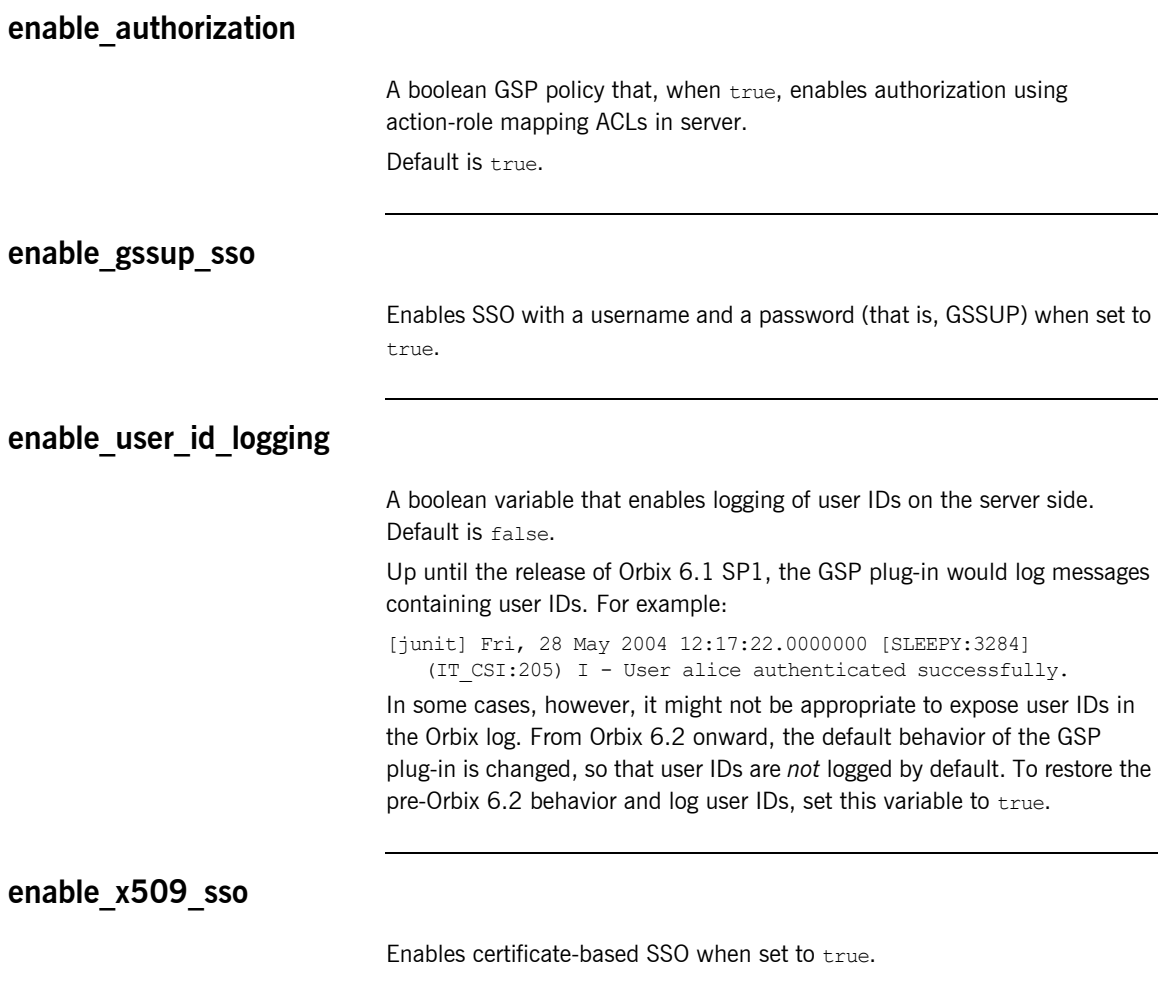

#### <span id="page-277-4"></span><span id="page-277-3"></span>**enforce\_secure\_comms\_to\_sso\_server**

Enforces a secure SSL/TLS link between a client and the login service when set to true. When this setting is true, the value of the SSL/TLS client secure invocation policy does *not* affect the connection between the client and the login service.

Default is true.

#### <span id="page-279-0"></span>**enable\_security\_service\_cert\_authentication**

A boolean GSP policy that enables X.509 certificate-based authentication on the server side using the security service.

Default is false.

#### <span id="page-279-2"></span>retrieve isf auth principal info for all realms

A boolean setting that determines whether the GSP plug-in retrieves role and realm data for all realms, when authenticating user credentials. If  $true$ , the GSP plug-in retrieves the user's role and realm data for all realms; if false, the GSP plug-in retrieves the user's role and realm data only for the realm specified by plugins: qsp: authorization realm.

Setting this variable to false can provide a useful performance optimization in some applications. But you must take special care to configure the application correctly for making operation invocations between different realms.

Default is  $t_{\text{true}}$ 

#### <span id="page-279-3"></span>**sso\_server\_certificate\_constraints**

A special certificate constraints policy that applies *only* to the SSL/TLS connection between the client and the SSO login server. For details of the pattern constraint language, see ["Applying Constraints to Certificates" on](#page-270-0)  [page 253.](#page-270-0)

#### <span id="page-279-1"></span>**use\_client\_load\_balancing**

A boolean variable that enables load balancing over a cluster of security services. If an application is deployed in a domain that uses security service clustering, the application should be configured to use *client load balancing* (in this context, *client* means a client of the security service). See also policies:iiop\_tls:load\_balancing\_mechanism.

Default is  $t_{\text{min}}$ 

### **plugins:https**

The plugins:https namespace contains the following variable:

**•** [ClassName](#page-280-0)

#### <span id="page-280-0"></span>**ClassName**

(Java only) This variable specifies the class name of the https plug-in implementation. For example:

plugins:https:ClassName = "com.iona.corba.https.HTTPSPlugIn";

### <span id="page-281-0"></span>**plugins:iiop\_tls**

The plugins: iiop tls namespace contains the following variables:

- buffer pool:recycle segments
- **•** [buffer\\_pool:segment\\_preallocation](#page-281-2)
- buffer pools:max incoming buffers in pool
- buffer pools:max outgoing buffers in pool
- cert expiration warning days
- **•** [delay\\_credential\\_gathering\\_until\\_handshake](#page-282-2)
- enable iiop 1 0 client support
- enable warning for approaching cert expiration
- **•** [incoming\\_connections:hard\\_limit](#page-283-0)
- incoming connections:soft\_limit
- **•** [outgoing\\_connections:hard\\_limit](#page-284-1)
- outgoing connections:soft\_limit
- own credentials warning cert constraints
- **•** [tcp\\_listener:reincarnate\\_attempts](#page-285-0)
- [tcp\\_listener:reincarnation\\_retry\\_backoff\\_ratio](#page-285-1)
- **•** [tcp\\_listener:reincarnation\\_retry\\_delay](#page-285-2)

#### <span id="page-281-1"></span>**buffer\_pool:recycle\_segments**

(Java only) When this variable is set, the iiop tls plug-in reads this variable's value instead of the

plugins:iiop:buffer\_pool:recycle\_segments variable's value.

#### <span id="page-281-2"></span>**buffer\_pool:segment\_preallocation**

(Java only) When this variable is set, the iiop tls plug-in reads this variable's value instead of the

plugins:iiop:buffer\_pool:segment\_preallocation variable's value.

#### <span id="page-282-0"></span>**buffer\_pools:max\_incoming\_buffers\_in\_pool**

 $(C++$  only) When this variable is set, the  $\pm \infty$   $\pm 1$  plug-in reads this variable's value instead of the plugins:iiop:buffer\_pools:max\_incoming\_buffers\_in\_pool variable's

value.

#### <span id="page-282-1"></span>**buffer\_pools:max\_outgoing\_buffers\_in\_pool**

 $(C++$  only) When this variable is set, the  $\pm i$  op  $\pm i$  s plug-in reads this variable's value instead of the plugins:iiop:buffer\_pools:max\_outgoing\_buffers\_in\_pool variable's value.

#### <span id="page-282-3"></span>**cert\_expiration\_warning\_days**

*(Since Orbix 6.2 SP1)* Specifies the threshold for the number of days left to certificate expiration, before Orbix issues a warning. If the application's own certificate is due to expire in less than the specified number of days, Orbix issues a warning message to the log.

Default is 31 days.

See also the following related configuration variables:

plugins:iiop tls:enable warning for approaching cert expiration plugins:iiop\_tls[:own\\_credentials\\_warning\\_cert\\_constraints](#page-284-3)

#### <span id="page-282-2"></span>**delay\_credential\_gathering\_until\_handshake**

(Windows and Schannel only) This client configuration variable provides an alternative to using the principal sponsor variables to specify an application's own certificate. When this variable is set to  $true$  and principal sponsor:use principal sponsor is set to false, the client delays sending its certificate to a server. The client will wait until the server *explicitly* requests the client to send its credentials during the SSL/TLS handshake.

This configuration variable can be used in conjunction with the plugins: schannel: prompt\_with\_credential\_choice configuration variable.

#### <span id="page-283-1"></span>**enable\_iiop\_1\_0\_client\_support**

This variable enables client-side interoperability of SSL/TLS applications with legacy IIOP 1.0 SSL/TLS servers, which do not support IIOP 1.1.

The default value is false. When set to true, SSL/TLS searches secure target IIOP 1.0 object references for legacy IIOP 1.0 SSL/TLS tagged component data, and attempts to connect on the specified port.

**Note:** This variable will not be necessary for most users.

#### <span id="page-283-2"></span>**enable\_warning\_for\_approaching\_cert\_expiration**

*(Since Orbix 6.2 SP1)* Enables warnings to be sent to the log, if an application's own certificate is imminently about to expire. The boolean value can have the following values: true, enables the warning feature; false, disables the warning feature.

Default is true.

See also the following related configuration variables:

plugins:iiop\_tls:[cert\\_expiration\\_warning\\_days](#page-282-3) plugins:iiop\_tls:[own\\_credentials\\_warning\\_cert\\_constraints](#page-284-3)

#### <span id="page-283-0"></span>**incoming\_connections:hard\_limit**

Specifies the maximum number of incoming (server-side) connections permitted to IIOP. IIOP does not accept new connections above this limit. Defaults to -1 (disabled).

When this variable is set, the  $\text{top this value}$  rule-in reads this variable's value instead of the plugins:iiop:incoming\_connections:hard\_limit variable's value.

Please see the chapter on ACM in the *CORBA Programmer's Guide* for further details.

#### <span id="page-284-0"></span>**incoming\_connections:soft\_limit**

Specifies the number of connections at which IIOP should begin closing incoming (server-side) connections. Defaults to -1 (disabled).

When this variable is set, the  $\text{top this}$  reads this variable's value instead of the plugins:iiop:incoming\_connections:soft\_limit variable's value.

Please see the chapter on ACM in the *CORBA Programmer's Guide* for further details.

#### <span id="page-284-1"></span>**outgoing\_connections:hard\_limit**

When this variable is set, the  $\pm i$  op  $\pm 1$  plug-in reads this variable's value instead of the plugins:iiop: outgoing connections: hard limit variable's value.

#### <span id="page-284-2"></span>**outgoing\_connections:soft\_limit**

When this variable is set, the  $\pm i$   $\infty$   $t \leq n$  plug-in reads this variable's value instead of the plugins:iiop: outgoing connections: soft limit variable's value.

#### <span id="page-284-3"></span>**own\_credentials\_warning\_cert\_constraints**

*(Since Orbix 6.2 SP1)* Set this certificate constraints variable, if you would like to avoid deploying certain certificates as an own certificate. A warning is issued, if the own certificate's subject DN matches the constraints specified by this variable (see ["Applying Constraints to Certificates" on page 253](#page-270-0) for details of the constraint language). For example, you might want to generate a warning in case you accidentally deployed a Micro Focus demonstration certificate.

Default is an empty list, [].

**Note:** This warning is *not* related to certificate expiration and works independently of the certificate expiration warning.

#### <span id="page-285-0"></span>**tcp\_listener:reincarnate\_attempts**

#### (Windows only)

plugins:iiop\_tls:tcp\_listener:reincarnate\_attempts Specifies the number of times that a Listener recreates its listener socket after recieving a SocketException.

Sometimes a network error may occur, which results in a listening socket being closed. On Windows, you can configure the listener to attempt a reincarnation, which enables new connections to be established. This variable only affects Java and C++ applications on Windows. Defaults to 0 (no attempts).

#### <span id="page-285-1"></span>**tcp\_listener:reincarnation\_retry\_backoff\_ratio**

#### (Windows only)

plugins:iiop\_tls:tcp\_listener:reincarnation\_retry\_delay specifies a delay between reincarnation attempts. Data type is long. Defaults to 0 (no delay).

#### <span id="page-285-2"></span>**tcp\_listener:reincarnation\_retry\_delay**

#### (Windows only)

plugins:iiop\_tls:tcp\_listener:reincarnation\_retry\_backoff\_ratioSp ecifies the degree to which delays between retries increase from one retry to the next. Datatype is long. Defaults to 1.

### <span id="page-286-0"></span>**plugins:security**

The plugins:security namespace contains the following variable:

• share credentials across orbs

#### <span id="page-286-1"></span>**share\_credentials\_across\_orbs**

Enables own security credentials to be shared across ORBs. Normally, when you specify an own SSL/TLS credential (using the principal sponsor or the principal authenticator), the credential is available only to the ORB that created it. By setting the

plugins: security: share credentials across orbs variable to true, however, the own SSL/TLS credentials created by one ORB are automatically made available to any other ORBs that are configured to share credentials.

See also principal sponsor:csi:use existing credentials for details of how to enable sharing of CSI credentials.

Default is false.

### <span id="page-287-0"></span>**plugins:systemssl\_toolkit**

The plugins: systemssl\_toolkit namespace contains the following variables:

- [hfs\\_keyring\\_file\\_password](#page-287-1)
- **hfs** keyring file stashfile
- hfs keyring filename
- **•** [saf\\_keyring](#page-288-0)
- **•** [session\\_cache\\_size](#page-288-1)
- session cache validity period

#### <span id="page-287-1"></span>**hfs\_keyring\_file\_password**

hfs\_keyring\_file\_password specifies the password that accesses the key database specified by plugins: systemssl\_toolkit:hfs\_keyring\_filename.

#### <span id="page-287-2"></span>**hfs\_keyring\_file\_stashfile**

hfs keyring file stashfile specifies the name of a stash file containing the password that accesses the key database specified by plugins: systemssl\_toolkit:hfs\_keyring\_filename. The stash file stores the password in encrypted form.

Note: Either hfs keyring file password or hfs keyring file stashfile can be used to specify the password, but not both.

#### <span id="page-287-3"></span>**hfs\_keyring\_filename**

hfs keyring filename specifies the name of a key ring file (database of keys) within a hierarchical file system. For example, to specify the /keyring/key.kdb key ring file:

plugins:systemssl\_toolkit:hfs\_keyring\_filename = "/keyring/key.kdb";
### **saf\_keyring**

saf keyring specifies the name of an SAF key ring (for example, an RACF key ring) from which an application retrieves authentication data. For example, to use the SAF key ring named TESTRING:

plugins:systemssl\_toolkit:saf\_keyring = "TESTRING";

### **session\_cache\_size**

session cache size specifies the size of the System SSL session identifier cache. The oldest entry will be removed when the cache is full, in order to make space for a new entry. The range is 0–64000 and defaults to 512. Session identifiers will not be remembered if a value of 0 is specified.

### **session\_cache\_validity\_period**

session cache validity period specifies the number of seconds until an SSL session identifier expires. The range is 0-86400 and defaults to 86400 (one day). System SSL will remember session identifiers for this amount of time. This reduces the amount of data exchanged during the SSL handshake when a complete initial handshake has already been performed. Session identifiers will not be remembered if a value of 0 is specified.

## **policies**

The policies namespace defines the default CORBA policies for an ORB. Many of these policies can also be set programmatically from within an application. SSL/TLS-specific variables in the policies namespace include:

- allow unauthenticated clients policy
- certificate constraints policy
- **•** [client\\_secure\\_invocation\\_policy:requires](#page-290-1)
- client secure invocation policy: supports
- **•** [max\\_chain\\_length\\_policy](#page-291-0)
- **•** [mechanism\\_policy:accept\\_v2\\_hellos](#page-291-1)
- **•** [mechanism\\_policy:ciphersuites](#page-291-2)
- **•** [mechanism\\_policy:protocol\\_version](#page-293-0)
- **•** [target\\_secure\\_invocation\\_policy:requires](#page-294-0)
- target secure invocation policy: supports
- **•** [trusted\\_ca\\_list\\_policy](#page-295-0)

### <span id="page-289-0"></span>**allow\_unauthenticated\_clients\_policy**

(Deprecated in favor of

policies:iiop\_tls:allow\_unauthenticated\_clients\_policy and policies:https:allow\_unauthenticated\_clients\_policy.)

A generic variable that sets this policy both for iiop tls and https. The recommended alternative is to use the variables prefixed by policies:iiop\_tls and policies:https instead, which take precedence over this generic variable.

### <span id="page-290-0"></span>**certificate\_constraints\_policy**

(Deprecated in favor of

policies: iiop\_tls: certificate\_constraints\_policy and policies:https:certificate\_constraints\_policy.)

A generic variable that sets this policy both for iiop the and https. The recommended alternative is to use the variables prefixed by policies:iiop\_tls and policies:https instead, which take precedence over this generic variable.

### <span id="page-290-1"></span>**client\_secure\_invocation\_policy:requires**

(Deprecated in favor of

policies:iiop\_tls:client\_secure\_invocation\_policy:requires and policies:https:client secure invocation policy:requires.)

A generic variable that sets this policy both for  $\text{top this}$  and https. The recommended alternative is to use the variables prefixed by policies: iiop tls and policies: https instead, which take precedence over this generic variable.

### <span id="page-290-2"></span>**client\_secure\_invocation\_policy:supports**

### (Deprecated in favor of

policies:iiop\_tls:client\_secure\_invocation\_policy:supports and policies:https:client secure invocation policy:supports.)

A generic variable that sets this policy both for  $\text{top this}$  and https. The recommended alternative is to use the variables prefixed by policies:iiop\_tls and policies:https instead, which take precedence over this generic variable.

### <span id="page-291-0"></span>**max\_chain\_length\_policy**

(Deprecated in favor of policies:iiop\_tls:max\_chain\_length\_policy and policies: https: max\_chain\_length\_policy.)

max chain length policy specifies the maximum certificate chain length that an ORB will accept. The policy can also be set programmatically using the IT TLS API:: MaxChainLengthPolicy CORBA policy. Default is 2.

**Note:** The max chain length policy is not currently supported on the z/OS platform.

### <span id="page-291-1"></span>**mechanism\_policy:accept\_v2\_hellos**

(See also policies:iiop\_tls:mechanism\_policy:accept\_v2\_hellos and policies:https:mechanism\_policy:accept\_v2\_hellos.)

The  $accept$   $v2$  hellos policy is a special setting that facilitates interoperability with older deployments of Orbix on  $z/OS$ . When  $true$ , the application accepts V2 client hellos, but continues the handshake using either the SSL\_V3 or TLS\_V1 protocol. When false, the application throws an error, if it receives a V2 client hello. The default is false. For example:

policies: mechanism\_policy: accept\_v2\_hellos = "true";

### <span id="page-291-2"></span>**mechanism\_policy:ciphersuites**

#### (Deprecated in favor of

policies:iiop\_tls:mechanism\_policy:ciphersuites and policies:https:mechanism\_policy:ciphersuites.)

mechanism policy: ciphersuites specifies a list of cipher suites for the default mechanism policy. One or more of the cipher suites listed below can be specified in this list:

TLS\_RSA\_WITH\_NULL\_MD5

TLS\_RSA\_WITH\_NULL\_SHA

TLS\_RSA\_EXPORT\_WITH\_RC4\_40\_MD5

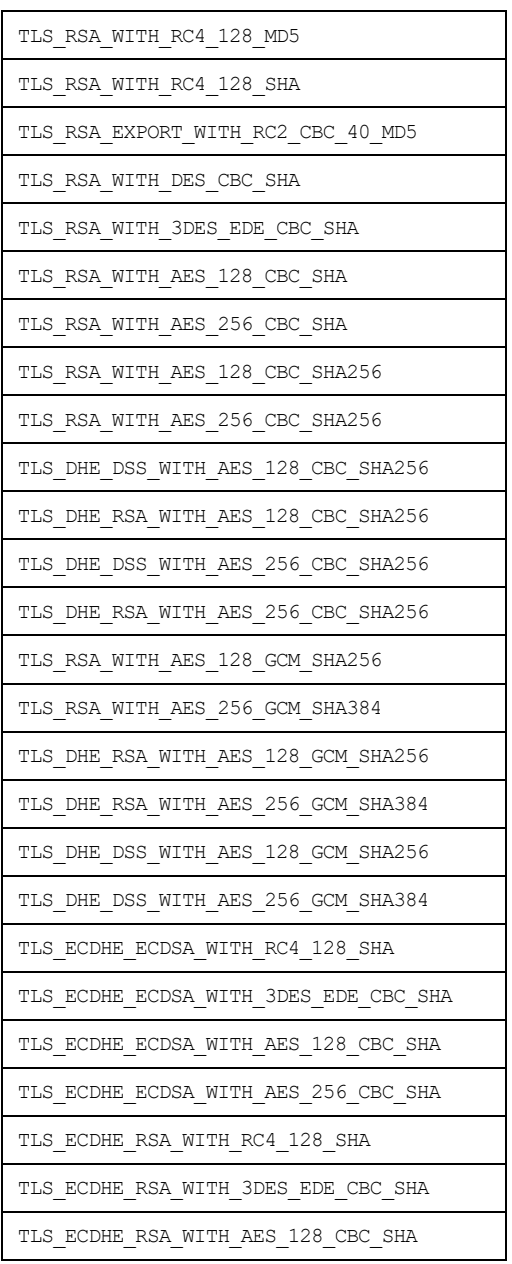

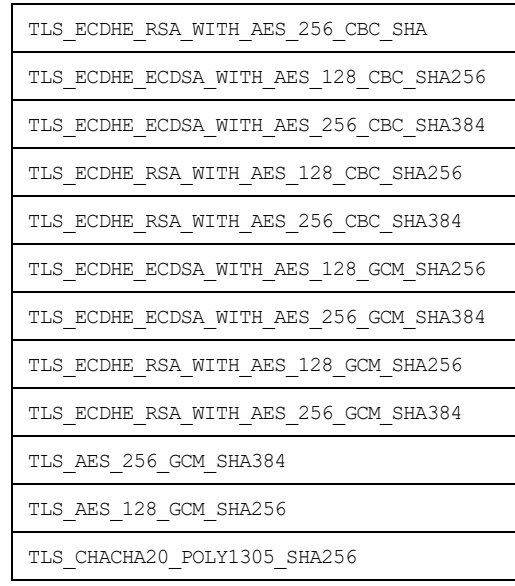

## <span id="page-293-0"></span>**mechanism\_policy:protocol\_version**

### (Deprecated in favor of

policies:iiop\_tls:mechanism\_policy:protocol\_version and policies:https:mechanism\_policy:protocol\_version.)

mechanism\_policy:protocol\_version specifies the list of protocol versions used by a security capsule (ORB instance). The list can include one or more of the following values:

- SSL V3
- **•** TLS\_V1
- **•** TLS\_V1\_1
- **•** TLS\_V1\_2
- **•** TLS\_V1\_3

For example:

policies: mechanism\_policy: protocol\_version=["TLS\_V1", "SSL\_V3"];

## <span id="page-294-0"></span>**target\_secure\_invocation\_policy:requires**

### (Deprecated in favor of

policies:iiop\_tls:target\_secure\_invocation\_policy:requires and policies:https:target secure invocation policy:requires.)

target secure invocation policy: requires specifies the minimum level of security required by a server. The value of this variable is specified as a list of association options.

**Note:** In accordance with CORBA security, this policy cannot be downgraded programmatically by the application.

### <span id="page-294-1"></span>**target\_secure\_invocation\_policy:supports**

### (Deprecated in favor of

policies:iiop\_tls:target\_secure\_invocation\_policy:supports and policies:https:target\_secure\_invocation\_policy:supports.)

supports specifies the maximum level of security supported by a server. The value of this variable is specified as a list of association options. This policy can be upgraded programmatically using either the QOP or the EstablishTrust policies.

### <span id="page-295-0"></span>**trusted\_ca\_list\_policy**

(Deprecated in favor of policies:iiop tls:trusted ca list policy and policies:https:trusted\_ca\_list\_policy.)

trusted callist policy specifies a list of filenames, each of which contains a concatenated list of CA certificates in PEM format. The aggregate of the CAs in all of the listed files is the set of trusted CAs.

For example, you might specify two files containing CA lists as follows:

```
policies:trusted_ca_list_policy = 
   ["install_dir/asp/version/etc/tls/x509/ca/ca_list1.pem", 
   "install_dir/asp/version/etc/tls/x509/ca/ca_list_extra.pem"];
```
The purpose of having more than one file containing a CA list is for administrative convenience. It enables you to group CAs into different lists and to select a particular set of CAs for a security domain by choosing the appropriate CA lists.

Note: The trusted ca list policy configuration variable is not used with System SSL on the z/OS platform. The System SSL toolkit obtains its CA list from the underlying SSL repository (the SAF key ring or the HFS key database).

## **policies:csi**

The policies:csi namespace includes variables that specify settings for Common Secure Interoperability version 2 (CSIv2):

- attribute service:backward trust:enabled
- **•** [attribute\\_service:client\\_supports](#page-296-1)
- attribute service:target supports
- auth over transport: authentication service
- **•** [auth\\_over\\_transport:client\\_supports](#page-297-2)
- auth over transport: server domain name
- **•** [auth\\_over\\_transport:target\\_requires](#page-298-1)
- **•** [auth\\_over\\_transport:target\\_supports](#page-298-2)

### <span id="page-296-0"></span>**attribute\_service:backward\_trust:enabled**

(Obsolete)

### <span id="page-296-1"></span>**attribute\_service:client\_supports**

attribute service: client supports is a client-side policy that specifies the association options supported by the CSIv2 attribute service (principal propagation). The only assocation option that can be specified is IdentityAssertion. This policy is normally specified in an intermediate server so that it propagates CSIv2 identity tokens to a target server. For example:

```
policies:csi:attribute_service:client_supports = 
   ["IdentityAssertion"];
```
### <span id="page-297-0"></span>**attribute\_service:target\_supports**

attribute service: target supports is a server-side policy that specifies the association options supported by the CSIv2 attribute service (principal propagation). The only assocation option that can be specified is IdentityAssertion. For example:

```
policies:csi:attribute_service:target_supports = 
   ["IdentityAssertion"];
```
### <span id="page-297-1"></span>**auth\_over\_transport:authentication\_service**

(Java CSI plug-in only) The name of a Java class that implements the IT CSI:: AuthenticateGSSUPCredentials IDL interface. The authentication service is implemented as a callback object that plugs into the CSIv2 framework on the server side. By replacing this class with a custom implementation, you could potentially implement a new security technology domain for CSIv2.

By default, if no value for this variable is specified, the Java CSI plug-in uses a default authentication object that always returns false when the authenticate() operation is called.

### <span id="page-297-2"></span>**auth\_over\_transport:client\_supports**

auth over transport: client supports is a client-side policy that specifies the association options supported by CSIv2 authorization over transport. The only assocation option that can be specified is EstablishTrustInClient. For example:

policies:csi:auth\_over\_transport:client\_supports = ["EstablishTrustInClient"];

### <span id="page-298-0"></span>**auth\_over\_transport:server\_domain\_name**

The iSF security domain (CSIv2 authentication domain) to which this server application belongs. The iSF security domains are administered within an overall security technology domain.

The value of the server domain name variable will be embedded in the IORs generated by the server. A CSIv2 client about to open a connection to this server would check that the domain name in its own CSIv2 credentials matches the domain name embedded in the IOR.

### <span id="page-298-1"></span>**auth\_over\_transport:target\_requires**

auth over transport: target requires is a server-side policy that specifies the association options required for CSIv2 authorization over transport. The only assocation option that can be specified is EstablishTrustInClient. For example:

```
policies:csi:auth_over_transport:target_requires = 
   ["EstablishTrustInClient"];
```
### <span id="page-298-2"></span>**auth\_over\_transport:target\_supports**

auth over transport: target supports is a server-side policy that specifies the association options supported by CSIv2 authorization over transport. The only assocation option that can be specified is EstablishTrustInClient. For example:

```
policies:csi:auth_over_transport:target_supports = 
   ["EstablishTrustInClient"];
```
## **policies:https**

The policies: https namespace contains variables used to configure the https plugin. It contains the following variables:

- allow unauthenticated clients policy
- browser navigation:enabled
- certificate constraints policy
- client secure invocation policy: requires
- client secure invocation policy: supports
- **•** [max\\_chain\\_length\\_policy](#page-301-1)
- **•** [mechanism\\_policy:accept\\_v2\\_hellos](#page-301-0)
- **•** [mechanism\\_policy:ciphersuites](#page-301-2)
- **•** [mechanism\\_policy:protocol\\_version](#page-303-0)
- **•** [send\\_timeout](#page-304-0)
- **•** [session\\_caching\\_policy](#page-304-1)
- **•** [target\\_secure\\_invocation\\_policy:requires](#page-304-2)
- **•** [target\\_secure\\_invocation\\_policy:supports](#page-304-3)
- **•** [trace\\_requests:enabled](#page-305-0)
- **•** [trusted\\_ca\\_list\\_policy](#page-305-1)

### <span id="page-299-0"></span>**allow\_unauthenticated\_clients\_policy**

A boolean variable that specifies whether a server will allow a client to establish a secure connection without sending a certificate. Default is false.

This configuration variable is applicable *only* in the special case where the target secure invocation policy is set to require NoProtection (a semi-secure server).

### <span id="page-300-0"></span>**browser\_navigation:enabled**

Specifies whether you can use the browser interface to drill down to the list of available Web service endpoints. The default value is  $true$ , which means you can enter a high-level URL (for example, https://*host*:*port*), and click through subsequent screens to view to the list of available services and the associated WSDL.

### <span id="page-300-1"></span>**certificate\_constraints\_policy**

A list of constraints applied to peer certificates—see ["Applying Constraints](#page-270-0)  [to Certificates" on page 253](#page-270-0) for the syntax of the pattern constraint language. If a peer certificate fails to match any of the constraints, the certificate validation step will fail.

The policy can also be set programmatically using the IT TLS API::CertConstraintsPolicy CORBA policy. Default is no constraints.

### <span id="page-300-2"></span>**client\_secure\_invocation\_policy:requires**

Specifies the minimum level of security required by a client. The value of this variable is specified as a list of association options—see the *Orbix Security Guide* for details on how to set SSL/TLS association options.

**Note:** In accordance with CORBA security, this policy cannot be downgraded programmatically by the application.

### <span id="page-300-3"></span>**client\_secure\_invocation\_policy:supports**

Specifies the initial maximum level of security supported by a client. The value of this variable is specified as a list of association options—see the *Orbix Security Guide* for details on how to set SSL/TLS association options.

**Note:** This policy can be upgraded programmatically using either the  $QOP$ or the EstablishTrust policies.

### <span id="page-301-1"></span>**max\_chain\_length\_policy**

The maximum certificate chain length that an ORB will accept (see the discussion of certificate chaining in the *Orbix Security Guide*).

The policy can also be set programmatically using the IT\_TLS\_API::MaxChainLengthPolicy CORBA policy. Default is 2.

**Note:** The max chain length policy is not currently supported on the z/OS platform.

### <span id="page-301-0"></span>**mechanism\_policy:accept\_v2\_hellos**

This HTTPS-specific policy overides the generic

policies: mechanism\_policy: accept\_v2\_hellos policy.

The  $accept$   $v2$  hellos policy is a special setting that facilitates HTTPS interoperability with certain Web browsers. Many Web browsers send SSL V2 client hellos, because they do not know what SSL version the server supports.

When true, the server accepts V2 client hellos, but continues the handshake using either the SSL V3 or TLS V1 protocol. When false, the server throws an error, if it receives a V2 client hello. The default is true.

**Note:** This default value is deliberately different from the policies:iiop\_tls:mechanism\_policy:accept\_v2\_hellos default value.

#### For example:

policies:https:mechanism\_policy:accept\_v2\_hellos = "true";

### <span id="page-301-2"></span>**mechanism\_policy:ciphersuites**

Specifies a list of cipher suites for the default mechanism policy. One or more of the following cipher suites can be specified in this list:

TLS\_RSA\_WITH\_NULL\_MD5

TLS\_RSA\_WITH\_NULL\_SHA

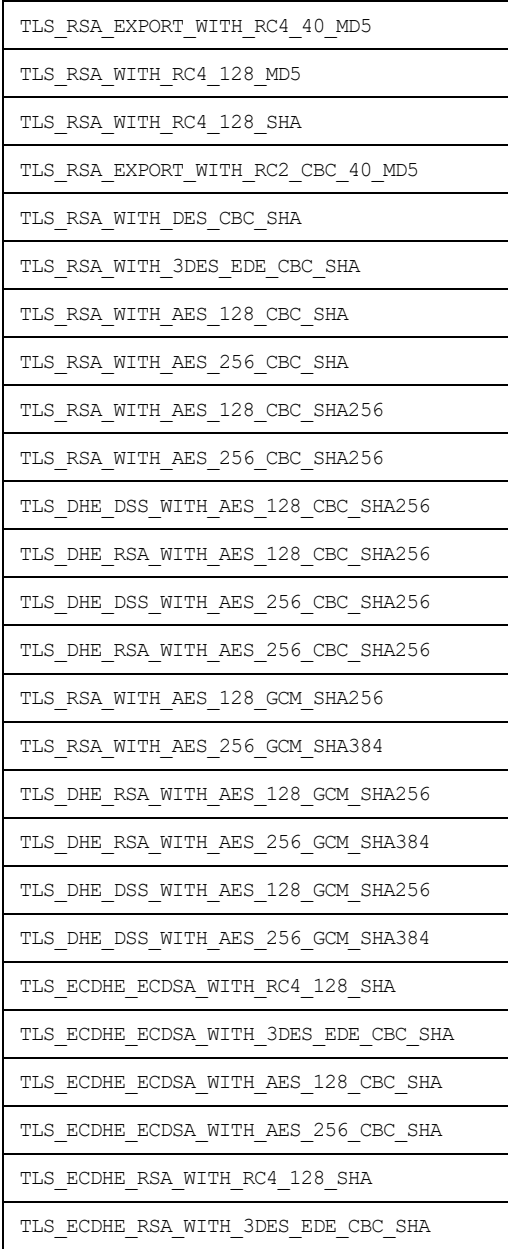

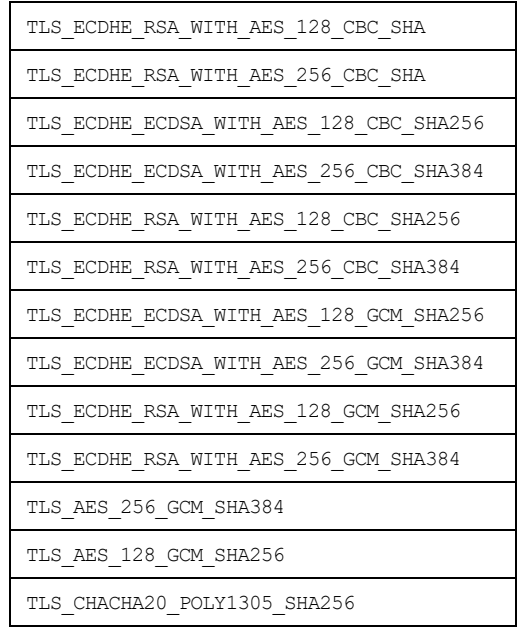

### <span id="page-303-0"></span>**mechanism\_policy:protocol\_version**

This HTTPS-specific policy overides the generic

policies:mechanism\_policy:protocol\_version policy.

Specifies the list of protocol versions used by a security capsule (ORB instance). The list can include one or more of:

- **•** SSL\_V3
- **•** TLS\_V1
- **•** TLS\_V1\_1
- **•** TLS\_V1\_2
- **•** TLS\_V1\_3

The default setting is TLS\_V1 and TLS\_V1\_3.

### For example:

```
policies:https:mechanism_policy:protocol_version = ["TLS_V1", 
   "SSL_V3"];
```
### <span id="page-304-0"></span>**send\_timeout**

Enables you to abort an HTTPS send reply attempt to the target Web service consumer if this expiry setting times out. The value is expressed in milliseconds. This setting relates to the time taken to send the entire HTTP message to the remote Web service peer.

policies:https:send\_timeout = "5000";

### <span id="page-304-1"></span>**session\_caching\_policy**

When this policy is set, the **https plug-in reads this policy's value** instead of the policies: session caching policy's value  $(C++)$  or policies: session\_caching\_policy policy's value (Java).

### <span id="page-304-2"></span>**target\_secure\_invocation\_policy:requires**

Specifies the minimum level of security required by a server. The value of this variable is specified as a list of association options—see the *Orbix Security Guide* for more details about association options.

In accordance with CORBA security, this policy cannot be downgraded programmatically by the application.

### <span id="page-304-3"></span>**target\_secure\_invocation\_policy:supports**

Specifies the maximum level of security supported by a server. The value of this variable is specified as a list of association options—see the *Orbix Security Guide* for more details about association options.

This policy can be upgraded programmatically using either the  $_{\rm OOP}$  or the EstablishTrust policies.

### <span id="page-305-0"></span>**trace\_requests:enabled**

Specifies whether the contents of each HTTPS message should be sent to the event-log stream as INFO messages. If no value is specified for this variable, it defaults to false, and no INFO messages are sent to the event log stream.

### <span id="page-305-1"></span>**trusted\_ca\_list\_policy**

Contains a list of filenames (or a single filename), each of which contains a concatenated list of CA certificates in PEM format. The aggregate of the CAs in all of the listed files is the set of trusted CAs.

For example, you might specify two files containing CA lists as follows:

```
policies:trusted_ca_list_policy = 
   ["ASPInstallDir/asp/6.3/etc/tls/x509/ca/ca_list1.pem", 
   "ASPInstallDir/asp/6.3/etc/tls/x509/ca/ca_list_extra.pem"];
```
The purpose of having more than one file containing a CA list is for administrative convenience. It enables you to group CAs into different lists and to select a particular set of CAs for a security domain by choosing the appropriate CA lists.

**Note:** The trusted callist policy configuration variable is not used with System SSL on the z/OS platform. The System SSL toolkit obtains its CA list from the underlying SSL repository (the SAF key ring or the HFS key database).

## **policies:iiop\_tls**

The policies: iiop tls namespace contains variables used to set IIOP-related policies for a secure environment. These setting affect the iiop tls plugin. It contains the following variables:

- buffer sizes policy:default buffer size
- buffer sizes policy:max buffer size
- **•** [certificate\\_constraints\\_policy](#page-307-2)
- **•** [client\\_secure\\_invocation\\_policy:requires](#page-307-3)
- **•** [client\\_secure\\_invocation\\_policy:supports](#page-308-0)
- **•** [client\\_version\\_policy](#page-308-1)
- **•** [connection\\_attempts](#page-308-2)
- **•** [connection\\_retry\\_delay](#page-308-3)
- **•** [load\\_balancing\\_mechanism](#page-309-0)
- **•** [max\\_chain\\_length\\_policy](#page-309-2)
- **•** [mechanism\\_policy:accept\\_v2\\_hellos](#page-309-1)
- **•** [mechanism\\_policy:ciphersuites](#page-310-0)
- **•** [mechanism\\_policy:protocol\\_version](#page-312-1)
- **•** [server\\_address\\_mode\\_policy:local\\_domain](#page-312-0)
- **•** [server\\_address\\_mode\\_policy:local\\_hostname](#page-313-0)
- **•** [server\\_address\\_mode\\_policy:port\\_range](#page-313-1)
- **•** [server\\_address\\_mode\\_policy:publish\\_hostname](#page-314-0)
- **•** [server\\_version\\_policy](#page-314-1)
- target secure invocation policy: requires
- **•** [target\\_secure\\_invocation\\_policy:supports](#page-315-0)
- tcp options policy:no delay
- **•** [tcp\\_options\\_policy:recv\\_buffer\\_size](#page-315-2)
- **•** [tcp\\_options\\_policy:send\\_buffer\\_size](#page-316-1)
- **•** [trusted\\_ca\\_list\\_policy](#page-316-0)

### <span id="page-307-0"></span>**buffer\_sizes\_policy:default\_buffer\_size**

When this policy is set, the  $\pm i$  open  $\pm 1$  s plug-in reads this policy's value instead of the policies:iiop:buffer\_sizes\_policy:default\_buffer\_size policy's value.

buffer sizes policy:default buffer size specifies, in bytes, the initial size of the buffers allocated by IIOP. Defaults to 16000. This value must be greater than 80 bytes, and must be evenly divisible by 8.

### <span id="page-307-1"></span>**buffer\_sizes\_policy:max\_buffer\_size**

When this policy is set, the  $\text{top this policy}$  plug-in reads this policy's value instead of the policies:iiop:buffer sizes policy:max buffer size policy's value.

buffer sizes policy: max buffer size specifies the maximum buffer size permitted by IIOP, in kilobytes. Defaults to 512. A value of -1 indicates unlimited size. If not unlimited, this value must be greater than 80.

### <span id="page-307-2"></span>**certificate\_constraints\_policy**

A list of constraints applied to peer certificates—see the discussion of certificate constraints in the security guide for the syntax of the pattern constraint language. If a peer certificate fails to match any of the constraints, the certificate validation step will fail.

The policy can also be set programmatically using the IT TLS API::CertConstraintsPolicy CORBA policy. Default is no constraints.

### <span id="page-307-3"></span>**client\_secure\_invocation\_policy:requires**

Specifies the minimum level of security required by a client. The value of this variable is specified as a list of association options—see the *Security Guide* for more details about association options.

In accordance with CORBA security, this policy cannot be downgraded programmatically by the application.

### <span id="page-308-0"></span>**client\_secure\_invocation\_policy:supports**

Specifies the initial maximum level of security supported by a client. The value of this variable is specified as a list of association options—see the *Security Guide* for more details about association options.

This policy can be upgraded programmatically using either the  $\infty$  or the EstablishTrust policies.

### <span id="page-308-1"></span>**client\_version\_policy**

client version policy specifies the highest IIOP version used by clients. A client uses the version of IIOP specified by this variable, or the version specified in the IOR profile, whichever is lower. Valid values for this variable are: 1.0, 1.1, and 1.2.

For example, the following file-based configuration entry sets the server IIOP version to 1.1.

policies:iiop:server version policy="1.1";

The following itadmin command set this variable:

itadmin variable modify -type string -value "1.1" policies:iiop:server\_version\_policy

### <span id="page-308-2"></span>**connection\_attempts**

connection\_attempts specifies the number of connection attempts used when creating a connected socket using a Java application. Defaults to 5.

### <span id="page-308-3"></span>**connection\_retry\_delay**

connection retry delay specifies the delay, in seconds, between connection attempts when using a Java application. Defaults to 2.

### <span id="page-309-0"></span>**load\_balancing\_mechanism**

Specifies the load balancing mechanism for the client of a security service cluster (see also plugins: gsp:use\_client\_load\_balancing). In this context, a client can also be an server. This policy only affects connections made using IORs that contain multiple addresses. The  $\pm$ iop  $\pm$ 1s plug-in load balances over the addresses embedded in the IOR.

The following mechanisms are supported:

- **•** random—choose one of the addresses embedded in the IOR at random (this is the default).
- **•** sequential—choose the first address embedded in the IOR, moving on to the next address in the list only if the previous address could not be reached.

### <span id="page-309-2"></span>**max\_chain\_length\_policy**

This policy overides policies: max\_chain\_length\_policy for the iiop\_tls plugin.

The maximum certificate chain length that an ORB will accept.

The policy can also be set programmatically using the

IT TLS API:: MaxChainLengthPolicy CORBA policy. Default is 2.

Note: The max chain length policy is not currently supported on the z/OS platform.

### <span id="page-309-1"></span>**mechanism\_policy:accept\_v2\_hellos**

This IIOP/TLS-specific policy overides the generic

policies: mechanism\_policy: accept\_v2\_hellos policy.

The accept v2 hellos policy is a special setting that facilitates interoperability with older deployments of Orbix on z/OS.

 security on the z/OS platform is based on IBM's System/SSL toolkit, which implements SSL version 3, but does so by using SSL version 2 hellos as part of the handshake. This form of handshake causes interoperability problems, because applications on other platforms identify the handshake as an SSL

version 2 handshake. The misidentification of the SSL protocol version can be avoided by setting the accept v2 hellos policy to true in the non-z/OS application (this bug also affects some old versions of Microsoft Internet Explorer).

When true, the application accepts V2 client hellos, but continues the handshake using either the SSL V3 or TLS V1 protocol. When false, the application throws an error, if it receives a V2 client hello. The default is false.

**Note:** This default value is deliberately different from the policies:https:mechanism\_policy:accept\_v2\_hellos default value.

### For example:

policies:iiop\_tls:mechanism\_policy:accept\_v2\_hellos = "true";

### <span id="page-310-0"></span>**mechanism\_policy:ciphersuites**

This policy overides policies:mechanism\_policy:ciphersuites for the iiop\_tls plugin.

Specifies a list of cipher suites for the default mechanism policy. One or more of the following cipher suites can be specified in this list:

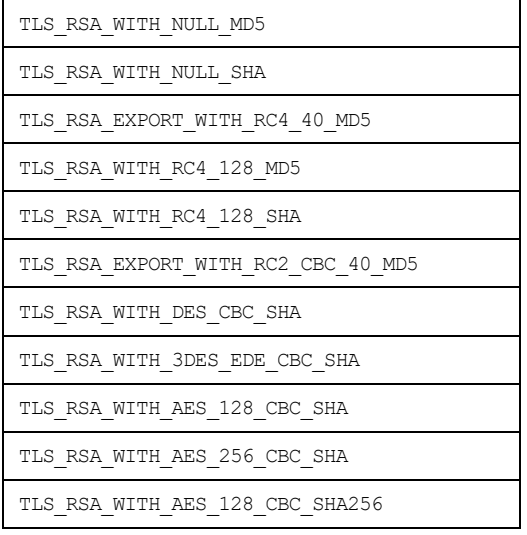

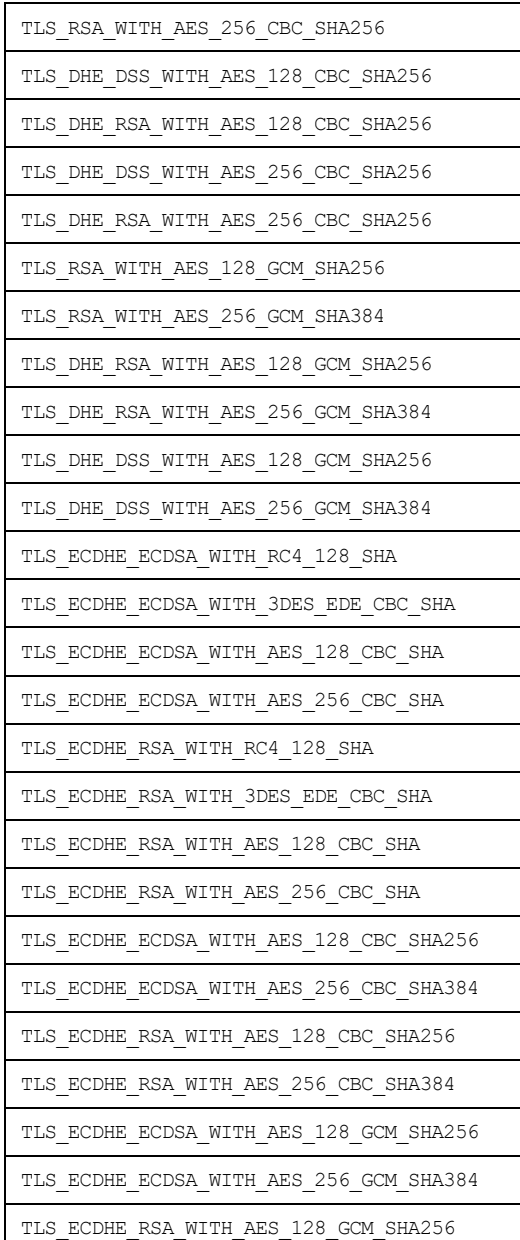

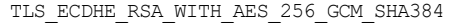

TLS\_AES\_256\_GCM\_SHA384

TLS\_AES\_128\_GCM\_SHA256

```
TLS_CHACHA20_POLY1305_SHA256
```
### <span id="page-312-1"></span>**mechanism\_policy:protocol\_version**

This IIOP/TLS-specific policy overides the generic

policies:mechanism\_policy:protocol\_version policy.

Specifies the list of protocol versions used by a security capsule (ORB instance). The list can include one or more of:

- **•** SSL\_V3
- **•** TLS\_V1
- **•** TLS\_V1\_1
- **•** TLS\_V1\_2
- **•** TLS\_V1\_3

The default setting is TLS V1 and TLS V1 3.

#### For example:

```
policies:iiop_tls:mechanism_policy:protocol_version = ["TLS_V1", 
   "SSL_V3"];
```
The SSL\_V2V3 value is now *deprecated*. It was previously used to facilitate interoperability with applications deployed on the z/OS platform. If you have any legacy configuration that uses SSL V2V3, you should replace it with the following combination of settings:

```
policies:iiop_tls:mechanism_policy:protocol_version = ["SSL_V3", 
   "TLS_V1"];
policies:iiop_tls:mechanism_policy:accept_v2_hellos = "true";
```
### <span id="page-312-0"></span>**server\_address\_mode\_policy:local\_domain**

(Java only) When this policy is set, the  $\text{top this}$  plug-in reads this policy's value instead of the

policies:iiop:server address mode policy:local domain policy's value.

### <span id="page-313-0"></span>**server\_address\_mode\_policy:local\_hostname**

(Java only) When this policy is set, the  $\pm i$  op  $\pm 1$ s plug-in reads this policy's value instead of the

policies:iiop:server\_address\_mode\_policy:local\_hostname policy's value.

server\_address\_mode\_policy:local\_hostname specifies the hostname advertised by the locator daemon, and listened on by server-side IIOP.

Some machines have multiple hostnames or IP addresses (for example, those using multiple DNS aliases or multiple network cards). These machines are often termed *multi-homed hosts*. The local\_hostname variable supports these type of machines by enabling you to explicitly specify the host that servers listen on and publish in their IORs.

For example, if you have a machine with two network addresses (207.45.52.34 and 207.45.52.35), you can explicitly set this variable to either address:

```
policies:iiop:server_address_mode_policy:local_hostname = 
   "207.45.52.34";
```
By default, the local hostname variable is unspecified. Servers use the default hostname configured for the machine with the Orbix configuration tool.

### <span id="page-313-1"></span>**server\_address\_mode\_policy:port\_range**

(Java only) When this policy is set, the  $\text{tiop-tls}$  plug-in reads this policy's value instead of the

policies:iiop:server\_address\_mode\_policy:port\_range\_policy's value.

server address mode policy: port range specifies the range of ports that a server uses when there is no well-known addressing policy specified for the port.

### <span id="page-314-0"></span>**server\_address\_mode\_policy:publish\_hostname**

When this policy is set, the  $\text{top this policy}$  the plug-in reads this policy's value instead of the

policies:iiop:server\_address\_mode\_policy:publish\_hostname policy's value.

server\_address\_mode-policy:publish\_hostname specifes whether IIOP exports hostnames or IP addresses in published profiles. Defaults to false (exports IP addresses, and does not export hostnames). To use hostnames in object references, set this variable to  $true$ , as in the following file-based configuration entry:

policies:iiop:server\_address\_mode\_policy:publish\_hostname=true

The following itadmin command is equivalent:

itadmin variable create -type bool -value true policies:iiop:server\_address\_mode\_policy:publish\_hostname

### <span id="page-314-1"></span>**server\_version\_policy**

When this policy is set, the  $\text{top this}$  plug-in reads this policy's value instead of the policies:iiop: server version policy policy's value.

server version policy specifies the GIOP version published in IIOP profiles. This variable takes a value of either 1.1 or 1.2. Orbix servers do not publish IIOP 1.0 profiles. The default value is 1.2.

### <span id="page-314-2"></span>**target\_secure\_invocation\_policy:requires**

This policy overides

policies: target secure invocation policy: requires for the iiop tls plugin.

Specifies the minimum level of security required by a server. The value of this variable is specified as a list of association options—see the *Security Guide* for more details about association options.

In accordance with CORBA security, this policy cannot be downgraded programmatically by the application.

### <span id="page-315-0"></span>**target\_secure\_invocation\_policy:supports**

This policy overides

policies: target secure invocation policy: supports for the iiop tls plugin.

Specifies the maximum level of security supported by a server. The value of this variable is specified as a list of association options—see the *Security Guide* for more details about association options.

This policy can be upgraded programmatically using either the  $\infty$  or the EstablishTrust policies.

### <span id="page-315-1"></span>**tcp\_options\_policy:no\_delay**

When this policy is set, the  $\text{top this}$  plug-in reads this policy's value instead of the policies:iiop:tcp\_options\_policy:no\_delay policy's value.

tcp\_options\_policy:no\_delay specifies whether the TCP\_NODELAY option should be set on connections. Defaults to false.

### <span id="page-315-2"></span>**tcp\_options\_policy:recv\_buffer\_size**

When this policy is set, the  $\text{top this}$  plug-in reads this policy's value instead of the policies:iiop:tcp\_options\_policy:recv\_buffer\_size policy's value.

tcp options policy: recv buffer size specifies the size of the TCP receive buffer. This variable can only be set to 0, which coresponds to using the default size defined by the operating system.

### <span id="page-316-1"></span>**tcp\_options\_policy:send\_buffer\_size**

When this policy is set, the  $\pm i$  op  $\pm 1$  plug-in reads this policy's value instead of the policies:iiop:tcp\_options\_policy:send\_buffer\_size policy's value.

tcp\_options\_policy:send\_buffer\_size specifies the size of the TCP send buffer. This variable can only be set to 0, which coresponds to using the default size defined by the operating system.

### <span id="page-316-0"></span>**trusted\_ca\_list\_policy**

This policy overides the policies: trusted callist policy for the iiop tls plugin.

Contains a list of filenames (or a single filename), each of which contains a concatenated list of CA certificates in PEM format. The aggregate of the CAs in all of the listed files is the set of trusted CAs.

For example, you might specify two files containing CA lists as follows:

policies:trusted\_ca\_list\_policy =

["*ASPInstallDir*/asp/6.3/etc/tls/x509/ca/ca\_list1.pem", "*ASPInstallDir*/asp/6.3/etc/tls/x509/ca/ca\_list\_extra.pem"];

The purpose of having more than one file containing a CA list is for administrative convenience. It enables you to group CAs into different lists and to select a particular set of CAs for a security domain by choosing the appropriate CA lists.

**Note:** The trusted callist policy configuration variable is not used with System SSL on the z/OS platform. The System SSL toolkit obtains its CA list from the underlying SSL repository (the SAF key ring or the HFS key database).

# **principal\_sponsor**

The principal sponsor namespace stores configuration information to be used when obtaining credentials. provides an implementation of a principal sponsor that creates credentials for applications automatically.

Use of the PrincipalSponsor is disabled by default and can only be enabled through configuration.

The PrincipalSponsor represents an entry point into the secure system. It must be activated and authenticate the user, before any application-specific logic executes. This allows unmodified, security-unaware applications to have Credentials established transparently, prior to making invocations.

**In this section** The following variables are in this namespace:

- **•** [use\\_principal\\_sponsor](#page-317-0)
- auth method id
- auth method data
- **•** [callback\\_handler:ClassName](#page-320-0)
- **•** [login\\_attempts](#page-320-1)

### <span id="page-317-0"></span>**use\_principal\_sponsor**

use principal sponsor specifies whether an attempt is made to obtain credentials automatically. Defaults to false. If set to true, the following principal sponsor variables must contain data in order for anything to actually happen.

## <span id="page-318-0"></span>**auth\_method\_id**

auth method id specifies the authentication method to be used. The following authentication methods are available:

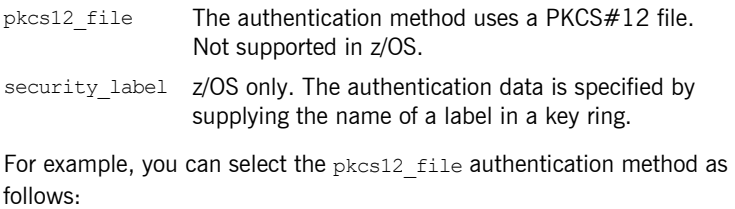

principal sponsor: auth method id = "pkcs12 file";

### <span id="page-318-1"></span>**auth\_method\_data**

auth method data is a string array containing information to be interpreted by the authentication method represented by the auth method id.

For the pkcs12 file authentication method, the following authentication data can be provided in auth method data:

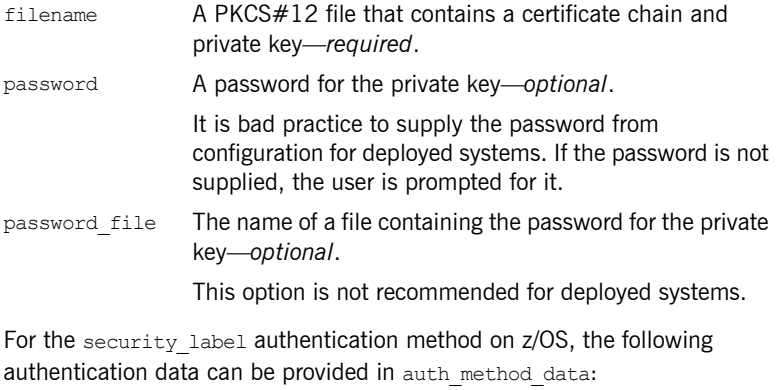

label The name of a label in a key ring.

For example, to configure an application on Windows to use a certificate, bob.p12, whose private key is encrypted with the bobpass password, set the auth method data as follows:

```
principal sponsor: auth method data =
   ["filename=c:\users\bob\bob.p12", "password=bobpass"];
```
The following points apply to Java implementations:

- **•** If the file specified by filename= is not found, it is searched for on the classpath.
- The file specified by filename= can be supplied with a URL instead of an absolute file location.
- **•** The mechanism for prompting for the password if the password is supplied through password= can be replaced with a custom mechanism, as demonstrated by the login demo.
- **•** There are two extra configuration variables available as part of the principal sponsor namespace, namely principal sponsor:callback handler and principal sponsor: login attempts. These are described below.
- **•** These Java-specific features are available subject to change in future releases; any changes that can arise probably come from customer feedback on this area.

### <span id="page-320-0"></span>**callback\_handler:ClassName**

callback handler: ClassName specifies the class name of an interface that implements the interface com.iona.corba.tls.auth.CallbackHandler. This variable is only used for Java clients.

## <span id="page-320-1"></span>**login\_attempts**

login attempts specifies how many times a user is prompted for authentication data (usually a password). It applies for both internal and custom CallbackHandlers; if a CallbackHandler is supplied, it is invoked upon up to login attempts times as long as the PrincipalAuthenticator returns SecAuthFailure. This variable is only used by Java clients.

## **principal\_sponsor:csi**

The principal sponsor: csi namespace stores configuration information to be used when obtaining CSI (Common Secure Interoperability) credentials. It includes the following:

- **•** [use\\_existing\\_credentials](#page-321-0)
- **•** [use\\_principal\\_sponsor](#page-321-1)
- **•** [auth\\_method\\_data](#page-322-0)
- **•** [auth\\_method\\_id](#page-323-0)

### <span id="page-321-0"></span>**use\_existing\_credentials**

A boolean value that specifies whether ORBs that share credentials can also share CSI credentials. If true, any CSI credentials loaded by one credential-sharing ORB can be used by other credential-sharing ORBs loaded after it; if false, CSI credentials are not shared.

This variable has no effect, unless the

plugins: security: share credentials across orbs variable is also true. Default is false.

### <span id="page-321-1"></span>**use\_principal\_sponsor**

use principal sponsor is a boolean value that switches the CSI principal sponsor on or off.

If set to  $true$ , the CSI principal sponsor is enabled; if  $false$ , the CSI principal sponsor is disabled and the remaining principal sponsor:csi variables are ignored. Defaults to false.

### <span id="page-322-0"></span>**auth\_method\_data**

auth method data is a string array containing information to be interpreted by the authentication method represented by the auth method id.

For the GSSUPMech authentication method, the following authentication data can be provided in auth method data:

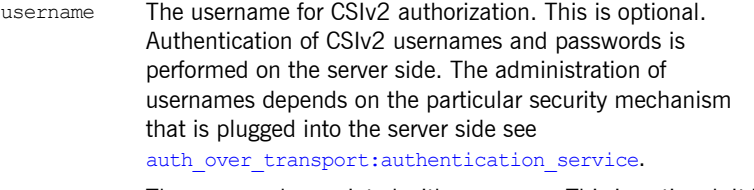

password The password associated with username. This is optional. It is bad practice to supply the password from configuration for deployed systems. If the password is not supplied, the user is prompted for it.

domain The CSIv2 authentication domain in which the username/password pair is authenticated.

> When the client is about to open a new connection, this domain name is compared with the domain name embedded in the relevant IOR (see

policies:csi:auth over transport:server domain name). The domain names must match.

**Note:** If domain is an empty string, it matches any target domain. That is, an empty domain string is equivalent to a wildcard.

If any of the preceding data are omitted, the user is prompted to enter authentication data when the application starts up.

For example, to log on to a CSIv2 application as the administrator user in the US-SantaClara domain:

```
principal sponsor:csi:auth_method_data =
   ["username=administrator", "domain=US-SantaClara"];
```
When the application is started, the user is prompted for the administrator password.

**Note:** It is currently not possible to customize the login prompt associated with the CSIv2 principal sponsor. As an alternative, you could implement your own login GUI by programming and pass the user input directly to the principal authenticator.

### <span id="page-323-0"></span>**auth\_method\_id**

auth method id specifies a string that selects the authentication method to be used by the CSI application. The following authentication method is available:

GSSUPMech The Generic Security Service Username/Password (GSSUP) mechanism.

For example, you can select the GSSUPMech authentication method as follows:

principal sponsor:csi:auth method id = "GSSUPMech";
### APPENDIX B

# ASN.1 and Distinguished Names

*The OSI Abstract Syntax Notation One (ASN.1) and X.500 Distinguished Names play an important role in the security standards that define X.509 certificates and LDAP directories.*

**In this appendix** This appendix contains the following section:

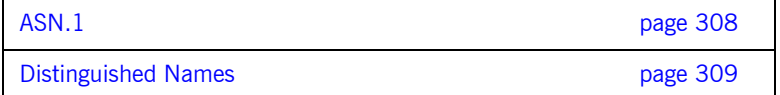

### <span id="page-325-0"></span>**ASN.1**

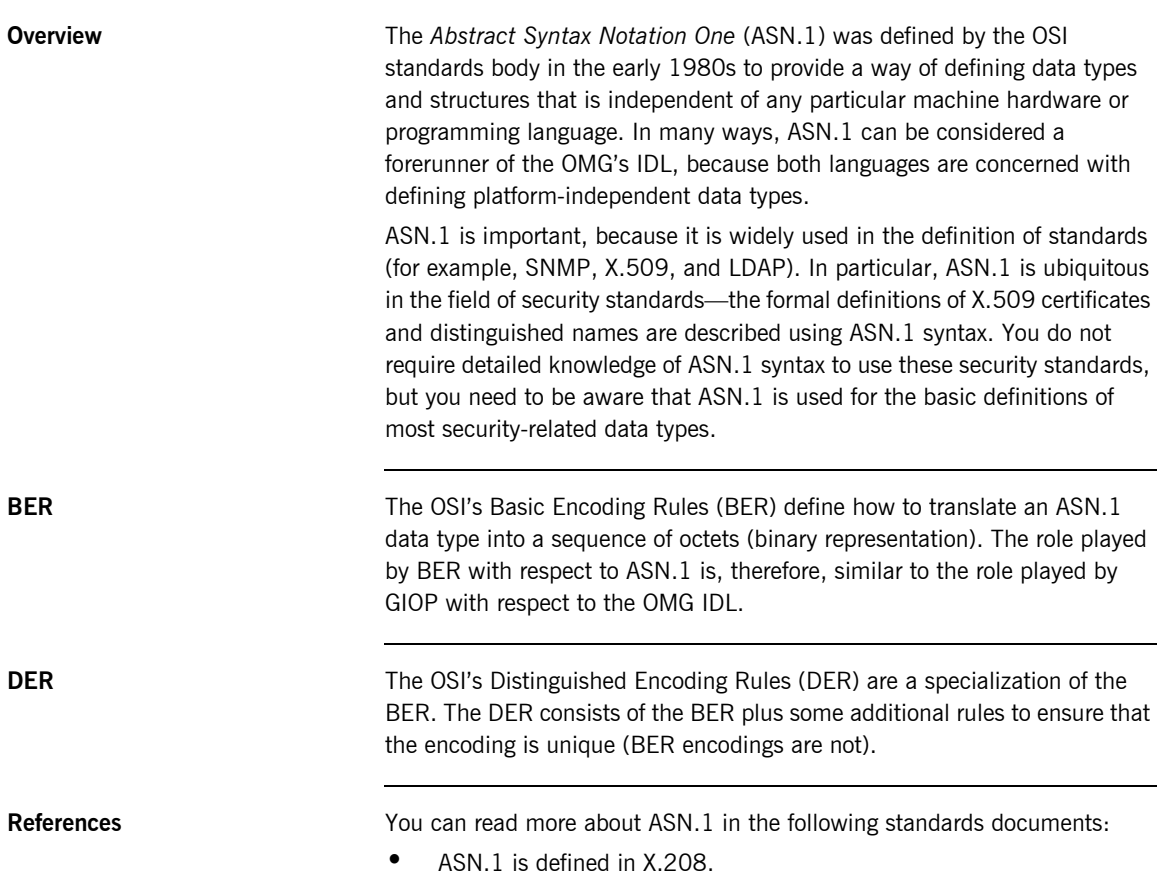

**•** BER is defined in X.209.

## <span id="page-326-0"></span>**Distinguished Names**

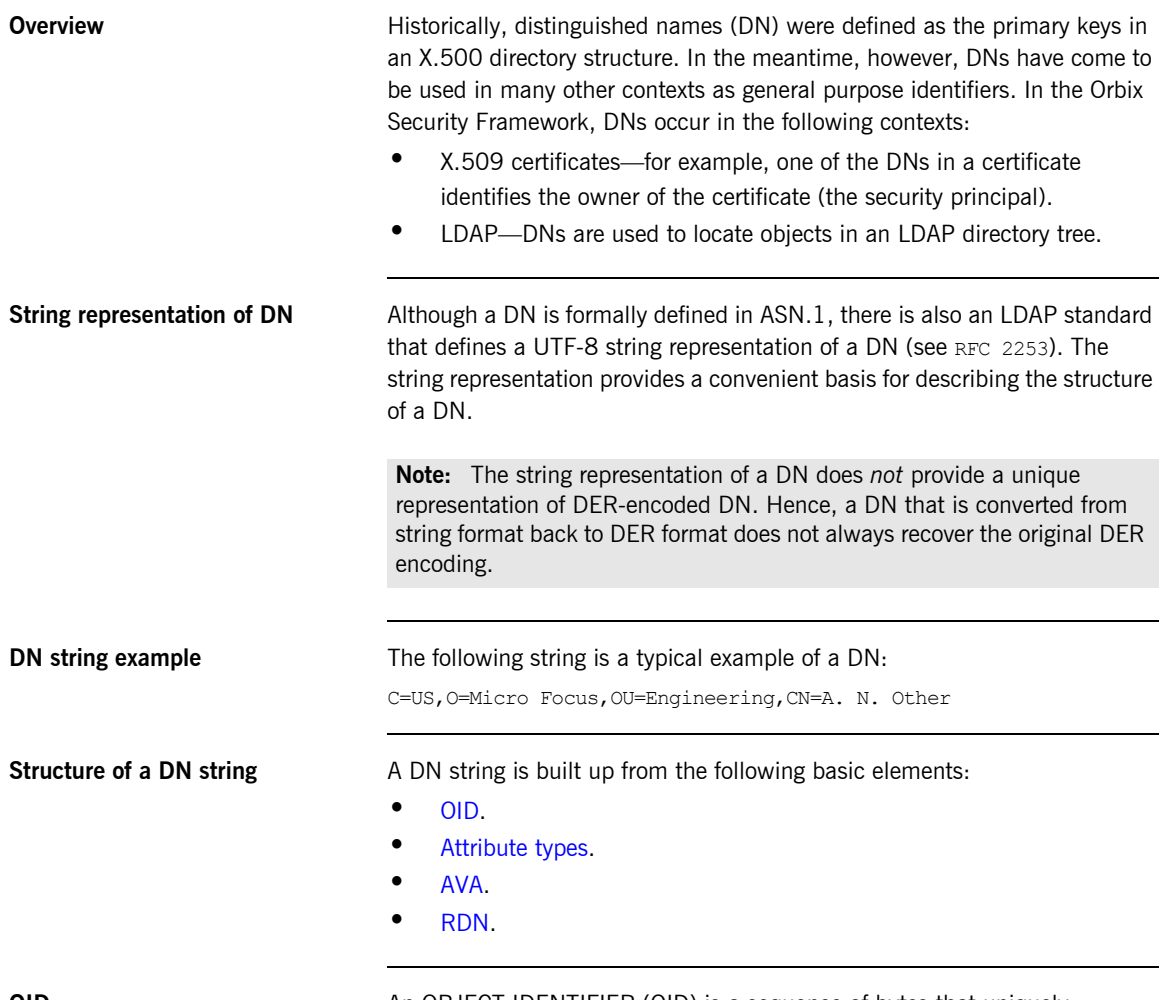

<span id="page-326-1"></span>

**OID** An OBJECT IDENTIFIER (OID) is a sequence of bytes that uniquely identifies a grammatical construct in ASN.1.

<span id="page-327-0"></span>**Attribute types** The variety of attribute types that could appear in a DN is theoretically open-ended, but in practice only a small subset of attribute types are used. [Table 9](#page-327-2) shows a selection of the attribute types that you are most likely to encounter:

<span id="page-327-2"></span>

| <b>String</b><br>Representation | X.500 Attribute Type   | Size of Data  | <b>Equivalent OID</b> |
|---------------------------------|------------------------|---------------|-----------------------|
| C                               | countryName            | $\mathcal{L}$ | 2.5.4.6               |
| $\Omega$                        | organizationName       | 164           | 2.5.4.10              |
| OU                              | organizationalUnitName | 164           | 2.5.4.11              |
| CN.                             | 164<br>commonName      |               | 2.5.4.3               |
| <b>ST</b>                       | stateOrProvinceName    | 164           | 2.5.4.8               |
| T.                              | localityName           | 164           | 2.5.4.7               |
| <b>STREET</b>                   | streetAddress          |               |                       |
| DC                              | domainComponent        |               |                       |
| UID                             | userid                 |               |                       |

**Table 9:** *Commonly Used Attribute Types*

<span id="page-327-1"></span>**AVA** An *attribute value assertion* (AVA) assigns an attribute value to an attribute type. In the string representation, it has the following syntax:

*<attr-type>*=*<attr-value>*

For example:

CN=A. N. Other

Alternatively, you can use the equivalent OID to identify the attribute type in the string representation (see [Table 9](#page-327-2)). For example:

2.5.4.3=A. N. Other

<span id="page-328-0"></span>**RDN A** *relative distinguished name* (RDN) represents a single node of a DN (the bit that appears between the commas in the string representation). Technically, an RDN might contain more than one AVA (it is formally defined as a set of AVAs); in practice, however, this almost never occurs. In the string representation, an RDN has the following syntax:

*<attr-type>*=*<attr-value>[*+*<attr-type>*=*<attr-value> ...]*

Here is an example of a (very unlikely) multiple-value RDN:

OU=Eng1+OU=Eng2+OU=Eng3

Here is an example of a single-value RDN:

OU=Engineering

APPENDIX B | **ASN.1 and Distinguished Names**

### APPENDIX C

# Association **Options**

*This appendix describes the semantics of all the association options that are supported by Orbix.*

**In this appendix** This appendix contains the following section:

Association Option Semantics **page 314** 

## <span id="page-331-0"></span>**Association Option Semantics**

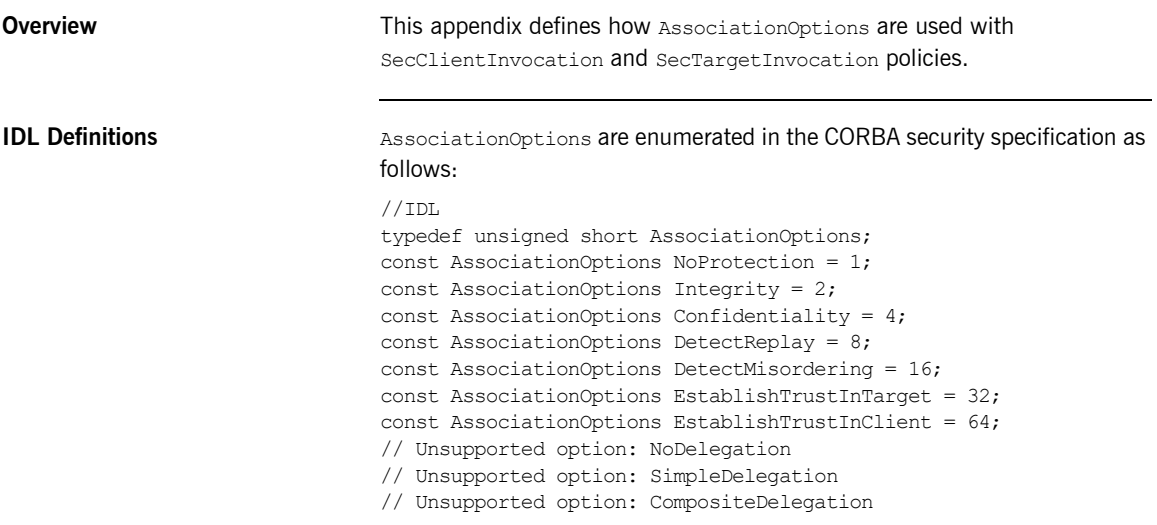

<span id="page-331-1"></span>

Table of association options [Table 10](#page-331-1) shows how the options affect client and target policies:

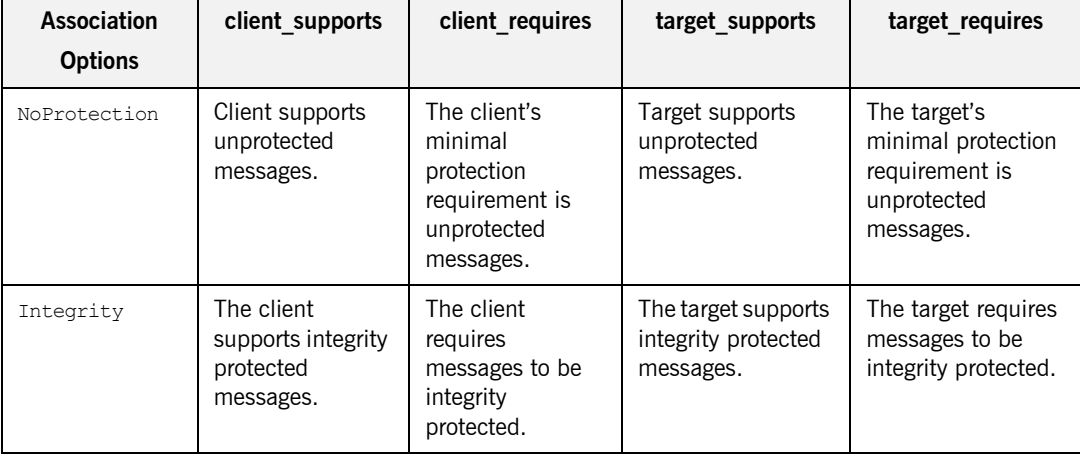

### **Table 10:** *AssociationOptions for Client and Target*

| <b>Association</b><br><b>Options</b> | client supports                                                                        | client requires                                                                  | target_supports                                                                        | target requires                                                               |
|--------------------------------------|----------------------------------------------------------------------------------------|----------------------------------------------------------------------------------|----------------------------------------------------------------------------------------|-------------------------------------------------------------------------------|
| Confidentiali<br>ty                  | The client<br>supports<br>confidentiality<br>protected<br>messages.                    | The client<br>requires<br>messages to be<br>confidentiality<br>protected.        | The target supports<br>confidentiality<br>protected<br>messages.                       | The target requires<br>messages to be<br>confidentiality<br>protected.        |
| DetectReplay                         | The client can<br>detect replay of<br>requests (and<br>request<br>fragments).          | The client<br>requires detection<br>of message<br>replay.                        | The target can<br>detect replay of<br>requests (and<br>request fragments).             | The target requires<br>detection of<br>message replay.                        |
| DetectMisorde<br>ring                | The client can<br>detect sequence<br>errors of requests<br>(and request<br>fragments). | The client<br>requires detection<br>of message<br>mis-sequencing.                | The target can<br>detect sequence<br>errors of requests<br>(and request<br>fragments). | The target requires<br>detection of<br>message<br>mis-sequencing.             |
| EstablishTrus<br>tInTarget           | The client is<br>capable of<br>authenticating<br>the target.                           | The client<br>requires<br>establishment of<br>trust in the<br>target's identity. | The target is<br>prepared to<br>authenticate its<br>identity to the<br>client.         | (This option is<br>invalid).                                                  |
| <b>EstablishTrus</b><br>tInClient    | The client is<br>prepared to<br>authenticate its<br>identity to the<br>target.         | (This option is<br>invalid).                                                     | The target is<br>capable of<br>authenticating the<br>client.                           | The target requires<br>establishment of<br>trust in the client's<br>identity. |

**Table 10:** *AssociationOptions for Client and Target*

APPENDIX C | **Association Options**

### APPENDIX D

# SSL/TLS Sample **Configurations**

*This appendix provides some SSL/TLS sample configurations that you can use as a template for configuring your own applications.*

**In this appendix** This appendix contains the following section:

SSL/TLS Sample Configurations on z/OS bage 318

## <span id="page-335-0"></span>**SSL/TLS Sample Configurations on z/OS**

<span id="page-335-1"></span>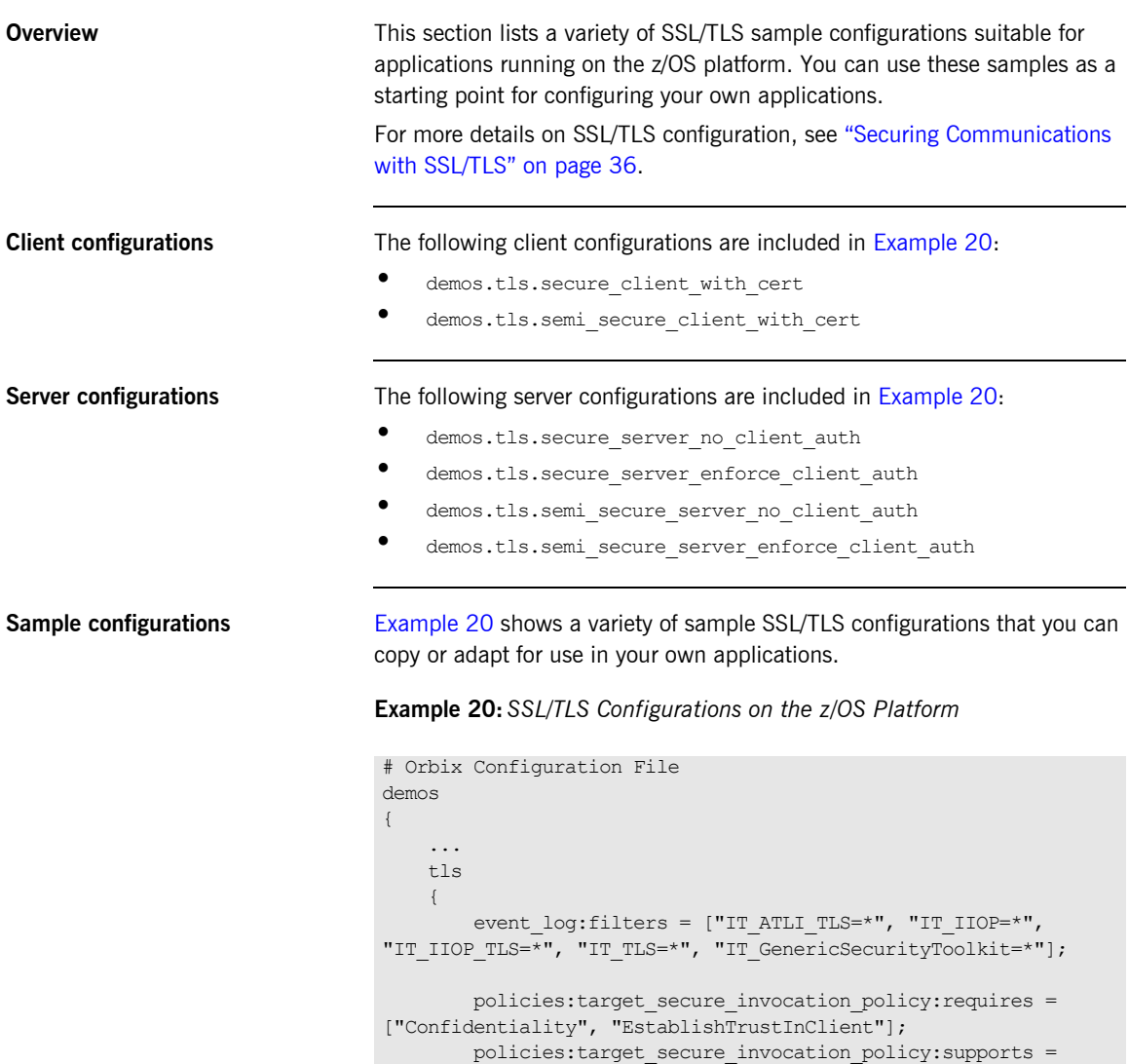

### **Example 20:***SSL/TLS Configurations on the z/OS Platform*

```
["Confidentiality", "Integrity", "DetectReplay", 
     "DetectMisordering", "EstablishTrustInClient", 
     "EstablishTrustInTarget"];
             policies:client_secure_invocation_policy:requires =
 ["Confidentiality", "EstablishTrustInTarget"];
             policies:client_secure_invocation_policy:supports =
 ["Confidentiality", "Integrity", "DetectReplay", 
     "DetectMisordering", "EstablishTrustInClient", 
     "EstablishTrustInTarget"];
             orb_plugins = ["local_log_stream", "iiop_profile", 
     "giop", "iiop_tls"];
             # tls demos use security labels to identify certificates
             # within keyrings
             # each keyring will be defined in subsequent scope
            principal sponsor:use principal sponsor = "true";
            principal sponsor: auth method id = "security label";
             secure_client_with_cert
\left\{ \begin{array}{cc} 0 & 0 & 0 \\ 0 & 0 & 0 \\ 0 & 0 & 0 \\ 0 & 0 & 0 \\ 0 & 0 & 0 \\ 0 & 0 & 0 \\ 0 & 0 & 0 \\ 0 & 0 & 0 \\ 0 & 0 & 0 \\ 0 & 0 & 0 \\ 0 & 0 & 0 \\ 0 & 0 & 0 \\ 0 & 0 & 0 & 0 \\ 0 & 0 & 0 & 0 \\ 0 & 0 & 0 & 0 \\ 0 & 0 & 0 & 0 & 0 \\ 0 & 0 & 0 & 0 & 0 \\ 0 & 0 & 0 & 0 & 0 \\ 0 & 0 & 0 & 0 & 0 \\ 0 & 0 policies:client_secure_invocation_policy:requires =
 ["Confidentiality", "EstablishTrustInTarget"];
                   policies:client_secure_invocation_policy:supports =
 ["Confidentiality", "Integrity", "DetectReplay", 
     "DetectMisordering", "EstablishTrustInClient", 
     "EstablishTrustInTarget"];
                  principal sponsor:use principal sponsor = "true";
                  principal sponsor: auth method data =
     ["label=bank server"];
                   plugins:systemssl_toolkit:saf_keyring = "ORBXRING";
             };
             semi_secure_client_with_cert
\left\{ \begin{array}{cc} 0 & 0 & 0 \\ 0 & 0 & 0 \\ 0 & 0 & 0 \\ 0 & 0 & 0 \\ 0 & 0 & 0 \\ 0 & 0 & 0 \\ 0 & 0 & 0 \\ 0 & 0 & 0 \\ 0 & 0 & 0 \\ 0 & 0 & 0 \\ 0 & 0 & 0 \\ 0 & 0 & 0 & 0 \\ 0 & 0 & 0 & 0 \\ 0 & 0 & 0 & 0 \\ 0 & 0 & 0 & 0 & 0 \\ 0 & 0 & 0 & 0 & 0 \\ 0 & 0 & 0 & 0 & 0 \\ 0 & 0 & 0 & 0 & 0 \\ 0 & 0 & 0 & 0 & 0 orb_plugins = ["local_log_stream", "iiop_profile", 
     "giop", "iiop", "iiop tls"];
                   policies:client_secure_invocation_policy:requires = 
     ["NoProtection"];
```
### **Example 20:***SSL/TLS Configurations on the z/OS Platform*

```
 policies:client_secure_invocation_policy:supports =
["NoProtection", "Confidentiality", "Integrity", "DetectReplay",
"DetectMisordering", "EstablishTrustInClient", 
   "EstablishTrustInTarget"];
               principal sponsor:use principal sponsor = "true";
              principal sponsor: auth method data =
    ["label=bank server"];
                plugins:systemssl_toolkit:saf_keyring = "ORBXRING";
           };
          secure server no client auth
\left\{ \begin{array}{cc} 0 & 0 & 0 \\ 0 & 0 & 0 \\ 0 & 0 & 0 \\ 0 & 0 & 0 \\ 0 & 0 & 0 \\ 0 & 0 & 0 \\ 0 & 0 & 0 \\ 0 & 0 & 0 \\ 0 & 0 & 0 \\ 0 & 0 & 0 \\ 0 & 0 & 0 \\ 0 & 0 & 0 \\ 0 & 0 & 0 & 0 \\ 0 & 0 & 0 & 0 \\ 0 & 0 & 0 & 0 \\ 0 & 0 & 0 & 0 & 0 \\ 0 & 0 & 0 & 0 & 0 \\ 0 & 0 & 0 & 0 & 0 \\ 0 & 0 & 0 & 0 & 0 \\ 0 & 0 policies:target_secure_invocation_policy:requires =
["Confidentiality"];
                policies:target_secure_invocation_policy:supports = 
    ["Confidentiality", "Integrity", "DetectReplay", 
   "DetectMisordering", "EstablishTrustInTarget"];
              principal sponsor:use principal sponsor = "true";
              principal sponsor: auth method data =
    ["label=bank_server"];
               plugins:systemssl_toolkit:saf_keyring = "ORBXRING";
           };
           secure_server_enforce_client_auth
           {
               policies:target_secure_invocation_policy:requires =
["EstablishTrustInClient", "Confidentiality"];
               policies:target_secure_invocation_policy:supports =
["EstablishTrustInClient", "Confidentiality", "Integrity", 
   "DetectReplay", "DetectMisordering", 
   "EstablishTrustInTarget"];
               principal sponsor:use principal sponsor = "true";
              principal sponsor: auth method data =
    ["label=bank server"];
                plugins:systemssl_toolkit:saf_keyring = "ORBXRING";
           };
```
**Example 20:***SSL/TLS Configurations on the z/OS Platform*

```
semi_secure_server_no_client_auth
\left\{ \begin{array}{cc} 0 & 0 & 0 \\ 0 & 0 & 0 \\ 0 & 0 & 0 \\ 0 & 0 & 0 \\ 0 & 0 & 0 \\ 0 & 0 & 0 \\ 0 & 0 & 0 \\ 0 & 0 & 0 \\ 0 & 0 & 0 \\ 0 & 0 & 0 \\ 0 & 0 & 0 \\ 0 & 0 & 0 & 0 \\ 0 & 0 & 0 & 0 \\ 0 & 0 & 0 & 0 \\ 0 & 0 & 0 & 0 & 0 \\ 0 & 0 & 0 & 0 & 0 \\ 0 & 0 & 0 & 0 & 0 \\ 0 & 0 & 0 & 0 & 0 \\ 0 & 0 & 0 & 0 & 0 orb_plugins = ["local_log_stream", "iiop_profile", 
     "giop", "iiop", "iiop tls"];
                   policies: target secure invocation policy: requires =
     ["NoProtection"];
                    policies:target_secure_invocation_policy:supports =
["NoProtection", "Confidentiality", "Integrity", "DetectReplay",
"DetectMisordering", "EstablishTrustInTarget"];
                   principal sponsor:use principal sponsor = "true";
                   principal sponsor: auth method data =
     ["label=bank server"];
                    plugins:systemssl_toolkit:saf_keyring = "ORBXRING";
             };
             semi_secure_server_enforce_client_auth
\left\{ \begin{array}{cc} 0 & 0 & 0 \\ 0 & 0 & 0 \\ 0 & 0 & 0 \\ 0 & 0 & 0 \\ 0 & 0 & 0 \\ 0 & 0 & 0 \\ 0 & 0 & 0 \\ 0 & 0 & 0 \\ 0 & 0 & 0 \\ 0 & 0 & 0 \\ 0 & 0 & 0 \\ 0 & 0 & 0 & 0 \\ 0 & 0 & 0 & 0 \\ 0 & 0 & 0 & 0 \\ 0 & 0 & 0 & 0 & 0 \\ 0 & 0 & 0 & 0 & 0 \\ 0 & 0 & 0 & 0 & 0 \\ 0 & 0 & 0 & 0 & 0 \\ 0 & 0 & 0 & 0 & 0 orb_plugins = ["iiop_profile", "giop", "iiop", 
     "iiop_tls", "local_log_stream"];
                    policies:target_secure_invocation_policy:requires = 
     ["NoProtection"];
                    policies:target_secure_invocation_policy:supports =
["NoProtection", "Confidentiality", "Integrity", "DetectReplay",
"DetectMisordering", "EstablishTrustInClient", 
     "EstablishTrustInTarget"];
                   principal sponsor:use principal sponsor = "true";
                   principal sponsor: auth method data =
     ["label=bank server"];
                    plugins:systemssl_toolkit:saf_keyring = "ORBXRING";
             };
       };
       ...
};
```
APPENDIX D | **SSL/TLS Sample Configurations**

### APPENDIX E

## <span id="page-340-0"></span>**Security** Recommendations

*This appendix lists some general recommendations for ensuring the effectiveness of Orbix security.*

**In this appendix** This appendix contains the following sections:

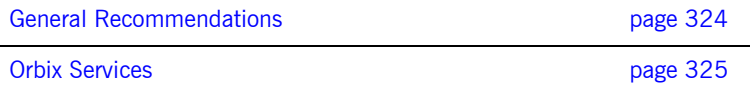

### <span id="page-341-0"></span>**General Recommendations**

List of recommendations The following general recommendations can help you secure your system using Orbix applications

- <span id="page-341-1"></span>1. Use SSL security for every application wherever possible.
- 2. Use the strongest cipher suites available. There is little extra overhead if you use 128 bit instead of 40 bit encryption for a typical connection.
- 3. If your application must connect to insecure applications, limit the aspects of your system that use insecure communications to the minimum necessary using policies and security aware code.
- 4. Treat any IOR received from an insecure endpoint as untrustworthy. Set your policies so that you cannot use insecure IORs accidentally. Set all communications in your ORBs to be secure by default and use the appropriate policies to override these where necessary.
- 5. It is important to remember that the certificates supplied with Orbix are for demonstration purposes only and must be replaced with a securely generated set of real certificates before applications can run in a production environment.
- 6. The contents of your trusted CA list files must only include CA certificates that you trust.
- 7. Do not use passwords in the configuration file. This feature is only a developer aid.
- 8. The security of all SSL/TLS programs is only as strong as the weakest cipher suite that they support. Consider making stronger cipher suites available as an optional service which may be availed of by applications with stronger minimum security requirements.

<span id="page-341-2"></span>The bad guys will of course choose to use the weakest cipher suites.

9. Depending on the sensitivity of your system an RSA key size greater than 512 bits might be appropriate. 1024 bit keys are significantly slower than 512 bit keys but are much more secure.

### <span id="page-342-0"></span>**Orbix Services**

**No authorization support for Orbix services**

The Orbix services—that is, the locator, the node daemon, the naming service, and the interface repository (IFR)—are not to be considered as fully secured in this release. While they can be configured to use SSL they do not apply any authorization to operations that clients perform. This still applies, to a lesser extent, even if the services are configured to only allow secure connections and to enforce client authentication, because all clients with trusted client certificates can modify the services at will. That is, the Orbix services provide no way to distinguish between ordinary users and users requiring administrative privileges (authorization is not supported by the services).

APPENDIX E | **Security Recommendations**

### APPENDIX F

# Action-Role Mapping DTD

*This appendix presents the document type definition (DTD) for the action-role mapping XML file.* 

<span id="page-344-0"></span>**DTD file** The action-role mapping DTD is shown in [Example 21.](#page-344-0)

#### **Example 21:**

```
<?xml version="1.0" encoding="UTF-8"?>
<!ELEMENT action-name (#PCDATA)>
<!ELEMENT role-name (#PCDATA)>
<!ELEMENT server-name (#PCDATA)>
<!ELEMENT action-role-mapping (server-name, interface+)>
<!ELEMENT name (#PCDATA)>
<!ELEMENT interface (name, action-role+)>
<!ELEMENT action-role (action-name, role-name+)>
<!ELEMENT allow-unlisted-interfaces (#PCDATA)>
<!ELEMENT secure-system (allow-unlisted-interfaces*, 
   action-role-mapping+)>
```
**Action-role mapping elements** The elements of the action-role mapping DTD can be described as follows:

<!ELEMENT action-name (#PCDATA)>

Specifies the action name to which permissions are assigned. The interpretation of the action name depends on the type of application: CORBA server—for IDL operations, the action name corresponds to the GIOP on-the-wire format of the operation name (usually the same as it appears in IDL).

For IDL attributes, the accessor or modifier action name corresponds to the GIOP on-the-wire format of the attribute accessor or modifier. For example, an IDL attribute, foo, would have an accessor, get foo, and a modifier, set foo.

- ♦ Artix server—for WSDL operations, the action name is equivalent to a WSDL operation name; that is, the *OperationName* from a tag, <operation name="*OperationName*">.
- <!ELEMENT action-role (action-name, role-name+)>

Groups together a particular action and all of the roles permitted to perform that action.

<!ELEMENT action-role-mapping (server-name, interface+)> Contains all of the permissions that apply to a particular server application.

<!ELEMENT allow-unlisted-interfaces (#PCDATA)>

Specifies the default access permissions that apply to interfaces not explicitly listed in the action-role mapping file. The element contents can have the following values:

♦ true—for any interfaces not listed, access to all of the interfaces' actions is allowed for all roles. If the remote user is unauthenticated (in the sense that no credentials are sent by the client), access is also allowed.

**Note:** However, if <allow-unlisted-interfaces> is true and a particular interface is listed, then only the actions explicitly listed within that interface's interface element are accessible. Unlisted actions from the listed interface are not accessible.

♦ false—for any interfaces not listed, access to all of the interfaces' actions is denied for all roles. Unauthenticated users are also denied access.

Default is false.

#### <!ELEMENT interface (name, action-role+)>

In the case of a CORBA server, the interface element contains all of the access permissions for one particular IDL interface.

In the case of an Artix server, the interface element contains all of the access permissions for one particular WSDL port type.

#### <!ELEMENT name (#PCDATA)>

Within the scope of an interface element, identifies the interface (IDL interface or WSDL port type) with which permissions are being associated. The format of the interface name depends on the type of application, as follows:

CORBA server—the name element identifies the IDL interface using the interface's OMG repository ID. The repository ID normally consists of the characters IDL: followed by the fully scoped name of the interface (using / instead of  $:$ : as the scoping character), followed by the characters :1.0. Hence, the Simple::SimpleObject IDL interface is identified by the IDL:Simple/SimpleObject:1.0 repository ID.

**Note:** The form of the repository ID can also be affected by various #pragma directives appearing in the IDL file. A commonly used directive is #pragma prefix.

For example, the CosNaming:: NamingContext interface in the naming service module, which uses the omg.org prefix, has the following repository ID: IDL:omg.org/CosNaming/NamingContext:1.0

Artix server—the name element contains a WSDL port type name, specified in the following format:

*NamespaceURI*:*PortTypeName*

The *PortTypeName* comes from a tag, <portType name="*PortTypeName*">, defined in the *NamespaceURI* namespace. The *NamespaceURI* is usually defined in the <definitions targetNamespace="*NamespaceURI*" ...> tag of the WSDL contract.

<!ELEMENT role-name (#PCDATA)>

Specifies a role to which permission is granted. The role name can be any role that belongs to the server's Artix authorization realm (for CORBA bindings, the realm name is specified by the

plugins:gsp:authorization realm configuration variable; for SOAP bindings, the realm name is specified by the

plugins:asp:authorization\_realm configuration variable) or to the IONAGlobalRealm realm. The roles themselves are defined in the security server backend; for example, in a file adapter file or in an LDAP backend.

<!ELEMENT secure-system (allow-unlisted-interfaces\*, action-role-mapping+)>

The outermost scope of an action-role mapping file groups together a collection of action-role-mapping elements.

<!ELEMENT server-name (#PCDATA)>

The server-name element specifies the configuration scope (that is, the ORB name) used by the server in question. This is normally the value of the -ORBname parameter passed to the server executable on the command line.

## Index

### **Symbols**

[#pragma prefix 66](#page-83-0) [<action-role-mapping> tag 66,](#page-83-1) [74](#page-91-0) [<allow-unlisted-interfaces> tag 65](#page-82-0) [<interface> tag 66](#page-83-2)  $<$ name $>$  tag 66 [<server-name> tag 66,](#page-83-4) [72](#page-89-0)

### **A**

[AccessId credentials attribute 222](#page-239-0) [AccessId security attribute 222](#page-239-1) **ACL** [<action-role-mapping> tag 66](#page-83-1) [<allow-unlisted-interfaces> tag 65](#page-82-0) [<interface> tag 66](#page-83-2)  $<$ name $>$ tag 66 [<server-name> tag 66](#page-83-4) action role mapping configuration variable 64 [action-role mapping file 64](#page-81-1) [action-role mapping file, example 65](#page-82-1) [centralized 68,](#page-85-0) [71](#page-88-0) [ClientAccessDecision interface 70,](#page-87-0) [72,](#page-89-1) [77](#page-94-0) [com.iona.isp.authz.adapters property 73](#page-90-0) [localized 69](#page-86-0) [plugins:gsp:acl\\_policy\\_data\\_id variable 75,](#page-92-0) [76](#page-93-0) plugins: gsp: action role mapping file variable 69 [plugins:gsp:authorization\\_policy\\_enforcement\\_poi](#page-90-1) nt variable 73 [plugins:gsp:authorization\\_policy\\_store\\_type](#page-90-2)  variable 73 action role mapping configuration variable 64 action-role mapping file [<action-role-mapping> tag 66](#page-83-1) [<allow-unlisted-interfaces> tag 65](#page-82-0) [<interface> tag 66](#page-83-2)  $<$ name $>$  tag 66 [<server-name> tag 66](#page-83-4) CORBA [configuring 64](#page-81-1) [example 65](#page-82-1) [application-level security 150](#page-167-0) [ASN.1 80](#page-97-0) association options

[and mechanism policy 114](#page-131-0) [client secure invocation policy, default 110](#page-127-0) [DetectMisordering 205](#page-222-0) [DetectReply 205](#page-222-1) [EstablishTrustInClient 42,](#page-59-0) [57,](#page-74-0) [137](#page-154-0) [EstablishTrustInClient, CSIv2 164,](#page-181-0) [165](#page-182-0) [EstablishTrustInTarget 134,](#page-151-0) [137](#page-154-1) [IdentityAssertion, CSIv2 185](#page-202-0) [NoProtection 45](#page-62-0) [rules of thumb 114](#page-131-1) SSL/TLS [Confidentiality 108](#page-125-0) [DetectMisordering 108](#page-125-1) [DetectReplay 108](#page-125-2) [EstablishTrustInClient 109](#page-126-0) [EstablishTrustInTarget 109](#page-126-1) [Integrity 108](#page-125-3) [NoProtection 108](#page-125-4) [setting 106](#page-123-0) [target secure invocation policy, default 112](#page-129-0) [Asymmetric cryptography 25](#page-42-0) [AttributeList type 221](#page-238-0) [attribute service policy 184](#page-201-0) [AttributeService policy data 207](#page-224-0) [Attribute value assertions,](#page-255-0) *See* AVA [authenticate\(\) operation 211,](#page-228-0) [212](#page-229-0) [Authentication 22,](#page-39-0) [24](#page-41-0) authentication [and mechanism policy 137](#page-154-2) [caching of credentials 60](#page-77-0) [CSIv2, client configuration 173](#page-190-0) [CSIv2, requiring 164](#page-181-1) [CSIv2, sample configuration 172](#page-189-0) [CSIv2, server configuration 175](#page-192-0) [CSIv2 client-side policy 206](#page-223-0) [CSIv2 server-side policy 206](#page-223-1) [EstablishTrustPolicy 203](#page-220-0) [GSSUP mechanism](#page-175-0) [invocation credentials 204](#page-221-0) iSF [process of 49](#page-66-0) IT\_CSI\_AUTH\_METH\_USERNAME\_PASSWORD [authentication method 217](#page-234-0)

IT\_TLS\_AUTH\_METH\_CERT\_CHAIN authentication method 214 IT\_TLS\_AUTH\_METH\_CERT\_CHAIN\_FILE authentication method 214 IT\_TLS\_AUTH\_METH\_LABEL authentication method 214 IT\_TLS\_AUTH\_METH\_PKCS11 authentication method 214 IT\_TLS\_AUTH\_METH\_PKCS12\_DER authentication method 214 [methods for SSL/TLS 214](#page-231-5) [multiple own certificates 140](#page-157-0) [over transport, in CSIv2 158](#page-175-1) [own certificate, specifying 139](#page-156-0) [principal authenticator 210](#page-227-0) [security capsule 211](#page-228-1) SSL/TLS [principal sponsor 140](#page-157-1) [requiring 132](#page-149-0) [target and client 136](#page-153-0) [target only 133](#page-150-0) authentication cache size configuration variable 60 authentication\_cache\_timeout configuration variable 60 authentication over transport [client authentication token 160](#page-177-0) [client support, enabling 164](#page-181-2) [dependency on SSL/TLS 158](#page-175-2) [description 150,](#page-167-1) [158](#page-175-1) [own credentials 212](#page-229-1) [scenario 153](#page-170-0) [server configuration 165](#page-182-1) [SSL/TLS prerequisites 162](#page-179-0) [target requirements 165](#page-182-2) [target support, enabling 165](#page-182-3) authentication service [sample implementation 167](#page-184-0) authentication service class [specifying 166](#page-183-0) authentication service object [and CSI\\_SERVER\\_AS\\_POLICY policy 167](#page-184-1) [default implementation 167](#page-184-2) [iSF implementation 167](#page-184-3) [registering as an initial reference 167](#page-184-4) [AuthenticationService policy data 206,](#page-223-2) [207](#page-224-1) [AuthenticationService policy value 167](#page-184-5) authorization [caching of credentials 60](#page-77-0) automatic connection management

[interaction with rebind policy 227](#page-244-0) AVA [in distinguished names 238](#page-255-1) [AVAList interface 238](#page-255-2)

### **B**

[backward trust 57,](#page-74-1) [183](#page-200-0) Baltimore toolkit selecting for  $C++$  applications 255

### **C**

[CA 27,](#page-44-0) [80](#page-97-1) [adding to a user key ring 92](#page-109-0) [choosing a host 84](#page-101-0) [commercial CAs 83](#page-100-0) [importing into RACF 91](#page-108-0) [in PKCS#12 file 139](#page-156-1) [list of trusted 86](#page-103-0) [multiple CAs 86](#page-103-1) [private CAs 84](#page-101-1) [security precautions 84](#page-101-2) *[See Also](#page-97-2)*certificate authority caching authentication cache size configuration variable 60 authentication cache timeout configuration variable 60 [of credentials 60](#page-77-0) [centralized ACL 73](#page-90-3)  $\leq$  action-role-mapping $>$  tag 74 [<server-name> tag 72](#page-89-0) [ClientAccessDecision interface 72](#page-89-1) [com.iona.isp.authz.adapters property 73](#page-90-0) [file list 74](#page-91-1) [is2.properties file 73](#page-90-4) [overview 68,](#page-85-0) [71](#page-88-0) [plugins:gsp:acl\\_policy\\_data\\_id variable 75,](#page-92-0) [76](#page-93-0) [plugins:gsp:authorization\\_policy\\_enforcement\\_poi](#page-90-1) nt variable 73 [plugins:gsp:authorization\\_policy\\_store\\_type](#page-90-2)  variable 73 [selecting an ACL file 74](#page-91-2) [selection by ACL key 76](#page-93-1) [selection by ORB name 74](#page-91-3) [selection by override value 75](#page-92-1) [CERTAUTH 91](#page-108-1) [CertConstraintsPolicy 144,](#page-161-0) [253](#page-270-0) [CertConstraintsPolicy policy 144,](#page-161-1) [235,](#page-252-0) [239,](#page-256-0) [253](#page-270-1)

[CertConstraints string array 241](#page-258-0) certificate authority [and certificate signing 80](#page-97-2) [certificate constraints policy 235](#page-252-0)  $C++$  example 241 [configuration, setting by 240](#page-257-0) [identity assertion and 183](#page-200-1) [Java example 243](#page-260-0) [programming, setting by 240](#page-257-1) [setting 240](#page-257-2) [three-tier target server 57](#page-74-1) certificate constraints policy variable 144, [253](#page-270-2) [Certificates 25,](#page-42-1) [27](#page-44-1) [chain length 143](#page-160-0) [constraints 144,](#page-161-3) [253](#page-270-3) [contents of 237](#page-254-0) [validating 233–](#page-250-0)[237](#page-254-1) [validation process 234](#page-251-0) certificates [adding to a user key ring 92](#page-109-1)  $C++$  parsing get issuer dn\_string() operation 238 get subject dn string() operation 238 [CertConstraintsPolicy policy 144,](#page-161-1) [253](#page-270-1) [chaining 85](#page-102-0) [common names 237](#page-254-2) [constraint language 144,](#page-161-4) [253](#page-270-4) constraint policy,  $C++$  example 241 [constraint policy, Java example 243](#page-260-0) [constraints, applying 240](#page-257-2) [constraints policy 57](#page-74-1) [contents 237](#page-254-3) [contents of 80](#page-97-3) [creating using RACF 94](#page-111-0) [default validation 235](#page-252-1) [DER format 247](#page-264-0) [FTP transfer to OS/390 90](#page-107-0) [importing into RACF 89,](#page-106-0) [91](#page-108-2) [importing the CA into RACF 91](#page-108-0) [issuer 237](#page-254-4) [length limit 86](#page-103-2) [MaxChainLengthPolicy 143](#page-160-1) [multiple own certificates 140](#page-157-0) [obtaining 247](#page-264-1) [on OS/390 88](#page-105-0) [own, specifying 139](#page-156-0) parsing [AVAList interface 238](#page-255-2) [peer 85](#page-102-1)

[PKCS#12 file 87,](#page-104-0) [139](#page-156-2) [public key 81,](#page-98-0) [237](#page-254-5) [public key encryption 121](#page-138-0) [security handshake 133,](#page-150-1) [137](#page-154-3) [self-signed 85](#page-102-2) [serial number 81,](#page-98-1) [237](#page-254-6) [signing 80](#page-97-4) [specifying a source in OS/390 95](#page-112-0) [subject name 237](#page-254-7) [syntax 237](#page-254-8) validation validate cert chain() operation 244 [validation, implementing 243](#page-260-1) [viewing in RACF 92](#page-109-2) [X.509 80](#page-97-5) [X.509 extensions 238](#page-255-5) [X509CertificateFactory interface 247](#page-264-2) certificate validation [CertValidator interface 235](#page-252-2) [custom 235](#page-252-3) [default validation 235](#page-252-1) [certificate validation policy 234](#page-251-1) [implementing 243](#page-260-1) [CertificateValidatorPolicy policy 239](#page-256-1) certification authority [on OS/390 89](#page-106-1) [Certification Authority.](#page-44-0) *See* CA [CertValidator interface 235](#page-252-2) [implementing 243](#page-260-2) [CertValidatorPolicy policy 235](#page-252-4) [chaining of certificates 85](#page-102-0) **Ciphersuites** [choosing 324](#page-341-1) cipher suites [ciphersuites configuration variable 127](#page-144-0) [default list 129](#page-146-0) [definitions 122](#page-139-0) [encryption algorithm 121](#page-138-1) [exportable 122](#page-139-0) [key exchange algorithm 121](#page-138-2) [mechanism policy 126](#page-143-0) [order of 128](#page-145-0) [secure hash algorithm 121](#page-138-3) [secure hash algorithms 122](#page-139-1) [security algorithms 121](#page-138-4) [specifying 119](#page-136-0) [ciphersuites configuration variable 127](#page-144-0) [ClientAccessDecision interface 70,](#page-87-0) [72,](#page-89-1) [77](#page-94-0) client authentication token

[CSIv2 authentication over transport 160](#page-177-0) client binding list configuration variable 184 [and CSIv2 authentication 164](#page-181-3) [iSF, client configuration 50](#page-67-0) [secure client 41](#page-58-0) client secure invocation policy [HTTPS 110](#page-127-1) [IIOP/TLS 110](#page-127-2) [ClientSecureInvocationPolicy policy 107](#page-124-0) [client-side policies 196](#page-213-0) client\_version\_policy [IIOP 291](#page-308-0) [clustering, and fixed ports 47](#page-64-0) colocated invocations [and secure associations 104](#page-121-0) [com.iona.isp.authz.adapters property 73](#page-90-0) [common names 237](#page-254-2) [common secure interoperability, see CSIv2](#page-167-2) [Confidentiality association option 108](#page-125-0) [hints 116](#page-133-0) [Confidentiality option 108](#page-125-5) [connection\\_attempts 291](#page-308-1) [constraint language 144,](#page-161-4) [253](#page-270-4) **Constraints** [for certificates 144,](#page-161-5) [253](#page-270-5) [Contents of certificates 237](#page-254-0) **CORBA** [ACLs 62](#page-79-0) [action-role mapping file 64](#page-81-1) [action-role mapping file, example 65](#page-82-1) [intermediate server configuration 54](#page-71-0) [iSF, three-tier system 53](#page-70-0) [security, overview 34](#page-51-0) **SSL/TLS** [client configuration 40](#page-57-0) [securing communications 36](#page-53-1) [server configuration 42](#page-59-1) [three-tier target server configuration 56](#page-73-0) [two-tier systems 48](#page-65-0) CORBA policies [how to set 196](#page-213-1) CORBA security [CSIv2 plug-in 35](#page-52-0) [IIOP/TLS plug-in 35](#page-52-1) [CORBA Security RTF 1.7 22](#page-39-1) create\_POA() operation [and policies 196](#page-213-2) [create\\_policy\(\) operation 242](#page-259-0) Credentials

[retrieving 222](#page-239-2) credentials [AccessId attribute 222](#page-239-0) [AttributeList type 221](#page-238-0) [attributes, Orbix-specific 222](#page-239-3) [creating CSIv2 credentials 217](#page-234-1) [creating own 211](#page-228-2) [definition 221](#page-238-1) get target credentials() operation 222 [invocation credentials 204](#page-221-0) [obtaining 221](#page-238-2) own  $C++$  example 225 [parsing 225](#page-242-1) [own, creating multiple 212](#page-229-2) [own, CSIv2 212](#page-229-3) [own, SSL/TLS 212](#page-229-4) [\\_Public attribute 222](#page-239-5) [received 222](#page-239-6)  $C++$  example 231 received, SSL/TLS [parsing 232](#page-249-0) [retrieving 222](#page-239-7) [retrieving own 223](#page-240-0)  $C++$  example 224 [retrieving received 230](#page-247-0) [retrieving target 226](#page-243-0) [SecurityAttributeType type 221](#page-238-3) [sharing 141,](#page-158-0) [168,](#page-185-0) [212](#page-229-5) [target, interaction with rebind policy 227](#page-244-1) target, retrieving  $C++$  example 228 target, SSL/TLS  $C++$  example 229 [parsing 229](#page-246-1) [Credentials interface 211,](#page-228-3) [221](#page-238-4) [get\\_attributes\(\) operation 221](#page-238-5) [Orbix-specific 222](#page-239-8) Cryptography [asymmetric 25](#page-42-0) [RSA.](#page-42-0) *See* RSA cryptography [symmetric 25,](#page-42-2) [28](#page-45-0) CSI CLIENT AS POLICY policy type 206 CSI CLIENT SAS POLICY policy type 207 [CSICredentials interface 213](#page-230-0) [CSI interceptor 50](#page-67-1) CSI plug-in [and CSIv2 principal sponsor 168](#page-185-1) [loading for Java applications 164](#page-181-4)

[csi plug-in 184](#page-201-2) CSI SERVER AS POLICY policy 167 CSI<sup>SERVER AS POLICY policy type 207</sup> CSI<sup>-</sup>SERVER<sup>-SAS</sup>\_POLICY policy type 207  $CSIv2$ [applicability 151](#page-168-0) [application-level security 150](#page-167-0) [association options 165](#page-182-4) [IdentityAssertion 185](#page-202-0) [attribute service policy 184](#page-201-0) [authentication, client configuration 173](#page-190-0) [authentication, Java example 217](#page-234-1) [authentication, requiring 164](#page-181-1) [authentication, sample configuration 172](#page-189-0) [authentication, server configuration 175](#page-192-0) [authentication over transport 150](#page-167-1) [authentication over transport, description 158](#page-175-1) [authentication over transport, own](#page-229-1)  credentials 212 [authentication over transport scenario 153](#page-170-0) [authentication policy, client-side 206](#page-223-0) [authentication policy, server-side 206](#page-223-1) [authentication scenario 158](#page-175-3) [authentication service 166](#page-183-0) [authentication service object 161](#page-178-0) [backward trust 183](#page-200-0) [certificate constraints policy 57,](#page-74-1) [183](#page-200-1) [client authentication token 160](#page-177-0) [client\\_binding\\_list configuration variable 184](#page-201-1) [csi plug-in for Java applications 184](#page-201-2) [features 150](#page-167-2) [GSSUPAuthData interface 217](#page-234-2) [GSSUP mechanism 158](#page-175-0) [identity assertion 151](#page-168-1) [own credentials 213](#page-230-1) [identity assertion, description 178](#page-195-0) [identity assertion, enabling 184](#page-201-3) [identity assertion, scenario description 179](#page-196-0) [identity assertion scenario 154](#page-171-0) [identity token types 181](#page-198-0) [intermediate server 154](#page-171-1) [ITTAbsent identity token type 181](#page-198-1) [ITTAnonymous identity token type 181](#page-198-2) [ITTPrincipalName identity token type 181](#page-198-3) [level 0 158](#page-175-0) [login 153](#page-170-1) [login, by configuration 170](#page-187-0) [login, by programming 170](#page-187-1) [login, dialog prompt 169](#page-186-0)

[login options 169](#page-186-1) [policies 206](#page-223-4) principal sponsor [client configuration 51](#page-68-0) [principal sponsor, description 168](#page-185-2) [principal sponsor, disabling 170](#page-187-2) [principal sponsor, enabling 168](#page-185-3) principal sponsor:csi:auth\_method\_data configuration variable 170 [principal sponsor and client authentication](#page-178-1)  token 161 [received credentials 181](#page-198-4) [sample configurations 186](#page-203-0) [scenarios 152](#page-169-0) server binding list configuration variable 184 [SSL/TLS mutual authentication 182](#page-199-0) [SSL/TLS prerequisites 162,](#page-179-0) [182](#page-199-1) [SSL/TLS principal sponsor 183](#page-200-2) [transmitting security data 150](#page-167-3) [username and password, providing 168](#page-185-4) CSIv2 authentication domain [and server domain name 165](#page-182-5) CSIv2 plug-in [CORBA security 35](#page-52-0) CSv2 [CSICredentials interface 213](#page-230-0) Current interface [and credentials 222](#page-239-9) [retrieving received credentials 231](#page-248-1) [custom validation 235](#page-252-3)

### **D**

data encryption standard [see DES](#page-138-5) datasets [on OS/390 89](#page-106-2) delegation [and identity assertion 178](#page-195-0) [DER format 247](#page-264-0) DES [symmetric encryption 121](#page-138-6) [DetectMisordering association option 108,](#page-125-1) [205](#page-222-0) [hints 116](#page-133-1) [DetectMisordering option 108](#page-125-6) [DetectReplay association option 108](#page-125-2) [hints 116](#page-133-2) [DetectReplay option 108](#page-125-7) [DetectReply association option 205](#page-222-1) [DIRECT\\_PERSISTENCE policy value 46](#page-63-0)

[distinguished names 238](#page-255-6) domain name [and CSIv2 authentication over transport 150](#page-167-4) [ignored by iSF 49](#page-66-1) domain names [server domain name 165](#page-182-5)

### **E**

[Encryption 22](#page-39-2) encryption algorithm [RC4 121](#page-138-7) [encryption algorithms 121](#page-138-1) [DES 121](#page-138-6) [symmetric 121](#page-138-8) [triple DES 121](#page-138-9) EstablishTrustInClient [CSIv2 association option 164,](#page-181-0) [165,](#page-182-0) [169](#page-186-2) [EstablishTrustInClient association option 42,](#page-59-0) [109,](#page-126-0)  [137](#page-154-0) [hints 115](#page-132-0) [three-tier target server 57](#page-74-0) [EstablishTrustInClient option 109](#page-126-2) [EstablishTrustInTarget association option 109,](#page-126-1) [134,](#page-151-0)  [137](#page-154-1) [hints 115](#page-132-1) [EstablishTrustInTarget option 109](#page-126-3) [EstablishTrustPolicy policy 203](#page-220-0) [and interaction between policies 205](#page-222-2) [EstablishTrust type 203](#page-220-1) [exportable cipher suites 122](#page-139-0) [Extension interface 238](#page-255-7) [ExtensionList interface 238](#page-255-8)

### **F**

[fixed ports 46](#page-63-1) [DIRECT\\_PERSISTENCE policy value 46](#page-63-0) [host 47](#page-64-1) [IIOP/TLS addr\\_list 47](#page-64-0) [IIOP/TLS listen\\_addr 47](#page-64-2) [IIOP/TLS port 47](#page-64-3) [INDIRECT\\_PERSISTENCE policy value 46](#page-63-2)

### **G**

[generic security service username/password](#page-175-0)  mechanism get\_attributes() operation [in Credentials interface 221](#page-238-5) get issuer dn\_string() operation 238

get subject dn string() operation 238 [get\\_target\\_credentials\(\) operation 222](#page-239-4) GIOP [and CSIv2 150](#page-167-5) GSP plug-in [and ClientAccessDecision 70](#page-87-1) authentication cache size configuration variable 60 authentication cache timeout configuration variable 60 [caching of credentials 60](#page-77-0) [GSSUPAuthData interface 217](#page-234-2) [GSSUPAuthData struct 220](#page-237-0) [GSSUP mechanism 158](#page-175-0) [and CSIv2 principal sponsor 168](#page-185-5) [GSSUP username 181](#page-198-5)

### **H**

[Handshake, TLS 25](#page-42-3) HFS key database [and Orbix configuration 95](#page-112-1) [setting up 95](#page-112-2) [HFS key databases 88](#page-105-1) [hfs\\_keyring\\_filename configuration variable 95](#page-112-3) [hfs\\_keyring\\_file\\_password configuration variable 95](#page-112-4) hfs keyring file stashfile configuration variable 95 **HTTPS** [ciphersuites configuration variable 127](#page-144-0)

### **I**

identity assertion [backward trust 183](#page-200-0) [certificate constraints policy 183](#page-200-1) [csi plug-in for Java applications 184](#page-201-2) [description 151,](#page-168-1) [178](#page-195-0) [enabling 184](#page-201-3) [intermediate server configuration 184](#page-201-5) [own credentials 213](#page-230-1) [policy, client-side 207](#page-224-5) [policy, server-side 207](#page-224-6) [received credentials and 181](#page-198-4) [sample client configuration 187](#page-204-0) [sample configurations 186](#page-203-0) [sample intermediate server configuration 189](#page-206-0) [sample target server configuration 191](#page-208-0) scenarioCSIv2 [identity assertion scenario 178](#page-195-1) [scenario description 179](#page-196-0)

[SSL/TLS dependency 178](#page-195-2) [SSL/TLS mutual authentication 182](#page-199-0) [SSL/TLS prerequisites 182](#page-199-1) [SSL/TLS principal sponsor 183](#page-200-2) [IdentityAssertion CSIv2 association option 185](#page-202-0) [identity assertion scenario 154](#page-171-0) identity tokens [GSSUP username 181](#page-198-5) [subject DN in 181](#page-198-6) [types of 181](#page-198-0) IIOP [and CSIv2 150](#page-167-5) IIOP/TLS [ciphersuites configuration variable 127](#page-144-0) [host 47](#page-64-1) [IIOP/TLS addr\\_list 47](#page-64-0) [IIOP/TLS listen\\_addr 47](#page-64-2) IIOP/TLS plug-in [CORBA security 35](#page-52-1) [IIOP/TLS port 47](#page-64-3) IIOP plug-in [and semi-secure clients 41](#page-58-1) [IIOP policies 282,](#page-299-0) [289](#page-306-0) [client version 291](#page-308-0) [connection attempts 291](#page-308-1) [export hostnames 297](#page-314-0) [export IP addresses 297](#page-314-0) [GIOP version in profiles 297](#page-314-1) [server hostname 296](#page-313-0) TCP options [delay connections 298](#page-315-0) [receive buffer size 298](#page-315-1) IIOP policy [ports 296](#page-313-1) [IIOP\\_TLS interceptor 41](#page-58-2) impersonation [and identity assertion 178](#page-195-0) [INDIRECT\\_PERSISTENCE policy value 46](#page-63-2) initial references IT\_CSIAuthenticationObject\_167 insecure object references [and QOP policy 202](#page-219-0) [Integrity 24,](#page-41-1) [29](#page-46-0) [Integrity association option 108](#page-125-3) [hints 116](#page-133-3) [Integrity option 108](#page-125-8) intermediate server [and CSIv2 identity assertion 154](#page-171-1) [SSL/TLS connection from 180](#page-197-0)

[intermediate server configuration 184](#page-201-5) [International Telecommunications Union 27](#page-44-2) interoperability [z/OS, SSL/TLS 126](#page-143-1) [InvocationCredentialsPolicy policy 204](#page-221-0) invocation policies [interaction with mechanism policy 114](#page-131-0) [is2.properties file 73](#page-90-4) iSF [authentication service implementation 167](#page-184-3) client configuration [CSI interceptor 50](#page-67-1) CORBA [three-tier system 53](#page-70-0) [three-tier target server configuration 56](#page-73-0) [two-tier scenario description 49](#page-66-2) [CORBA security 34](#page-51-1) [domain name, ignoring 49](#page-66-1) [intermediate server configuration 54](#page-71-0) server configuration server binding list 50 [server domain name, ignored 165](#page-182-5) server domain name configuration variable 52 [three-tier scenario description 54](#page-71-1) [two-tier CORBA systems 48](#page-65-0) IT CSIAuthenticationObject initial object ID 167 IT\_CSI\_AUTH\_METH\_USERNAME\_PASSWORD authentication method 217 [ITTAbsent identity token type 181](#page-198-1) [ITTAnonymous identity token type 181](#page-198-2) IT\_TLS\_AUTH\_METH\_CERT\_CHAIN authentication method 214 IT\_TLS\_AUTH\_METH\_CERT\_CHAIN\_FILE authentication method 214 IT\_TLS\_AUTH\_METH\_LABEL authentication method 214 IT\_TLS\_AUTH\_METH\_PKCS11 authentication method 214 IT\_TLS\_AUTH\_METH\_PKCS12\_DER authentication method 214 [ITTPrincipalName identity token type 181](#page-198-3) [ITU 27](#page-44-2)

### **J**

JCE architecture [enabling 256](#page-273-0)

### **K**

key database [on OS/390 88](#page-105-1) [key exchange algorithms 121](#page-138-2)

### **L**

[LifespanPolicy policy 46](#page-63-3) [local ACL 69](#page-86-0) [local\\_hostname 296](#page-313-2) localized ACL [ClientAccessDecision interface 77](#page-94-0) logging [in secure client 41](#page-58-3) login [CSIv2 153](#page-170-1) [CSIv2, by configuration 170](#page-187-0) [CSIv2, by programming 170](#page-187-1) [CSIv2 dialog prompt 169](#page-186-0) [CSIv2 options 169](#page-186-1)

### **M**

[MAC 29](#page-46-1) max chain length policy configuration variable 143 [MaxChainLengthPolicy policy 143](#page-160-1) [MD5 122](#page-139-2) [MechanismPolicy 108](#page-125-9) [mechanism policy 126](#page-143-0) [and authentication 137](#page-154-2) [and interaction between policies 205](#page-222-3) [interaction with invocation policies 114](#page-131-0) MechanismPolicy policy [and interaction between policies 205](#page-222-4) [message authentication code 29](#page-46-1) message digest 5 [see MD5](#page-139-3) [message digests 108](#page-125-10) [message fragments 108](#page-125-11) [Message integrity 22](#page-39-3) [minimum security levels 200](#page-217-0) [mixed configurations, SSL/TLS 44](#page-61-0) [multi-homed hosts, configure support for 296](#page-313-3) [multiple CAs 86](#page-103-1) [multiple own certificates 140](#page-157-0) mutual authentication [identity assertion scenario 182](#page-199-0)

### **N**

[names, distinguished 238](#page-255-6)

namespace [plugins:csi 257](#page-274-0) [plugins:gsp 258](#page-275-0) [policies 272](#page-289-0) [policies:csi 279](#page-296-0) [policies:https 282](#page-299-1) [policies:iiop\\_tls 288](#page-305-0) [principal\\_sponsor:csi 304](#page-321-0) [principle\\_sponsor 300](#page-317-0) [no\\_delay 298](#page-315-2) [NoProtection association option 45,](#page-62-0) [108](#page-125-4) [hints 117](#page-134-0) [rules of thumb 114](#page-131-2) [semi-secure applications 117](#page-134-1) [NoProtection option 108](#page-125-12)

### **O**

object-level policies [invocation credentials policy 204](#page-221-1) object references [and target credentials 227](#page-244-2) [making insecure 202](#page-219-0) ORB [security capsule 211](#page-228-1) orb plugins configuration variable 41 [client configuration 50](#page-67-3) orb\_plugins list [CSI plug-in, including the 164](#page-181-5) orb\_plugins variable [and the NoProtection association option 117](#page-134-2) [semi-secure configuration 118](#page-135-0) OS/390 [FTP transfer of certificates 90](#page-107-0) [OS/390 certificate management 88](#page-105-0) own credentials [creating 211](#page-228-2) [creating multiple 212](#page-229-2) [CSICredentials interface 213](#page-230-0) [CSIv2 212](#page-229-3) [definition 221](#page-238-6) [principal authenticator 211](#page-228-4) [retrieving 223](#page-240-0)  $C++$  example 224 [SSL/TLS 212](#page-229-4)  $C++$  example 225 [parsing 225](#page-242-1) [TLSCredentials interface 212](#page-229-6)

### **P**

passwords [for RACF certificates 92](#page-109-3) hfs keyring file password 95 [hfs\\_keyring\\_file\\_stashfile 95](#page-112-7) PDK [and custom SSL/TLS toolkit 100](#page-117-0) [peer certificate 85](#page-102-1) performance [caching of credentials 60](#page-77-0) [PersistenceModePolicy policy 46](#page-63-4) PKCS#12 certificates [viewing in RACF 92](#page-109-2) [PKCS#12 files 139](#page-156-2) [definition 87](#page-104-1) [private key 139](#page-156-3) [plug-in development kit 100](#page-117-0) plug-ins [csi 184](#page-201-2) [CSI, and CSIv2 principal sponsor 168](#page-185-1) [CSIv2, in CORBA security 35](#page-52-0) [IIOP 41](#page-58-1) [IIOP/TLS, in CORBA security 35](#page-52-1) [plugins:csi:shlib\\_name 257](#page-274-1) [plugins:csi:use\\_legacy\\_policies 257](#page-274-2) [plugins:gsp:acl\\_policy\\_data\\_id variable 75,](#page-92-0) [76](#page-93-0) [plugins:gsp:action\\_role\\_mapping\\_file variable 69,](#page-86-1)  [73](#page-90-3) [plugins:gsp:authorization\\_policy\\_enforcement\\_point](#page-90-1)  variable 73 [plugins:gsp:authorization\\_policy\\_store\\_type](#page-90-2)  variable 73 [plugins:gsp:authorization\\_realm 259](#page-276-0) [plugins:iiop:tcp\\_listener:reincarnate\\_attempts 268](#page-285-0) [plugins:iiop:tcp\\_listener:reincarnation\\_retry\\_backoff\\_](#page-285-1) ratio 268 [plugins:iiop:tcp\\_listener:reincarnation\\_retry\\_delay 2](#page-285-2) 68 [plugins:iiop\\_tls:hfs\\_keyring\\_filename 270](#page-287-0) [plugins:iiop\\_tls:hfs\\_keyring\\_file\\_password 292](#page-309-0) [plugins:iiop\\_tls:hfs\\_keyring\\_file\\_stashfile 270](#page-287-1) [plugins:iiop\\_tls:racf\\_keyring 271](#page-288-0) [plugins:iiop\\_tls:tcp\\_listener:reincarnation\\_retry\\_back](#page-285-3) off\_ratio 268 [plugins:iiop\\_tls:tcp\\_listener:reincarnation\\_retry\\_dela](#page-285-4) y 268 [polices:max\\_chain\\_length\\_policy 274](#page-291-0) policies [and create\\_POA\(\) operation 196](#page-213-2)

and set policy overrides() operation 196  $C++$  example 197 [CertConstraintsPolicy 144,](#page-161-1) [239,](#page-256-0) [253](#page-270-1) [certificate constraints 235,](#page-252-0) [240](#page-257-2) [certificate validation 234](#page-251-1) [CertificateValidatorPolicy 239](#page-256-1) [ClientSecureInvocationPolicy 107](#page-124-0) [client-side 196](#page-213-0) CSI SERVER AS POLICY 167 [CSIv2, programmable 206](#page-223-4) [EstablishTrustPolicy 203](#page-220-0) [how to set 196](#page-213-1) **HTTPS** [client secure invocation 110](#page-127-1) [target secure invocation 112](#page-129-1) [identity assertion, client-side 207](#page-224-5) [identity assertion, server-side 207](#page-224-6) IIOP/TLS [client secure invocation 110](#page-127-2) [target secure invocation 112](#page-129-2) [insecure object references 202](#page-219-0) [interaction between 205](#page-222-5) [InvocationCredentialsPolicy policy 204](#page-221-0) [MaxChainLengthPolicy 143](#page-160-1) [minimum security levels 200](#page-217-0) [PolicyCurrent type 196](#page-213-4) [PolicyManager type 196](#page-213-5) [QOPPolicy policy 202](#page-219-1) [rebind policy 227](#page-244-1) [restricting cipher suites 202](#page-219-2) [SecClientSecureInvocation 110](#page-127-3) [SecClientSecureInvocation policy 200](#page-217-1) [SecQOPConfidentiality enumeration value 202](#page-219-3) [SecQOPIntegrityAndConfidentiality enumeration](#page-219-4)  value 202 [SecQOPIntegrity enumeration value 202](#page-219-5) [SecQOPNoProtection enumeration value 202](#page-219-6) [SecTargetSecureInvocation 112](#page-129-3) [SecTargetSecureInvocation policy 200](#page-217-2) [server-side 196](#page-213-6) [SSL/TLS 199](#page-216-0) [TargetSecureInvocationPolicy 107](#page-124-0) TLS\_CERT\_CONSTRAINTS\_POLICY\_242 [policies:allow\\_unauthenticated\\_clients\\_policy 272](#page-289-1) [policies:certificate\\_constraints\\_policy 273](#page-290-0) [policies:csi:attribute\\_service:client\\_supports 279](#page-296-1) [policies:csi:attribute\\_service:target\\_supports 280](#page-297-0) [policies:csi:auth\\_over\\_transpor:target\\_supports 281](#page-298-0) [policies:csi:auth\\_over\\_transport:authentication\\_servi](#page-183-0)

[ce configuration variable 166,](#page-183-0) [167](#page-184-8) [policies:csi:auth\\_over\\_transport:client\\_supports 28](#page-297-1) 0 [policies:csi:auth\\_over\\_transport:client\\_supports](#page-181-2)  configuration variable 164 policies: csi: auth\_over\_transport: target\_requires 281 [policies:csi:auth\\_over\\_transport:target\\_requires](#page-182-2)  configuration variable 165 [policies:csi:auth\\_over\\_transport:target\\_supports](#page-182-3)  configuration variable 165 [policies:https:allow\\_unauthenticated\\_clients\\_policy](#page-299-2) 282 [policies:https:certificate\\_constraints\\_policy 283](#page-300-0) [policies:https:client\\_secure\\_invocation\\_policy:requir](#page-300-1) es 283 [policies:https:client\\_secure\\_invocation\\_policy:suppo](#page-300-2) rts 283 [policies:https:max\\_chain\\_length\\_policy 284](#page-301-0) [policies:https:mechanism\\_policy:ciphersuites 284](#page-301-1) policies:https:mechanism\_policy:protocol\_version\_2 86 [policies:https:session\\_caching\\_policy 287](#page-304-0) [policies:https:target\\_secure\\_invocation\\_policy:requir](#page-304-1) es 287 [policies:https:target\\_secure\\_invocation\\_policy:suppo](#page-304-2) rts 287 [policies:https:trusted\\_ca\\_list\\_policy 288](#page-305-1) [policies:iiop\\_tls:allow\\_unauthenticated\\_clients\\_polic](#page-307-0) y 290 [policies:iiop\\_tls:certificate\\_constraints\\_policy 290](#page-307-1) [policies:iiop\\_tls:client\\_secure\\_invocation\\_policy:requ](#page-307-2) ires 290 [policies:iiop\\_tls:client\\_secure\\_invocation\\_policy:sup](#page-308-2) ports 291 [policies:iiop\\_tls:client\\_version\\_policy 291](#page-308-0) [policies:iiop\\_tls:connection\\_attempts 291](#page-308-1) [policies:iiop\\_tls:connection\\_retry\\_delay 291](#page-308-3) [policies:iiop\\_tls:max\\_chain\\_length\\_policy 292](#page-309-0) [policies:iiop\\_tls:mechanism\\_policy:ciphersuites 293](#page-310-0) [policies:iiop\\_tls:mechanism\\_policy:protocol\\_version](#page-312-0) 295 [policies:iiop\\_tls:server\\_address\\_mode\\_policy:local\\_h](#page-313-0) ostname 296 [policies:iiop\\_tls:server\\_address\\_mode\\_policy:port\\_ra](#page-313-1) nge 296 [policies:iiop\\_tls:server\\_address\\_mode\\_policy:publish](#page-314-0) hostname 297 [policies:iiop\\_tls:server\\_version\\_policy 297](#page-314-1) [policies:iiop\\_tls:target\\_secure\\_invocation\\_policy:req](#page-314-2)

[uires 297](#page-314-2) [policies:iiop\\_tls:target\\_secure\\_invocation\\_policy:sup](#page-315-3) ports 298 [policies:iiop\\_tls:tcp\\_options:send\\_buffer\\_size 299](#page-316-0) [policies:iiop\\_tls:tcp\\_options\\_policy:no\\_delay 298](#page-315-0) [policies:iiop\\_tls:tcp\\_options\\_policy:recv\\_buffer\\_size](#page-315-1) 298 [policies:iiop\\_tls:trusted\\_ca\\_list\\_policy 299](#page-316-1) [policies:mechanism\\_policy:ciphersuites 274](#page-291-1) [policies:mechanism\\_policy:protocol\\_version 276](#page-293-0) policies: target secure invocation policy: requires 27 7 policies: target secure invocation policy: supports 2 77 [policies:trusted\\_ca\\_list\\_policy 278](#page-295-0) [PolicyCurrent type 196](#page-213-4) policy data [AttributeService 207](#page-224-0) [AuthenticationService 206,](#page-223-2) [207](#page-224-1) [PolicyList interface 241](#page-258-2) [PolicyList object 197](#page-214-1) [PolicyManager interface 241](#page-258-3) [PolicyManager object 197](#page-214-2) [PolicyManager type 196](#page-213-5) policy types CSI CLIENT AS POLICY 206 CSI CLIENT SAS POLICY 207 [CSI\\_SERVER\\_AS\\_POLICY 207](#page-224-3) [CSI\\_SERVER\\_SAS\\_POLICY 207](#page-224-4) policy values [AuthenticationService 167](#page-184-5) principal [definition 211](#page-228-5) principal authenticator [authenticate\(\) operation 211,](#page-228-0) [212](#page-229-0) CSIv2 [Java example 217](#page-234-1) [definition 211](#page-228-4) [security capsule 211](#page-228-1) SSL/TLS  $C++$  example 214 [using 210](#page-227-0) principal sponsor CSIv2 [client configuration 51](#page-68-0) [CSIv2, description 168](#page-185-2) [CSIv2 and client authentication token 161](#page-178-1) SSL/TLS [definition 140](#page-157-2)

[enabling 43](#page-60-0) [SSL/TLS, disabling 41](#page-58-5) principal sponsor:csi:auth method data 305 [principal\\_sponsor:csi:auth\\_method\\_data](#page-186-3)  [configuration variable 169,](#page-186-3) [170](#page-187-3) principal sponsor:csi:use method id configuration variable 168 [principal\\_sponsor:csi:use\\_principal\\_sponsor 304](#page-321-1) [principal\\_sponsor:csi:use\\_principal\\_sponsor](#page-185-3)  [configuration variable 168,](#page-185-3) [170](#page-187-4) [principal\\_sponsor Namespace Variables 300](#page-317-0) principal sponsors [CSIv2, disabling 170](#page-187-2) [CSIv2, enabling 168](#page-185-3) [SSL/TLS, and CSIv2 163](#page-180-0) [PrincipleAuthenticator interface 212,](#page-229-7) [215,](#page-232-0) [220](#page-237-1) principle sponsor: auth method data 301 principle sponsor: auth method id 301 [principle\\_sponsor:callback\\_handler:ClassName 303](#page-320-0) principle sponsor: login attempts 303 [principle\\_sponsor:use\\_principle\\_sponsor 300](#page-317-1) Privacy  $\overline{2}4$ private key [in PKCS#12 file 139](#page-156-3) [Protocol, TLS handshake 25](#page-42-3) protocol version [interoperability with z/OS 126](#page-143-1) [protocol\\_version configuration variable 126](#page-143-2) [\\_Public credentials attribute 222](#page-239-5) [public key 237](#page-254-5) [Public key cryptography 25](#page-42-4) [public key encryption 121](#page-138-0) [public keys 81](#page-98-0) [\\_Public security attribute 222](#page-239-10) [publish\\_hostname 297](#page-314-3)

### **Q**

[QOP enumerated type 202](#page-219-7) QOP policy [restricting cipher suites 202](#page-219-2) [QOPPolicy policy 202](#page-219-1) [and interaction between policies 205](#page-222-6) [quality of protection 202](#page-219-1)

### **R**

[RACDCERT command 89,](#page-106-3) [91](#page-108-3) [RACF 88](#page-105-2) [allocating datasets 89](#page-106-2)

[creating certificates 94](#page-111-0) [importing certificates 89,](#page-106-0) [91](#page-108-2) RACF certificates [password 92](#page-109-3) RACF key ring [and Orbix configuration 95](#page-112-8) racf keyring configuration variable 95 [RC4 encryption 121](#page-138-7) rebind policy [interaction with target credentials 227](#page-244-1) received credentials [Current object 231](#page-248-1) [definition 221](#page-238-7) [identity assertion and 181](#page-198-4) [retrieving 230](#page-247-0)  $C++$  example 231 **SSL/TLS** [parsing 232](#page-249-0) [ReceivedCredentials interface 155,](#page-172-0) [221](#page-238-8) [Orbix-specific 222](#page-239-11) [parsing received credentials 232](#page-249-1) [recv\\_buffer\\_size 298](#page-315-4) [remote method invocation, see RMI](#page-167-6) [Replay detection 108](#page-125-13) repository ID [#pragma prefix 66](#page-83-0) [in action-role mapping file 66](#page-83-5) [required security features 201](#page-218-0) Rivest Shamir Adleman [see RSA](#page-138-10) [Rivest Shamir Adleman cryptography.](#page-42-5) *See* RSA cryptography RMI/IIOP [and CSIv2 150](#page-167-5) [root certificate directory 86](#page-103-3) [RSA 121](#page-138-11) [key size 324](#page-341-2) [symmetric encryption algorithm 121](#page-138-8) [RSA cryptography 25](#page-42-6)

### **S**

scenarios [authentication in CSIv2 158](#page-175-3) [authentication over transport 153](#page-170-0) [CSIv2 152](#page-169-0) [identity assertion 154](#page-171-0) Schannel toolkit selecting for  $C++$  applications 255 [SecClientSecureInvocation policy 110,](#page-127-3) [200](#page-217-1) [SecQOPConfidentiality enumeration value 202](#page-219-3) [SecQOPIntegrityAndConfidentiality enumeration](#page-219-4)  value 202 [SecQOPIntegrity enumeration value 202](#page-219-5) [SecQOPNoProtection enumeration value 202](#page-219-6) [SecTargetSecureInvocation policy 112,](#page-129-3) [200](#page-217-2) secure associations [client behavior 110](#page-127-4) [definition 104](#page-121-1) [TLS\\_Coloc interceptor 104](#page-121-2) secure client with no cert configuration sample 162 [secure hash algorithms 121,](#page-138-3) [122](#page-139-1) [secure invocation policy 107,](#page-124-1) [200](#page-217-3) secure server no client auth configuration 39 secure\_server\_no\_client\_auth configuration sample 162 [Secure Sockets Layer,](#page-39-4) *See SSL* [Security 323](#page-340-0) security algorithms [and cipher suites 121](#page-138-4) [security attribute service context 150,](#page-167-3) [154](#page-171-2) [SecurityAttributeType type 221](#page-238-3) security capsule [and principal authenticator 211](#page-228-1) [credentials sharing 141,](#page-158-0) [168,](#page-185-0) [212](#page-229-5) security handshake [cipher suites 119](#page-136-0) [SSL/TLS 133,](#page-150-1) [137](#page-154-3) security label authorization method ID 141 [SecurityManager interface 212,](#page-229-8) [215,](#page-232-1) [220](#page-237-2) [and credentials 222](#page-239-12) [retrieving own credentials 224](#page-241-1) [Security recommendations 323](#page-340-0) [self-signed certificate 85](#page-102-2) semi-secure applications [and NoProtection 117](#page-134-1) [SEMI\\_SECURE servers 108](#page-125-14) [serial number 81,](#page-98-1) [237](#page-254-6) server binding list configuration variable 50, [184](#page-201-4) [and CSIv2 authentication 164](#page-181-6) server domain name [and CSIv2 authentication over transport 165](#page-182-5) server domain name configuration variable [iSF, ignored by 52](#page-69-0) [server-side policies 196](#page-213-6) server\_version\_policy [IIOP 297](#page-314-1) service contexts

[security attribute 150,](#page-167-3) [154](#page-171-2) set policy overrides() operation 196 set policy overrides() operation 198, [241](#page-258-4) [and invocation credentials 204](#page-221-2) [SHA 122](#page-139-4) [SHA1 108](#page-125-15) [SHA256 108](#page-125-16) [shared credentials 141,](#page-158-0) [168,](#page-185-0) [212](#page-229-5) [signing certificates 80](#page-97-4) [Specifying ciphersuites 119](#page-136-1) **SSL/TLS** association options [setting 106](#page-123-0) [cipher suites 119](#page-136-0) [client configuration 40](#page-57-0) [colocated invocations 104](#page-121-0) [encryption algorithm 121](#page-138-1) [fixed ports 46](#page-63-1) [IIOP\\_TLS interceptor 41](#page-58-2) [key exchange algorithm 121](#page-138-2) [logging 41](#page-58-3) [mechanism policy 126](#page-143-0) [mixed configurations 44](#page-61-0) [orb\\_plugins list 41](#page-58-4) principal sponsor [disabling 41](#page-58-5) [enabling 43](#page-60-0) [protocol\\_version configuration variable 126](#page-143-2) [secure associations 104](#page-121-1) [secure client, definition 36](#page-53-2) [secure hash algorithm 121](#page-138-3) [secure hash algorithms 122](#page-139-1) [secure invocation policy 107](#page-124-1) [secure server, definition 38](#page-55-0) [securing communications 36](#page-53-1) [security handshake 133,](#page-150-1) [137](#page-154-3) selecting a toolkit,  $C++255$ semi-secure client [IIOP plug-in 41](#page-58-1) [semi-secure client, definition 37](#page-54-0) [semi-secure server, definition 38](#page-55-1) [server configuration 42](#page-59-1) [terminology 36](#page-53-3) [TLS session 104](#page-121-3) [SSL/TLS policies 199](#page-216-0) SSL/TLS principal sponsor [and CSIv2 authentication over transport 163](#page-180-0) [SSL/TLS toolkits 100](#page-117-1) [stash file 95](#page-112-7)
subject DN [and identity tokens 181](#page-198-0) [subject name 237](#page-254-0) [supported security features 201](#page-218-0) [Symmetric cryptography 28](#page-45-0) [symmetric encryption algorithms 121](#page-138-0)

### **T**

Target [choosing behavior 112](#page-129-0) [target and client authentication 136](#page-153-0) [example configuration 138](#page-155-0) [target authentication 133](#page-150-0) target authentication only [example 135](#page-152-0) target credentials [availability of 227](#page-244-0) [definition 221](#page-238-0) [interaction with rebind policy 227](#page-244-1) [retrieving 226](#page-243-0)  $C++$  example 228 SSL/TLS  $C++$  example 229 [parsing 229](#page-246-1) [TargetCredentials interface 221,](#page-238-1) [227](#page-244-2) [Orbix-specific 222](#page-239-0) target secure invocation policy [HTTPS 112](#page-129-1) [IIOP/TLS 112](#page-129-2) [TargetSecureInvocationPolicy policy 107](#page-124-0) TCP policies [delay connections 298](#page-315-0) [receive buffer size 298](#page-315-1) terminology SSL/TLS [secure client, definition 36](#page-53-0) [secure server, definition 38](#page-55-0) [semi-secure client, definition 37](#page-54-0) [semi-secure server, definition 38](#page-55-1) [SSL/TLS samples 36](#page-53-1) [three-tier scenario description 54](#page-71-0) TLS [authentication 24](#page-41-0) [handshake 25](#page-42-0) [how provides security 24](#page-41-1) [integrity 29](#page-46-0) [TLS\\_CERT\\_CONSTRAINTS\\_POLICY policy type 242](#page-259-0) [TLS\\_Coloc interceptor 104](#page-121-0) [TLSCredentials interface 212,](#page-229-0) [225,](#page-242-0) [247](#page-264-0)

[TLSReceivedCredentials interface 232](#page-249-0) TLS session [definition 104](#page-121-1) TLSTargetCredentials interface [parsing target credentials 229](#page-246-2) tokens [client authentication 160](#page-177-0) [toolkit replaceability 100](#page-117-0) [enabling JCE architecture 256](#page-273-0) selecting the toolkit,  $C++255$ [Transport Layer Security,](#page-38-0) *See TLS* [triple DES 121](#page-138-1) [trusted CAs 86](#page-103-0) trust in client [by programming, SSL/TLS 203](#page-220-0) trust in target [by programming, SSL/TLS 203](#page-220-1)

#### **U**

use jsse tk configuration variable 256 user key ring [adding certificates 92](#page-109-0) [creating 92](#page-109-0) [listing contents 92](#page-109-1) username and password [CSIv2 168](#page-185-0)

## **V**

validate cert chain() operation 244

#### **W**

[well-known addressing policy 47](#page-64-0) [WellKnownAddressingPolicy policy 46](#page-63-0)

## **X**

X.509 [and PKCS#12 file 139](#page-156-0) [certificates.](#page-42-1) *See* certificates [Extension interface 238](#page-255-0) [ExtensionList interface 238](#page-255-1) [extensions 238](#page-255-2) [public key encryption 121](#page-138-2) [v3 extensions 237,](#page-254-1) [238](#page-255-3) X.509 certificate [contents 237](#page-254-2) [definition 80](#page-97-0) [X.509 certificates 79](#page-96-0)

[X509CertChain interface 247](#page-264-1) [X509CertificateFactory interface 247](#page-264-2) [X509Cert interface 247](#page-264-3)

# **Z**

z/OS [interoperability with 126](#page-143-0)